# **Spezifikation**

# **Austausch der Portierungsdaten zwischen Netzbetreibern**

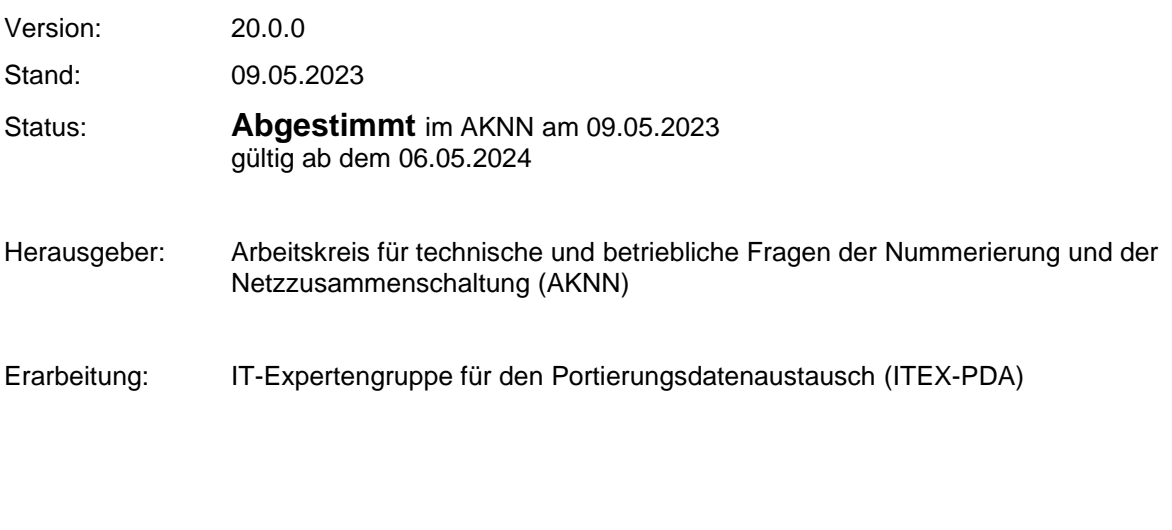

Editor: Guido Oleff

#### **Inhaltsverzeichnis**

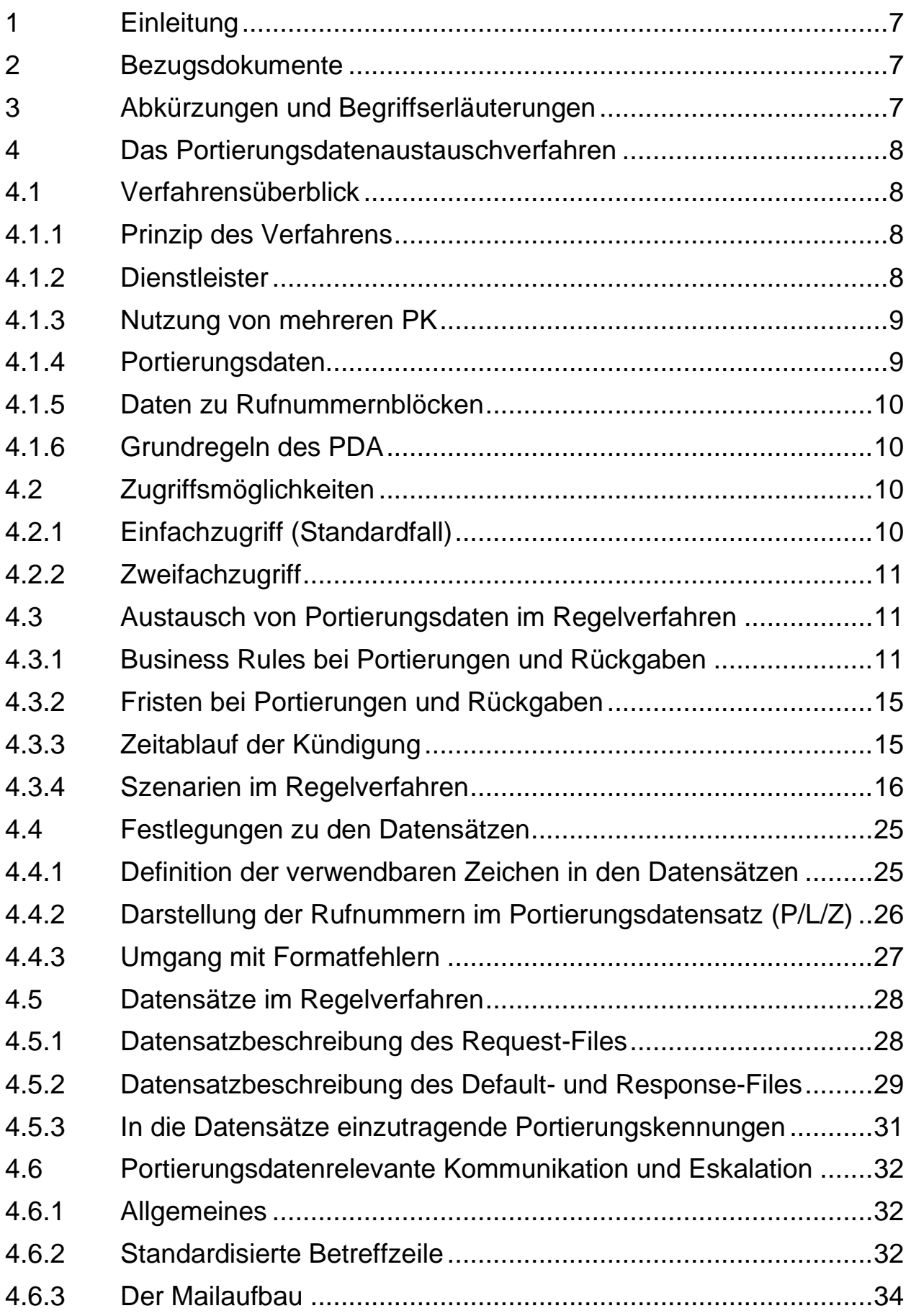

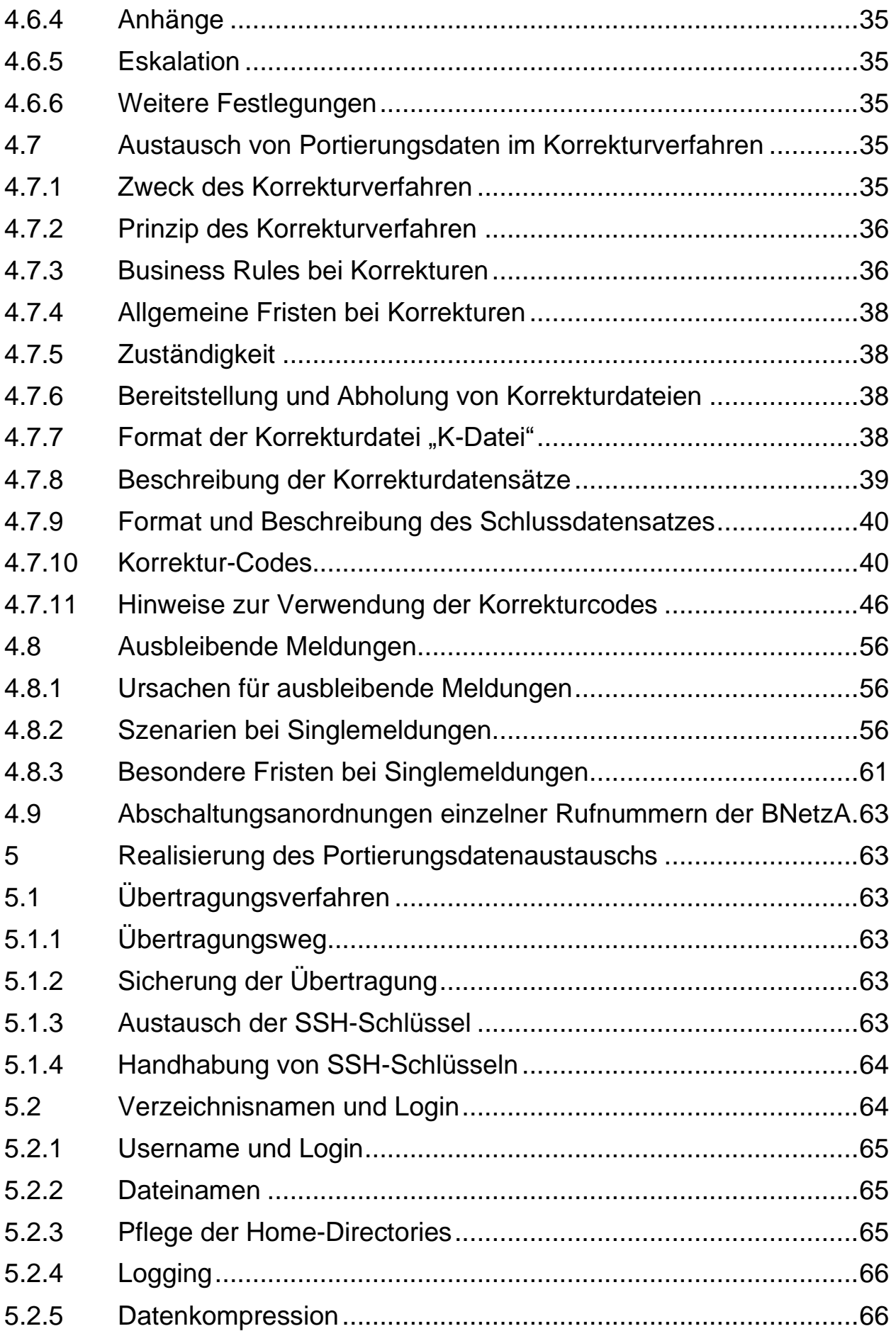

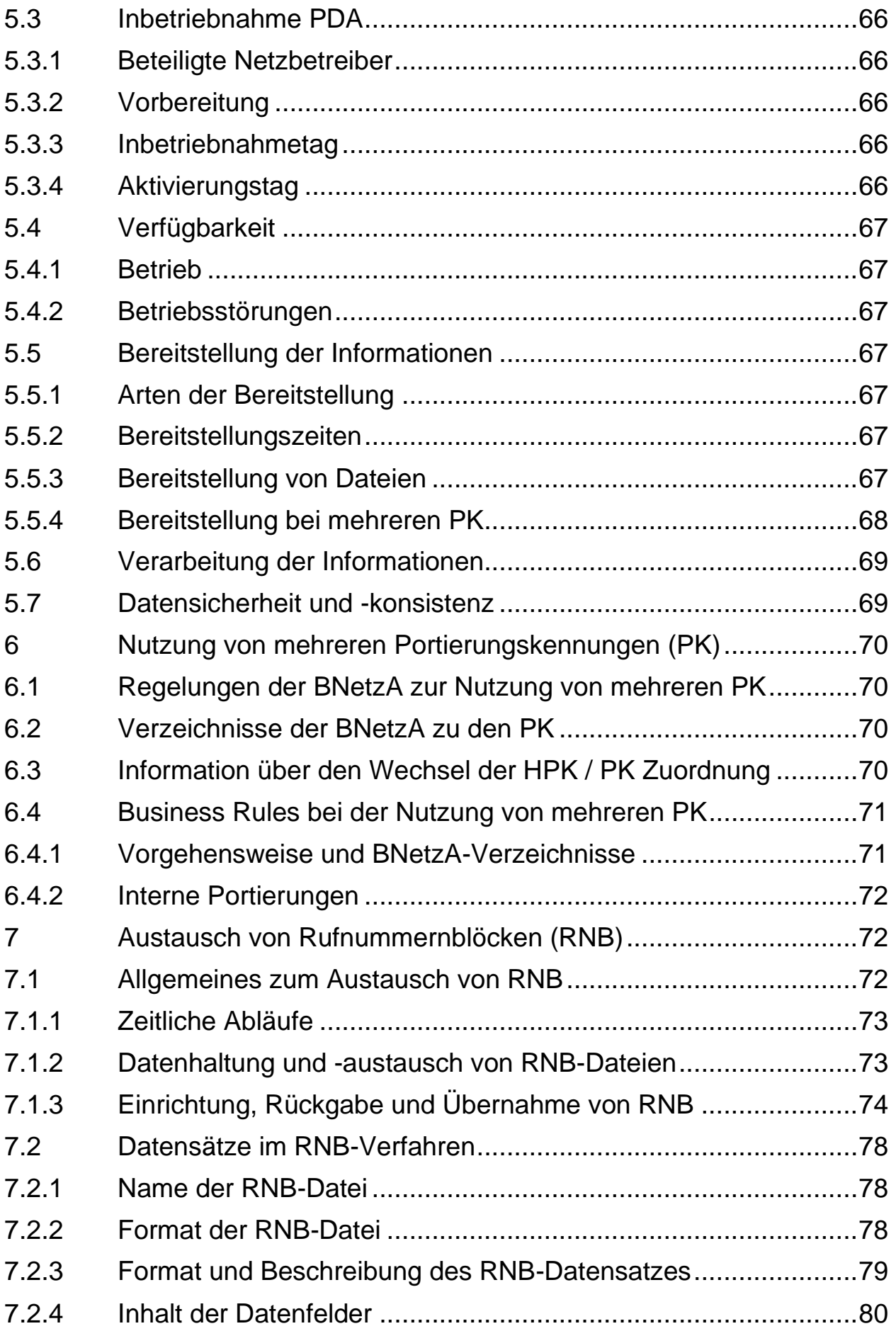

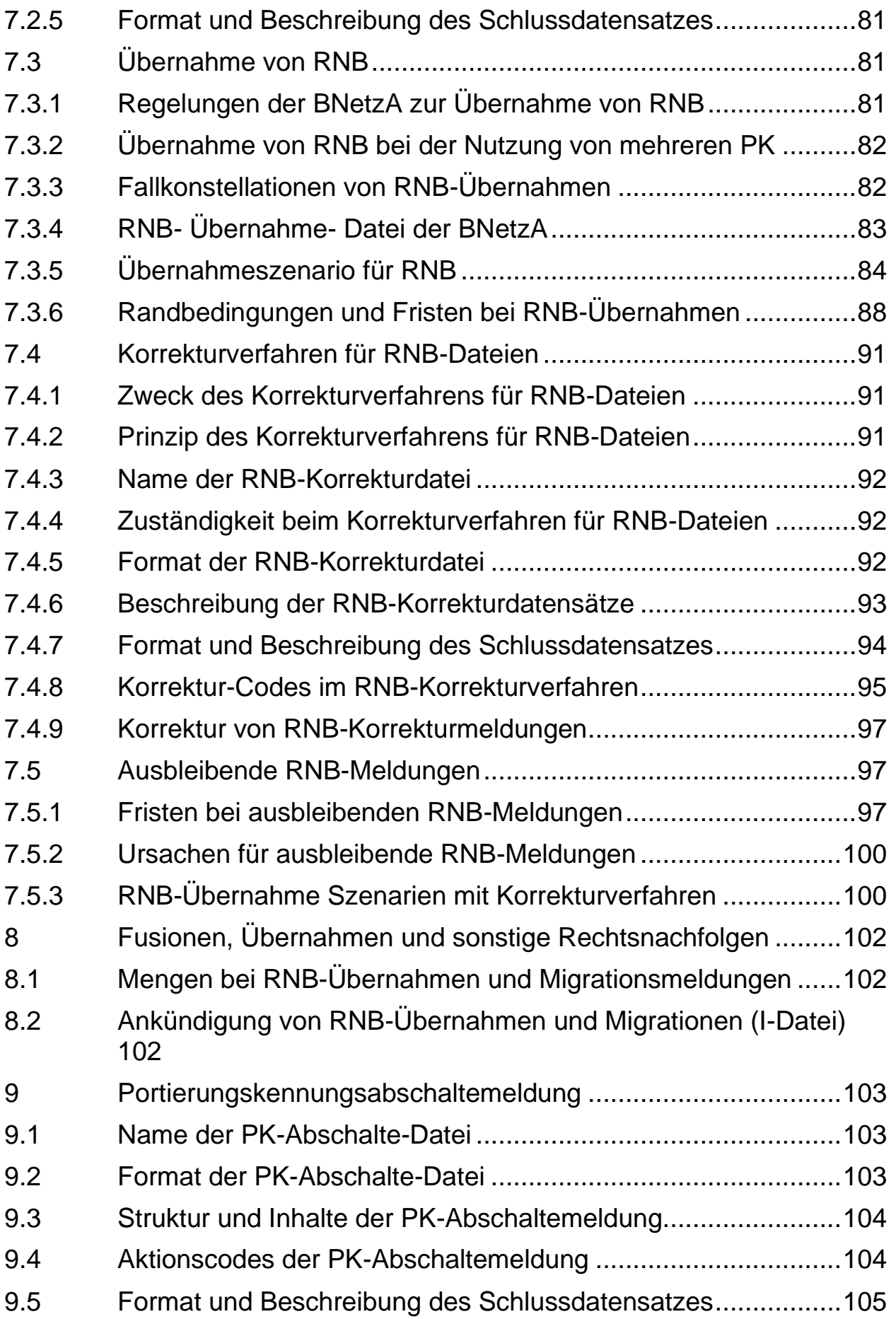

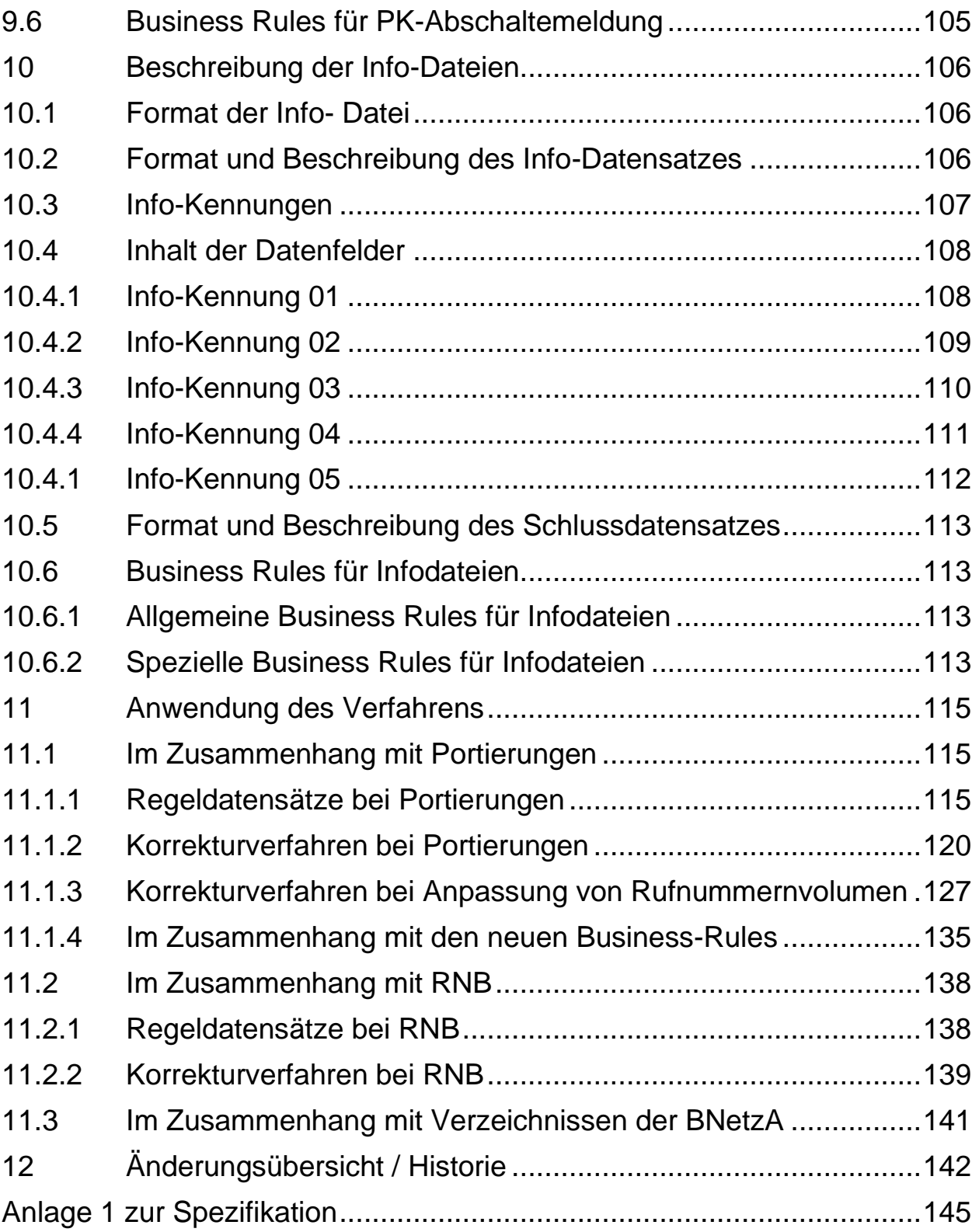

# <span id="page-6-0"></span>**1 Einleitung**

Die Spezifikation findet auf Ortsnetzrufnummern und Nationale Teilnehmerrufnummern Anwendung. Sie beschreibt ein multilateral vereinbartes Verfahren zum "Austausch der Portierungsdaten" für Rufnummern in den Ortsnetzbereichen ONB und bei Nationalen Teilnehmerrufnummern. Dabei werden mit diesem Dokument, Verhaltensregeln bei der Anwendung des Verfahrens sowie die technische Ausgestaltung der Schnittstelle und der auszutauschenden Daten beschrieben. Die originären Zuteilungsnehmer der Rufnummern bzw. die Unternehmen, zu denen oder von denen Rufnummern portiert wurden, nehmen im Rahmen dieser Spezifikation alle hier beschriebenen Aufgaben des Netzbetreibers wahr.

# <span id="page-6-1"></span>**2 Bezugsdokumente**

- [1] Telekommunikationsgesetz vom 23.6.2021 (BGBl. I S. 1858) in Kraft getreten am 01.12.2021
- [2] Vorläufige Regeln für die Zuteilung von Portierungskennungen (PK) Vfg 41/2009 Amtsblatt 16/2009 der BNetzA vom 26.08.2009
- [3] AKNN-Spezifikation "Rufnummernportabilität" Version 1.3 vom 06. März 1998
- [4] Spezifikation Gesamtprozess Neuer Anbieterwechsel Version 2.0.0 vom 12.11.2016
- [5] AKNN-Spezifikation "Zentrales Glossar" Version 6.0.0 vom 04.06.2019
- [6] ITU-T-Empfehlung E.164
- <span id="page-6-3"></span>[7] Struktur und Ausgestaltung des Nummernbereichs für Ortsnetzrufnummern Vfg 25/2006 Amtsblatt 9/2006 der BNetzA vom 10.05.2006 (Konsolidierte Fassung vom 26.01.2022)
- [8] Zuteilungsverfahren für Ortsnetzrufnummern Mtlg 163/2006 Amtsblatt 9/2006 der BNetzA
- [9] Regeln für die Zuteilung von Nationalen Teilnehmerrufnummern Vfg 51/2004 Amtsblatt 23/2004 der Reg TP (jetzt BNetzA)
- [10] Schnittstellenbeschreibung [SES.NVONB.PKID] der BNetzA Version 1.4, wirksam zum 19.10.2015
- [11] Spezifikation zur Sicherstellung des TKG **§59** Anbieterwechsel (Festnetz) des Arbeitskreises Schnittstellen und Prozesse, Version 2.0 vom 01.12.2019

# <span id="page-6-2"></span>**3 Abkürzungen und Begriffserläuterungen**

Alle in diesem Dokument verwendeten Abkürzungen und Begriffe sind in der jeweils gültigen Fassung der Spezifikation "Zentrales Glossar" des AKNN erläutert.

Im "Zentrales Glossar" sind die Abkürzungen und Begriffserläuterungen, die diesem Dokument zugeordnet sind mit der Fundstellenkennzahl 25 versehen.

# <span id="page-7-0"></span>**4 Das Portierungsdatenaustauschverfahren**

# <span id="page-7-1"></span>4.1 Verfahrensüberblick

Zur Gewährleistung des optimalen Routings aller Anrufe muss jeder Netzbetreiber sowie jeder Anbieter von Telekommunikationsdiensten ohne eigenes Netz allen anderen Netzbetreibern, Anbietern von Telekommunikationsdiensten ohne eigenes Netz (im Folgenden zusammenfassend TNB genannt) und Dienstleistern die Information über seine portierten Rufnummern und seine originär zugeteilten Rufnummernblöcke zur Verfügung stellen. Dieses Ziel wird auf Basis eines definierten und strukturierten Datenaustausches erreicht, der im Nachfolgenden detailliert beschrieben wird. Diese Spezifikation beschreibt einheitlich die Schnittstelle zwischen den Netzbetreibern, Anbietern ohne Netz und Dienstleistern.

# **4.1.1 Prinzip des Verfahrens**

<span id="page-7-2"></span>In diesem Datenaustauschverfahren informiert jeder TNB alle anderen TNB über seine portierten Rufnummern und seine originär zugeteilten Rufnummernblöcke. Diese Informationen werden in Form von Dateien bereitgestellt, die von allen anderen TNB auf elektronischem Weg abgeholt werden.

Das Verfahren basiert auf den von der BNetzA zugeteilten Portierungskennungen. Eine Teilnahme an dem Verfahren ist ohne zugeteilte Portierungskennung nicht möglich.

Grundsätzlich verwaltet bei diesem Verfahren jeder TNB seinen eigenen Datenbestand, d.h. die Datensätze werden von jedem TNB auf seiner Portierungsdatenbank bereitgestellt bzw. gelöscht. Die Verantwortung für die Inhalte liegt bei jedem TNB.

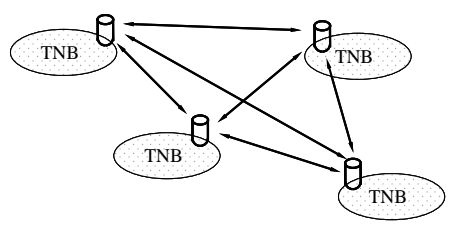

# **4.1.2 Dienstleister**

<span id="page-7-3"></span>Darüber hinaus wird Dienstleistern die Möglichkeit eingeräumt auf die Portierungsdaten aller TNB zuzugreifen, um diese Daten als Dienstleistung für andere spezifikationsgemäß zusammenzustellen und das Verfahren im Auftrag seiner Mandanten zu bedienen. Der Dienstleister kann somit auch für mehrere Netzbetreiber eine gemeinsame Portierungsdatenbank im dezentralen

Portierungsdatenaustauschverfahren realisieren. In diesen Fällen hat der Dienstleister alle in diesem Dokument beschriebenen Aufgaben des Netzbetreibers für den Portierungsdatenaustausch zu übernehmen.

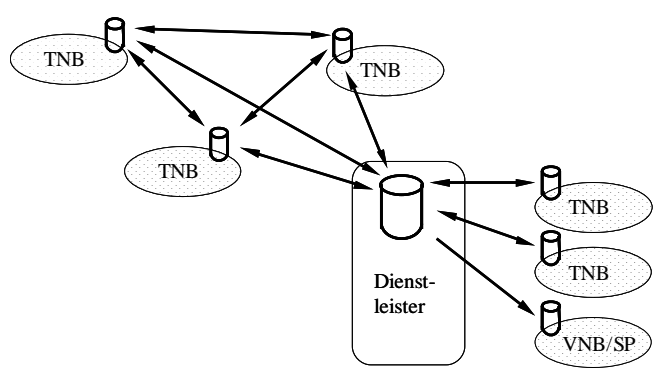

# **4.1.3 Nutzung von mehreren PK**

<span id="page-8-0"></span>Durch die parallele Einführung von Paketvermittelnden Telekommunikationsnetzen (NGN) zu den bestehenden Leitungsvermittelnden Netzen (PSTN) und somit auch der hybriden Telekommunikationsnetze ist es notwendig, die technologisch unterschiedlichen Netzinfrastrukturen im Datenaustauschverfahren zu unterscheiden. Anbieter (Unternehmen), deren Telekommunikationsnetze auf technologisch unterschiedlichen Netzinfrastrukturen basieren, können von der BNetzA pro Netzinfrastruktur eine PK zugeteilt bekommen und müssen damit an dem hier beschriebenen Verfahren teilnehmen. Dabei nimmt der Anbieter für jede PK eigenständig am Verfahren teil.

Darüber hinaus können Anbieter ohne eigene Telefonnetzinfrastruktur, die ihnen originär zugeteilte Rufnummern bzw. zu Ihnen portierte Rufnummern in einem Netz eines Netzbetreibers schalten lassen, je Netzbetreiber eine (maximal aber drei) PK von der BNetzA zugeteilt bekommen und damit an dem hier beschriebenen Verfahren teilnehmen. Dabei nimmt der Anbieter für jede PK eigenständig am Verfahren teil.

Aufgrund von Rechtsnachfolgen (z.B. Fusionen) gemäß § 4 Absatz 6 Telekommunikations-Nummerierungsverordnung (TNV), bzw. für Altfälle aufgrund früherer Vorschriften, kann ein Unternehmen jedoch auch Zuteilungsnehmer von mehr als zwei bzw. drei PK sein. Auch in diesen Fällen nimmt der Anbieter für jede PK eigenständig am Verfahren teil.

In allen o.g. Fällen dürfen diese PK nur dann im Rahmen des hier beschriebenen Verfahrens genutzt werden, wenn die hier beschriebenen Regelungen und Randbedingungen für diese PK eingehalten werden (siehe Kapitel [6\)](#page-69-0).

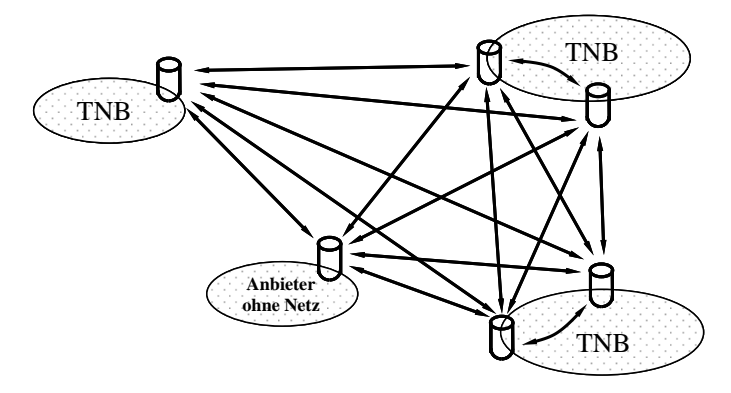

# **4.1.4 Portierungsdaten**

<span id="page-8-1"></span>Portierungsdaten sind:

- die portierte Rufnummer
- das Datum der Portierung
- die Portierungskennung des abgebenden TNB
- die Portierungskennung des aufnehmenden TNB
- eine Statusinformation

Die Portierungsdaten werden in Form von standardisierten Datensätzen bereitgestellt. Es gibt drei verschiedene Arten von Datensätzen:

- [Z] = Rufnummer ist an Rufnummerneigner zurückgefallen oder Teilnehmer hat gekündigt und ist nicht mehr bei den am System beteiligten TNB vorhanden. Der abgebende NB erstellt für diese RN einen Datensatz mit Status = " $Z$ ".
- [L] = Teilnehmer ist zu einem anderen NB portiert. Der abgebende NB erstellt für diese RN einen Datensatz mit Status =  $L^*$ .
- [P] = Teilnehmer ist in das eigene Netz portiert. Der aufnehmende NB erstellt für diese RN einen Datensatz mit Status =  $P^{\prime\prime}$ .

# **4.1.5 Daten zu Rufnummernblöcken**

<span id="page-9-0"></span>Daten zu Rufnummernblöcken sind:

- der Rufnummernblock
- das Einrichtungsdatum
- die Portierungskennung des abgebenden TNB
- die Portierungskennung des aufnehmenden TNB
- eine Statusinformation

Die Daten zu Rufnummernblöcken werden in Form von standardisierten Datensätzen bereitgestellt. Es gibt vier verschiedene Arten von Datensätzen:

- [E] = TNB lässt einen ihm von der BNetzA zugeteilten RNB in allen Netzen einrichten (der abgebende Netzbetreiber ist immer D000).
- [R] = TNB gibt einen freien, ihm vorher von der BNetzA zugeteilten RNB an die BNetzA zurück (der aufnehmende Netzbetreiber ist immer D000).
- [P] = TNB übernimmt mit Genehmigung der BNetzA den RNB und wird neuer Eigentümer des RNB.
- [L] = TNB übergibt mit Genehmigung der BNetzA den RNB an einen neuen Eigentümer.

## **4.1.6 Grundregeln des PDA**

<span id="page-9-1"></span>Bei dem PDA-Verfahren sind immer folgende Grundregeln zu beachten:

- **-** Rufnummern dürfen nur in der Form portiert werden, in der sie an den Endkunden abgeleitet zugeteilt wurden.
- **-** Veränderungen an der Länge (Stelligkeit) sind im PDA-Verfahren nicht zulässig.
- **-** Veränderungen der Struktur von Rufnummern (z.B. Aufteilung, Zusammenführung, etc.) sind nur durch Anwendung der entsprechenden PDA-Verfahren (Korrekturmeldungen) zulässig und müssen unabhängig von einer möglichen Portierung durchgeführt werden.
- **-** Jeder PDA-Teilnehmer hat eine fristgerechte Mitwirkungspflicht bei der Klärung von Problemfällen. Dazu sind entsprechende Ansprechpartner und Kontaktdaten (3i-Datei) bereitzustellen, diese aktuell zu halten und deren Erreichbarkeit sicherzustellen.
- **-** Der Eigentümer im Sinne dieser Spezifikation ist die Portierungskennung, unter der der RNB im PDA aktuell geschaltet ist.
- **-** Der Besitzer einer Rufnummer ist im Sinne dieser Spezifikation die Portierungskennung unter der eine Rufnummer oder ein Rufnummernbereich im PDA aktuell geschaltet ist.

# <span id="page-9-2"></span>4.2 Zugriffsmöglichkeiten

# **4.2.1 Einfachzugriff (Standardfall)**

<span id="page-9-3"></span>Jeder Netzbetreiber stellt täglich eine Datei bereit, in der alle Rufnummern seiner Zu- und Abgänge (Portierungen) des Vortages enthalten sind. Die Datei enthält für jede Rufnummer das Datum des Tages, an dem die Portierung stattgefunden hat (i.d.R. der Vortag) und nicht das Datum der Bereitstellung der Information.

Darüber hinaus können auch rückwirkende Meldungen mit dem korrekten Portierungsdatum veröffentlicht werden.

Diese Datei kann von jedem anderen Netzbetreiber über einen einmaligen Filetransfer abgeholt werden (Einfachzugriff).

# **4.2.2 Zweifachzugriff**

<span id="page-10-0"></span>Um nicht bei jeder Abfrage von allen Netzbetreibern den gesamten Bestand an portierten Rufnummern abfragen zu müssen, gibt es über den Standardfall hinaus zwei weitere Möglichkeiten, Portierungsinformationen abzufragen.

# 4.2.2.1 Abfrage aller Änderungen bis zu einem bestimmten Datum in der Vergangenheit (längstens gemäß RUZ)

Ein Netzbetreiber, der für einen Zeitraum von z.B. 7 Tagen mit einem anderen TNB keine Daten austauschen konnte, sendet an den abzufragenden TNB ein Request-File, in dem er als Abfragedatum das aktuelle Tagesdatum minus 7 Tage einträgt. Daraufhin stellt der abgefragte TNB alle Default-Dateien für den Zeitraum der Abfrage bereit, in dem alle Änderungen, Zu - und Abgänge an Rufnummern (Portierungen und Rückfälle) der letzten 7 Tage enthalten sind. Für jeden Tag muss jeweils eine Defaultdatei bereitgestellt werden. Es wird darauf hingewiesen, dass es nicht zulässig ist, nur sporadisch am Datenaustauschverfahren teilzunehmen und die Daten mit Hilfe des hier spezifizierten Zweifachzugriffes zu ermitteln.

Für den genannten Zeitraum müssen auch die gemeldeten Korrekturdateien zu Portierungen (K), die Einrichtungsdateien für RNB (E) (zugeteilten RNB in der originär zugeteilten Stelligkeit) sowie die Korrekturdateien für die RNB (C) bereitgestellt werden.

Für dieses Verfahren sind 2 Filetransfers nötig (Zweifachzugriff).

### 4.2.2.2 Abfrage aller portierten Rufnummern

<span id="page-10-3"></span>Ein TNB, der nach dem 01.01.1998 sein Geschäft beginnt, muss sich einmalig den kompletten Bestand aller Zu- und Abgänge an portierten Rufnummern der jeweiligen Netzbetreiber beschaffen. Dazu trägt der abfragende TNB in das Request-File kein Abfragedatum ein. Anhand dieses Merkmals erkennt der abgefragte TNB, dass es sich um eine "Gesamtbestandsabfrage" handelt.

Das Response-File enthält dann den aktuellen Bestand aller am Abfragetag gültigen Portierungen und Rückfälle beim abgefragten TNB. Dabei müssen, ausgehend vom Abfragetag, alle gemeldeten Korrekturdateien der letzten 2 Monate (RUZ) bereitgestellt werden. (X (Abfragetag) – RUZ (2 Monate)).

Bei dieser Abfrage müssen auch alle eingerichteten, zugeteilten RNB in der originär zugeteilten Stelligkeit bereitgestellt werden. Damit die Regeldatei 1E<yymmdd>.gz nicht überschrieben wird, erfolgt die Bereitstellung dieser Information immer in einer Datei mit Namen 9E<yymmdd>.gz. Für dieses Verfahren sind 2 Filetransfers nötig (Zweifachzugriff). Dabei ist die Request- und die Response-Datei sowie die RNB-Datei (9E<yymmdd>.gz) wegen der großen Datenmenge immer zu komprimieren. (GZIP; siehe Kapitel [5.2.5\)](#page-65-1)

#### *Hinweise:*

- *Die Korrekturmeldungen sind notwendig, damit der abfragende Carrier die übrigen Meldungen richtig deuten kann. Diese gilt insbesondere für die Code 25XX Meldungen. Beispiel: Carrier B sendet P-Meldung. Carrier A sendet eine Korrekturmeldung mit Code 2503 weil z.B. Blockgröße falsch ist. Bei einer Abfrage aller portierten Rufnummern sagen Carrier A und B, dass die Rufnummer bei ihnen ist. Nur durch die Korrekturmeldung ist jetzt ersichtlich wie die Sachlage wirklich ist.*
- *Es werden keine Informationen über Portierungen übermittelt, bei denen der abgefragte TNB nicht mehr direkt beteiligt ist.*

# <span id="page-10-1"></span>4.3 Austausch von Portierungsdaten im Regelverfahren

# **4.3.1 Business Rules bei Portierungen und Rückgaben**

<span id="page-10-2"></span>Für die Behandlung der Szenarien werden im folgenden Business Rules definiert, die das Verfahren zum Austausch von Portierungsdaten grundsätzlich beschreiben und für alle Rufnummernzustände gültig sind.

Darüber hinaus gibt es gesonderte Business Rules für das Korrekturverfahren. (siehe Kapitel [4.7.3\)](#page-35-1)

Bei diesen Business Rules wird vorausgesetzt, dass alle TNB am Portierungsdatenaustausch teilnehmen.

## 4.3.1.1 Allgemein

- **1.** Portierungsmeldungen sind **täglich**, i.d.R. am Tag nach der Portierung zu veröffentlichen.
	- **-** Portierungsmeldungen, die in der Zukunft liegen, werden verworfen. Eine "Aufbewahrung" bis zur Erreichung des Portierungsdatums ist nicht zulässig.
	- **-** Portierungsmeldungen, bei denen das Portierungsdatum gleich dem Veröffentlichungsdatum ist, werden verworfen.
	- **-** Eine Paarbildung ist nur möglich, wenn das Portierungsdatum identisch ist. Eine Tolerierung einer abweichenden Datumsangabe ist unzulässig.
	- **-** Portierungsmeldungen, die mehr als einen Tag nach der Portierung veröffentlicht werden, (rückwirkende Meldungen mit dem ursprünglichen Portierungsdatum), werden akzeptiert.
	- **-** Portierungsmeldungen, mit einem Portierungsdatum, welches vor dem Datum des letzten validierten Portierungsvorgangs (zwei übereinstimmende Meldungen; siehe Kapitel [4.3.1.2\)](#page-11-0) liegt, werden ignoriert.
	- **-** Weiter- und Rückportierungsmeldungen zu bereits portierten Rufnummern dürfen nicht mit dem gleichen Portierungsdatum erfolgen, wie die ursprüngliche Portierungsmeldung, sondern frühestens mit dem Datum des Folgetags. Meldungen, die mit dem gleichen Portierungsdatum erfolgen, wie die vorausgegangene, bereits validierte Portierungsmeldung, werden verworfen.
	- **-** Portierungsmeldungen zu Rufnummern aus zugeteilten RNB dürfen erst am Tag nach dem Einrichtungstermin des RNB veröffentlicht werden. Dabei ist das Portierungsdatum mindestens gleich dem Einrichtungsdatum des RNB. Zu früh veröffentlichte Portierungsmeldungen werden verworfen.
	- **-** Portierungsmeldungen, die von einem Netzbetreiber im PDA bereitgestellt werden, in denen er weder als aufnehmender noch als abgebender Netzbetreiber vorkommt, werden verworfen solange es sich nicht um einen Code 25XX handelt.
	- **-** Portierungsmeldungen zu Rufnummern, welche nicht den Reglungen der BNetzA entsprechen (z.B. 11-stellige Einzelrufnummer in Ortsnetzen mit 2-stelliger ONKZ) sind nicht zulässig und werden verworfen (sein Kapitel [4.4.2\)](#page-25-0).
	- **-** Der Eigentümer einer Rufnummer ist verpflichtet, zu prüfen, ob Portierungsmeldungen zu Rufnummern auch der ursprünglichen Zuteilung der Rufnummer entsprechen. Dabei sind die gültigen und validen Änderungen an Rufnummern, welche zuvor mittels 4XXX Meldungen erfolgt sind, entsprechend zu berücksichtigen. Ist dies nicht der Fall ist der ungepaarten / unvalidierten Meldung mit Korrekturcode 25XX zu widersprechen und bei gepaarten / validierten Meldungen der Korrekturcode 3025 anzuwenden.
	- **-** L- und Z-Meldungen, bei denen der veröffentlichende TNB nicht der TNBabgebend ist werden verworfen
	- **-** P-Meldungen, bei denen der veröffentlichende TNB nicht der TNBaufnehmend ist, werden verworfen
- **2.** Meldungen, die inhaltlich den gleichen Zustand abbilden, werden verworfen.
	- **-** Nachträglich gemeldete Regelmeldungen auf einen bereits mit einer Singlemeldung validierten Zustand (alle Datenfelder sind gleich), werden verworfen.
	- **-** Werden Datensätze, von gleicher Art und Inhalt (alle Datenfelder sind gleich) mehrfach gemeldete, wird nur der erste Datensatz akzeptiert, alle weiteren Datensätze werden ignoriert.

### 4.3.1.2 Portierung

<span id="page-11-0"></span>**1.** Ein P- und ein L-Datensatz, die zu ein und derselben Rufnummer gehören, bilden ein Paar. Es gibt keinen isolierten P-Datensatz ohne entsprechenden L-Datensatz und umgekehrt.

- **2.** Liegt im PDA ein übereinstimmendes Datenpaar mit L- und P- Datensatz vor, gilt die Portierung im PDA als bestätigt.
	- **-** Die Portierung gilt auch dann als bestätigt, wenn noch offene Portierungsmeldungen zu ein und derselben Rufnummer im Datenaustausch vorliegen. Voraussetzung dafür ist jedoch, dass das Portierungsdatum der neuen validierten Meldungen nicht vor dem Datum der letzten validierten Portierung liegt. Durch diese Paarbildung verfallen dann alle offenen Portierungsmeldungen mit gleichem sowie älterem Portierungsdatum.

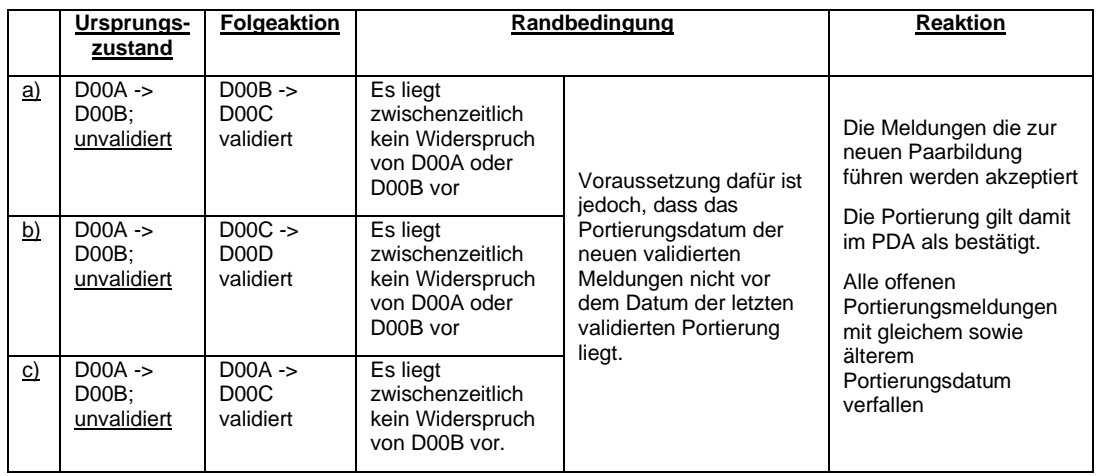

**-** Die Portierung gilt auch dann als bestätigt, wenn die Portierungsmeldungen zu ein und derselben Rufnummer hinsichtlich der Meldefolge vom falschem Netzbetreiber (Abgebender TNB ungleich RNB-Eigentümer oder aktuellem Besitzer) gemeldet werden. Voraussetzung dafür ist jedoch, dass das Portierungsdatum der neuen validierten Meldungen nicht vor dem Datum der letzten validierten Portierung liegt.

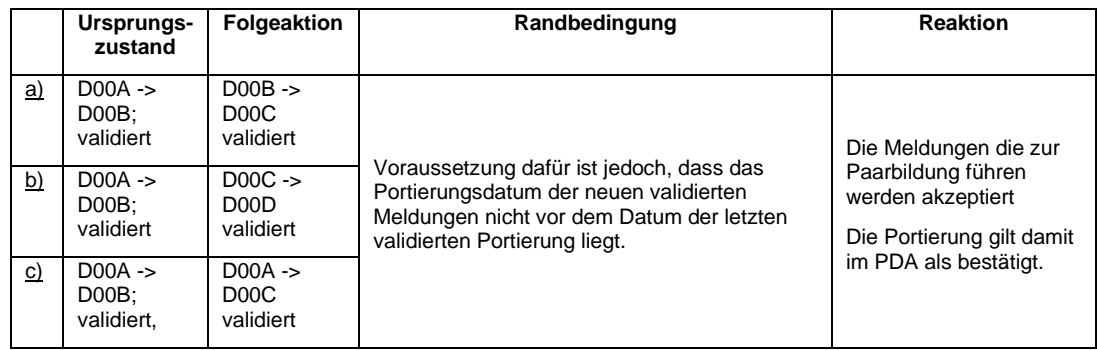

- **-** Nicht zutreffende Sachverhalte in Regeldatensätzen sind grundsätzlich durch das Korrekturverfahren zu berichtigen.
- **3.** Bestätigte Portierungen können nicht mit Korrekturmeldungen korrigiert werden, sondern nur durch die Veröffentlichung neuer Regeldatensätze.
	- **-** Korrekturmeldungen zu bereits validierten Datenpaaren werden ignoriert. Ausnahme bilden hierbei die Korrekturmeldungen mit Korrekturcode 4X00 (siehe Kapitel [4.7.3\)](#page-35-1) sowie mit Korrekturcode 30XX (siehe Kapitel [4.7.10](#page-39-1) und [4.7.11\)](#page-45-0).
- **4.** Eine Routingänderung durch nicht beteiligte TNB wird erst realisiert, wenn ein übereinstimmendes Datensatzpaar vorliegt.
- **5.** Ein Paar aus P- und L-Datensatz existiert nur für aktuelle Portierungen.
- **6.** Ein P/L-Paar muss bis zu einer Statusänderung (Portierung, Rückgabe) einer Rufnummer abfragbar bleiben.
- 7. Der jeweils aktuelle TNB<sub>aufnehmend</sub> ist für die Bereitstellung des P-Datensatzes zu einer Rufnummer in der Nacht nach der Portierung verantwortlich. Der jeweils aktuelle TNB<sub>abgebend</sub> ist für die Bereitstellung des L-Datensatzes zur selben Rufnummer verantwortlich.
- **8.** Ein P/L-Paar spiegelt immer den aktuellen Status einer Rufnummer wider, es gibt keine historischen P- oder L-Datensätze.
- **9.** Das Portierungsdatum in P- und L-Datensatz muss übereinstimmen!

### 4.3.1.3 Rückgabe

- **1.** Ein P- und ein Z-Datensatz, die zu ein und derselben Rufnummer gehören, bilden ein Paar. Es gibt keinen isolierten P-Datensatz ohne entsprechenden Z-Datensatz und umgekehrt, sobald die Rückgabe abgeschlossen ist.
- **2.** Liegt im PDA ein übereinstimmendes Datenpaar mit Z- und P- Datensatz vor, gilt die Rückgabe im PDA als bestätigt.
	- **-** Das Portierungsdatum in der Z-Meldung muss das Veröffentlichungsdatum minus mindestens 1 KT sein, ansonsten wird die Z-Meldung verworfen. Die Überwachung und Einhaltung der 65 AT obliegt dem letzten Besitzer (Kapitel [4.3.2.1,](#page-14-2) Kapitel [4.3.3.1](#page-14-3) und Kapitel [4.3.3\)](#page-14-1).
- **3.** Bestätigte Rückgaben können nicht mit Korrekturmeldungen korrigiert werden, sondern nur durch die Veröffentlichung neuer Regeldatensätze.
	- **-** Korrekturmeldungen zu bereits bestätigten Rückgaben werden ignoriert. Ausnahme bilden hierbei die Korrekturmeldungen mit Korrekturcode 30XX (siehe Kapitel 4.7.10 und 4.7.11).
- **4.** Eine Routingänderung durch nicht beteiligte TNB wird erst realisiert, wenn ein übereinstimmendes Datensatzpaar vorliegt.
- **5.** Ein P/Z-Paar muss bis zum Ablauf der RUZ nach Abschluss der Rückgabe abfragbar bleiben.
- **6.** Der aktuelle TNBabgebend ist für die Bereitstellung des Z-Datensatzes zu einer Rufnummer und der Schaltung einer Ansage verantwortlich. Der TNBEigentümer ist für die Bereitstellung des P-Datensatzes zur selben Rufnummer verantwortlich.
	- **-** Ein TNB soll grundsätzlich nur dann eine Z-Meldung veröffentlichen, wenn die Rufnummer zuvor bei diesem TNB auch geschaltet war.
- **7.** Ein P/Z-Paar spiegelt immer den aktuellen Status einer Rufnummer wider, es gibt keine historischen P- oder Z-Datensätze.
- **8.** Das Portierungsdatum in P- und Z-Datensatz muss übereinstimmen!

*Hinweis: Durch die vermehrte Nutzung von mehreren PK und Fusionen kann es vereinzelt vorkommen, dass Rückfälle aus Sicht der aufnehmenden TNB nicht von der PK des letzten Besitzers, sondern von der HPK dieser PK oder einer anderen PK dieser HPK erfolgen. Daher sollen Rückfälle (Z-Datensätze) durch den aufnehmenden TNB (Eigentümer) von allen PK und der HPK des TNB akzeptiert werden.*

*Grundlage dafür sind die Angaben in der 4i Datei der PK (Kapitel [10.4.4\)](#page-110-0).*

# **4.3.2 Fristen bei Portierungen und Rückgaben**

### <span id="page-14-0"></span>4.3.2.1 Rückgabe

<span id="page-14-2"></span>Eine importierte Rufnummer fällt 65 AT nach Freiwerden an den Eigentümer der Rufnummer zurück (siehe Kapitel [4.3.4,](#page-15-0) Szenario 2a und 2b). Innerhalb der 65 AT kann die Rufnummer bei jedem TNB reaktiviert werden. Grundlage dafür ist die Regelung [\[7\]](#page-6-3) der BNetzA.

Die Überwachung und Einhaltung der 65 AT obliegt dem letzten Besitzer. Nach 65 AT erzeugt dieser für die Rufnummer eine Z-Meldung mit einem Portierungsdatum im Z-Datensatz, dass mindestens Veröffentlichungsdatum minus mindestens 1 KT entspricht. Bei den übrigen PDA-Teilnehmern erfolgt keine Prüfung auf die Einhaltung der 65 AT.

Nach einem über den PDA gemeldeten Rückfall, entfernt der Eigentümer der Rufnummer nach 5 AT die Rufumsteuerung und richtet die zurückgefallene Rufnummer in seinem Netz ein (Empfehlung: Ansage anlegen). Durch diese Frist wird verhindert, dass bei irrtümlichen Rückfällen die Rufnummer umgehend vom Eigentümer aufgenommen wird und die Richtigstellung (Rückportierung) über neue Regelmeldungen erfolgen muss. Innerhalb dieser Frist kann der aktuelle Besitzer die irrtümliche Meldung einfach zurücknehmen.

### 4.3.2.2 Portierung

Vom TNBabgebend ist die Erreichbarkeit der Rufnummern auch nach der Portierung für den Zeitraum von 2 Monaten sicherzustellen. In dieser Zeit richtet dieser für die Rufnummern eine sogenannte Rufumsteuerung ein. Dieser Zeitraum wird als Rufumsteuerungszeit (RUZ) bezeichnet.

# <span id="page-14-1"></span>**4.3.3 Zeitablauf der Kündigung**

<span id="page-14-3"></span>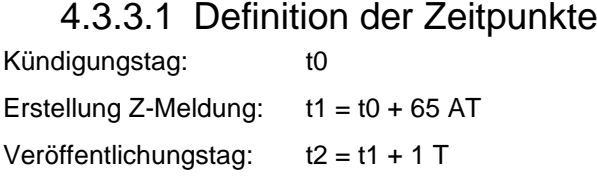

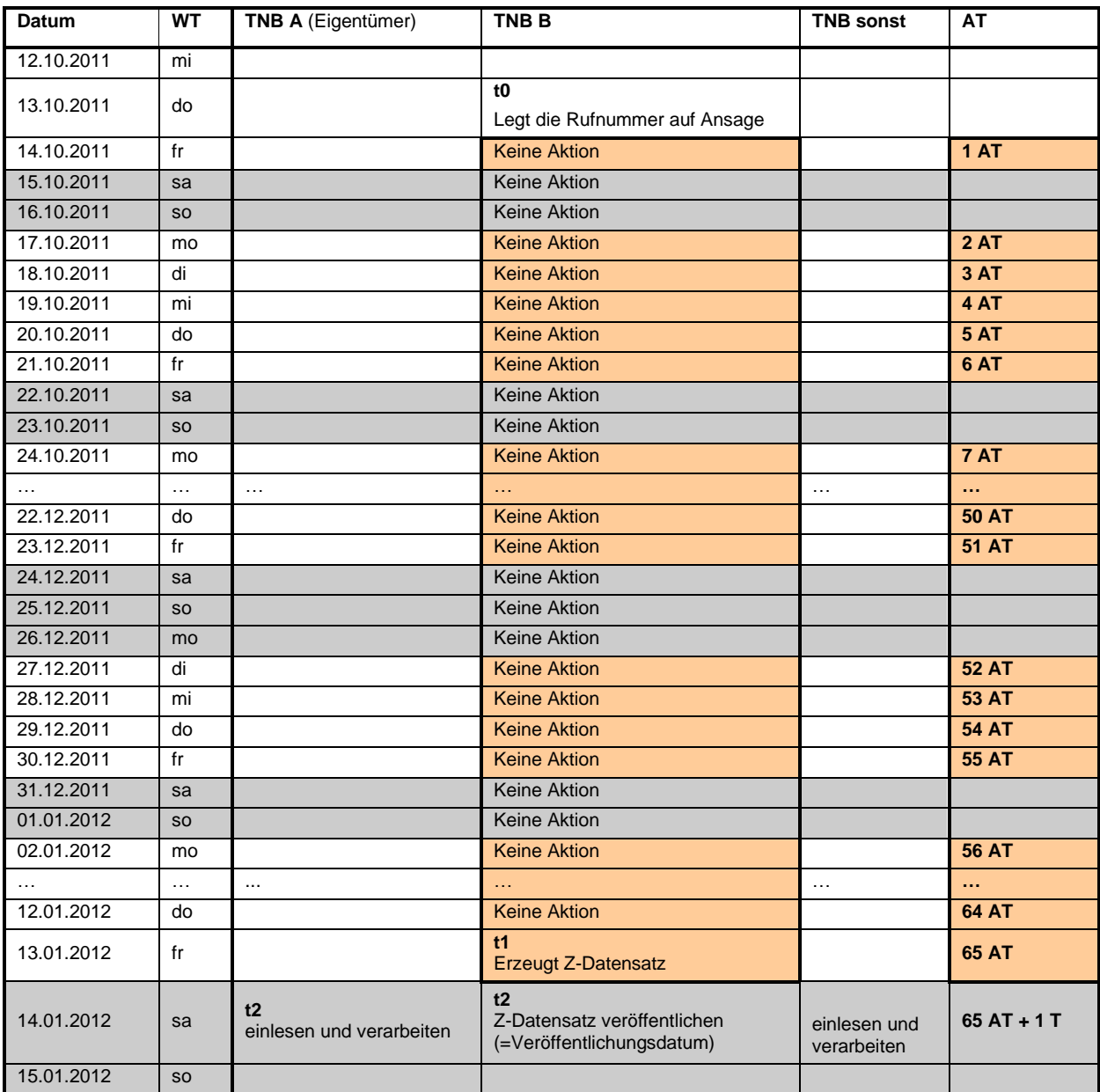

# 4.3.3.2 Zeitablauf

# **4.3.4 Szenarien im Regelverfahren**

<span id="page-15-0"></span>In diesem Kapitel werden die beiden relevanten Szenarien "Rufnummernportierung" (Szenario 1) und "Rufnummernrückgabe" (Szenario 2) im Teilnehmernetz dargestellt und die entsprechenden Aktionen für die verschiedenen Netzbetreiber beschrieben.

Um die verschiedenen Fälle der Portierung bzw. Rückgabe zu illustrieren, sind die beiden Szenarien beispielhaft in Unterszenarien (1a-e, 2a-b) aufgegliedert.

Die fette + kursive Schrift kennzeichnet Aktionen, die innerhalb dieses Dokuments spezifiziert werden und somit relevant für die Datenhaltung sind. Die zusätzlichen Erläuterungen dienen dem besseren Verständnis und sind relevant für Routingzwecke. Die Indizes der einzelnen Status (P, L, Z) dienen der besseren Zuordnung zu den Szenarien.

Die nachfolgend beschriebenen Szenarien beinhalten auch Aktionsbeschreibungen, deren Gegenstand sich auch auf die Löschung von Datensätzen in den Datenbanken der jeweiligen TNB beziehen. Hierunter ist folgendes zu verstehen: Die Datensätze sind nicht mehr aktuell und daher ungültig für eine Ausweisung in den Jahres bzw. Halbjahresberichten an die Bundesnetzagentur. Eine Historisierung dieser Datensätze obliegt den Datenbankeignern.

#### **Szenario 1a** (Erstportierung)

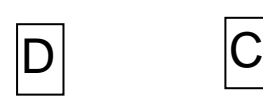

- 1.  $A = TNB_{abgebra} = TNB_{Eigentimer.}$
- 2. B = TNBaufnehmend
- 3. RN wird von A nach B portiert.

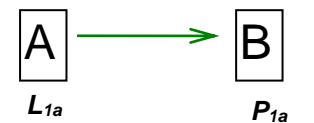

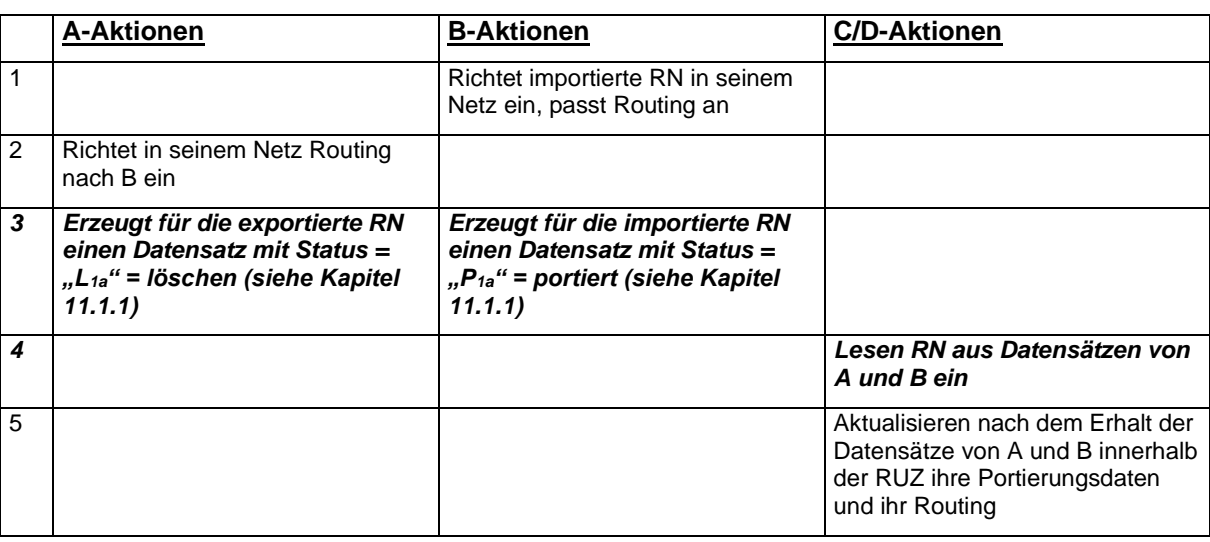

Hinweis: Der Eigentümer-TNB richtet das Routing nach B ein, dadurch ist gleichzeitig die Rufumlenkung aktiviert. Diese bleibt aktiv und wird im Falle einer Weiterportierung gemäß Spezifikation [3] nachgepflegt.

#### **Szenario 1b** (Zweitportierung)

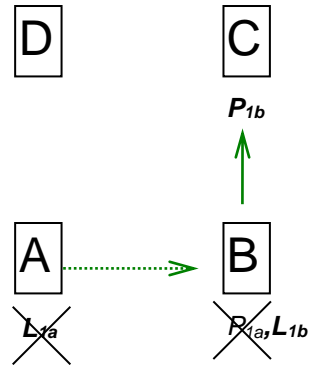

- 1.  $A = TNB$  Eigentümer.  $\neq TNB$  abgebend
- 2.  $B = TNB_{abgebra}$
- 3. C = TNBaufnehmend
- 4. RN war zu B importiert.
- 5. RN wird von B nach C portiert.

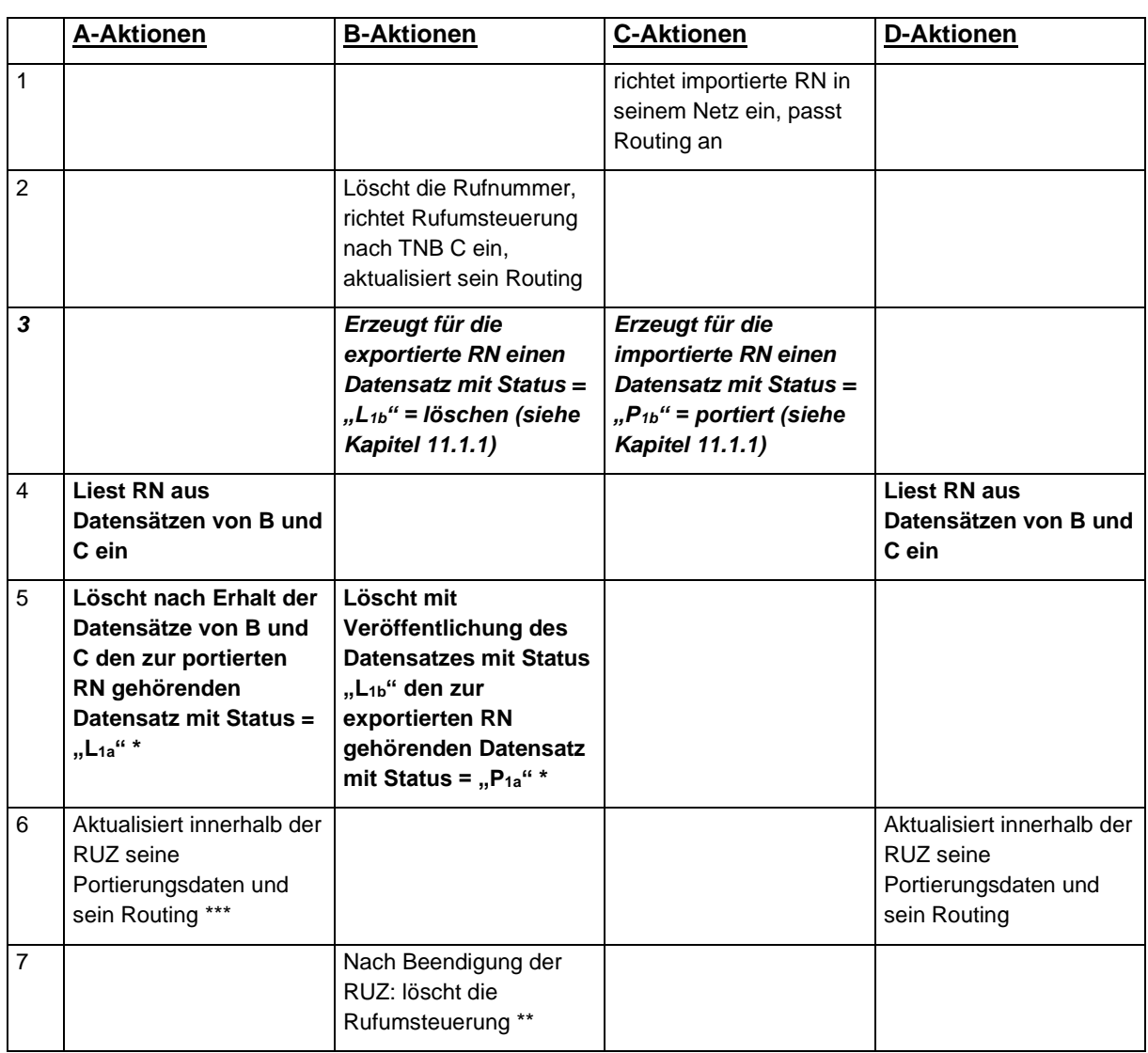

\*) Löschung des Datensatzes aus der jeweils eigenen Datenbank, keine erneute Meldung

\*\*) Das Löschen der Rufumsteuerung darf frühestens nach der RUZ erfolgen und wenn die Löschmeldung "L<sub>1b</sub>" abgegeben wurde!

\*\*\*) Gemäß Spezifikation [3]

#### Szenario 1c (Rückportierung)

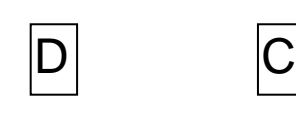

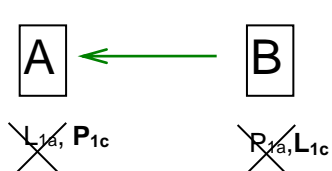

- 1.  $A = TNB$ aufnehmend =  $TNB$ Eigentümer.
- 2.  $B = TNB_{abqebend}$
- 3. RN wird von B nach A portiert.

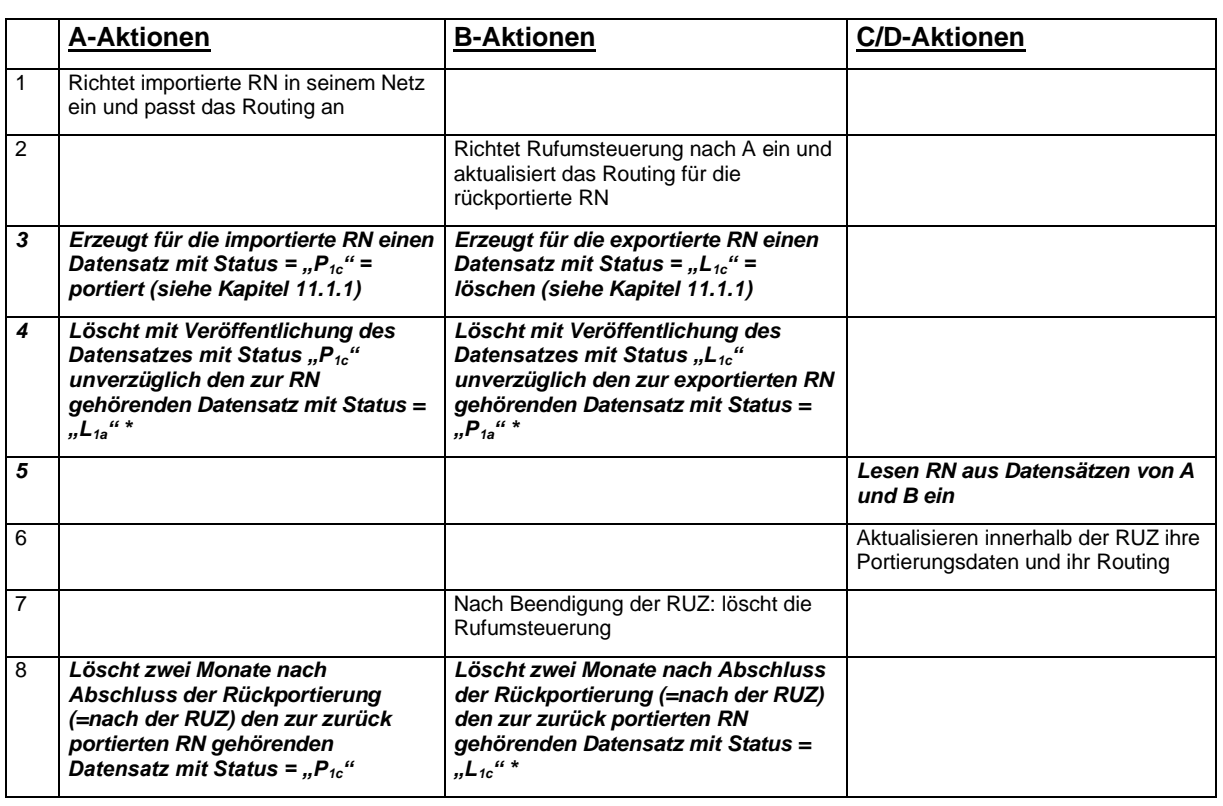

\*) Löschung des Datensatzes aus der jeweils eigenen Datenbank, keine erneute Meldung

Hinweis: Die Status *P1c* und *L1c* verbleiben nur bis zum Ablauf der RUZ in der Datenbank.

Hinweis: Das Szenario 1c stellt die Rückportierung nach einer Erstportierung dar. Nach Ablauf der RUZ besteht dabei kein Unterschied zu Szenario 1d, lediglich die Rollen von TNB B und TNB C sind vertauscht.

#### **Szenario 1d** (Rückportierung)

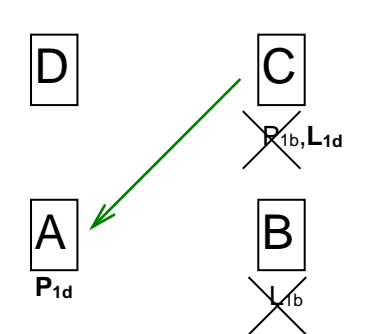

- 1.  $A = TNB$ aufnehmend =  $TNB$ Eigentümer.
- 2.  $C = TNB$ <sub>abgebend</sub>
- 3. RN wird von C nach A portiert.

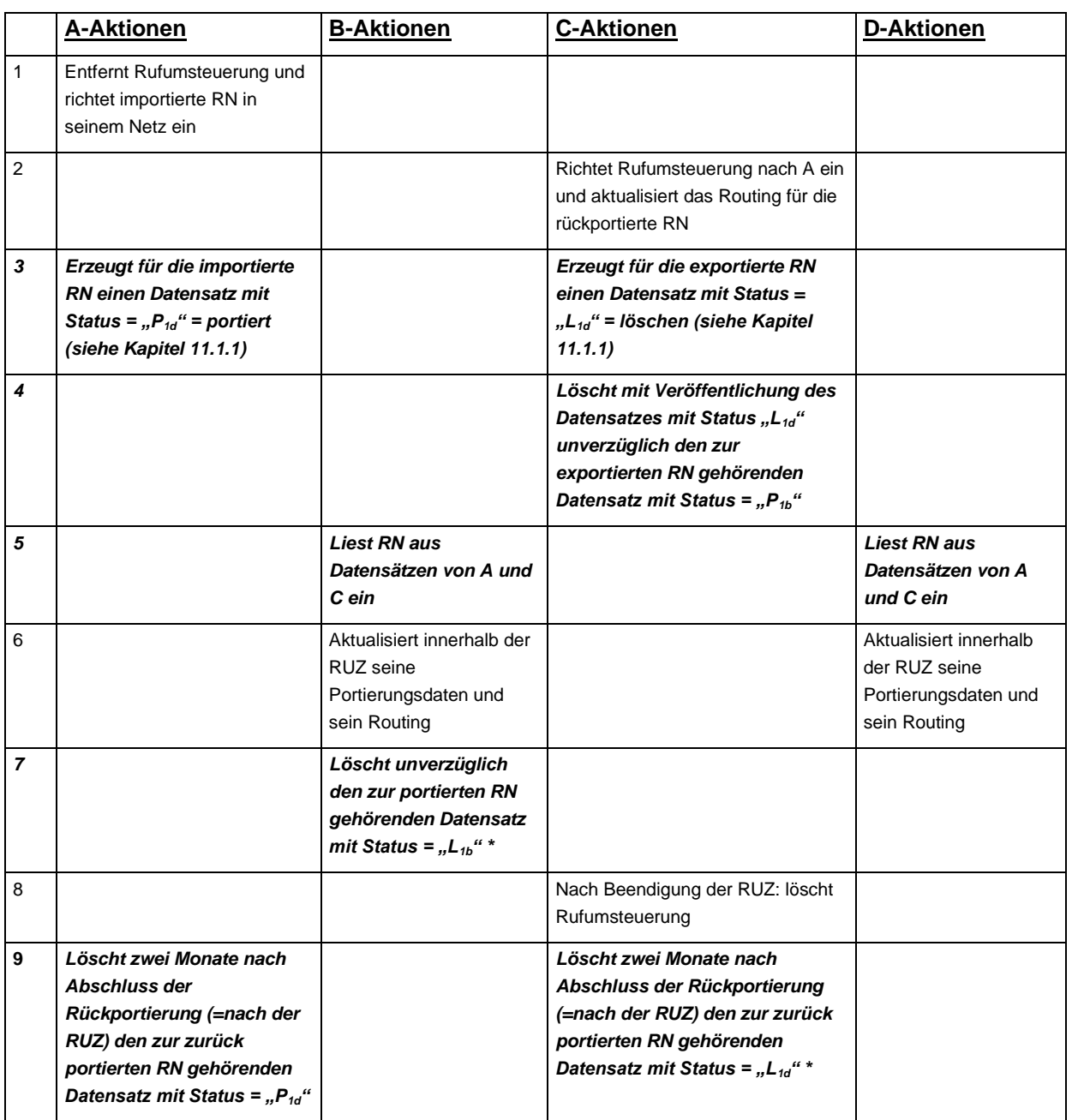

\*) Löschung des Datensatzes aus der jeweils eigenen Datenbank, keine erneute Meldung

Hinweis: Szenario 1d stellt die Rückportierung nach einer Zweitportierung dar. Nach Ablauf der RUZ besteht dabei kein Unterschied zu Szenario 1c, lediglich die Rollen von TNB B und TNB C sind vertauscht.

#### **Szenario 1e** (Rückportierung innerhalb der RUZ)

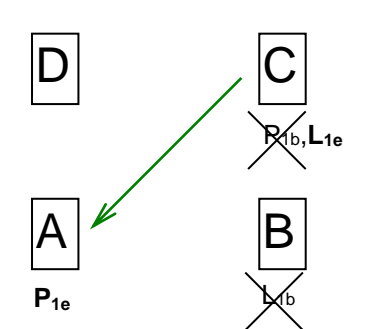

- 1.  $A = TNB$ aufnehmend =  $TNB$ Eigentümer.
- 2.  $C = TNB$ <sub>abgebend</sub>
- 3. RN wird von C nach A portiert.

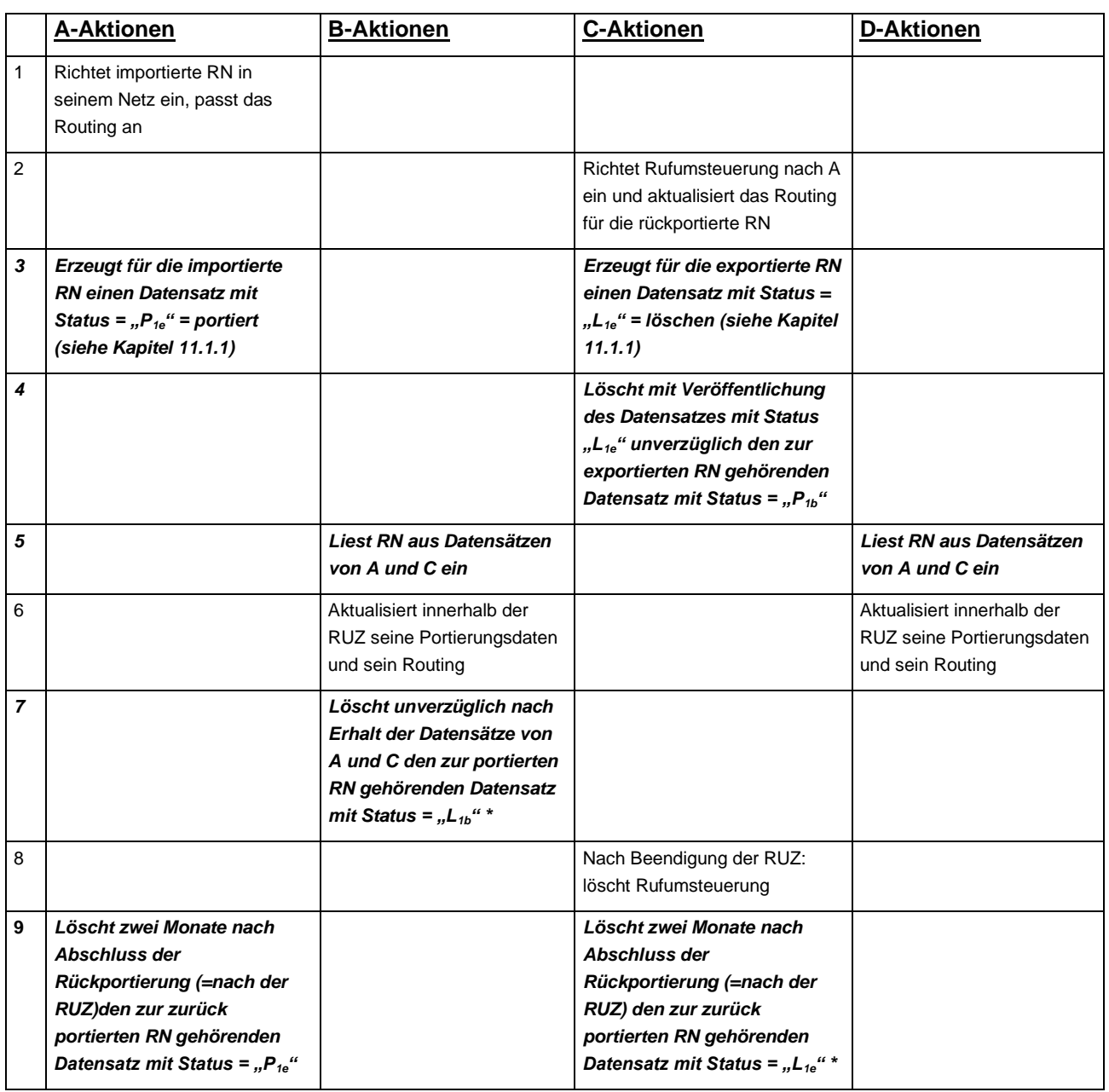

\*) Löschung des Datensatzes aus der jeweils eigenen Datenbank, keine erneute Meldung

Hinweis: Im UAK vom 23.11.2000 wurde erläutert, dass dieses Szenario lediglich beigefügt wurde, um aufzuzeigen, dass sich durch die Portierung innerhalb der RUZ nichts ändert.

Hinweis: Szenario 1e stellt die Rückportierung nach einer Zweitportierung innerhalb der RUZ dar. Nach Ablauf der RUZ gilt Szenario 1d.

#### **Anmerkung:**

Die folgenden Abläufe (2a und 2b) sollen sicherstellen, dass Kreisrouting bei der Rückgabe einer Rufnummer vermieden wird. Der Z-Datensatz dient zur Einleitung der Rückgabe, der zeitlich verzögerte P-Datensatz schließt die Rückgabe ab. Der Z-Datensatz enthält dabei als Portierungsdatum das Datum der Kündigung.

TNB B nimmt die Rufnummer vor der Rückgabe außer Betrieb und sorgt dafür, dass Anrufe zur zurückzugebenden Rufnummer in seinem Netz terminiert bzw. ausgelöst werden.

Der Eigentümer bestätigt die Implementierung der Rufnummer in seinem Netz mit der Veröffentlichung des P-Datensatzes.

#### **Szenario 2a** (Rückgabe einer portierten Rufnummer)

1. A = TNBEigentümer.

- 2. RN war zu B portiert.
- 3. Kunde kündigt bei B.

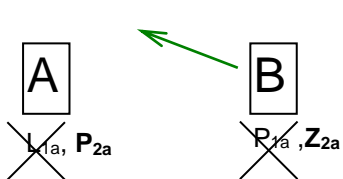

 $\mathsf{D}$   $\vert \mathsf{C}$ 

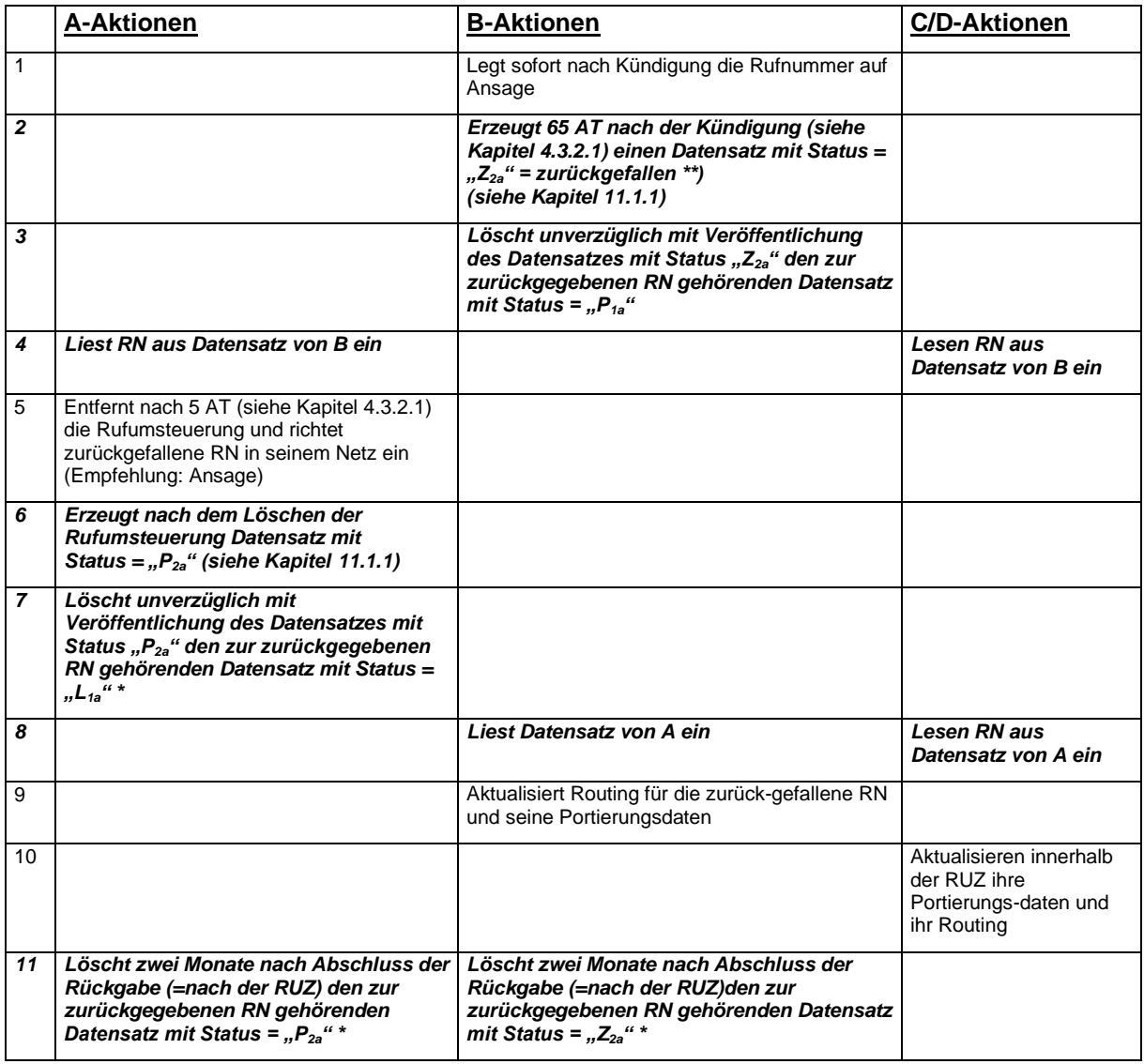

\*) Löschung des Datensatzes aus der jeweils eigenen Datenbank, keine erneute Meldung.

\*\*) Der Z-Datensatz enthält dabei als Portierungsdatum das Datum der Kündigung.

#### **Szenario 2b** (Rückgabe einer portierten Rufnummer)

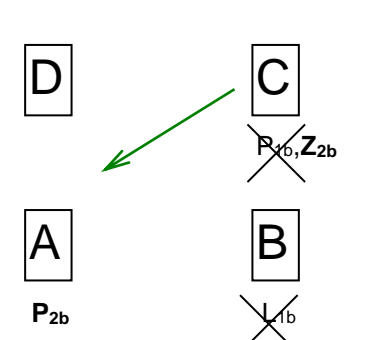

2. RN war zu C portiert (Zweitportierung).

1.  $A = TNB$ Eigentümer.

3. Kunde kündigt bei C.

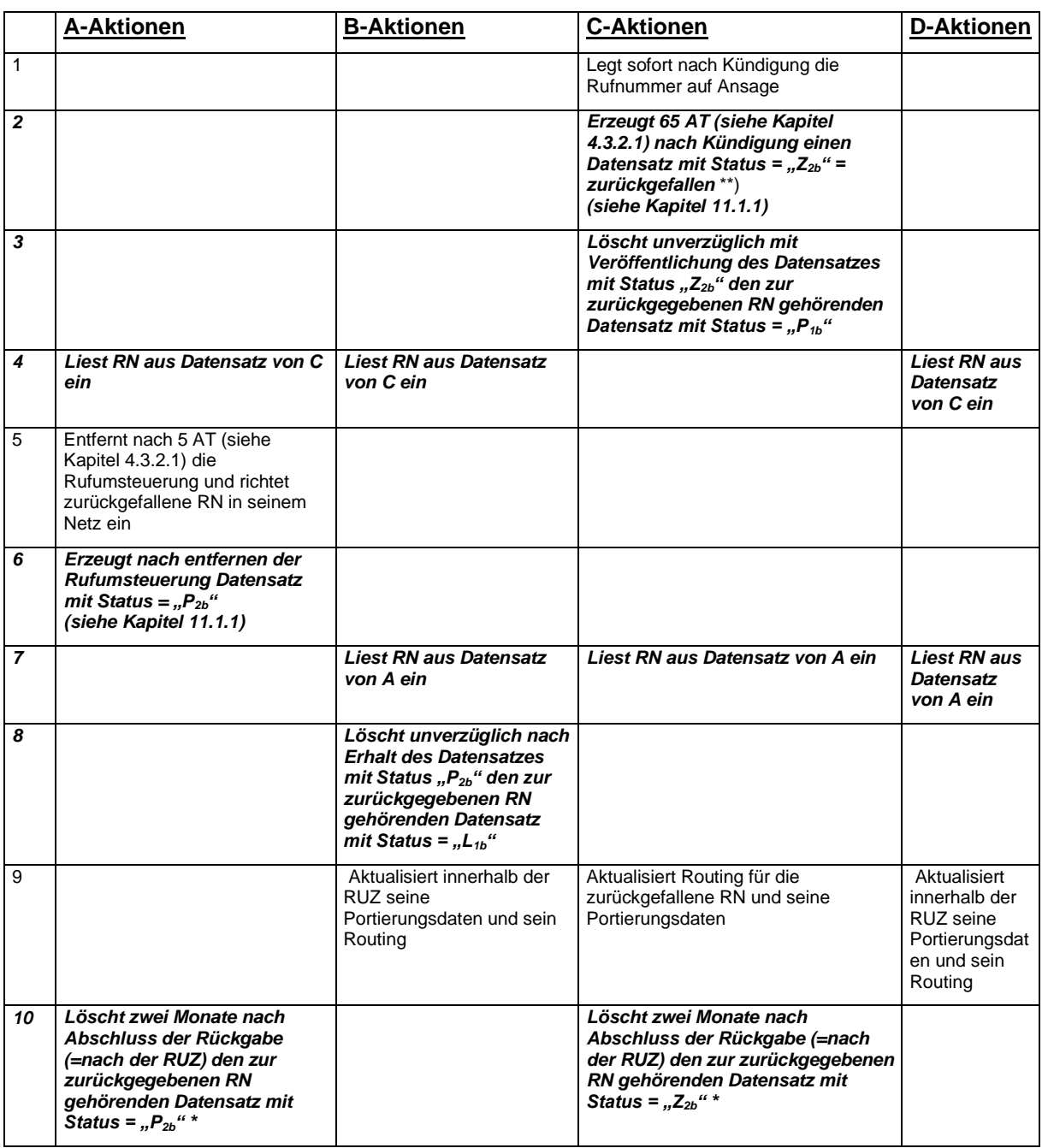

\*) Löschung des Datensatzes aus der jeweils eigenen Datenbank, keine erneute Meldung

\*\*) Der Z-Datensatz enthält dabei als Portierungsdatum das Datum der Kündigung.

# <span id="page-24-1"></span><span id="page-24-0"></span>4.4 Festlegungen zu den Datensätzen

# **4.4.1 Definition der verwendbaren Zeichen in den Datensätzen**

Zeichenvorrat:

Als Zeichenvorrat dienen die Zeichen aus dem Zeichensatz ISO 8859-1. Die Zeichentafel ist unten dargestellt.

Zeichensatztafel ISO 8859-1 (VATM)

Die nicht-druckbaren Zeichen sind Tab (0x09), Carriage Return (0x0D) und Line Feed (0x0A).

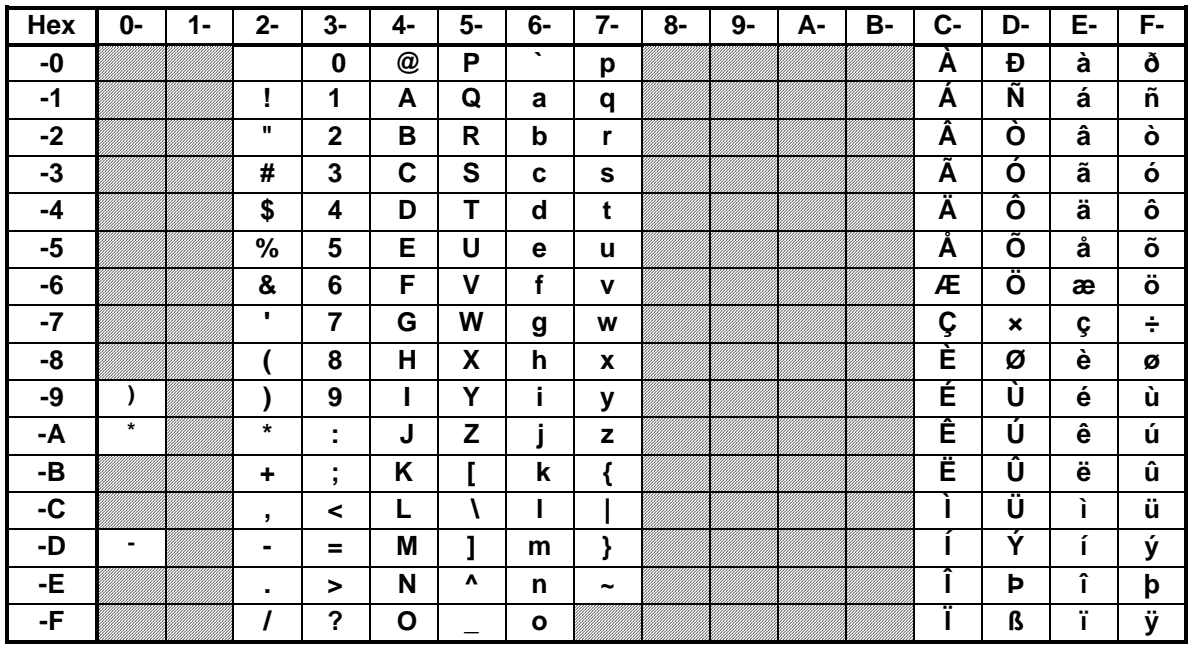

**Zeichensatztafel ISO 8859-1 (VATM)**

<span id="page-24-2"></span>Hinweis: Nur in Feldern vom Typ "char" und "varchar", die ausdrücklich ein Komma (,), Carriage Return (0x0D) oder Line Feed (0x0A) enthalten, dürfen Komma (,), Carriage Return (0x0D) oder Line Feed (0x0A) auftreten.

## **4.4.2 Darstellung der Rufnummern im Portierungsdatensatz (P/L/Z)**

<span id="page-25-0"></span>Für die Darstellung des Rufnummernbereichs gibt es mehrere Möglichkeiten. Diese sind zulässig wenn folgendes gilt:

- 1. Rufnummern aus den ONB können eine variable Länge besitzen. NTR sind immer elf Stellen lang.
- 2. Die maximal erlaubte Länge für die national signifikante Nummer in Deutschland sind 11 Stellen
- 3. Kürzere Rufnummern werden nicht mit Füllzeichen bis auf eine Länge von 11 Stellen aufgefüllt.
- 4. Bei Einzel- und Mehrfachrufnummern für Netzzugänge mit Einzelrufnummern nichtdurchwahlfähige Anschlüsse bleibt das Feld "Portierte Rufnummer 2" leer ("Nullwert"). Verfügt ein Netzzugang mit Einzelrufnummern über mehr als eine Rufnummer (z.B. MSN), so muss für jede dieser Nummern je ein Portierungsdatensatz erzeugt werden, auch wenn die Rufnummern zufällig aufeinanderfolgend nummeriert sind.
- 5. Bei Rufnummern für Netzzugänge mit zusammenhängenden Rufnummern dürfen in die Felder 'Portierte Rufnummer 1' und 'Portierte Rufnummer 2' nur die erste und die letzte Rufnummer einer zusammenhängenden, ganzen Dekade (ganzzahlige, dekadische Vielfache; mindestens 10 Rufnummern) eingetragen werden.

Logische Definition dieser Regelung:

- 1.) Die Anzahl der Rufnummern für eine TK-Anlage ist immer m \* 10<sup>n</sup> ( m = 1 – 9; n > 0 )
- 2.) Wenn man von Anfangs- und Endnummer am Ende n Stellen entfernt, dürfen sich Anfangs- und Endnummer höchstens in der letzten Stelle unterscheiden
- 3.) Die Anfangsnummer muss immer ein Vielfaches von 10<sup>n</sup> sein. Somit endet die Anfangsrufnummer immer mit 'n' Nullen und die Endrufnummer endet immer mit 'n' Neunen.

#### Beispiele:

- a) **Rufnummer 6897/5678000 – 5678999** → 1000 EERNr: m = 1; n = 3; 3 Stellen entfernen; alle verbleibenden Ziffern gleich -=> **Rufnummer korrekt**
- b) **Rufnummer 6897/5678030 – 5678059** → 30 EERNr: m = 3; n = 1; 1 Stelle entfernen; es verbleibt 567803 und 567805, Unterschied nur in der letzten Ziffer => **Rufnummer korrekt**
- c) **Rufnummer 6897/5678070 – 5678129** → 60 EERNr: m = 6; n = 1; 1 Stelle entfernen; es verbleibt 567807 und 567812, Unterschied in den letzten beiden Ziffern => **Rufnummer inkorrekt**
- d) **Rufnummer 6897/5678100 – 5678229** → 130 EENr: m = 13; n = 1; 1 Stelle entfernen; es verbleibt 567810 und 567822, Unterschied in den letzten beiden Ziffern => **Rufnummer inkorrekt**
- e) Rufnummer **391/9900500 – 9900649** → 150 EENr: m = 15; n = 1; 1 Stelle entfernen; es verbleibt 990050 und 990064, Unterschied in den letzten beiden Ziffern => **Rufnummer inkorrekt**
- f) Rufnummer **2362/9674001 – 9674500** → 500 EENr: m = 5: n = 2; Anfangsrufnummer ist kein Vielfaches von 10n => **Rufnummer inkorrekt**
- g) Rufnummer **2362/9674150 – 9674649** → 500 EENr: m = 5: n = 2; Anfangsrufnummer ist kein Vielfaches von 10n => **Rufnummer inkorrekt**

*Hinweis: Bei durchwahlfähigen Anschlüssen (NZ-Z) die als Endeinrichtungsrufnummernblock nur eine bzw. eine nicht dekadische Anzahl von Rufnummern haben, werden diese als Einzelrufnummer bzw. als mehrere Einzelrufnummern gemeldet.* 

- 6. Bei einzelnen NTR bleibt das Feld "Portierte Rufnummer 2" leer ("Nullwert").
- 7. Bei zusammenhängenden Bereichen von NTR dürfen in die Felder 'Portierte Rufnummer 1' und 'Portierte Rufnummer 2' nur die erste und die letzte Rufnummer einer zusammenhängenden, ganzen Dekade (ganzzahlige, dekadische Vielfache; mindestens 10 Rufnummern) eingetragen werden.

Die logische Definition dieser Regelung ist gleich der Regelung unter Punkt 5)

- 8. "Portierte Rufnummer 1" und "Portierte Rufnummer 2" besitzen gleiche Länge, außer wenn die "Portierte Rufnummer 2" = "Nullwert" (leer) ist.
- 9. Die Rufnummern müssen alle Stellen enthalten, wie sie vom Eigentümer. gemäß den "Vorläufigen Zuteilungsregeln für Rufnummern in den Ortsnetzbereichen" abgeleitet zugeteilt wurden. Dabei gilt die Rufnummernlänge zum Zeitpunkt der abgeleiteten Rufnummernzuteilung. Dargestellt wird nur die national (signifikante) Nummer gemäß ITU-T Empfehlung E.164. Dies gilt auch für Netzzugänge mit zusammenhängenden Rufnummern (inkl. EENr).
- 10. Die Rufnummernlänge wird für die gesamte Lebensdauer einer Rufnummer beibehalten, sofern keine durch §66 TKG begründeten Änderungen eintreten. Bei Änderungen ist eine gemeinsame Vorgehensweise zur Anpassung der Rufnummernlänge zu definieren und abzustimmen. Eine netzintern längere Nutzung der Rufnummer wird nicht im Portierungsdatensatz dargestellt.

Hinweis: Zur Verdeutlichung sind Beispiele für Datensätze unter [11.1.1](#page-114-2) dargestellt.

- 11. Historisch bedingt gibt es Einzelfälle, bei denen zu Bereinigungszwecken eine Übertragung von Nutzungsrechten an Dritten erfolgen soll und dazu eine umfangreiche Umstrukturierung eines Rufnummernbereichs notwendig ist. Dabei ist die BNetzA sowie der originäre Zuteilungsnehmer von den betroffenen RNB einzubeziehen und wie folgt vorzugehen:
	- Die Notwendigkeit muss der BNetzA dargelegt werden. Das Eingangstor bei der BNetzA für dieses Anliegen ist [referat-nummernverwaltung@bnetza.de](mailto:referat-nummernverwaltung@bnetza.de) .
	- Die BNetzA entscheidet, ob eine Aufteilung der Bereiche statthaft ist und informiert den aktuellen Netzbetreiber (aktueller Besitzer = bisheriger PKI) sowie den Eigentümer (originärer Zuteilungsnehmer der betroffenen RNB) über die Entscheidung.
	- Ist die Aufteilung statthaft, erfolgt diese (technische) Aufteilung im PDA-Verfahren unter Mitwirkung des originären Zuteilungsnehmers (=Eigentümer des RNB).
	- Der bisheriger PKI (aktuelle Besitzer) stimmt das weitere Vorgehen mit dem Eigentümer des RNB ab. Bei Bedarf bezieht der bisherige PKI weitere betroffene PKI ein und koordiniert die Bereinigung über alle PKI.

## **4.4.3 Umgang mit Formatfehlern**

- <span id="page-26-0"></span>**1.** In den Datensätzen wird am Satzende auch CR/LF anstelle des CR akzeptiert.
- **2.** Zusätzliche Blanks (rechts und linksbündig) werden ignoriert, der entsprechende Datensatz wird akzeptiert.
- **3.** Alle anderen Formatfehler führen zum Verwerfen des entsprechenden Datensatzes. Dies gilt z.B. für Datensätze, bei denen:
	- **-** die Rufnummer nach der Vorwahl (ONKZ) mit '0' beginnt.
	- **-** Felder gefüllt sind, die nach Spezifikation leer sein müssen.
	- **-** die Felder 'Portierte Rufnummer 1' und 'Portierte Rufnummer 2' gefüllt sind, diese aber nicht den Regeln gemäß 4.4.2, Absatz 5, genügen (nicht-dekadische Anlagenanschlüsse)

# <span id="page-27-0"></span>4.5 Datensätze im Regelverfahren

# **4.5.1 Datensatzbeschreibung des Request-Files**

<span id="page-27-1"></span>Das Request-File wird durch den abfragenden Netzbetreiber per Filetransfer in das unter [5.2](#page-63-1) erwähnte Home-Directory eingestellt. Nach der vollständigen Übertragung des Request-Files werden die<br>angefragten Daten aus der Datenbank entweder in das Response-File geschrieben der Datenbank entweder in das Response-File geschrieben (Gesamtbestandsabfrage siehe Kapitel [4.2.2.2\)](#page-10-3) oder die in dem Abfragezeitraum liegenden Default-, Korrektur- und RNB-Dateien bereitgestellt. Die Einträge im Request-File erfolgen als Comma Separated Values (CSV). Der Datensatz im Request-File hat folgendes Format:

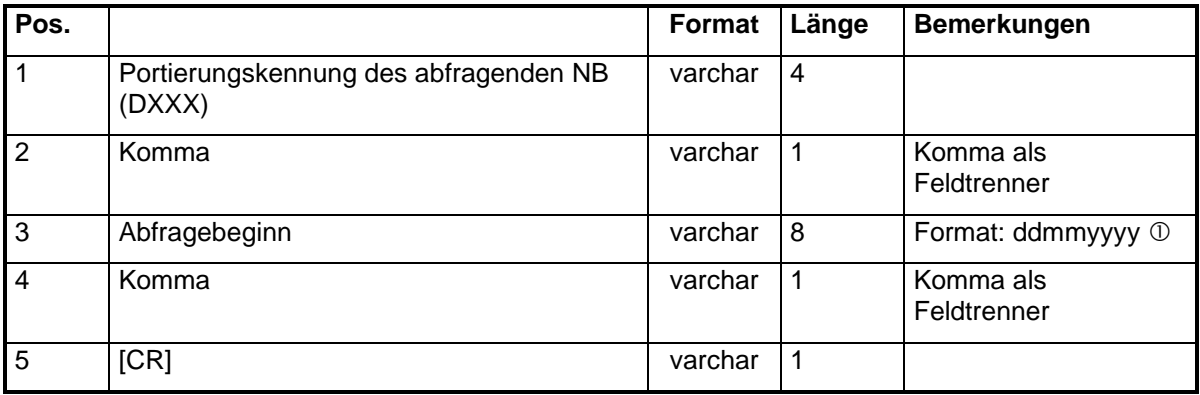

#### **Inhalt:**

Datum Die Antwort enthält die Änderungen seit diesem Datum, mindestens jedoch bis zum Vortag Hinweis:

> Wenn der Abfragebeginn > RUZ eingestellt wurde, wird dies als Abfrage mit Abfragebeginn = RUZ gewertet.

"Nullwert" Die Antwort enthält den aktuellen Bestand aller am Abfragetag gültigen Portierungen des abgefragten NB.

Hinweis:

Zu einem späteren Zeitpunkt muss möglicherweise der Gesamtabruf organisatorisch eingeschränkt werden, um zu verhindern, dass durch fehlerhafte Nutzung des Systems die Belastung der Server zu groß wird.

#### Beispiele:

D456,,[CR] Abfrage aller Daten. Diese Abfrage ist der aktuelle Bestand aller am Abfragetag gültigen Portierungen beim abgefragten NB

D987,01041998,[CR] Abfrage aller Portierungen, seit dem 01.04.1998.

## **4.5.2 Datensatzbeschreibung des Default- und Response-Files**

### <span id="page-28-0"></span>4.5.2.1 Das Response-File

Das Response-File enthält Datensätze (mit Status "P" "L" und "Z") über die Zu- und Abgänge an portierten zurückfallenden Rufnummern dieses TNB.

Hinweis: Hier werden keine Informationen über Portierungen übermittelt, bei denen der abgefragte TNB nicht mehr direkt beteiligt ist.

Der Inhalt des Response-Files von TNB X (=abgefragter TNB) entspricht somit bezüglich der unten genannten Rufnummern:

- **Alle importierten Rufnummern** (Eigentümer der Rufnummer ungleich TNB X UND Besitzer der Rufnummer = TNB X)
- **Alle reimportierten Rufnummern innerhalb der RUZ** (Eigentümer der Rufnummer = TNB X UND Besitzer der Rufnummer = TNB X UND letzter historisierter Besitzer der Rufnummer ungleich TNB X) Hinweis: Hier sind alle eigenen Rufnummern aufzunehmen, die mit P-Datensätzen gemeldet wurden und sich noch in der RUZ befinden.
- **Alle exportierten Rufnummern, bei denen der abgebende TNB = TNB X ist** (Eigentümer der Rufnummer = egal UND Besitzer der Rufnummer ungleich TNB X UND letzter historisierter Besitzer der Rufnummer = TNB X)

Hinweis: Hier sind alle Rufnummern aufzunehmen, die

- mit L-Datensätzen gemeldet und nicht zum Eigentümer portiert wurden

- mit Z-Datensätzen gemeldet wurden und sich noch in der RUZ befinden

- mit L-Datensätzen gemeldet, zum Eigentümer portiert wurden und sich noch innerhalb der RUZ befinden.

#### ▪ **Alle zurückgefallenen Rufnummern innerhalb der RUZ**

(Eigentümer der Rufnummer = TNB X UND aktueller Besitzer der Rufnummer = TNB X UND letzter historisierter Besitzer der Rufnummer ungleich TNB X)

**■** Hinweis:

a) Bei der Initialisierung neuer Datenbanken gibt es häufig das Problem, dass L-Meldungen von PK fehlen, weil die PK nicht mehr am PDA-Verfahren teilnimmt und die PK laut der Liste der BNetzA an die BNetzA zurückgegeben wurde. Eine Validierung der Meldungen ist dann nicht möglich. In diesen Fällen ist die P-Meldung ohne die L-Meldung automatisch zu validieren / zu paaren.

b) In der Vergangenheit wurden TK-Anlagen mit nicht dekadischen Rufnummernblöcke portiert. Bei der Erzeugung der Gesamtbestandsdaten sind diese als Einzelanschlussrufnummern zu melden (siehe Kapitel [4.4.2\)](#page-25-0).

c) Alle Rufnummern, zu denen ein Korrekturcode 4700 und 4720 veröffentlicht wurde und noch nicht aufgehoben wurde, werden in einer separaten 7K-Datei bereitgestellt.

### 4.5.2.2 Das Default-File

Das Default-File enthält i.d.R. alle Zu - und Abgänge (Portierungen und Rückfälle) des Vortages, d.h. Datensätze mit Status "P" "L" und "Z". Das Default-File wird auch bereitgestellt, wenn vom Vortag keine Daten (Portierungen oder Rückfälle) zu melden sind. In diesem Fall wird eine leere Datei mit der Zeilenanzahl 1 erstellt. Das Format der Datensätze wird in Kapitel [4.5.2.3](#page-29-0) beschrieben.

# <span id="page-29-0"></span>4.5.2.3 Format der Datensätze

Die Inhalte der Default- und Response-Files werden als Comma Separated Values (CSV) formatiert.

1. Für die Darstellung der Rufnummern gelten die unter [4.4.2](#page-24-2) beschriebenen Festlegungen.

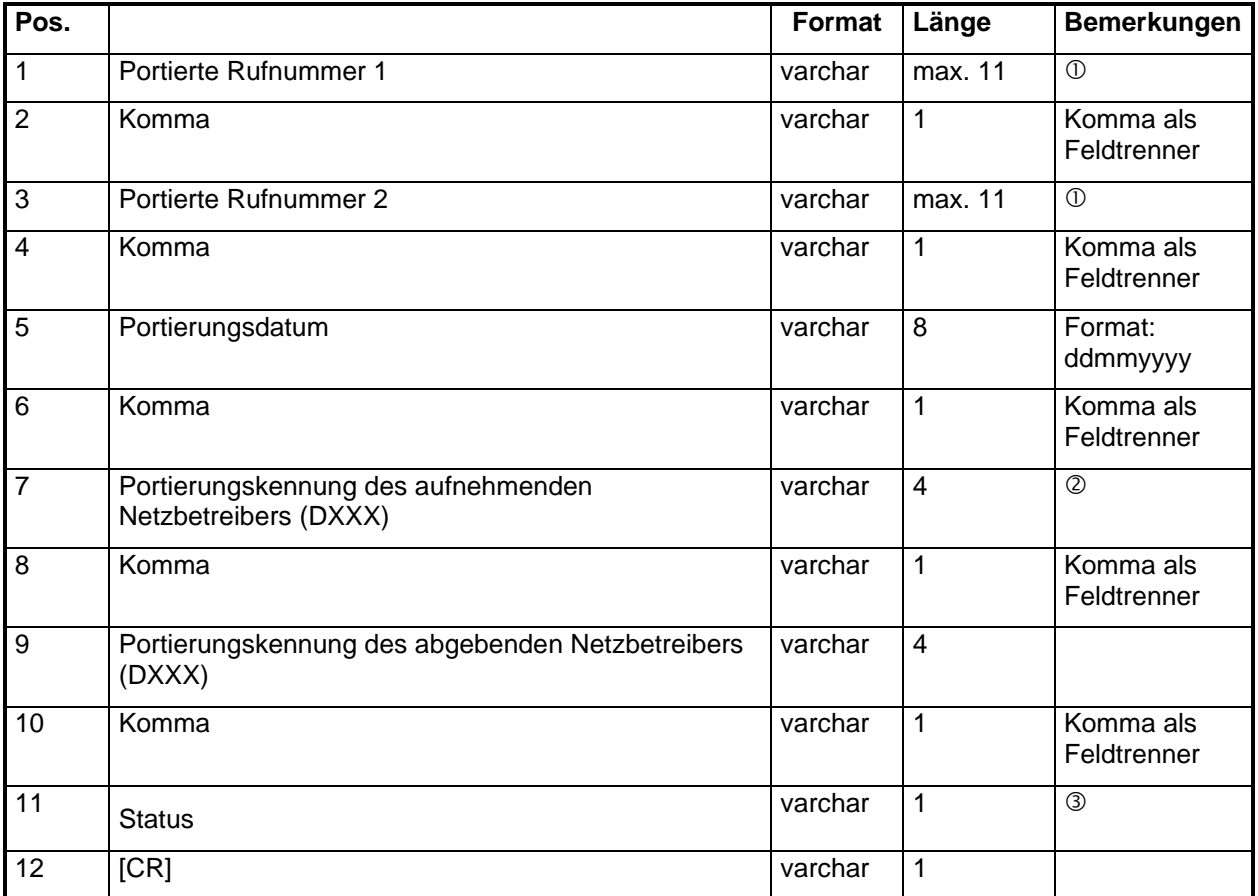

Summe pro Datensatz (in Byte): max. 45

#### **Inhalt:**

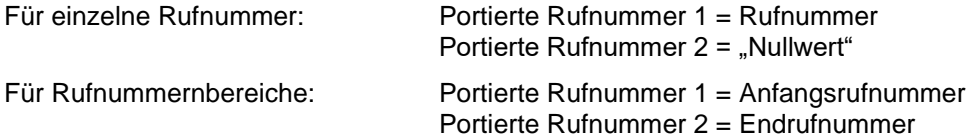

#### **Inhalt:**

"Nullwert", wenn Tln gekündigt hat.

#### **Inhalt:**

[Z] = Rufnummer ist an Rufnummerneigner zurückgefallen.

oder

Teilnehmer hat gekündigt und ist nicht mehr bei den am System beteiligten TNB vorhanden.

- [L] = Teilnehmer ist zu einem anderen NB portiert. Der abgebende NB erstellt für diese RN einen Datensatz mit Status = "L"
- [P] = Teilnehmer ist in das eigene Netz portiert

Die Bereitstellung der entsprechenden Datensätze gemäß dem vorstehend genannten Format ist in Abschnitt [4.3](#page-10-1) geregelt.

Am Ende des Default- bzw. Response-Files wird als Prüfsumme für die Vollständigkeit des Files die Anzahl der Zeilen inklusive der Zeile mit der Prüfsumme als CHAR-Wert variabler Länge eingetragen. Diesem Wert wird der String "Zeilenanzahl:" vorangestellt und die Zeile mit Carriage-Return abgeschlossen.

Die letzte Zeile hat damit folgendes Format:

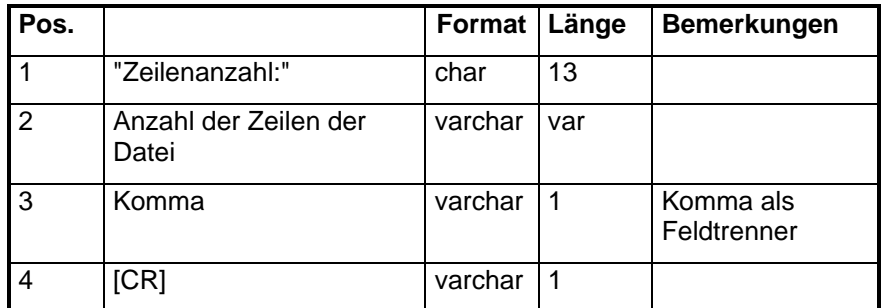

<span id="page-30-0"></span>Beispiel: Zeilenanzahl:123,[CR]

## **4.5.3 In die Datensätze einzutragende Portierungskennungen**

Die folgende Tabelle beschreibt die in den Datensätzen einzutragenden Portierungskennungen, die bei den verschiedenen Portierungsszenarien von den beteiligten NB bereitgestellt werden.

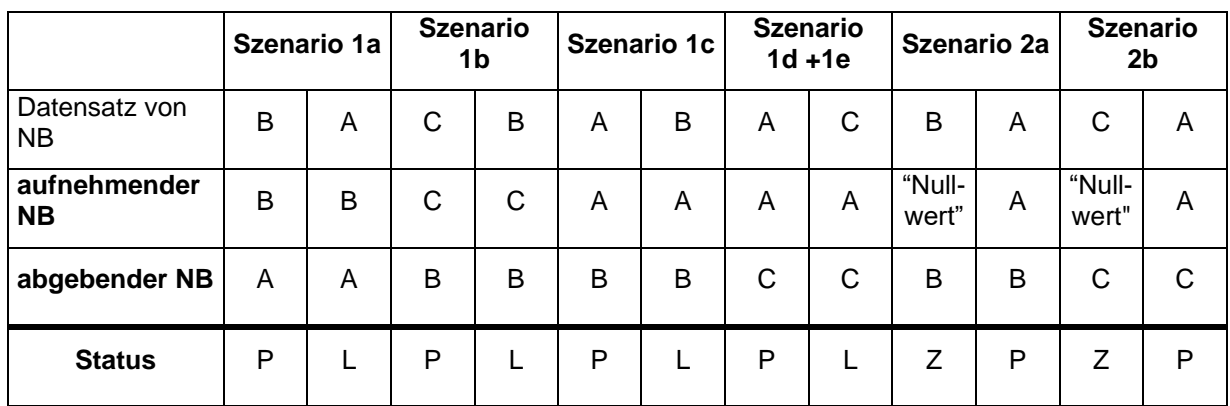

Die hier dargestellte Reihenfolge der Meldungen beschreibt nicht die zeitliche Reihenfolge der bereitzustellenden Meldungen.

# <span id="page-31-0"></span>4.6 Portierungsdatenrelevante Kommunikation und Eskalation

# **4.6.1 Allgemeines**

<span id="page-31-1"></span>Bei Fragen, sowie Problemen, die den Portierungsdatenaustausch betreffen, sind als Ansprechpartner die Personen oder Gruppen zu kontaktieren, die in der Ansprechpartnerliste (Infodatei mit Info-Kennung 03, siehe Kapitel [10.4.3\)](#page-109-0) für das jeweilige Unternehmen aufgeführt sind.

Darüber hinaus müssen die jeweiligen TNB der BNetzA einen Ansprechpartner für das Verzeichnis SES.NVONB.INTERNET.ASP bzw. NVONB.PKID.<jjjjmmtt>.KONS (für den "Erstkontakt") zur Verfügung stellen.

Die Kontaktaufnahme erfolgt per E-Mail oder bevorzugt über eine Clearingplattform, sobald diese verfügbar ist. Darüber hinaus können davon abweichende Kommunikationswege bilateral vereinbart werden. Dabei obliegt die Einhaltung der Datenschutzregelungen den beteiligten Kommunikationspartnern. Dabei ist die Art und Weise der Umsetzung zwischen den Beteiligten einvernehmlich zu beschließen.

Für den Fall der portierungsdaten-relevanten Eskalation muss die erste Anlaufstelle bei einem Carrier immer eine dieser entsprechenden Personen oder Gruppen sein.

Die in der o.g. Ansprechpartnerliste aufgeführten Personen oder Gruppen haben ihrerseits die Aufgabe, innerhalb ihrer Firmen für die Klärung des Problems oder für eine weitere Eskalation zu sorgen.

- *Hinweis: Es gibt im Markt Unternehmen (TNB/PKI) die mit einem Resale-Model arbeiten und demnach zu fehlenden Regelmeldungen keine Aussage treffen können. In solchen Fällen müssen die beteiligten Endkundenvertragspartner (EKP) ggf. in die Problemlösung einbezogen werden.*
- *Hinweis: Vom Arbeitskreis Schnittstellen und Prozesse wurden die wesentlichen Clearingszenarien, welche im Zusammenhang mit dem PDA-Verfahren stehen, im 'Arbeitshandbuch Clearing' beschrieben. <https://ak-spri.de/prozesse/clearing/>*

#### **Besonderheit bei Dienstleistern:**

Der Dienstleister stellt darüber hinaus Ansprechpartner für die Ansprechpartnerliste (Infodatei mit Info-Kennung 03) bereit und liefert der BNetzA für das Verzeichnis SES.NVONB.INTERNET.ASP bzw. NVONB.PKID.<jjjjmmtt>.KONS die Daten der Ansprechpartner.

# **4.6.2 Standardisierte Betreffzeile**

<span id="page-31-2"></span>Die Betreffzeile wird vom initiierenden PKI/EKP aufgesetzt. Diese enthält einen Pflichtteil und einen optionalen Teil. Dieser vom initiierenden PKI/EKP aufgesetzte Teil der Betreffzeile wird im Mailverlauf inhaltlich nicht mehr verändert. Ausnahme ist z.B. das Voranstellen von "AW:" oder "WG:". Der adressierte PKI/EKP kann an diesen Teil der Betreffzeile aber eigene Kennzeichnungen oder interne Bearbeitungshinweise anhängen.

Es gibt keine Begrenzung der Zeichenzahl für die Felder da Schlagworte verwendet werden und die wesentlichen Angaben im Betreff vorne stehen.

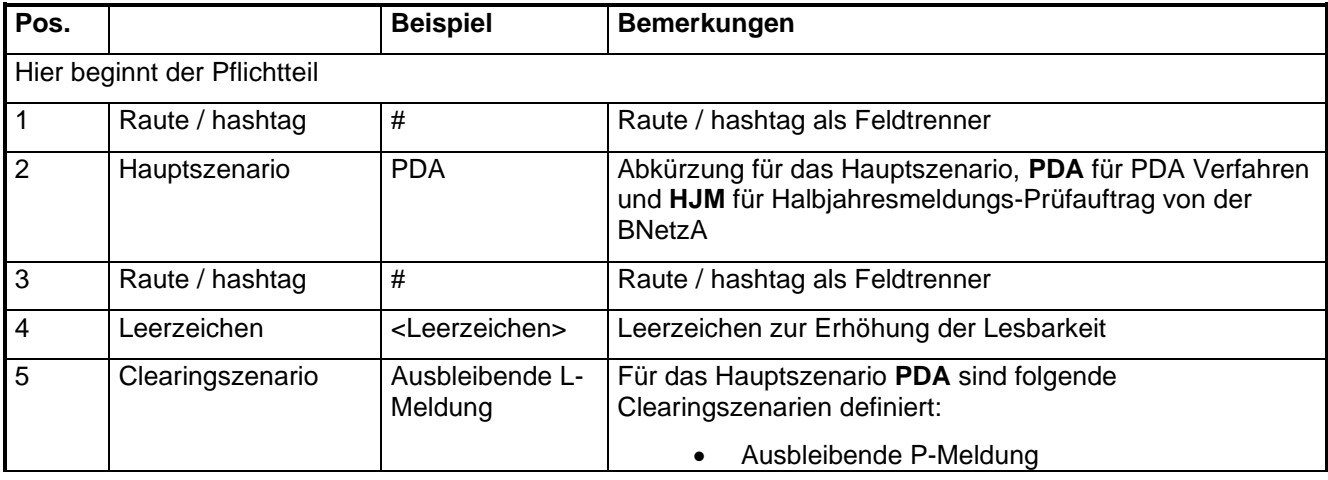

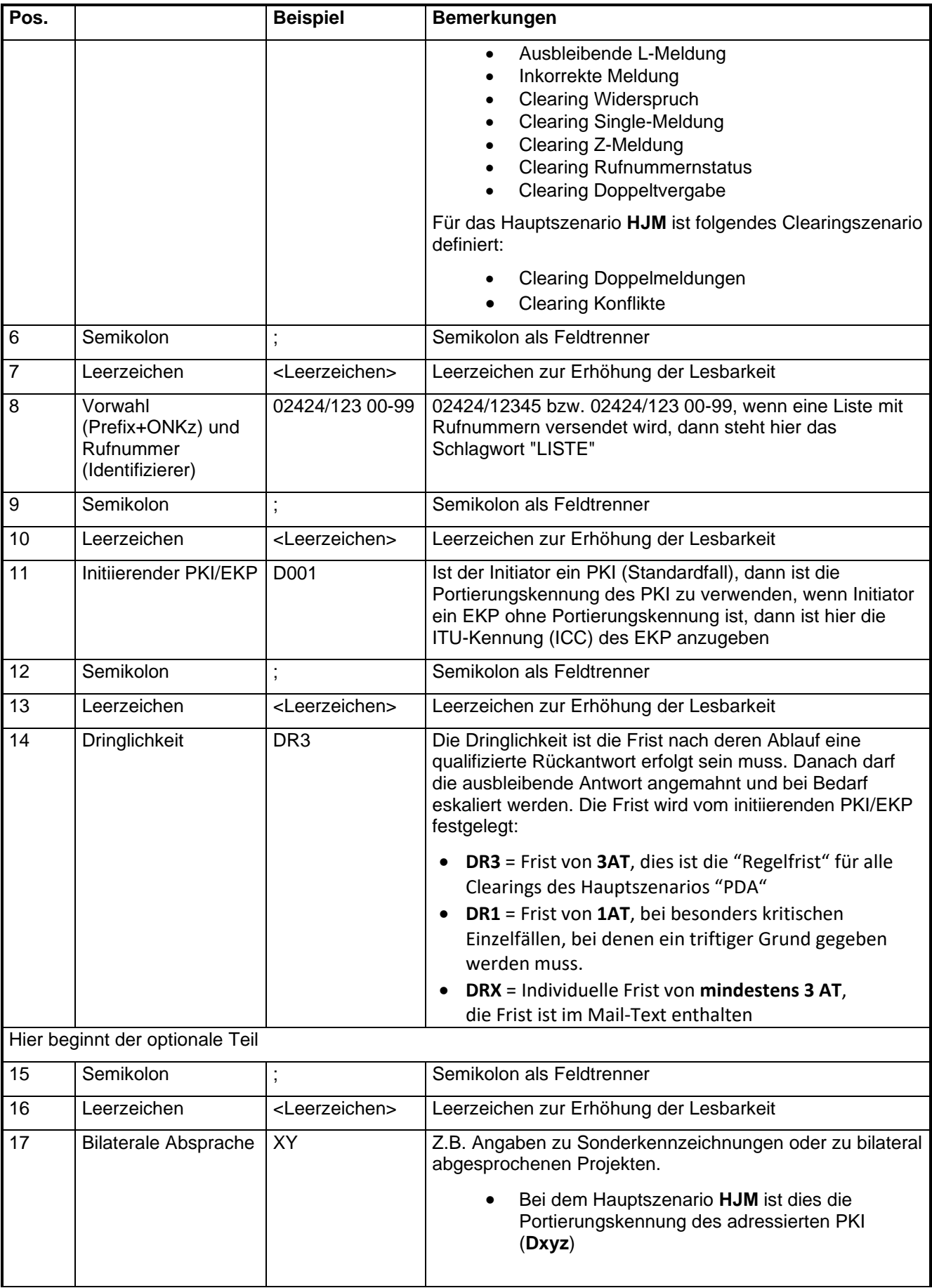

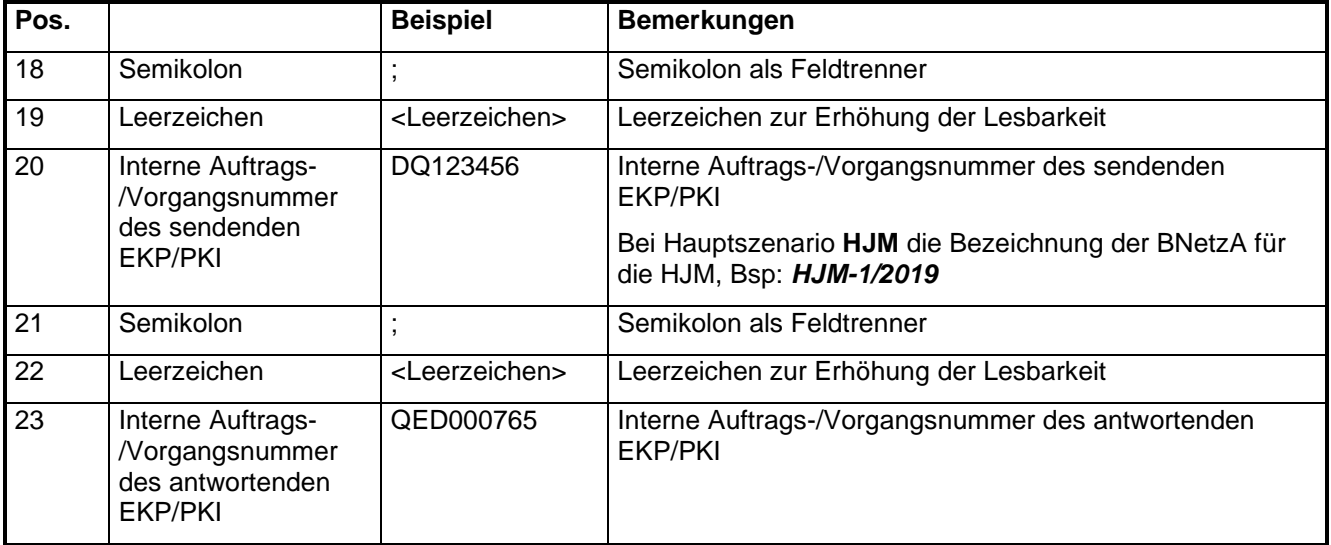

#### Hinweis:

Werden optionale Felder genutzt, sind diese auch in der hier aufgeführten Reihenfolge zu nutzen. Werden einzelne optionale Felder nicht genutzt, werden diese weggelassen, inklusive des vorangestellten Semikolons und Leerzeichen.

#### Beispiele:

*Anfrage:* **#PDA# Ausbleibende L-Meldung ; 02424/12345 00-99; D001; DR3**; *XY; DQ123456 Antwort:* **#PDA# Ausbleibende L-Meldung ; 02424/12345 00-99; D001; DR3**; *XY; DQ123456; QED000765 Anfrage:* **#PDA# Clearing Z-Meldung; LISTE; D001; DR3**; *SFHK00123 Antwort:* **#PDA# Clearing Z-Meldung; LISTE; D001; DR3**; *SFHK00123 Anfrage:* **#HJM# Doppelmeldungen; LISTE; D001; DRX**; *D009; HJM-1/2019 Antwort:* **#HJM# Doppelmeldungen; LISTE; D001; DRX**; D009; *HJM-1/2019; D009; QED000246 Anfrage:* **#PDA# Clearing Doppeltvergabe; 0211/98765432; D009; DR3***; DQ232323 Antwort:* **#PDA# Clearing Doppeltvergabe; 0211/98765432; D009; DR3;** *DQ232323; QED000815*

<span id="page-33-0"></span>Hinweis: Die o.g. Punkte wurden in Kapitel 4.6.6 verschoben.

### **4.6.3 Der Mailaufbau**

Die Versendung von ausschließlich Fließtext ist weiterhin möglich.

Um eine schnellere und ggf. automatisierte Bearbeitung der Anfrage zu ermöglichen, wird empfohlen weitere notwendige Angaben in folgendem Format (Template) zu tätigen. Dabei sind die Felder vom Anfragenden auszufüllen, der Empfänger kann seine Antwort in den entsprechenden Feldern des Templates oder als "Fließtext" eintragen.

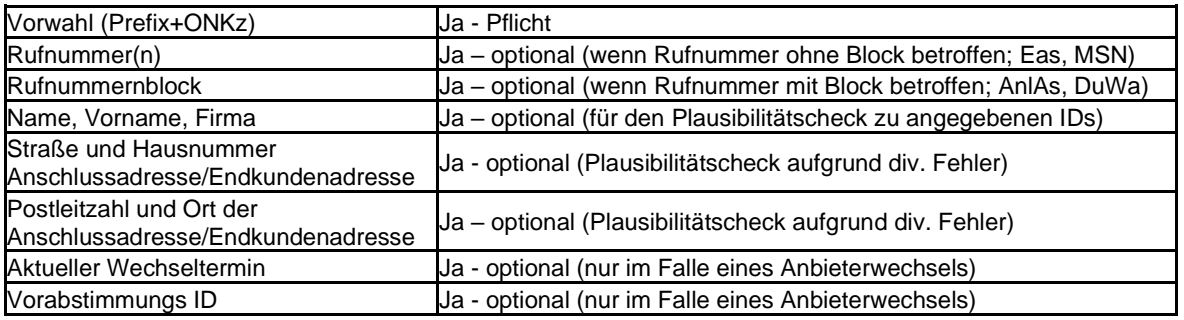

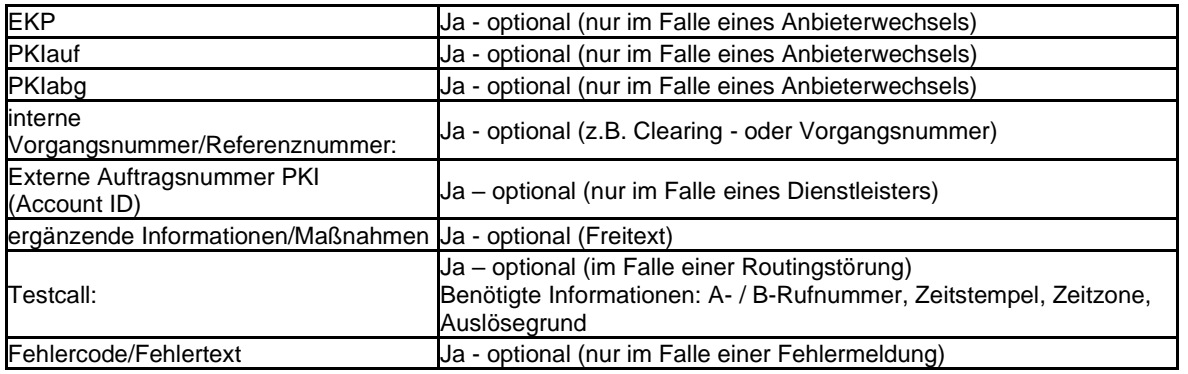

### **4.6.4 Anhänge**

<span id="page-34-0"></span>Das Anhängen von Listen ist möglich. Dabei ist dann im Betreff im Feld "Vorwahl (Prefix+ONKz) und Rufnummer" das Wort LISTE einzutragen. Zulässige Formate für die Anhänge sind txt und csv.

## **4.6.5 Eskalation**

<span id="page-34-1"></span>In der Betreffzeile wird mit der Dringlichkeit eine Frist angegeben, nach deren Ablauf eine qualifizierte Rückantwort von Seite des Empfängers erfolgt sein muss. Die Frist wird vom initiierenden PKI/EKP festgelegt. Diese Frist muss der Sachlage entsprechend angemessen sein. Nach Ablauf der Frist darf die ausbleibende Antwort angemahnt, bei Bedarf eskaliert und ggf. die BNetzA unterstützend hinzugezogen werden.

Eingangstor bei der BNetzA ist für diese Fälle [referat-nummernverwaltung@bnetza.de](mailto:referat-nummernverwaltung@bnetza.de) .

# **4.6.6 Weitere Festlegungen**

- <span id="page-34-2"></span>**1.** Besondere, PDA-relevante Einzelfälle, die nicht den o.g. Clearingszenarien zuzuordnen sind, können weiterhin in Form von aussagekräftigen E-Mails an die in der 3i-Datei benannten Personen oder Gruppen gesendet werden.
- **2.** Ein PKI/EKP, der die Betreffzeile auswertet und die E-Mail wegen einer fehlerhaften Betreffzeile (nicht spezifikationskonformer Betreffzeile) nicht bearbeitet oder bearbeiten kann, ist verpflichtet, dem Absender unverzüglich eine Rückmeldung zu geben, dass die Betreffzeile nicht der spezifizierten Form entspricht und nicht bearbeitet wird.
- **3.** Bei der Initiierung des PDA-Clearings muss die VA-ID nicht zwingend genannt werden. Wird jedoch für das Clearing die VA-ID und damit der betroffene EKP benötigt, kann der angeschriebene PKI diese beim initiierenden PKI anfordern. Für die weitere Bearbeitung des Clearings muss diese VA-ID dann vom initiierenden PKI bereitgestellt werden.

# <span id="page-34-3"></span>4.7 Austausch von Portierungsdaten im Korrekturverfahren **4.7.1 Zweck des Korrekturverfahren**

<span id="page-34-4"></span>Das Korrekturverfahren dient folgenden Zwecken:

- 1. Ein Netzbetreiber, der einen fehlerhaften Portierungsdatensatz veröffentlicht hat, bietet durch Veröffentlichung eines Korrekturdatensatzes allen anderen am Portierungsdatenaustausch Beteiligten die Möglichkeit, ihren Datenbestand richtig zu stellen.
- 2. Ein Portierungsdatensatz für einen Rückfall, der von dem Datensatz der ursprünglichen Portierung abweicht, wird auf diese Weise kenntlich gemacht. (Bsp.: Mehrere Rufnummern eines Anlagenanschlusses werden portiert; später fällt ein Teil dieser Rufnummern an den Eigentümer zurück.)
- 3. Zur Beseitigung von Problemen bei ausbleibenden Portierungsmeldungen (Single-Meldung)
- 4. Ein Netzbetreiber kann bei einem fehlerhaft veröffentlichten und ihn betreffenden Portierungsdatensatz dieser Meldung widersprechen (Widerspruch)
- 5. Umwandlung von Rufnummern und Rufnummernbereichen sowie Erweiterungen im Altbestand gemäß den Regelungen der BNetzA, unabhängig von einer Portierung oder einem Rückfall.

# **4.7.2 Prinzip des Korrekturverfahren**

<span id="page-35-0"></span>Der Grundsatz, dass jede Meldung im Portierungsdatenaustauschverfahren durch eine gleich lautende Meldung bestätigt werden muss, gilt auch im Korrekturverfahren. Dabei besteht kein kausaler Zusammenhang zwischen den einzelnen Meldungen des Datensatzpaares, d.h. es muss letztendlich nur ein übereinstimmendes Datensatzpaar vorhanden sein.

Dies bedeutet, dass ein Korrekturdatensatz durch den zweiten an dem Vorgang beteiligten Netzbetreiber bestätigt wird. Ein Korrekturdatensatz kann bestätigt werden, durch

- Veröffentlichung eines 2. Korrekturdatensatzes (wenn vorher von beiden beteiligten Netzbetreibern fehlerhafte Datensätze veröffentlicht wurden).
- eine der üblichen L, P und Z Meldungen.

Ausnahme: Die Korrekturcodes 2000 – 2450 sowie 4000-4730 bedürfen keiner Bestätigung.

Da hier wegen der Bereitstellung der Portierungsdaten nach dem Schalttag nicht davon ausgegangen werden kann, dass fehlerhafte Datensätze vor Erreichen des Gültigkeitstermins ausfindig gemacht werden, ist ein allzeit funktionierender Datenaustausch zwischen den Betreibern die Voraussetzung, um einen möglichen Schaden gering zu halten.

Zur Korrektur von Fehlern in einer oder mehreren Deltadateien hat der Fehler meldende TNB eine K- (Korrektur-) Datei in alle Home- Verzeichnisse seines Servers zu legen. Die Korrekturdatei wird nach dem Abholen vom abholenden TNB gelöscht. Nach Ablauf der RUZ noch nicht gelöschte K-Dateien können vom Fehlerverursacher gelöscht werden.

# **4.7.3 Business Rules bei Korrekturen**

#### <span id="page-35-1"></span>4.7.3.1 Allgemein

- **1.** Korrekturmeldungen die nicht den Regelungen dieser Spezifikation entsprechen, sind nicht zulässig und werden ignoriert.
	- **-** Eine Korrekturmeldung zu einer Rufnummer darf frühestens einen Tag nach der Veröffentlichung des fehlerhaften Datensatzes veröffentlicht werden. Zu früh veröffentlichte Korrekturmeldungen werden ignoriert.
	- **-** Korrekturmeldungen, bei denen z.B. die Frist für die Veröffentlichung von Single-Meldungen nicht eingehalten wurde und somit zu früh veröffentlicht wurden, werden ignoriert.
	- **-** Korrekturmeldungen zu Meldungen mit Korrekturcode 4100 4500 werden nach dem Ablauf der Frist von 10 AT (siehe Kapitel [4.7.11.2\)](#page-45-1) ignoriert.
	- **-** Folgekorrekturmeldungen zu vorhandenen Meldungen mit Korrekturcode 4100-4500, die vor dem Ablauf der Frist von 10 AT eingestellt werden, werden ignoriert und verworfen. Weitere Aufteilungs-, Zusammenführungs-, Umwandlung- oder Erweiterungsaufträge werden erst nach Ablauf der Widerspruchsfrist von 10 AT (siehe Kapitel [4.7.11.2\)](#page-45-1) akzeptiert. Eine Aufbewahrung und Abarbeitung von Folgeaufträgen, die innerhalb der Widerspruchsfrist des Vorgängerauftrags mit Korrekturcode 4100-4500 eintreffen, ist unzulässig.
	- **-** Liegen zum gleichen Rufnummernvolumen zeitgleich mehrere Meldungen mit Korrekturcode 4100-4500 vor, werden diese Meldungen ignoriert.
	- **-** In ON mit 2 stelliger ONKz sind Korrekturmeldungen mit Korrekturcode 4300 nicht zulässig, wenn diese im Ergebnis zu 11 stelligen Einzelrufnummern führt. Daher werden diese Meldungen ignoriert und verworfen.
	- **-** Korrekturmeldungen mit Korrekturcode 30XX die,
		- a) von unberechtigten TNB / Portierungskennungen oder
		- b) zu spät veröffentlicht werden oder
c) sich nicht auf die letzte abgeschlossene Portierung beziehen, werden ignoriert.

**2.** Befindet sich der ursprüngliche Rufnummernbereich (Korrekturcode 4100 oder 4300) oder ein Teil der zusammenzuführenden Rufnummernbereiche (Korrekturcode 4200) bzw. Rufnummern (Korrekturcode 4400) innerhalb einer RUZ, so ist das Routing (nach Ablauf der Widerspruchsfrist) auch für die zusammengeführten bzw. aufgeteilten Rufnummernbereiche und Rufnummern für die restliche Dauer der RUZ einzurichten.

### 4.7.3.2 Korrektur

- **1.** Ein Korrekturdatensatz und ein P-, L- oder Z- Datensatz, die zu ein und derselben Rufnummer gehören, bilden ein Paar.
- **2.** Es darf keinen Korrekturdatensatz ohne Bezug auf einen Regeldatensatz geben.
	- **-** Ausnahme bilden hierbei die Korrekturdatensätze mit Korrekturcode 4500 (Erweiterung von Rufnummernbereichen im Altbestand) sowie aufeinander folgende Korrekturdatensätze mit Korrekturcode 4100, 4200, 4300 und 4400.
	- **-** Korrekturdatensätze, die sich auf nicht oder nicht mehr vorhandene Regeldatensätze (U-Teil) beziehen, werden ignoriert.
- **3.** Zwei Korrekturdatensätze zu ein und derselben Rufnummer können ein Paar bilden.
- **4.** Liegt im PDA ein übereinstimmendes Datenpaar mit Korrekturdatensatz, P-, L- oder Z- Datensatz bzw. mit einem zweiten Korrekturdatensatz vor, gilt die Portierung im PDA als bestätigt.
- **5.** Korrekturmeldungen zu bereits validierten Datenpaaren werden ignoriert.
	- **-** Ausnahme bilden hierbei die Korrekturmeldungen mit Korrekturcode 4X00 und 30XX
- **6.** Der Inhalt der Korrekturdatensätze muss sich immer auf den Inhalt der ursprünglichen (falschen) Meldung beziehen. Dadurch ist der U-Teil immer gleich der ersten Regelmeldung (Default-Datensatz).
- **7.** Zu einer falschen Korrekturmeldung können weitere Korrekturmeldungen zur Korrektur oder zur Rücknahme gesendet werden.
	- **-** Der U-Teil ist bei diesen Meldungen immer gleich der ersten Regelmeldung (Default-Datensatz).
	- **-** Eine Korrektur auf eine Korrektur kann immer nur den gleichen Korrekturcode haben. Sollten andere Korrekturen erforderlich sein, sollte Code 0000 verwendet werden.
	- **-** Pro Regeldatensatz sollte nur ein Korrekturcode 0000 verwendet werden.
	- **-** Korrekturmeldungen in Form von Singlemeldungen und Widersprüchen sind auch nach dem Korrekturcode 0000 noch möglich.
	- **-** Sollte dann immer noch keine Paarbildung vorliegen, sollte eine Rücknahme des Datensatzes und anschließend ein neuer Regeldatensatz gesendet werden.
	- **-** Korrekturdatensätze mit Korrekturcode 0XXX sollen nicht verworfen werden, wenn der verwendete Korrekturcode nicht der tatsächlichen Änderung entspricht. *Hinweis: Grund dafür ist, dass bei der Mehrfachänderung mittels des gleichen Korrekturcodes (z.B. mit Code 0300) der Fall auftreten kann, dass der U-Teil und der K-Teil eines Korrekturdatensatzes identisch sind.*
- **8.** Mehrere Korrekturmeldungen zu einem Regeldatensatz in einer Korrekturdatei sind nicht zulässig.
- **9.** Korrekturmeldungen zu Rücknahmen (Code 2000-2400 und Code 30XX), zu Widersprüchen (Code 2500-2599) und zu Single-Meldungen (Code 6000-6200) machen keinen Sinn und sind daher nicht zulässig.
- **10.** Korrekturmeldungen zur Änderung des Portierungsdatums (Code 0300), bei denen das Portierungsdatum
	- **-** in der Zukunft liegt, werden verworfen. Eine "Aufbewahrung" bis zur Erreichung des Portierungsdatums ist nicht zulässig.
	- **-** gleich dem Veröffentlichungsdatum ist, werden verworfen

**11.** Das Zusammenführungsdatum bei Korrekturcode 4100 muss nach dem Portierungsdatum der einzelnen zusammenzuführenden Teilbereiche liegen. Ist das nicht der Fall, wird die Zusammenführungsmeldung ignoriert.

## **4.7.4 Allgemeine Fristen bei Korrekturen**

Besondere Fristen bei Singlemeldungen sind in Kapitel [4.8.3](#page-60-0) beschrieben.

### **4.7.5 Zuständigkeit**

Die Veröffentlichung einer Korrektur-Datei (K-Datei) erfolgt bei fehlerhaften Portierungsdatensätzen ausschließlich durch den Fehler verursachenden Netzbetreiber (TNB abgebend oder TNB aufnehmend), bei Teilrückfall durch den aktuellen Besitzer, bzw. bei ausbleibenden Meldungen durch einen der beteiligten TNB.

Zu einer Portierungsmeldung darf nur vom Eigentümer, dem aktuellen Besitzer, dem aufnehmenden und dem abgebenden NB eine Meldung mit Code 25XX veröffentlicht werden (siehe auch Kapitel [4.7.11.2\)](#page-45-0).

*Beispiel zur Begründung der Ausnahme bei Widerspruch:*

*Durch einen Fehler (Zahlendreher) wurde von einem Netzbetreiber eine Portierungsmeldung zu einer Rufnummer abgegeben, die aber bei einem anderen Netzbetreiber geschaltet ist. Der Netzbetreiber, bei dem diese Rufnummern realisiert ist und weder als abgebender noch als aufnehmender Netzbetreiber in der Portierungsmeldung enthalten ist, muss hier der Portierungsmeldung mit einem Code 25XX (entsprechend Kapitel [4.7.10\)](#page-39-0) widersprechen können.* 

## **4.7.6 Bereitstellung und Abholung von Korrekturdateien**

Die für das Korrekturverfahren zu erzeugenden Korrekturdatensätze werden nicht in die bisher verwendeten Default/Response-Dateien mit aufgenommen, sondern in eigene Dateien geschrieben. Die Korrektur-Dateien haben dasselbe Namensformat, wie die Default/Response-Files und erhalten zur Unterscheidung als 2. Zeichen im Dateinamen den Buchstaben "K" für Korrektur. Daraus entsteht folgendes Format: "1Kyymmdd.txt".

## **4.7.7 Format der Korrekturdatei "K-Datei"**

Die K-Datei ist inhaltlich so gestaltet, dass hier der Fehler meldende Netzbetreiber aktualisierte Datensätze veröffentlicht.

Die K-Datei besteht aus zusammenhängenden Datensätzen. Drei Datensatztypen sind erlaubt: Fehlerdatensatz, Korrekturdatensatz und Schlussdatensatz. Der letzte Datensatz ist immer der Schlussdatensatz, der die Anzahl der Datensätze unter Einschluss des Schlussdatensatzes in dieser Datei angibt.

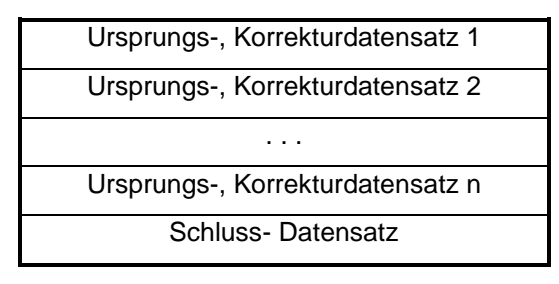

# **4.7.8 Beschreibung der Korrekturdatensätze**

Die Korrekturdatei besteht i.d.R. aus dem ursprünglichen, TNB-Datensatz, dem die Kennzeichnung "U" vorangestellt wird und dem Korrekturdatensatz, dem die Kennzeichnung "K" vorangestellt wird:

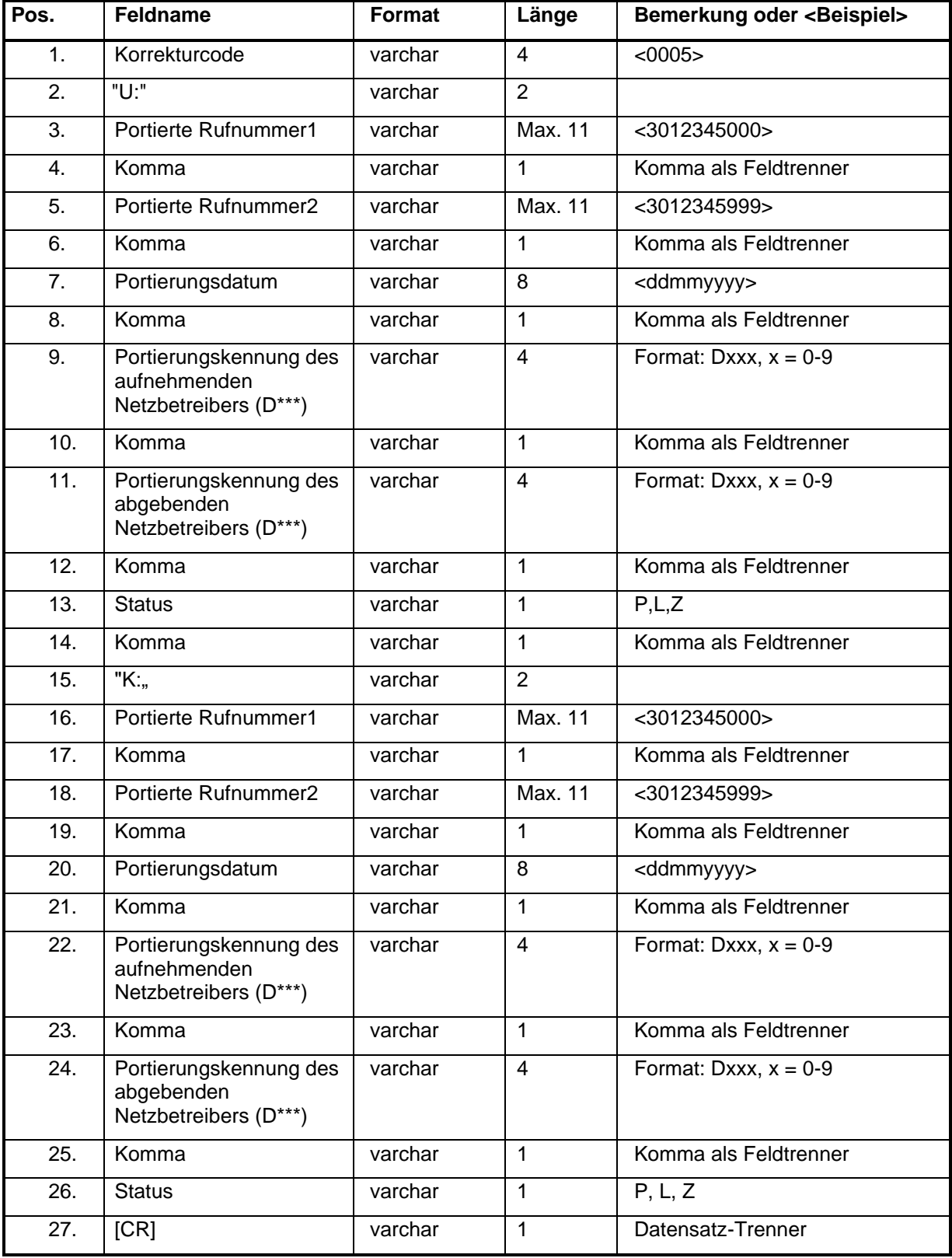

## **4.7.9 Format und Beschreibung des Schlussdatensatzes**

Zur Kontrolle der Vollständigkeit der K-Datei wird am Ende ein Schlussdatensatz angehängt, der die Anzahl aller Datensätze inklusive des Schlussdatensatzes der K-Datei enthält.

Der Schlussdatensatz hat folgendes Format (eventuell folgende Daten werden ignoriert):

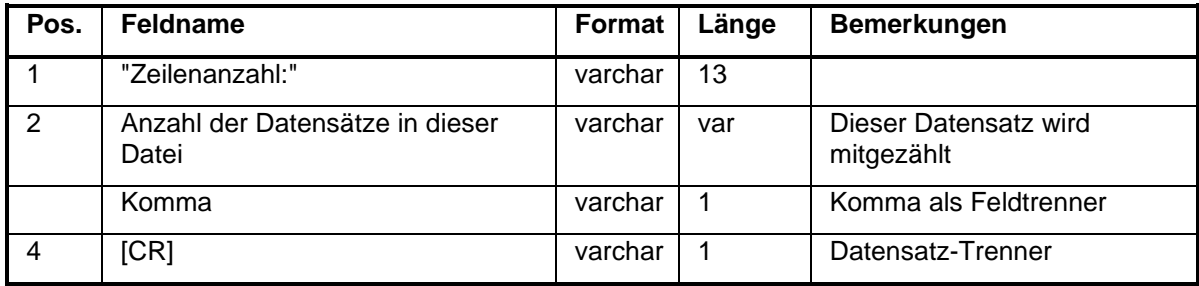

Beispiel für eine K-Datei:

Dateiname: 1K020212.txt

Beispiele für den Inhalt:

0500U:3012345000,3012345999,12022002,D009,D001,P,K:3012345000,3012345999,12022002,D009,D005,P[CR] Zeilenanzahl:2,[CR]

oder

6000U:,,,,,,K:3012345000,3012345999,12042004,D001,D009,L[CR] Zeilenanzahl:2,[CR]

oder

2000U:3012345000,3012345999,12042004,D001,D009,P,K:,,,,,[CR] Zeilenanzahl:2,[CR]

## **4.7.10 Korrektur-Codes**

<span id="page-39-0"></span>Zur Unterstützung der Korrektur stellt der meldende TNB einen immer vierstelligen Korrekturcode ein.

### Korrektur-Codeliste:

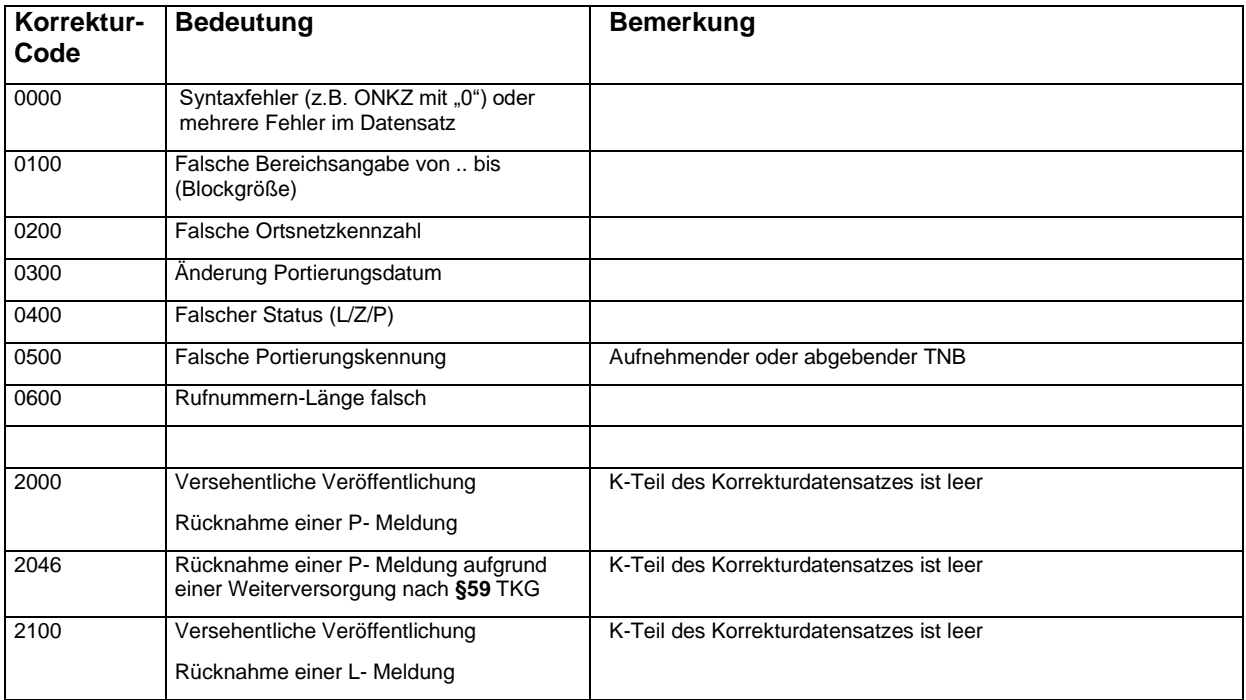

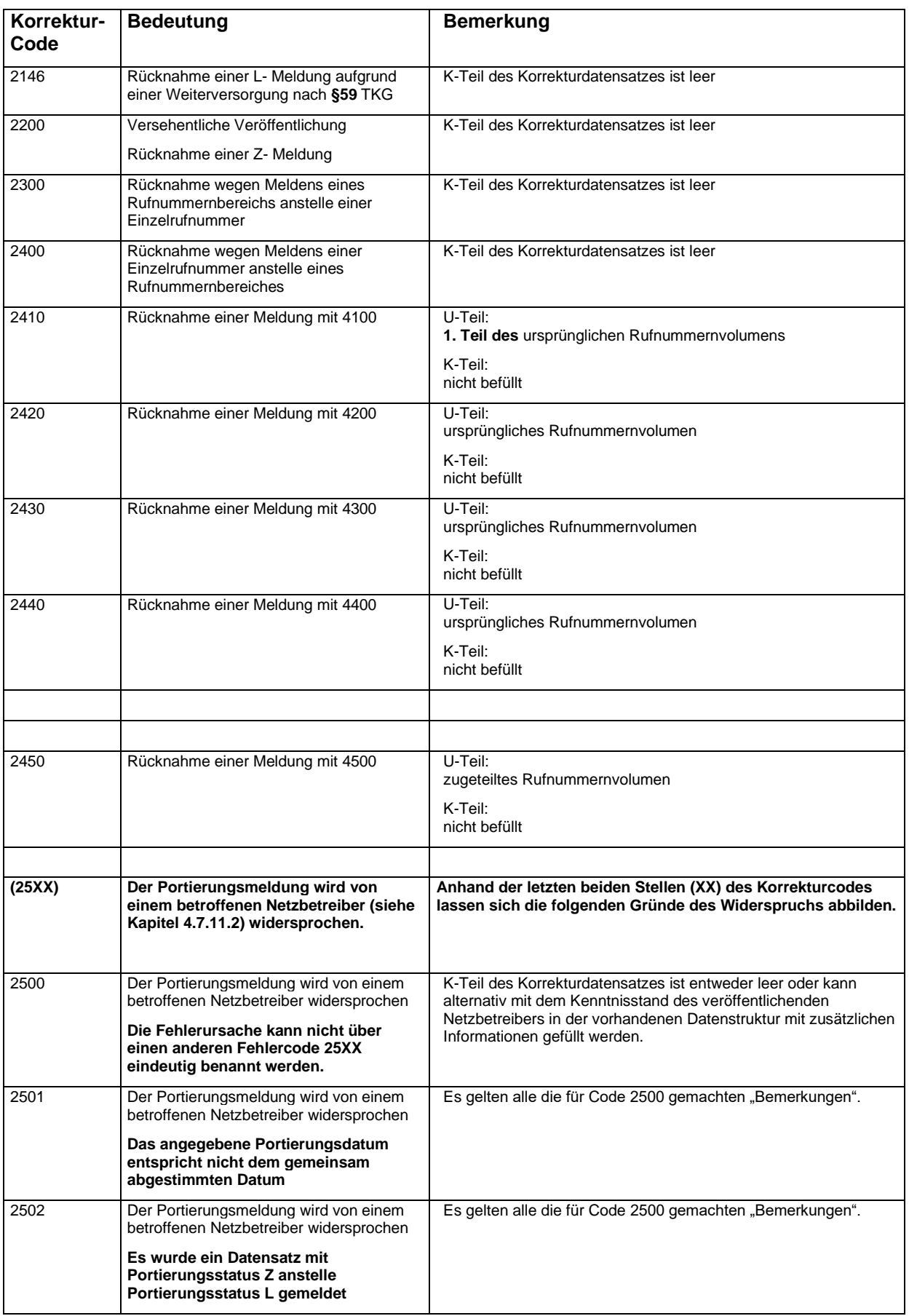

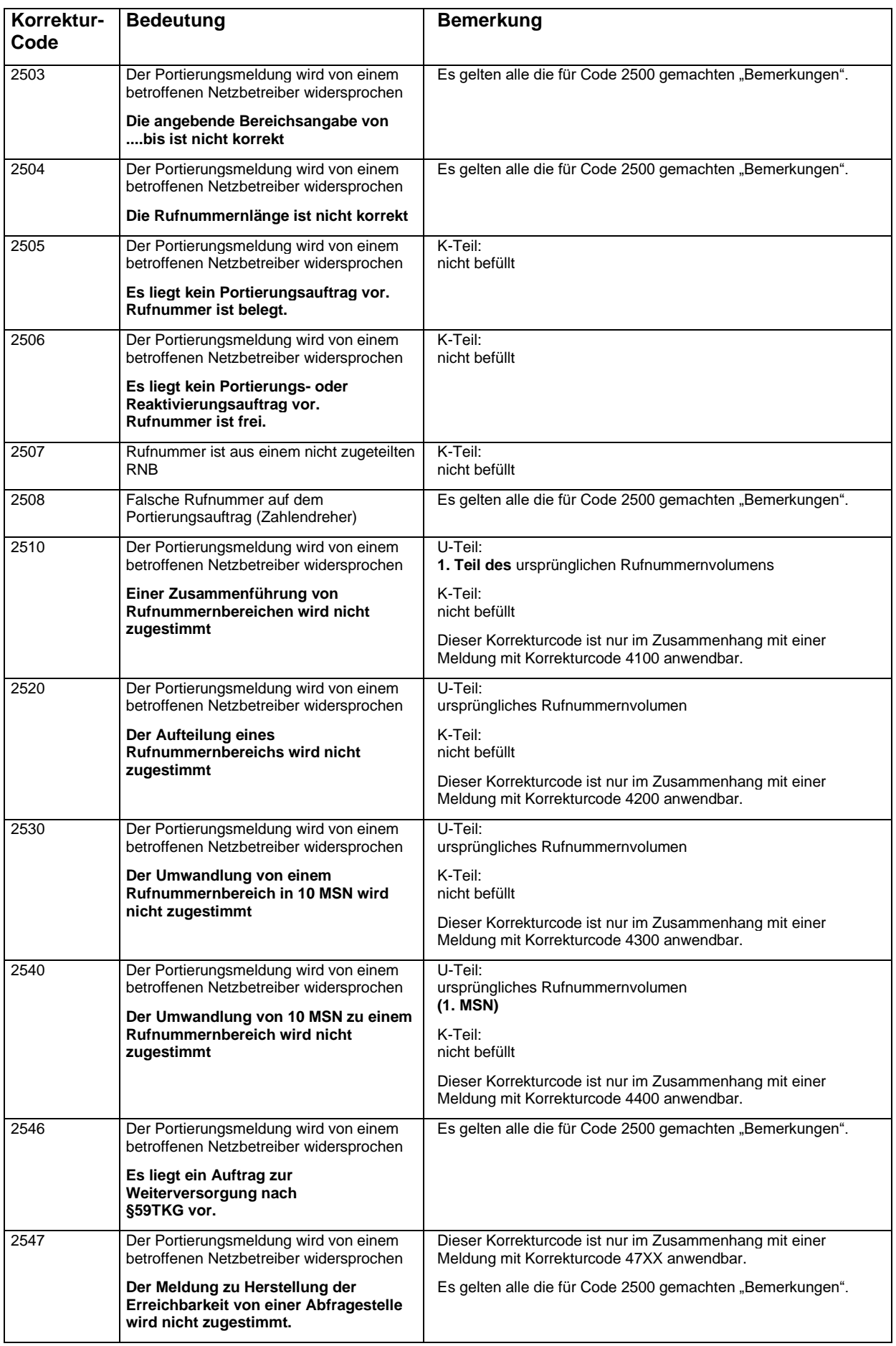

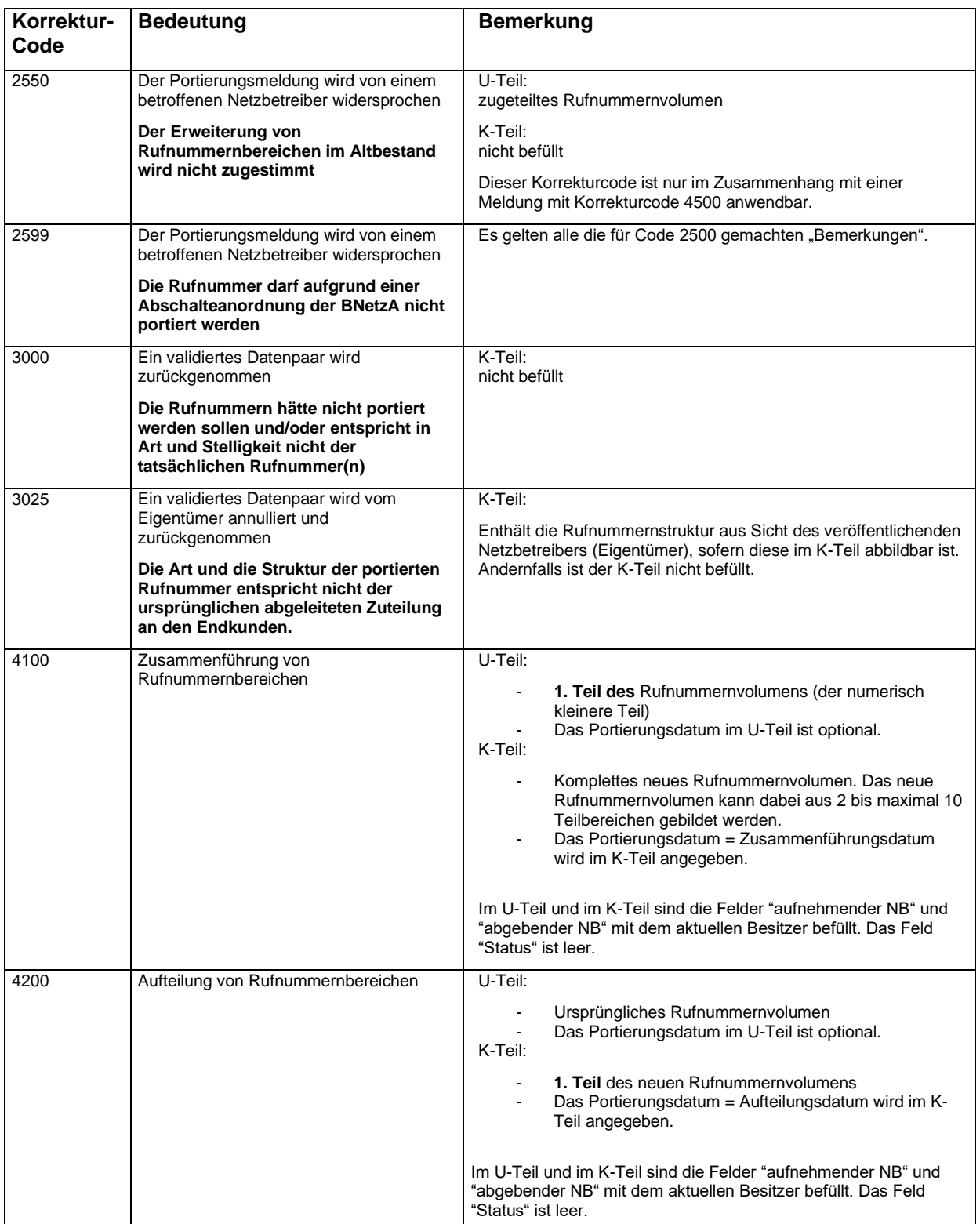

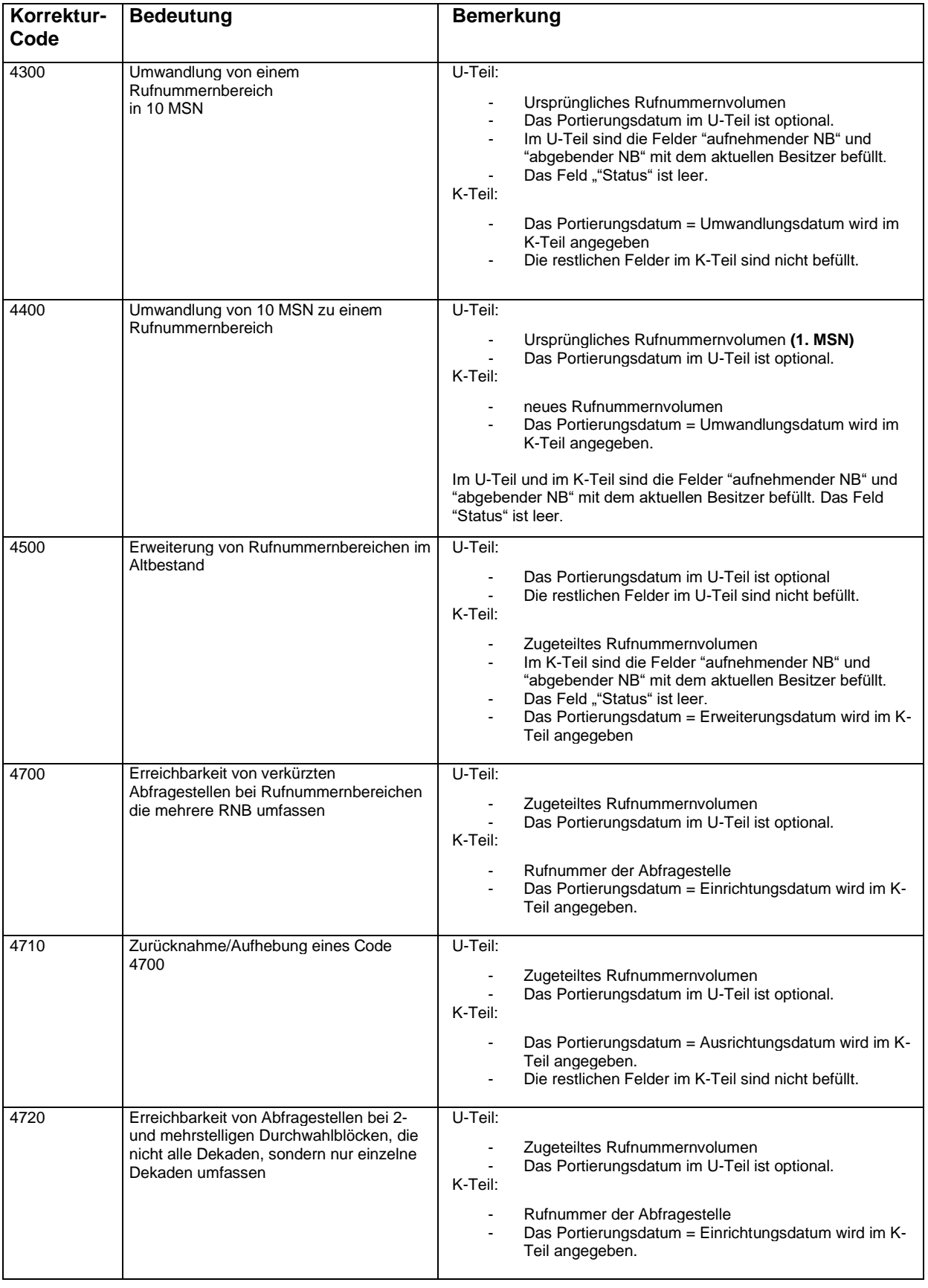

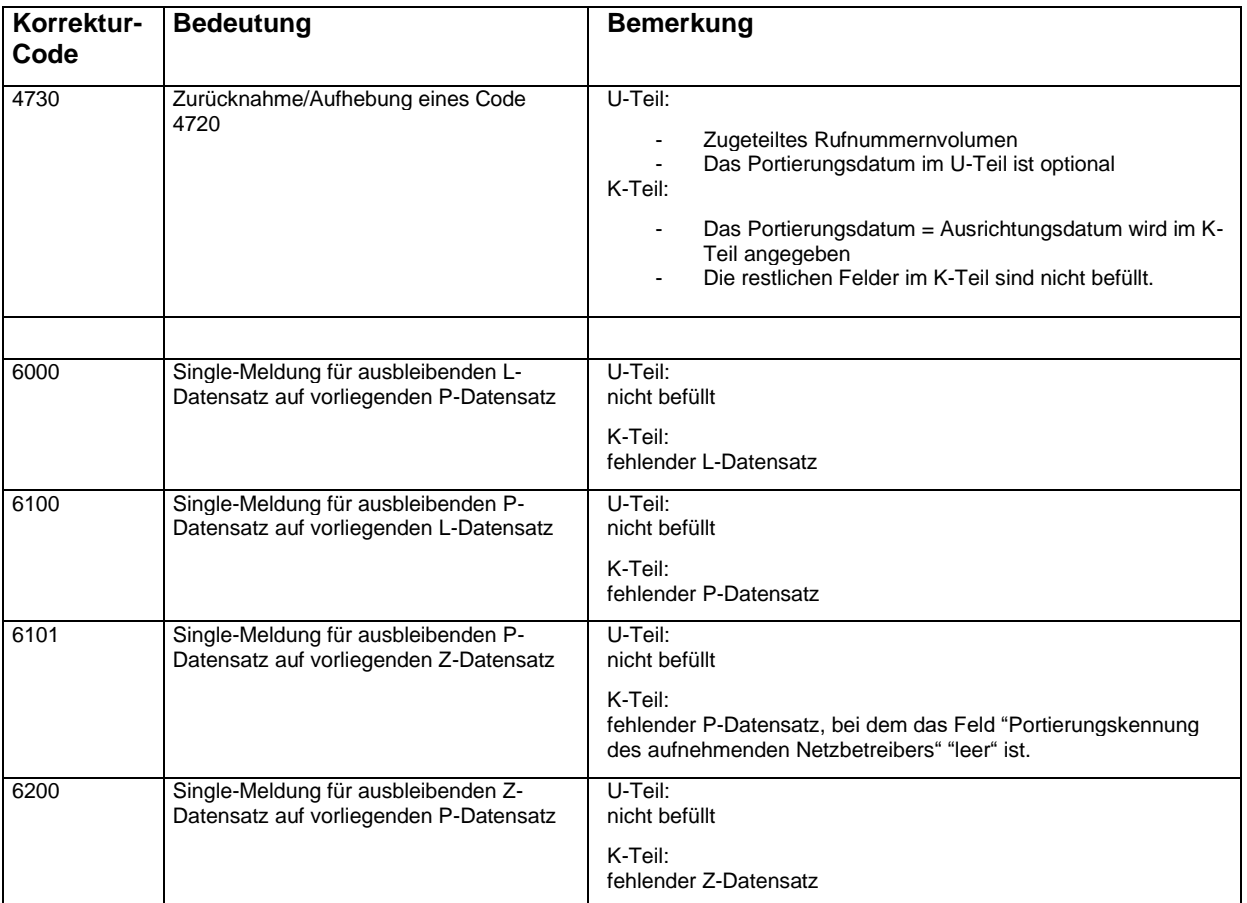

# **4.7.11 Hinweise zur Verwendung der Korrekturcodes**

# 4.7.11.1 Allgemeine Hinweise

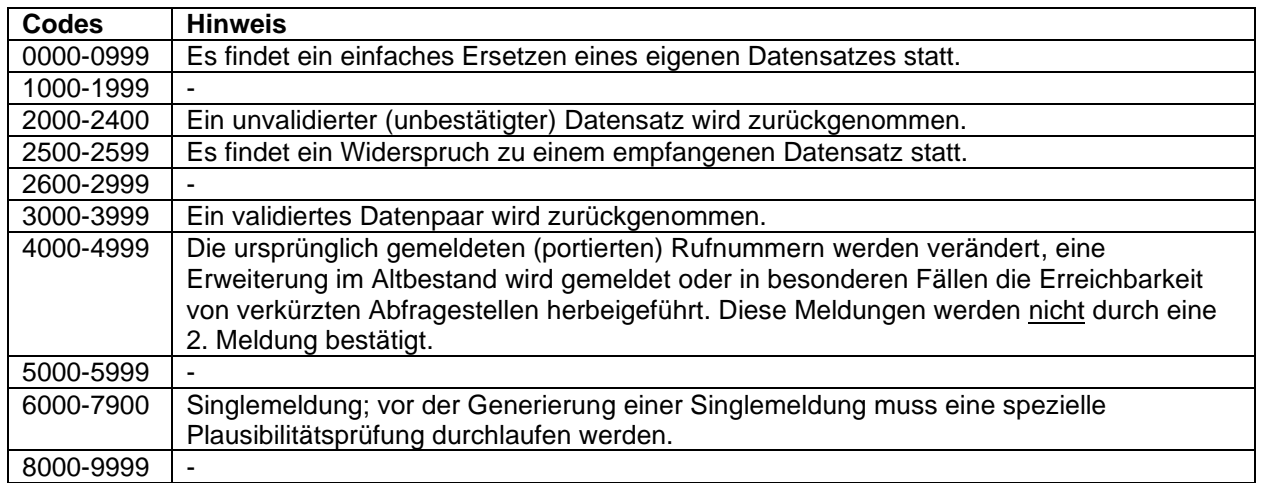

## 4.7.11.2 Besonderheiten der Korrektur-Codes

<span id="page-45-0"></span>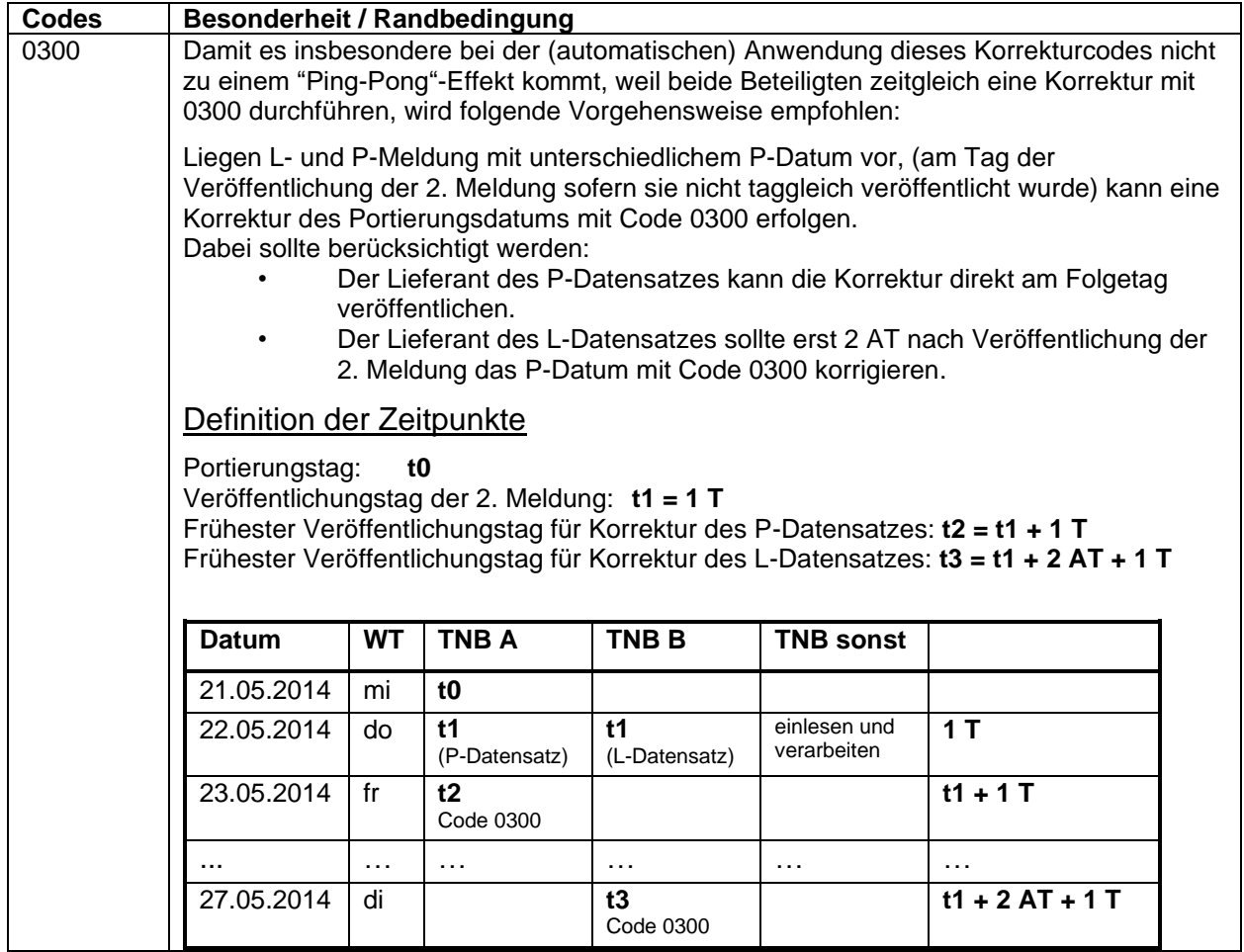

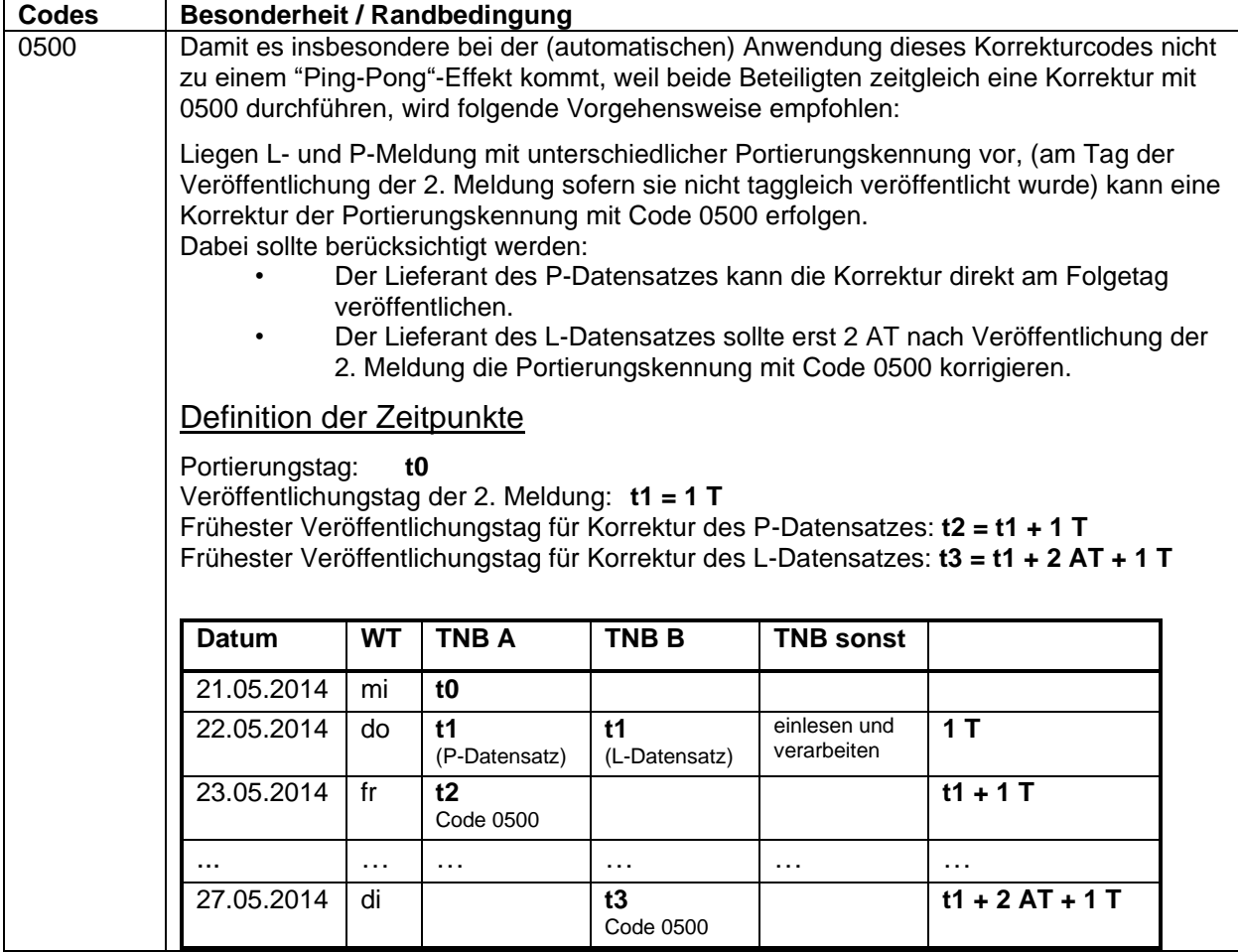

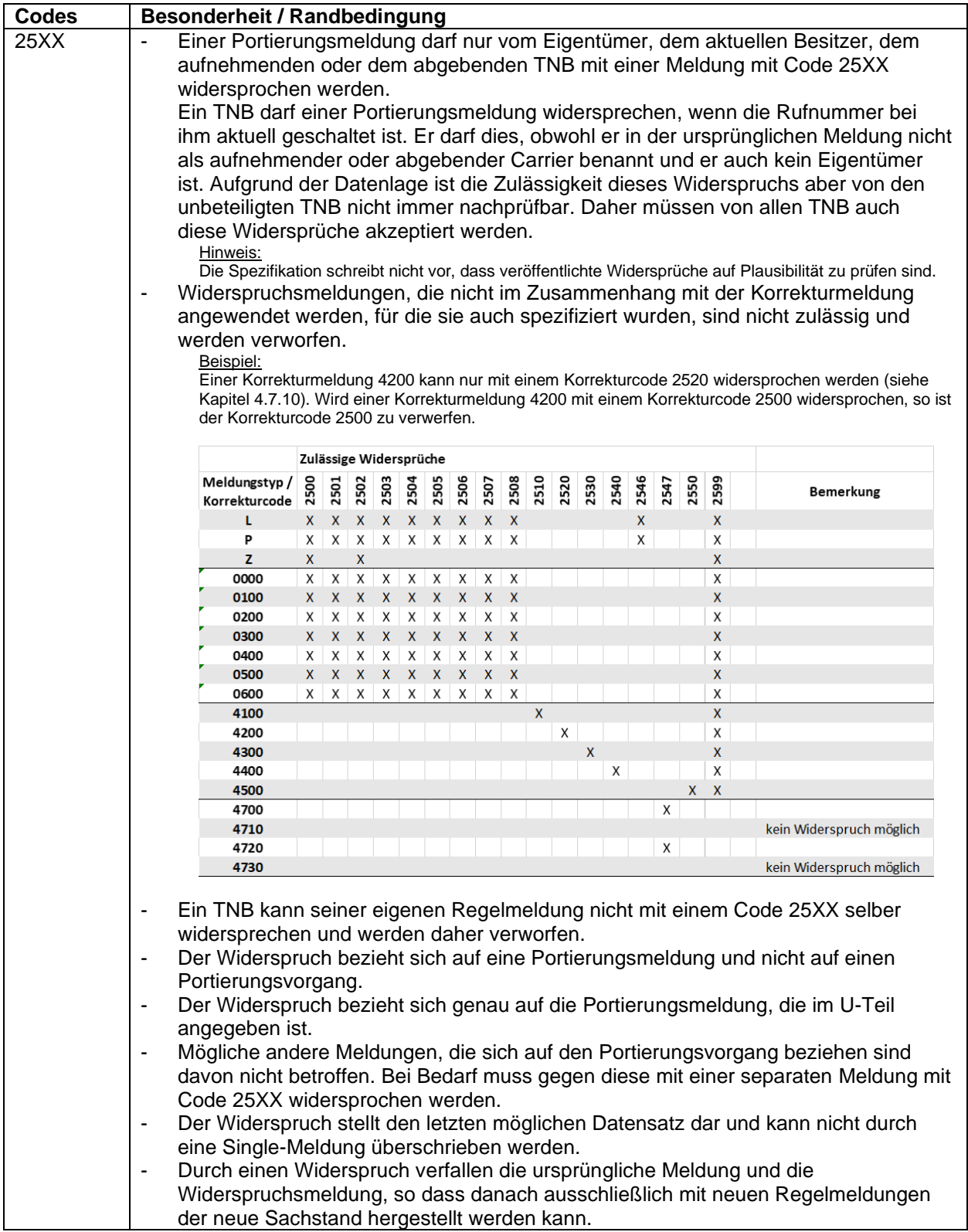

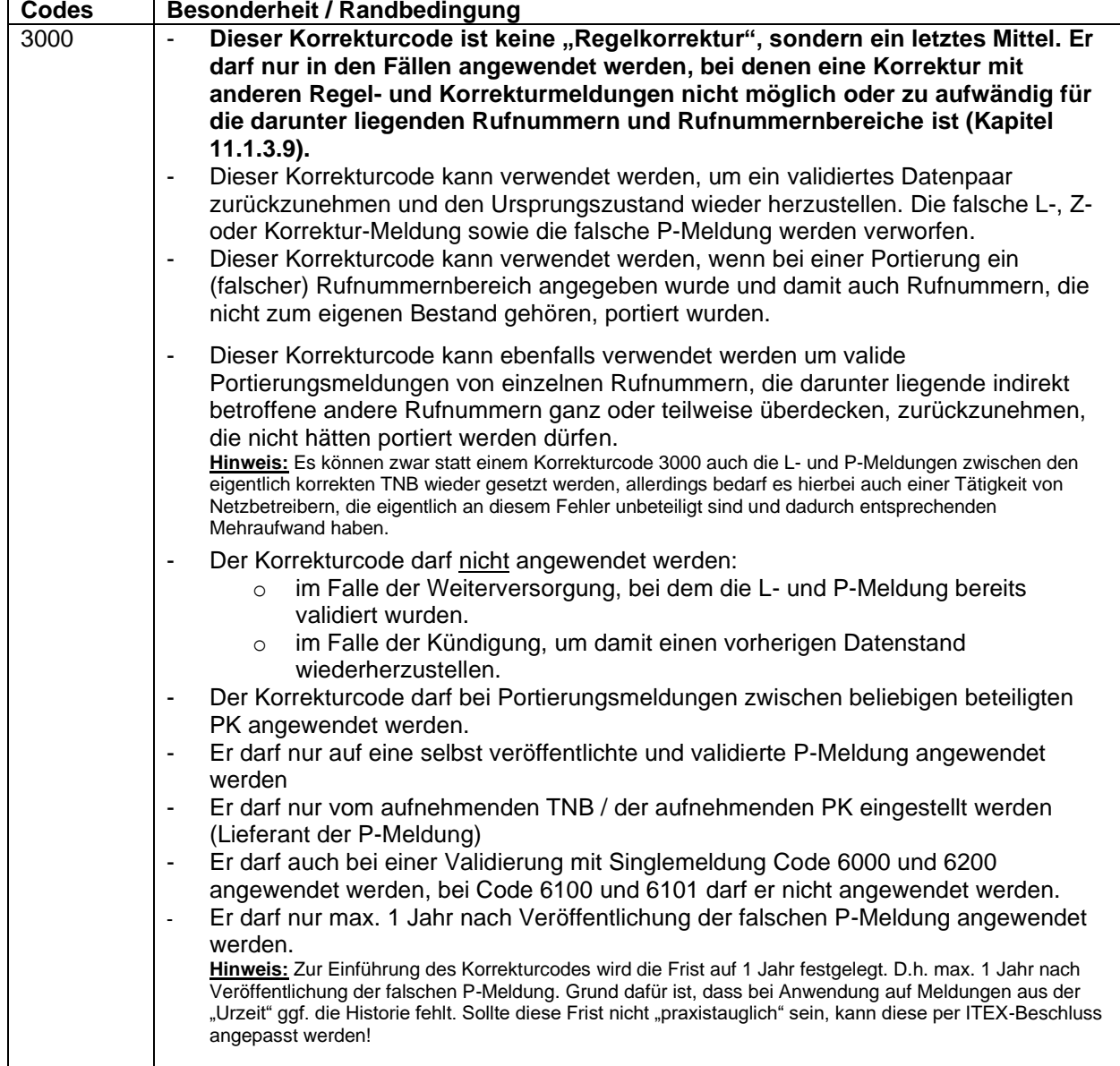

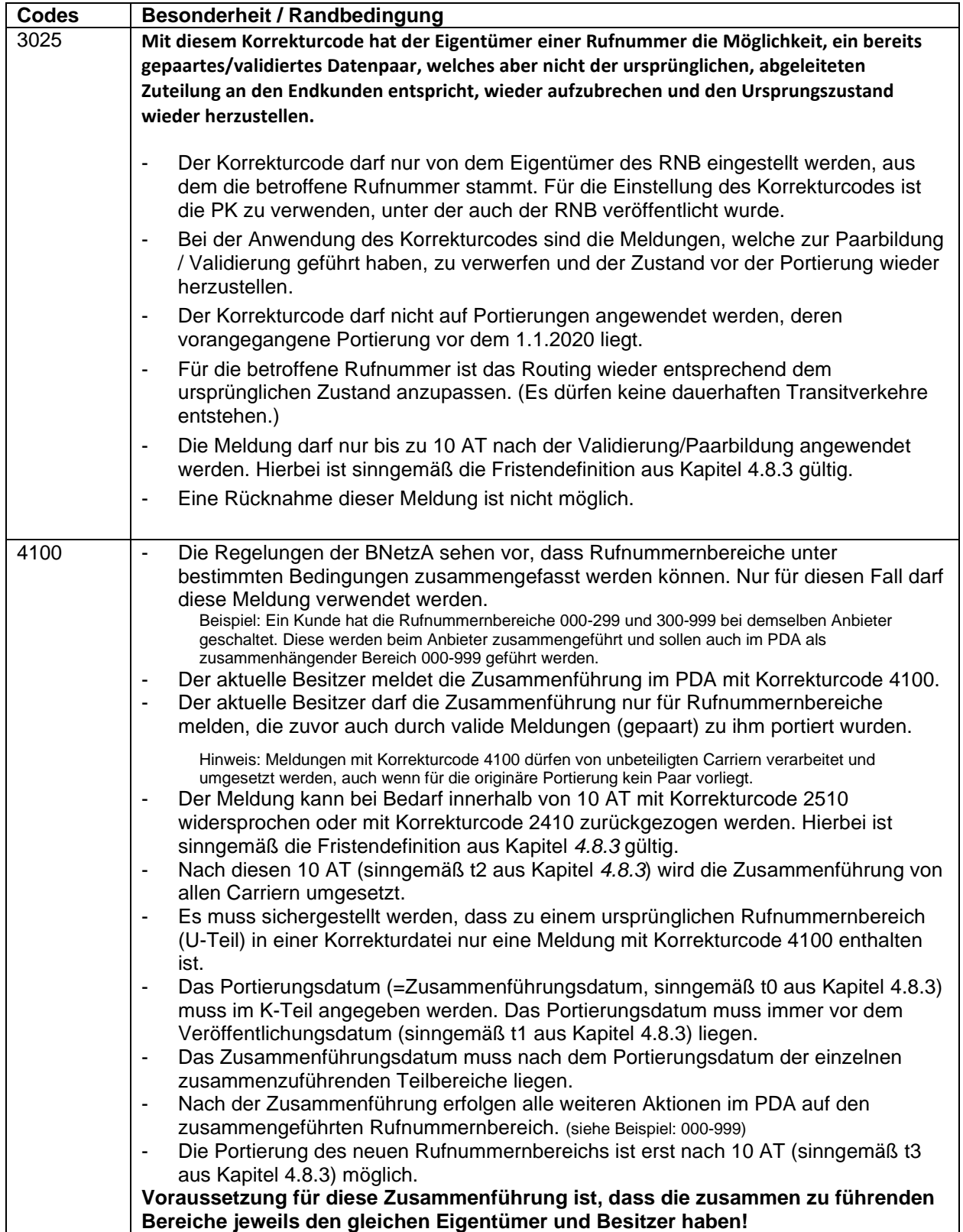

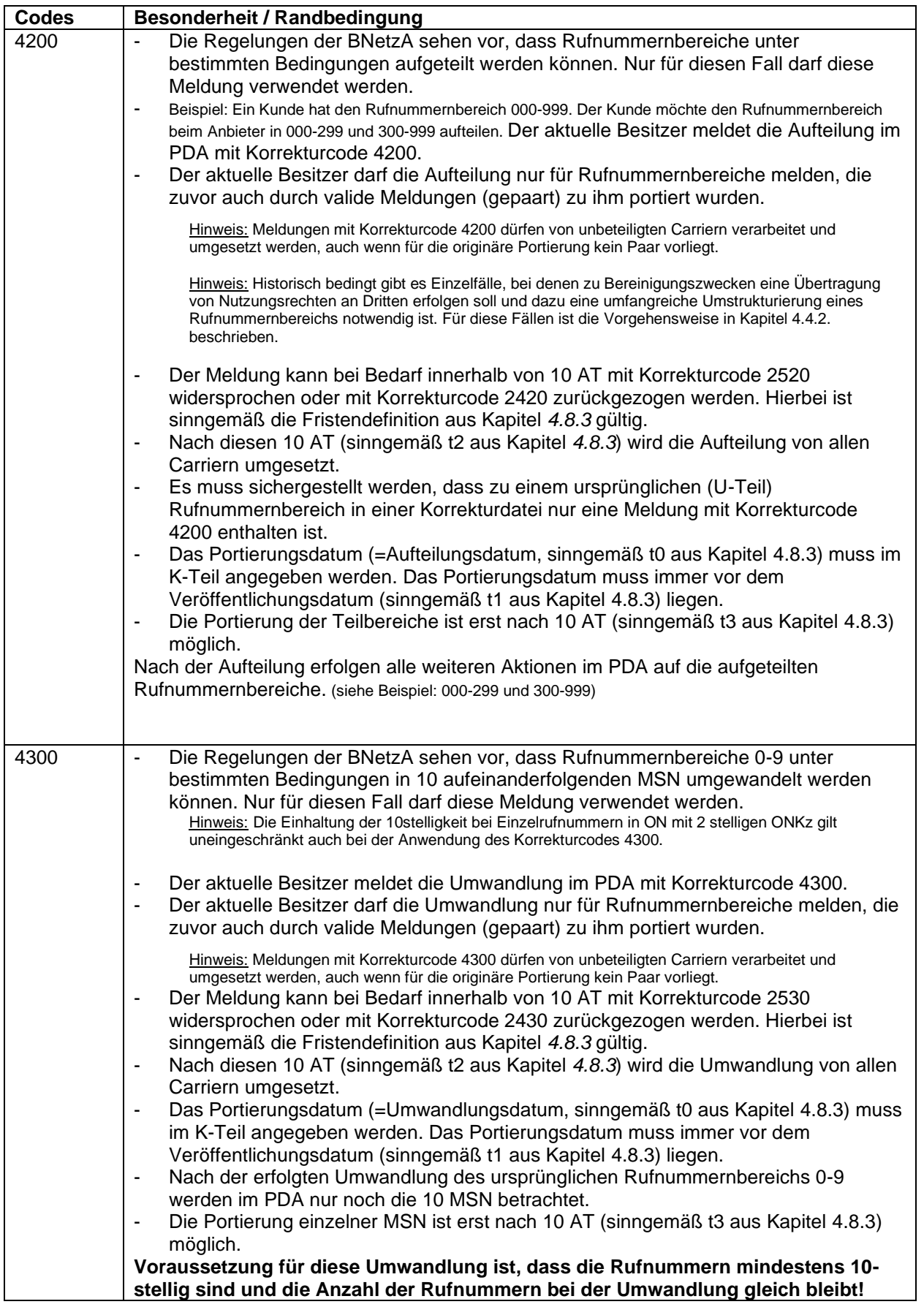

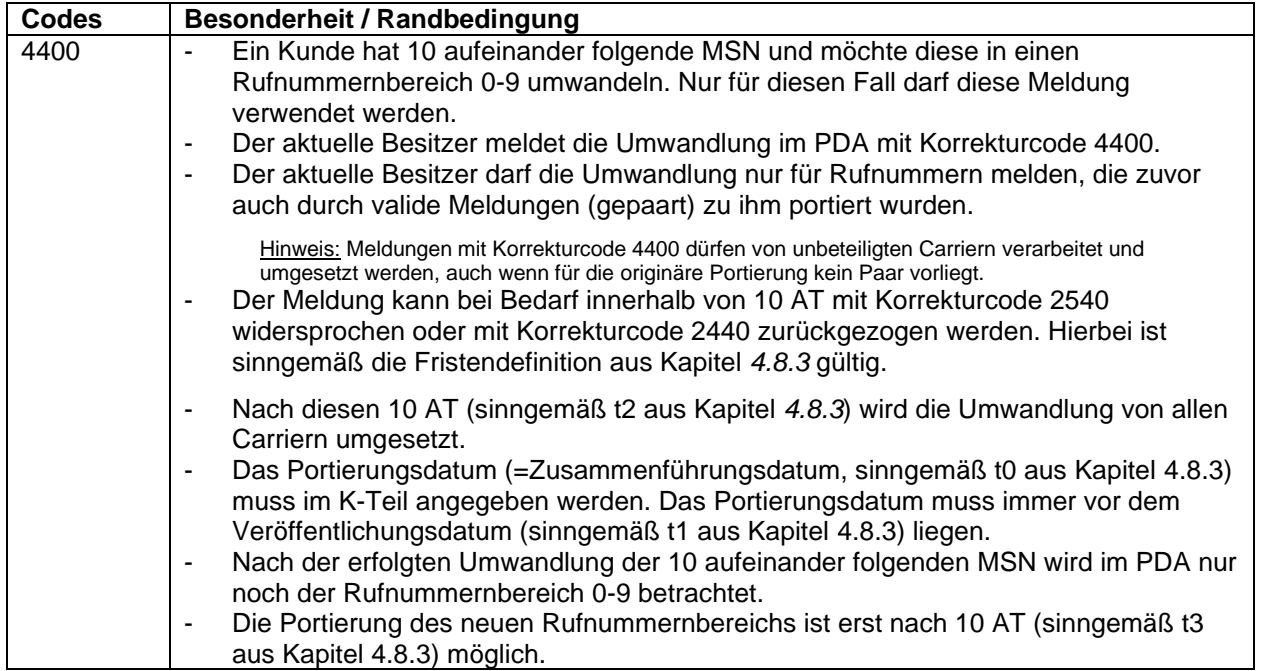

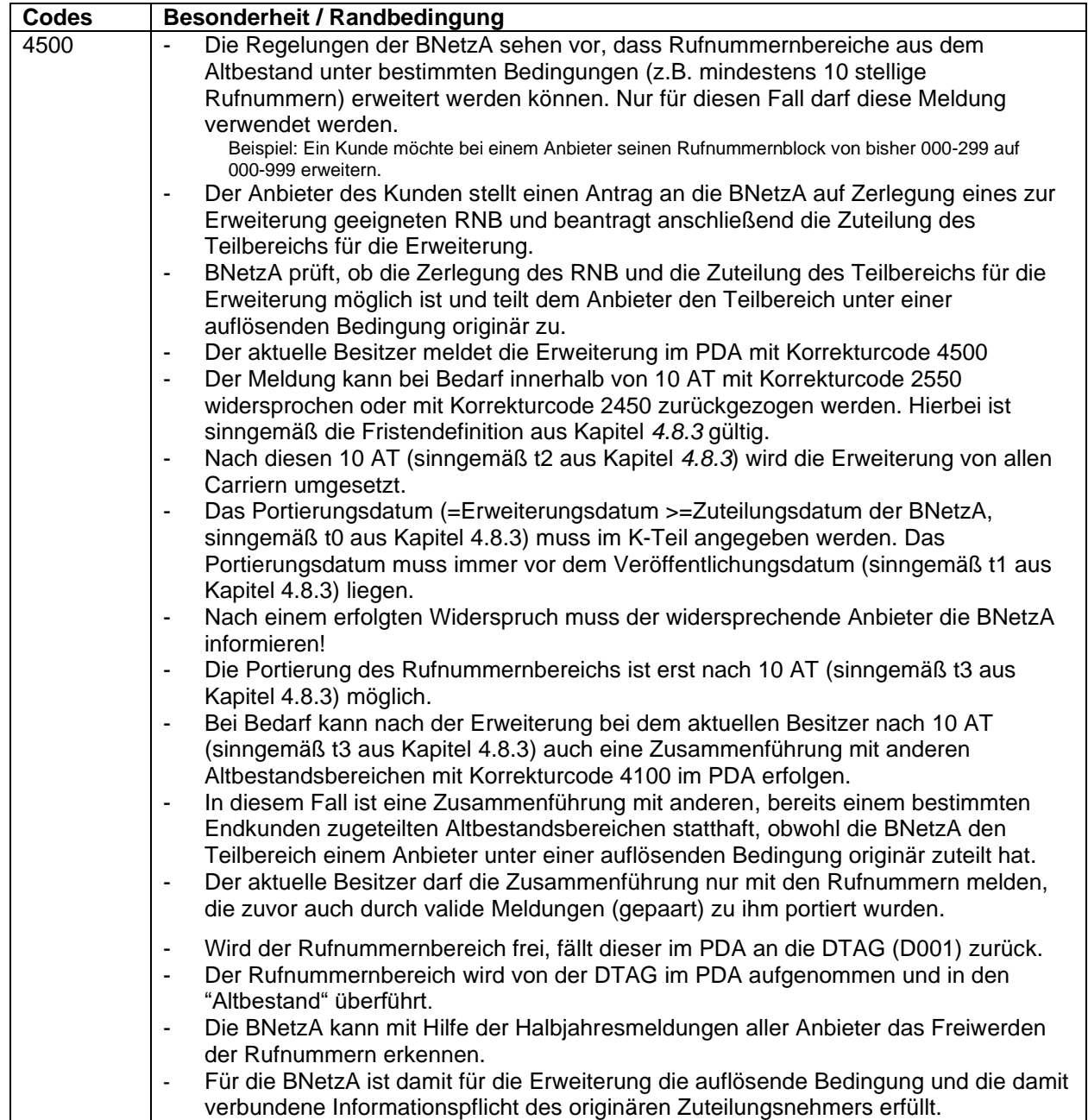

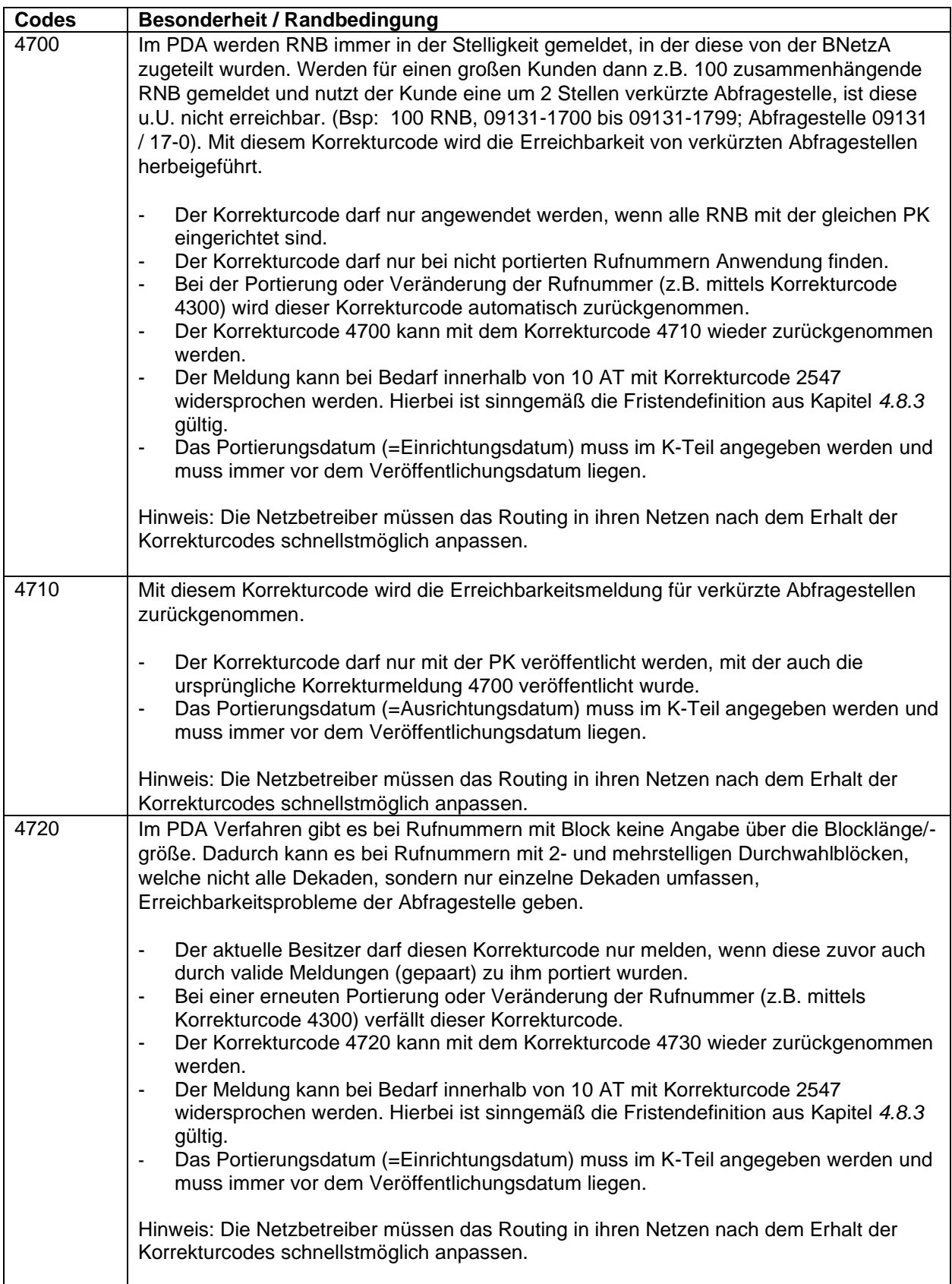

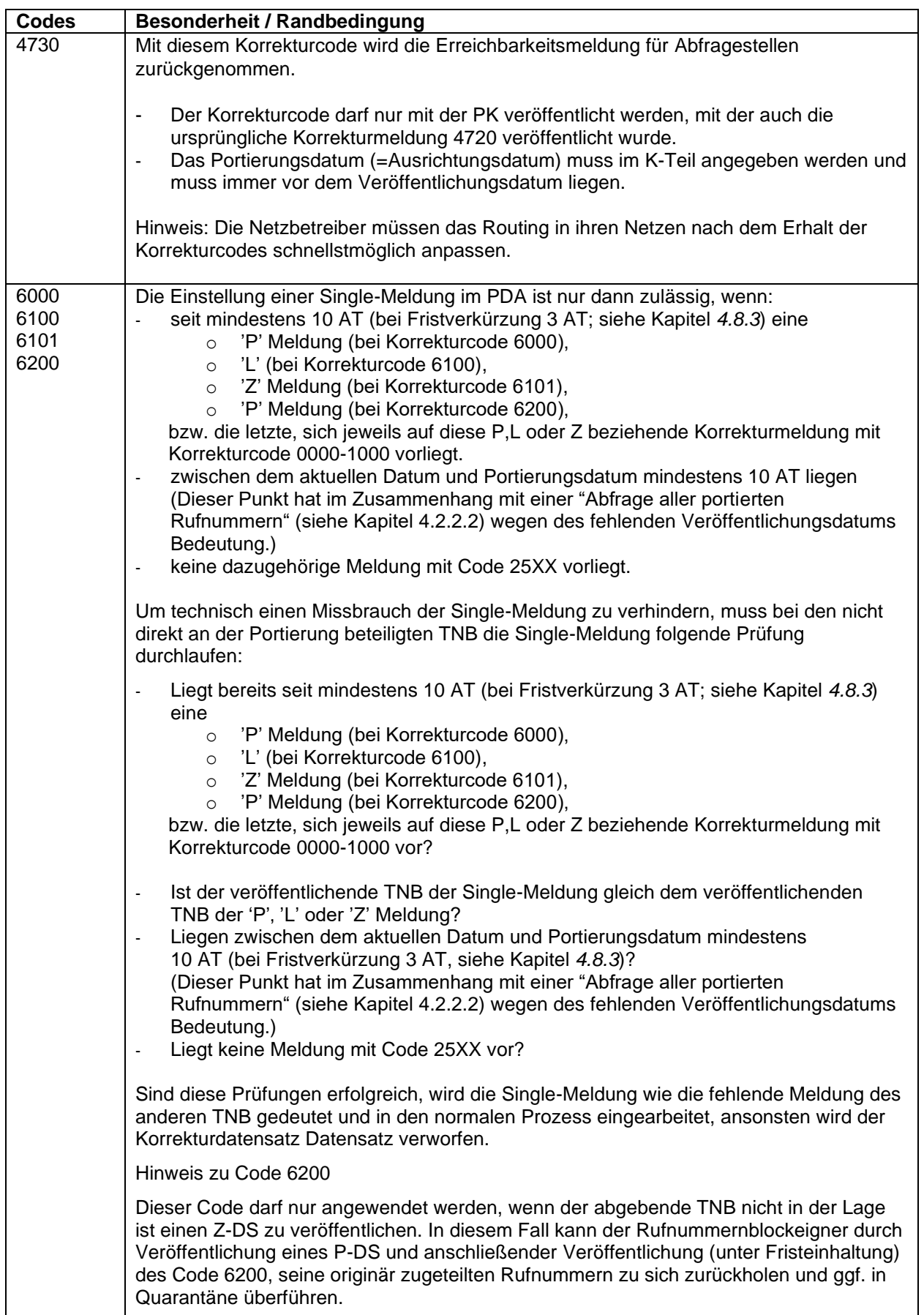

# 4.8 Ausbleibende Meldungen

## **4.8.1 Ursachen für ausbleibende Meldungen**

<span id="page-55-0"></span>Das Ausbleiben von Meldungen kann verschiedene Gründe haben:

#### • **Einstellung des Geschäftsbetriebes**

Hat ein NB seinen Geschäftsbetrieb offiziell eingestellt, stellt dieser auch keine Meldungen für Portierungen mehr ein, an denen dieser NB beteiligt war.

#### • **Unvermögen**

Liefert ein NB länger als 30 AT keine Portierungsmeldungen, obwohl aus Datensätzen anderer NB ersichtlich ist, dass er an Portierungen beteiligt ist und auch schon eine Eskalation des beteiligten NB an diesen erfolgte, ist von einem Unvermögen bzw. einem bewussten Verstoß gegen die von der BNetzA erlassenen Regeln auszugehen. Hierüber ist die BNetzA zu informieren.

#### • **Fehlen von vereinzelten L-Meldungen**

Ursache hierfür können interne Ablaufprobleme bei einem TNB sein.

Alle fehlenden Meldungen haben Auswirkungen auf andere an der Portierung beteiligte Netzbetreiber. Um diese Auswirkungen zu minimieren und in einen geregelten Ablauf zu lenken, ist wie im Folgenden beschrieben vorzugehen.

#### • **Höhere Gewalt oder massives IT-Problem (z.B.: Hackerangriff** siehe Kapitel *[4.8.3](#page-60-0)*)

Ist ein TNB aufgrund höherer Gewalt oder eines massiven IT-Problems (z.B.: Hackerangriff) handlungsunfähig, kann die Wartefrist für die Einstellung von Singlemeldungen für Rufnummernportierungen von und zu diesem TNB von 10 AT auf 3 AT verkürzt werden. Ziel ist es, für eine Übergangszeit die Erreichbarkeit von betroffenen Rufnummern möglichst schnell herzustellen, wenn einer der an dem Anbieterwechsel beteiligten TNB selbst keine Meldungen mehr im PDA einstellen kann.

Initiiert wird ein solche Fristverkürzung durch eine 5i-Datei.

Die Voraussetzungen für die Fristverkürzung werden an anderer Stelle geprüft.

### **4.8.2 Szenarien bei Singlemeldungen**

Stellt nach einer Portierung ein TNB A fest, dass zur seiner Meldung die zugehörige Meldung des anderen beteiligten TNB B fehlt, ist TNB A berechtigt diesen Vorgang einseitig als gültig den anderen TNB mitzuteilen.

Hierzu wird die Single-Meldung des Korrekturverfahrens verwendet. Dabei sind die folgenden Abläufe zu beachten. Diese gelten sinngemäß für alle Szenarien.

# 4.8.2.1 Szenario 1x TNB A stellt keine "L" Meldung ein

- $|\mathsf{C}|$
- 1. A = TNBabgebend = TNBEigentümer.
- 2. B = TNBaufnehmend
- 3. RN wird von A nach B portiert.

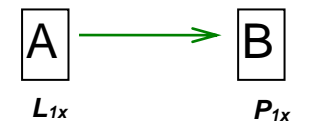

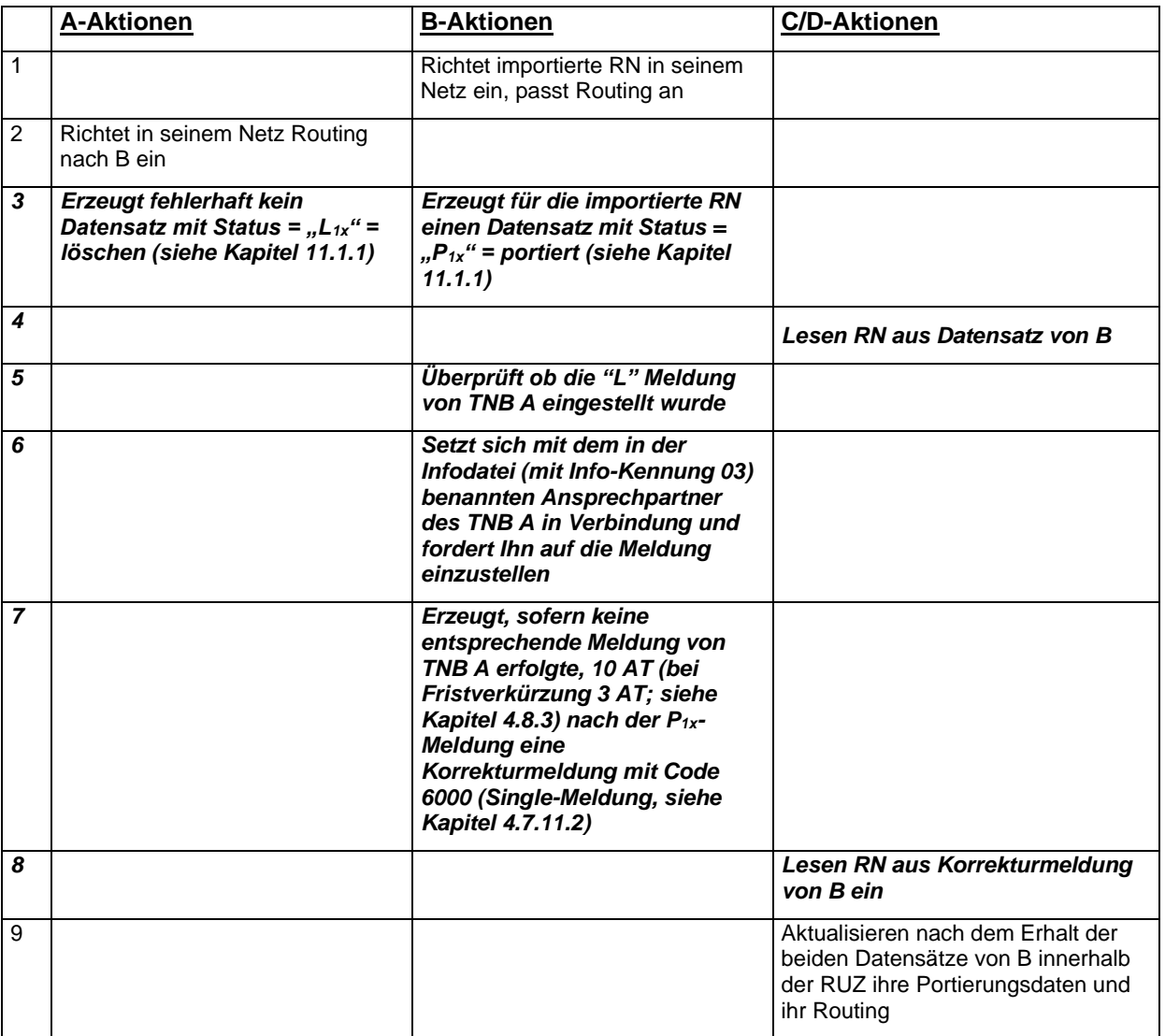

# 4.8.2.2 Szenario 1x TNB B stellt keine "P" Meldung ein

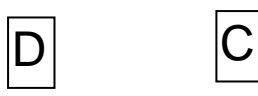

- 1. A = TNBabgebend = TNBEigentümer.
- 2. B = TNBaufnehmend
- 3. RN wird von A nach B portiert.

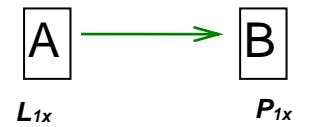

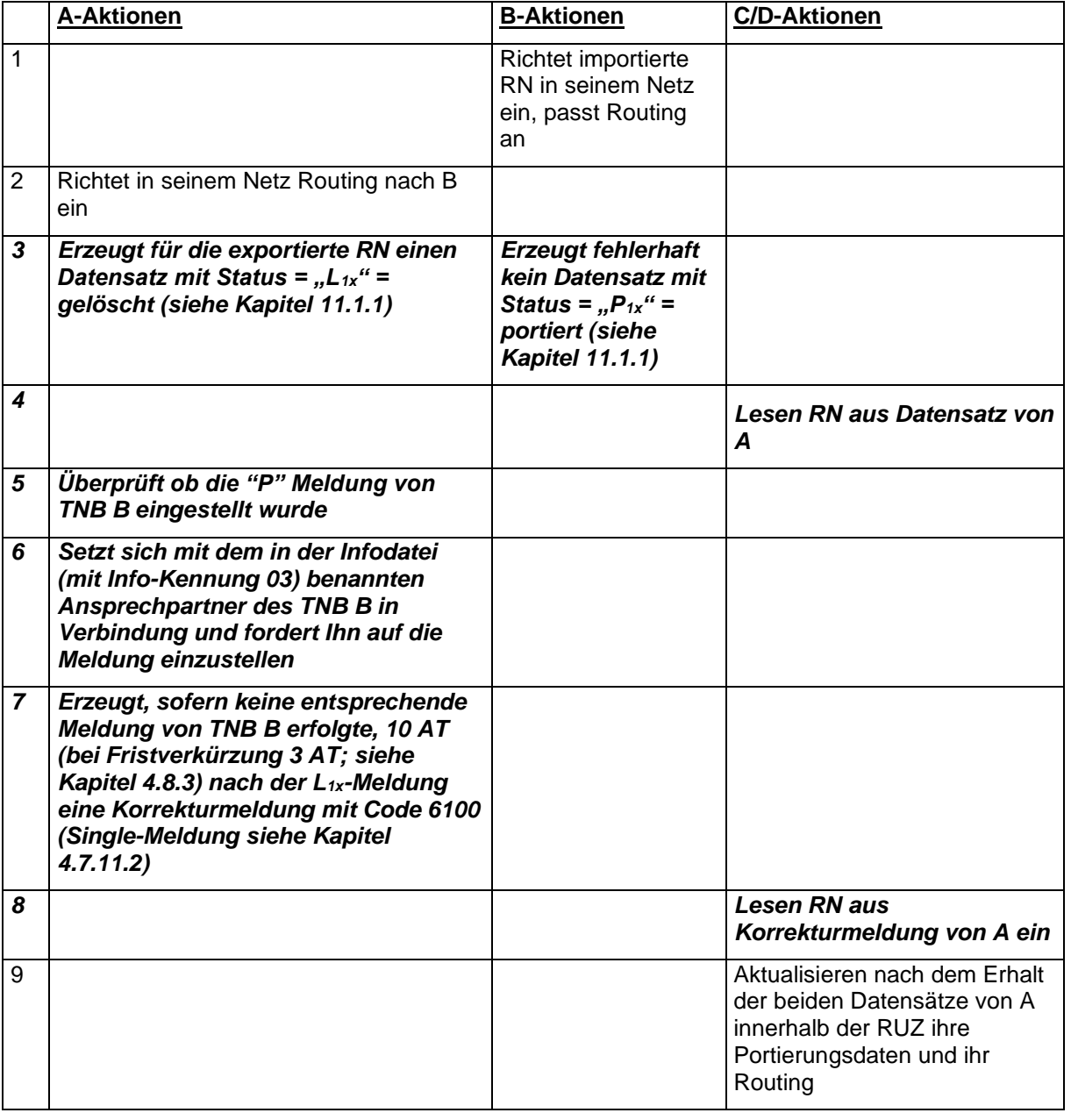

# 4.8.2.3 Szenario 2x TNB B stellt keine "Z" Meldung ein

**Szenario 2x** (Rückgabe einer portierten Rufnummer)

- 1. A = TNB Eigentümer.
- 2. RN war zu B portiert.

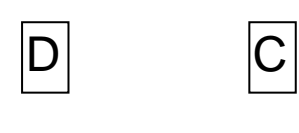

3. Kunde kündigt bei B.

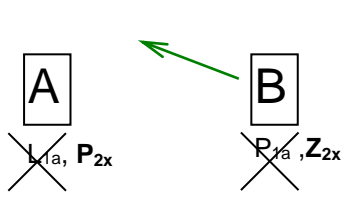

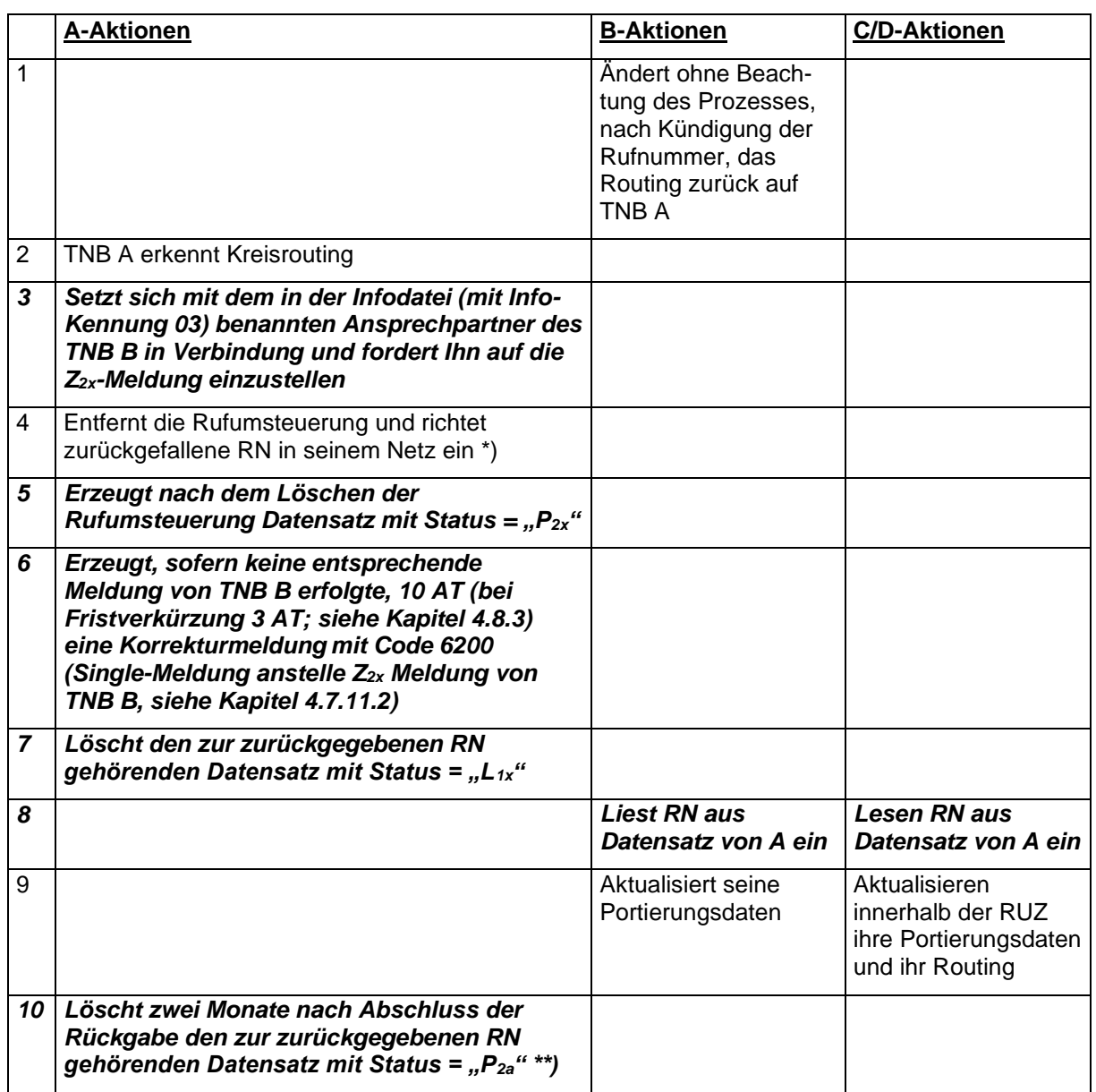

\*) Wurde im Laufe des Szenario dem Rückfall mit einer Single-Meldung mit Code 25XX widersprochen, ist der "Rückfallprozess" im Portierungsdatenaustausch angehalten. Sofern der TNB B sein Routing richtiggestellt hat, muss das Routing wieder entsprechend anpasst werden, oder der Prozess mit dem Kommunikationsversuch erneut gestartet werden.

# 4.8.2.4 Szenario 2x TNB A stellt keine "P" Meldung ein

**Szenario 2x** (Rückgabe einer portierten Rufnummer)

1. A = TNB Eigentümer.

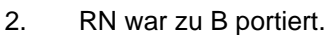

- $\mathsf{D}$   $\vert \mathsf{C}$
- 3. Kunde kündigt bei B.

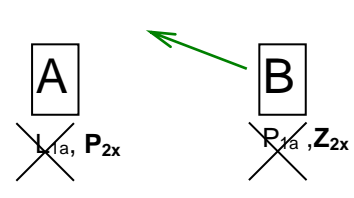

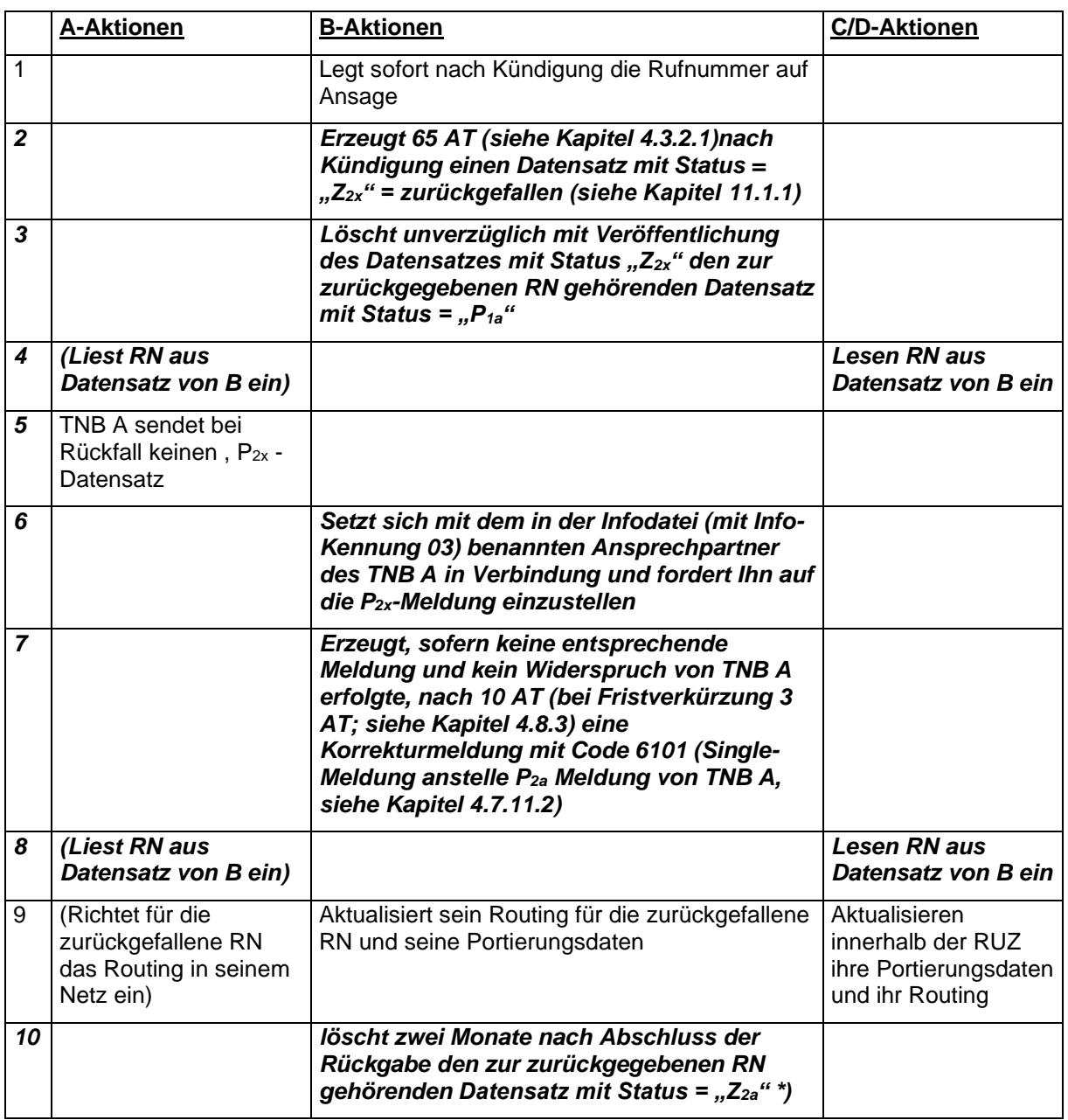

## **4.8.3 Besondere Fristen bei Singlemeldungen**

<span id="page-60-0"></span>Im Regelverfahren beträgt die Frist bis zur Einstellung einer Singlemeldung 10 AT.

Bei einer Fristverkürzung beträgt die Frist bis zur Einstellung einer Singlemeldung 3 AT.

Die Voraussetzungen und Randbedingungen für eine Fristverkürzung sind in den Kapiteln [4.8.1](#page-55-0) un[d 10.6](#page-112-0) beschrieben. In diesem Fall sind die folgenden Definitionen dann sinngemäß anzugleichen.

### 4.8.3.1 Definition der Zeitpunkte

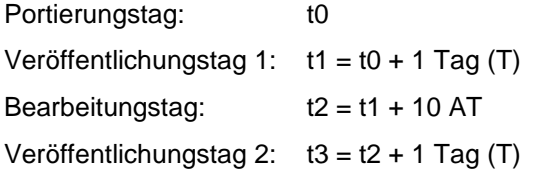

### **Wichtig:**

Ein täglicher Datenaustausch ist aufgrund der Definition der Fristen unerlässlich.

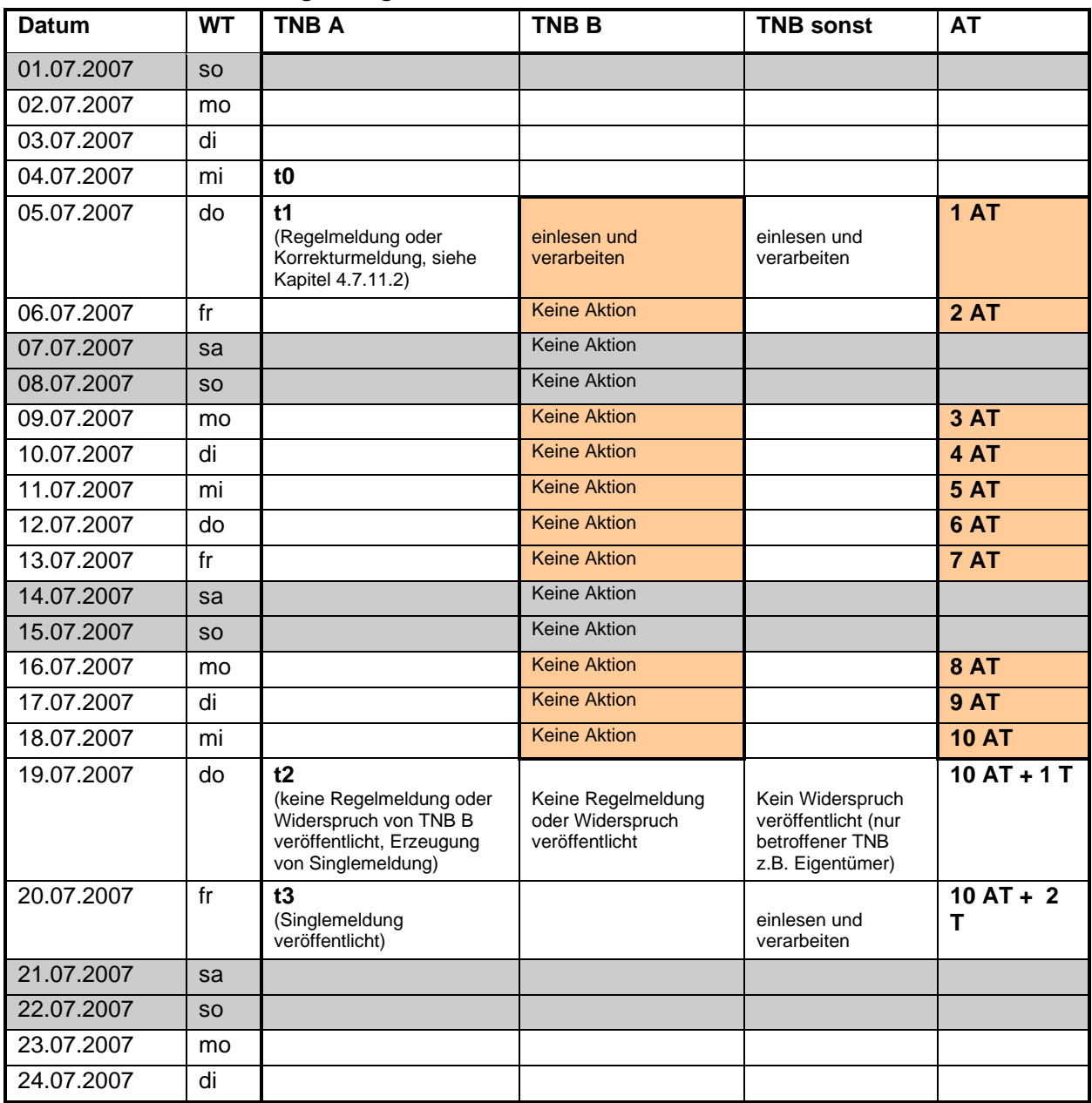

### 4.8.3.2 Fristenregelung

## 4.8.3.3 Definition der Randbedingungen

### **Randbedingung für die Veröffentlichung einer Singlemeldung:**

Eine Singlemeldung darf nicht vor 10 AT + xT (x>=2) einschließlich des Veröffentlichungstages der Regelmeldung bzw. der letzten, sich darauf beziehenden Korrekturmeldung mit Korrekturcode 0000-1000 veröffentlicht werden.

### **Randbedingung für die Verarbeitung einer Singlemeldung:**

Vom Veröffentlichungstag der Regelmeldung bzw. der letzten, sich darauf beziehenden Korrekturmeldung mit Korrekturcode 0000-1000 bis zum Veröffentlichungstag der Single-Meldung (einschließlich der Veröffentlichungstage) müssen 10 AT + xT (x>=1) vollendet sein.

| Datum      | <b>WT</b>      | Bsp 1 | Bsp 2          | Bsp 3           | Bsp 4 | Bsp 5 | Bsp 6* |
|------------|----------------|-------|----------------|-----------------|-------|-------|--------|
| 01.07.2007 | <b>SO</b>      |       |                |                 |       |       |        |
| 02.07.2007 | mo             |       |                |                 |       |       | t0     |
| 03.07.2007 | di             |       |                |                 |       |       |        |
| 04.07.2007 | mi             | t0    |                |                 |       |       |        |
| 05.07.2007 | do             | t1    | t <sub>0</sub> |                 |       |       |        |
| 06.07.2007 | $f$ r          |       | t1             | t <sub>0</sub>  |       |       |        |
| 07.07.2007 | sa             |       |                | $\overline{t1}$ | t0    |       |        |
| 08.07.2007 | SO             |       |                |                 | t1    | t0    |        |
| 09.07.2007 | mo             |       |                |                 |       | t1    | t1     |
| 10.07.2007 | di             |       |                |                 |       |       |        |
| 11.07.2007 | mi             |       |                |                 |       |       |        |
| 12.07.2007 | do             |       |                |                 |       |       |        |
| 13.07.2007 | fr             |       |                |                 |       |       |        |
| 14.07.2007 | sa             |       |                |                 |       |       |        |
| 15.07.2007 | <b>SO</b>      |       |                |                 |       |       |        |
| 16.07.2007 | mo             |       |                |                 |       |       |        |
| 17.07.2007 | di             |       |                |                 |       |       |        |
| 18.07.2007 | mi             |       |                |                 |       |       |        |
| 19.07.2007 | $\overline{d}$ | t2    |                |                 |       |       |        |
| 20.07.2007 | fr             | t3    | t2             |                 |       |       |        |
| 21.07.2007 | sa             |       | t3             | t2              | t2    | t2    | t2     |
| 22.07.2007 | <b>SO</b>      |       |                | t3              | t3    | t3    | t3     |
| 23.07.2007 | mo             |       |                |                 |       |       |        |
| 24.07.2007 | di             |       |                |                 |       |       |        |

4.8.3.4 Verschiebung der Zeitpunkte

\*) Verspätete Veröffentlichung

## 4.9 Abschaltungsanordnungen einzelner Rufnummern der **BNetzA**

Umgang mit befristeten und unbefristeten Abschaltungsanordnungen einzelner Rufnummern der BNetzA.

- Der aktuelle Besitzer muss durch geeignete Maßnahmen sicherstellen, dass die betroffenen Rufnummern nicht weiter portiert, zurückfallen oder neu vergeben werden. Die **befristet** abgeschalteten, importierten Rufnummern fallen nach Ablauf der Abschaltfrist an den originären Zuteilungsnehmer zurück. Bei der Rückfallmeldung ist als Portierungsdatum das Abschaltdatum anzugeben. Bei den Rückfallmeldungen sind die entsprechenden Fristen einzuhalten (siehe Kapitel [4.3.1.3\)](#page-13-0).
- Bei **unbefristet** abgeschalteten, importierten Rufnummern muss vom aktuellen Besitzer mit der Bundesnetzagentur die tatsächliche Abschaltfrist geklärt werden. Ansonsten werden sie wie befristete Abschaltungen behandelt.

# **5 Realisierung des Portierungsdatenaustauschs**

# 5.1 Übertragungsverfahren

## **5.1.1 Übertragungsweg**

Die Übertragung der Daten erfolgt über das Internet.

Für die Kommunikation zwischen den Netzwerken mit verschiedener Hardwarearchitektur und Betriebssystemen wird das weitverbreitete Standardprotokoll TCP/IP verwendet. Die Dateien werden mit SFTP (secure file transfer protocol) übertragen. Dabei ist der Standard-TCP-Port 22 zu verwenden.

Für die Adressierung der Verbindung können sowohl DNS-Namen als auch öffentliche, feste IP-Adressen verwendet werden.

Grundsätzlich ist die Verwendung von mehreren Fingerprints zu einem Hostnamen möglich. Der Einsatz von mehreren Fingerprints bedarf aber einer bilateralen Absprache. Eine automatische Akzeptierung von Fingerprints – ohne vorangegangene manuelle Validierung - ist nicht zulässig.

## **5.1.2 Sicherung der Übertragung**

Die Datenübertragung im PDA erfolgt mittels SSH-Tunnel. Zur Sicherung der Datenübertragung sind SSH-Schlüssel zu verwenden. Die Generierung der Schlüssel muss mit einem asymmetrischkryptographischen Verschlüsselungsverfahren erfolgen.

Es sind zwei Verfahren zulässig:

- 1) ECC (Elliptic Curve Cryptography) -Verfahren Hierbei muss der SSH-Schlüssel mit einer Schlüssellänge von 512 Bit ohne Passphrase (Kennwort) verschlüsselt werden. Längere Schlüssel können nach bilateraler Absprache verwendet werden.
- 2) RSA (Rivest Shamir Adleman) -Verfahren

Hierbei muss der SSH-Schlüssel mit einer Schlüssellänge von 4096 Bit ohne Passphrase (Kennwort) verschlüsselt werden. Längere Schlüssel können nach bilateraler Absprache verwendet werden.

Auf jeden Fall muss das RSA-Verfahren unterstützt werden. Optional kann das ECC-Verfahren bilateral vereinbart werden.

Um Missbrauch vorzubeugen, sollte ein Shell-Login unterbunden werden (SCP only).

Je Portierungskennung ist jeweils ein eindeutiger SSH-Schlüssel zu verwenden. Es erfolgt keine Prüfung auf ankommende IP-Adresse, solange diese aus Deutschland stammt.

### **5.1.3 Austausch der SSH-Schlüssel**

Die Art und Weise der Bereitstellung der öffentlichen SSH-Schlüssel (Public Key) wird zwischen den Austauschpartnern vereinbart.

## **5.1.4 Handhabung von SSH-Schlüsseln**

Die am Verfahren beteiligten Parteien verpflichten sich, die für dieses Verfahren notwendigen SSH-Schlüssel vertraulich zu behandeln.

- sie nicht an Dritte (=von den Parteien verschiedene juristische oder natürliche Personen) weiterzugeben,
- sie so zu verwahren und zu gebrauchen, dass Dritte keine Gelegenheit haben, sie zur Kenntnis zu nehmen,
- innerhalb ihres Verantwortlichkeitsbereiches den Kreis derer, die Kenntnis von den SSH-Schlüsseln haben auf das unbedingt notwendige Ausmaß zu beschränken,
- die SSH-Schlüssel unverzüglich zu wechseln, sofern tatsächliche Anhaltspunkte dafür vorliegen, dass die Vertraulichkeit des privaten SSH-Schlüssels nicht mehr gewährleistet ist.

# 5.2 Verzeichnisnamen und Login

Für den Zugang zu dem System richtet jeder TNB für jeden anderen TNB einen Usernamen und ein Home-Directory (Verzeichnis) ein. Die Zugangsberechtigung erlaubt ausschließlich Operationen auf dem Home-Directory des jeweiligen Benutzers. Der Zugriff auf Verzeichnisse anderer NB ist somit ausgeschlossen. Alle relevanten Dateien für einen abfragenden NB befinden sich in diesem Home-Directory und dürfen nicht in einem Unterverzeichnis liegen.

### **Besonderheit bei Dienstleistern:**

Ein Dienstleister stellt den Netzbetreibern für jeden Mandanten jeweils ein Homeverzeichnis zur Verfügung, in dem alle der Spezifikation entsprechenden Dateien ausgetauscht werden.

## **5.2.1 Username und Login**

Der Username für das Login sollte wie folgt eingerichtet werden:

Der Username setzt sich aus Login (Ankommende- und Ziel-Portierungskennung, Beispiel D001\_D009) und dem DNS-Namen oder aus Login und der IP-Adresse zusammen.

Beispiele:

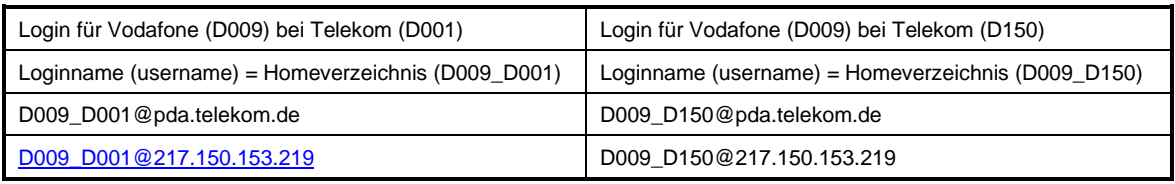

### **5.2.2 Dateinamen**

Die Dateinamen haben folgendes Format:

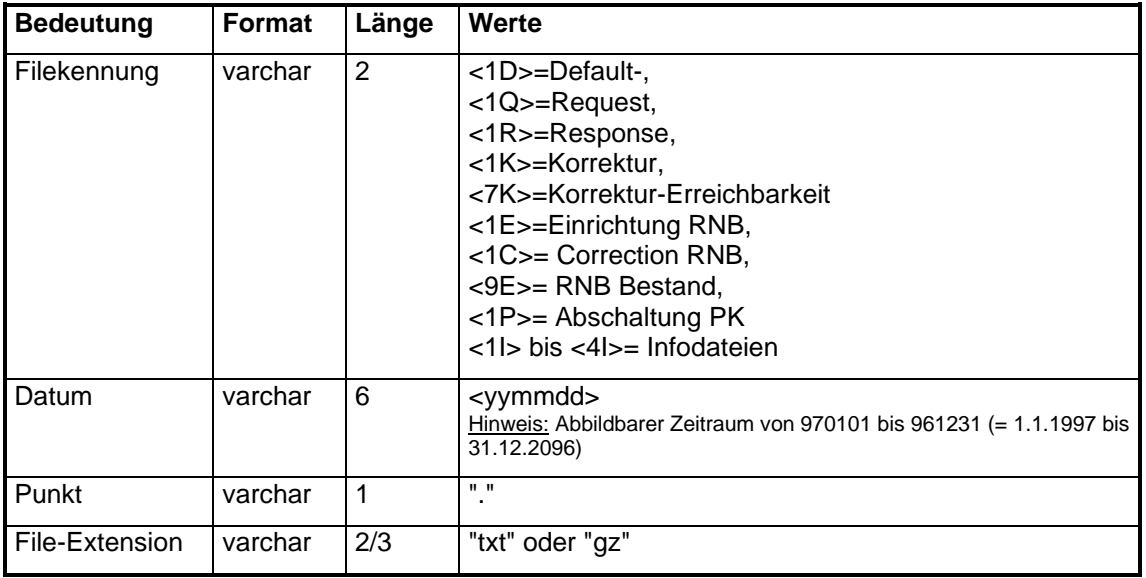

- Für Dateinamen, außer Datei-Extensions, und Dateiinhalte werden nur Großbuchstaben verwendet.
- Feld "Datum" = Tag, an dem die Datei erstmalig abgeholt werden kann.
- Weitere Regelungen zu diesen Dateien sind in Kapitel [5.5.3](#page-66-0) beschrieben.

### **Beispiele für Filenamen:**

1D980301.txt = Default-File am 01.03.1998

1Q980403.gz = Request-File am 03.04.1998

<span id="page-64-0"></span>1R020531.gz = Response-File mit Stichtag des Starts der Datenabfrage am 31.05.2002

### **5.2.3 Pflege der Home-Directories**

- Jeder TNB ist für die Pflege seines Home-Directories zuständig. Wenn das Home-Directory Dateien enthält, die älter als zwei Monate sind, werden keine Daten mehr bereit gestellt. Danach kann der Zugang gesperrt werden.
- Der abfragende NB ist verpflichtet sofort nach der Übertragung eines neuen Request-Files sein letztes Response-File beim abgefragten NB zu löschen.
- Request-Files werden nach Erstellung des Response-Files vom sftp-Server gelöscht.

• Jeder NB soll den verfügbaren Speicherplatz für die Home-Directories der anderen Netzbetreiber so dimensionieren, dass für jeden NB genügend Speicherplatz für den Komplettabruf der Portierungs-Informationen zur Verfügung steht.

Im Fehlerfall werden vom abgefragten NB folgende Meldungen in das Response-File geschrieben:

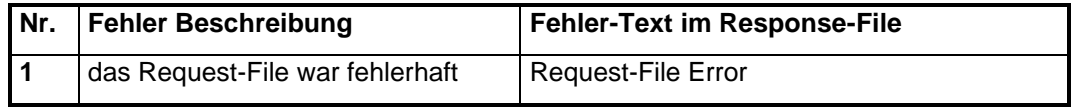

## **5.2.4 Logging**

Das Logging der TNB-Anfragen und der Antworten des Systems wird empfohlen. Eine Vorgabe dazu wird nicht gemacht. Jeder TNB sollte in eigener Regie sicherstellen, dass die Kommunikation zwischen den Netzbetreibern nachvollziehbar ist.

### **5.2.5 Datenkompression**

Requestfiles können komprimiert mit der Dateiendung "gz" oder unkomprimiert mit der Dateiendung "txt" erstellt werden.

Gesamtbestandsdateien werden immer komprimiert mit der Dateiendung "gz" bereitgestellt.

Die Default-Files werden nicht gepackt.

Die erstellten "gz"-Dateien müssen abwärtskompatibel zu der Version GZIP 1.2.4 sein

# 5.3 Inbetriebnahme PDA

## **5.3.1 Beteiligte Netzbetreiber**

Die Netzbetreiber müssen in Besitz einer von der BNetzA zugeteilten Portierungskennung sein. Die Ansprechpartner der beteiligten Netzbetreiber setzen sich zur Inbetriebnahme des PDA zunächst mit dem Ansprechpartner für den "Erstkontakt" (NVONB.INTERNET.<jjjjmmtt>.ASP bzw. NVONB.PKID.<jjjjmmtt>.KONS) bilateral in Verbindung.

### **5.3.2 Vorbereitung**

Vor der Inbetriebnahme richten die Netzbetreiber die Homeverzeichnisse für den jeweils anderen Netzbetreiber ein und tauschen ihre ssh-public-keys aus. Dabei wird auch die Zuordnung der PK zu dem DNS-Namen / der IP-Adresse bekannt gegeben.

### **5.3.3 Inbetriebnahmetag**

SSH-Verbindung wird getestet, indem per sftp Testdateien in beide Richtungen übertragen werden.

### **5.3.4 Aktivierungstag**

Wenn die Übertragung der Testdateien per sftp erfolgreich war, wird am Tag nach der Inbetriebnahme der PDA aktiviert, d.h. es werden tagesaktuelle Daten bereitgestellt und abgeholt (Wirkbetrieb).

Werden in der **ersten Woche** gravierende fachliche oder technische Fehler festgestellt, kann das PDA-Verfahren bis zur Behebung der Probleme wieder ausgesetzt werden.

**Hinweis:** In den Fällen, in denen der PDA technisch zwar bereits eingerichtet ist, die Kennung aber noch nicht aktiv genutzt wird, wird dies in der "3I-Datei" im Feld "Bemerkung" mit einer Zeitangabe hinterlegt, an dem der Betrieb voraussichtlich aufgenommen wird (Kapitel [10.6.2\)](#page-112-1).

# 5.4 Verfügbarkeit

## **5.4.1 Betrieb**

Jeder NB verpflichtet sich den Betrieb des Systems nach dem heutigen Stand der Technik / Infrastruktur eines Rechenzentrums zu gewährleisten. Für die Verfügbarkeit wird ein Minimum von 97% angenommen, entsprechend 1 Tag Ausfall pro Monat im Mittel.

Datenaustauschzeiten sind täglich zwischen 04:00 Uhr und 16:00 Uhr. Wartungsarbeiten können täglich außerhalb dieser Datenaustauschzeit durchgeführt werden.

## **5.4.2 Betriebsstörungen**

Im Falle einer Betriebsstörung sollen die entsprechenden Störungsannahmestellen des jeweiligen Netzbetreibers benachrichtigt werden. Dies kann eine allgemeine Störungsannahme sein oder eine speziell für Probleme bei TNB-Wechsel eingerichtete Stelle. Falls diese Maßnahmen für den realen Betrieb nicht ausreichend sind, wird die Einrichtung einer speziellen Hotline bei allen NB empfohlen. Die Nennung der Kontaktadresse für Störungsannahme soll bei der 1. Passwortübergabe geschehen.

# <span id="page-66-1"></span>5.5 Bereitstellung der Informationen

## **5.5.1 Arten der Bereitstellung**

Die Informationen werden auf drei verschiedene Arten bereitgestellt

1. Einfachzugriff:

Tägliche Bereitstellung der aktuellen Daten, auf die direkt über eine "get"-Operation zugegriffen werden kann. Die Default-Dateien werden auch bereitgestellt wenn keine Inhalte (Portierungen) vorhanden sind. Dabei ist das Senden eines Request-Files nicht erforderlich.

- 2. Zweifachzugriff Abfrage aller Änderungen bis zu einem bestimmten Datum in der Vergangenheit (längstens für die letzten 2 Monate, RUZ). Dabei ist das Senden eines Request-Files erforderlich.
- 3. Zweifachzugriff (Gesamtabfrage) Abfrage aller portierten Rufnummern. Dabei ist das Senden eines Request-Files erforderlich.

## **5.5.2 Bereitstellungszeiten**

- Die Default-Dateien mit den Portierungsdaten des Vortages sowie die Korrektur- und RNB-Dateien, sowie die Info-Dateiensind zwischen 0:00 und 4:00 Uhr bereitzustellen und stehen ab 4:00 Uhr zur Abholung bereit. Die Default-Dateien werden auch bereitgestellt, wenn keine Inhalte (Portierungen oder Rückfälle) vorhanden sind.
- Für den Fall des Zweifachzugriffs mit "Datum" müssen alle Default-, Korrektur und RNB-Dateien für den Zeitraum der Abfrage (innerhalb RUZ) im Rahmen der Datenaustauschzeit nach 3 Stunden, ab Eingang des Requests, zur Verfügung stehen. Requests können täglich zwischen 4:00 und 13:00 Uhr eingestellt werden. Für jeden Tag muss mindestens eine Defaultdatei bereitgestellt werden, auch wenn darin keine Inhalte (Portierungen oder Rückfälle) vorhanden sind.
- Für den Fall des Zweifachzugriffs mit " Abfrage aller portierten Rufnummern " muss das Response-File spätestens nach 5 Arbeitstagen ab Eingang des Requests zur Verfügung stehen. (Hinweis: Dabei muss beachtet werden, dass es zu Konflikten mit den aktuellen Deltadateien kommen kann.) Requests können täglich zwischen 4:00 und 13:00 Uhr eingestellt werden.

## **5.5.3 Bereitstellung von Dateien**

<span id="page-66-0"></span>• Jeden Tag muss eine Datei des folgenden Typs bereitgestellt werden:

<1D>=Default (auch wenn darin keine Inhalte zu Portierungen oder Rückfällen vorhanden sind), <3I>=Ansprechpartner und <4I>=Betreiberinfo

• Pro Tag darf nur eine Datei des folgenden Typs bereit gestellt werden:

<1D>=Default,<1Q>=Request, <1R>=Response, <1K>=Korrektur, <7K>=Korrektur-Erreichbarkeit, <1E>=Einrichtung RNB, <9E>= RNB Bestand, <1C>= Correction RNB, <1P>= Abschaltung PK, <1I>=Übernahme Start, <2I>=Übernahme Abschluss, <3I>=Ansprechpartner und <4I>=Betreiberinfo <5I>= Fristverkürzung

- Dateien deren Dateinamen nicht der spezifizierten Syntax und Semantik entsprechen (z.B.:2K140525.txt) werden ignoriert und nicht verarbeitet.
- Weitere, zusätzliche Regelungen für die Infodateien sind in Kapitel [0](#page-105-0) und [10.6](#page-112-0) beschrieben.

## **5.5.4 Bereitstellung bei mehreren PK**

Bei der Nutzung von mehreren PK werden viele redundante Daten bereitgestellt. Damit sich die Datenübertragungszeiten bei der Nutzung von mehreren PK nicht unnötig vergrößern, sollte auf die Abholung von Daten bei ein und demselben Carrier für jede einzelne Portierungskennung verzichtet werden. Die Regelungen zur Pflege der Home-Directories [\(5.2.3\)](#page-64-0) müssen dabei aber immer eingehalten werden.

#### **Beispiel:**

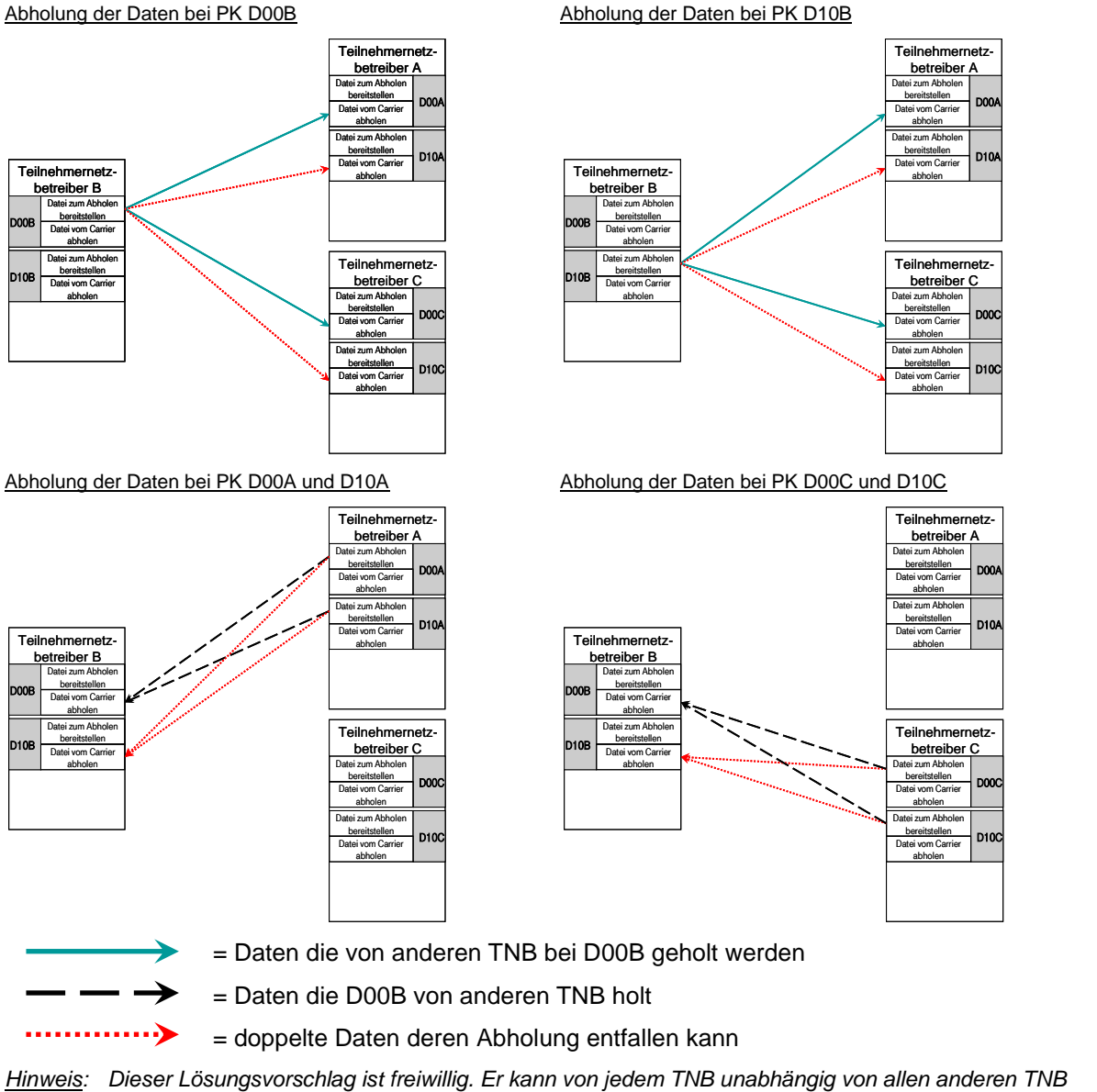

*umgesetzt werden. Den größten Effekt bringt dieser Vorschlag aber, wenn er von möglichst vielen Carriern umgesetzt wird.*

# 5.6 Verarbeitung der Informationen

Damit möglichst alle Netzbetreiber bei der Verarbeitung der Meldungen der anderen NB zu einem gleichen Ergebnis kommen, ist die Festlegung einer Reihenfolge in der die Meldungen zu verarbeiten sind notwendig. (Beispiel: Ein Widerspruch (Code 25XX) muss Vorrang vor einer eventuellen Bestätigung haben).

Weil ein Korrekturdatensatz zu einer Rufnummer frühestens einen Tag nach der Veröffentlichung des fehlerhaften Datensatzes veröffentlicht werden darf, ist es sinnvoll, erst die Korrekturdateien zu verarbeiten, die sich auf vorangegangene fehlerhafte Meldungen beziehen. Auf den so korrigierten Datenstand kann dann mit den Default- und -Response Dateien aufgesetzt werden.

Aus diesen Gründen ist die folgende Verarbeitungsreihenfolge vorgeschrieben:

- 1. Abschaltungen von Portierungskennungen
- 2. Eventuell vorhandene 5i-Datei (Fristverkürzung von Singlemeldungen)
- 3. Korrekturdateien aller Carrier für Portierungsdaten
	- a) Code 25XX-Meldungen
	- b) Single Meldungen
	- c) Sonstige Korrekturmeldungen
- 4. Default- und -Response Dateien aller Carrier
	- a) P-Meldungen
	- b) L-Meldungen
	- c) Z-Meldungen
- 5. RNB Korrektur-Dateien aller Carrier
- 6. RNB- Dateien aller Carrier

*Hinweis: Jeder TNB muss sicherstellen, dass bei zeitgleicher Veröffentlichung seiner eigenen Regelmeldung und einer diesen Portierungsvorgang betreffenden Korrekturmeldung eines anderen TNB, die Korrekturmeldung den hiermit spezifizierten Vorrang erhält, auch wenn in seiner eigenen internen Datenbank das Datenpaar bereits erzeugt wurde.*

Die abgeholten Daten der anderen Carrier werden ab 8:00 Uhr verarbeitet. Mit der Verarbeitung der Daten kann vor 8:00 Uhr begonnen werden, wenn die Dateien von allen Carriern bereits vor 8:00 Uhr abgeholt werden konnten. Nach 8:00 Uhr eingestellte Daten können abgeholt und nachträglich verarbeitet werden.

Diese Verarbeitungsreihenfolge der Default- und Korrekturdateien gilt auch für Dateien die aufgrund eines Request geliefert wurden! Es ist immer mit den ältesten Datensätzen zu beginnen und diese in der zeitlichen Abfolge zu verarbeiten.

# 5.7 Datensicherheit und -konsistenz

Beim Entwurf des Verfahrens wurde darauf Wert gelegt, dass der Aufwand für die Aktualisierung der eigenen Betriebsdaten möglichst gering ist.

Jeder TNB ist für die Korrektheit seiner Meldungen und deren rechtzeitigen Bereitstellung verantwortlich.

### **Der aufnehmende TNB überwacht die Bereitstellung der Daten und eskaliert bei Falschmeldungen des abgebenden TNB zu diesen.**

# **6 Nutzung von mehreren Portierungskennungen (PK)**

# 6.1 Regelungen der BNetzA zur Nutzung von mehreren PK

### **1. Eine Begrenzung, wie viele Portierungskennungen (PK) unter einer Hauptportierungskennung (HPK) vorhanden sind, wird über die Bundesnetzagentur geregelt.**

Nach Abschnitt 5 des Nummernplans können bis zu zwei PK pro Unternehmen aufgrund unterschiedlicher Netztechnologien zugeteilt werden. Aufgrund von Rechtsnachfolgen (z.B. Fusionen) gemäß § 4 Absatz 6 Telekommunikations-Nummerierungsverordnung (TNV), bzw. für Altfälle aufgrund früherer Vorschriften, kann ein Unternehmen jedoch Zuteilungsnehmer von mehr als zwei PK sein. Gemäß § 4 Absatz 6 TNV hat, wer durch Rechtsnachfolge Inhaber einer direkten oder originären Zuteilung von Nummern wird, unverzüglich schriftlich die Bestätigung der Zuteilung sowie deren Berichtigung zu beantragen oder der Bundesnetzagentur schriftlich mitzuteilen, dass eine weitere Nutzung nicht beabsichtigt ist. Mit dem Antrag ist die Rechtsnachfolge nachzuweisen. Die Entscheidung, ob ein Rechtsnachfolger Zuteilungsinhaber einer PK ist und somit u. U. über mehr als zwei PK verfügt, trifft somit die Bundesnetzagentur.

### **2. Es können mehrere PK unter einer HPK existieren.**

Entsprechend den Erläuterungen unter 1. können durch Rechtsnachfolgen mehrere PK unter einer HPK existieren.

### **3. Von der Bundesnetzagentur wird geprüft, ob ein Netzbetreiber das Recht hat, eine PK zu einer HPK zu wandeln und das Ergebnis wird schriftlich mitgeteilt**

Die Wandlung einer PK zu einer HPK wird derzeit grundsätzlich zugelassen, wobei selbstverständlich pro Unternehmen bzw. Unternehmensverbund weiterhin nur eine HPK bestimmt werden kann. Vor der Wandlung muss eine Mitteilung an die Bundesnetzagentur ergehen, damit diese die Wandlung in den Verzeichnissen der Portierungskennungen "PK-ID.KONS" und "PK-ID.AEND" einpflegen kann. Hierbei wird seitens der Bundesnetzagentur davon ausgegangen, dass eine solche Wandlung nicht häufig der Fall sein wird. Sollten die Unternehmen eine Wandlung von PK zu HPK wiederholt vornehmen behält sich die Bundesnetzagentur vor, die Möglichkeit der Wandlung nicht mehr zuzulassen.

# 6.2 Verzeichnisse der BNetzA zu den PK

Die Regelungen der BNetzA für die Zuteilung und Nutzung von PK sind verpflichtend.

Welche Portierungskennungen ein Anbieter von Telekommunikationsdienstleistungen u.a. für die Einrichtung von zugeteilten RNB nutzen darf, kann den Verzeichnissen der BNetzA:

### **NVONB.PKID.<jjjjmmtt>.KONS.csv und NVONB.PKID.<jjjjmmtt>.AEND.csv**

entnommen werden.

Die Verzeichnisse können über sftp vom Server der BNetzA geladen werden. Die notwendigen Zugangsdaten werden von der BNetzA bereitgestellt.

Der Aufbau der Verzeichnisse ist in der Schnittstellenbeschreibung "Schnittstellen\_NVONB\_SES\_Internet.pdf" beschrieben. Die Beschreibung ist auf dem sftp-Server der BNetzA und auf der Internetseite der BNetzA [\(http://www.bundesnetzagentur.de\)](http://www.bundesnetzagentur.de/) abgelegt.

*Hinweis: Die für das Verfahren relevante Informationen können darüber hinaus auch der jeweiligen Infodatei 4I<yymmdd> des Anbieters / TNB entnommen werden. (Siehe auch Kapitel [10.4.4\)](#page-110-0)*

# 6.3 Information über den Wechsel der HPK / PK Zuordnung

Verändert ein Unternehmen, welches mehrere PK besitzt, gemeinsam mit der BNetzA die Zuordnung von HPK und PK so hat dies grundsätzlich keine Auswirkung auf das PDA-Verfahren. Dennoch ist es sinnvoll die am PDA teilnehmenden Unternehmen rechtzeitig darüber zu informieren.

**Empfehlung:** Die TNB werden gebeten über den Verteiler [aknn-itex-pda@aknn.de](mailto:aknn-itex-pda@aknn.de) über den Wechsel der HPK / PK Zuordnung vorab zu informieren.

# 6.4 Business Rules bei der Nutzung von mehreren PK

## **6.4.1 Vorgehensweise und BNetzA-Verzeichnisse**

In dem Verfahren dürfen die Portierungskennungen nur so genutzt werden, wie sie in den Verzeichnissen der BNetzA "NVONB.PKID.<jjjjmmtt>.KONS.csv" und "NVONB.PKID.<jjjjmmtt>.AEND.csv" bzw. in der jeweiligen Infodatei 4I<yymmdd> des Anbieters/TNB angegeben wurde.

Die Angaben zur Nutzung der PK in diesem Verfahren erfolgen in Übereinstimmung zu den notwendigen vertraglichen Regelungen für die netztechnische und abrechnungstechnische Umsetzung.

#### **Darüber hinaus ist folgendes zu beachten:**

- a) Bei der Verwendung von mehreren Portierungskennungen zur Unterscheidung von Netzinfrastrukturen müssen unternehmensinterne Technologiewechsel in Form von Portierungsmeldungen (bei Rufnummern) bzw. Übernahmemeldungen (bei RNB) über das Verfahren gemeldet werden.
	- *Hinweis: (zur Portierungsverhandlung) Auf dem Kundenauftrag wird die zu verwendende Technik (=PK) erst vor Versand an den abgebenden Carrier eingetragen. Falls zum Zeitpunkt der Portierungsverhandlung die Technik nicht feststeht, ist nach Portierung eine Carrierinterne Technikmigration durchzuführen.*
- **b) NVONB.PKID.<jjjjmmtt>.AEND.csv: Datenfeld 12 "Rueckfall" und NVONB.PKID.<jjjjmmtt>.KONS.csv: Datenfeld 10 "Rueckfall")**

Eine PK kann im Sinne dieses Dokumentes nur dann an die BNetzA zurückgegeben werden, wenn diese Portierungskennung auch in allen Netzen erfolgreich dekonfiguriert wurde. Vor Rückgabe einer PK an die Bundesnetzagentur muss der realisierende Netzbetreiber sicherstellen, dass diese PK in allen Netzen dekonfiguriert wurde.

Das Rückfalldatum dient der Information und ist nicht Auslöser für ein automatisiertes Verfahren zur Umsetzung von portierten Rufnummern auf eine andere PK / HPK oder die Dekonfiguration der PK in den Netzen. Dies gilt auch im Falle eines Widerrufes der PK durch die BNetzA.

#### *Hinweis: Die BNetzA weist darauf hin, dass zwischenzeitlich "alte" frei gewordene PK wieder neu zugeteilt werden. Dies betrifft aber bisher nur PK die gemäß Halbjahresmeldung keine Rufnummernschaltung hatten.*

Damit auch weiterhin noch Datenkorrekturen und Rückfälle im Rahmen des hier beschrieben Verfahrens möglich sind, werden auch weiterhin Meldungen akzeptiert, in denen eine zurückgegebene PK verwendet wird.

#### **c) NVONB.PKID.<jjjjmmtt>.AEND.csv: Datenfeld 13 "Zweck" und Datenfeld 14 "Nutzung\_ab" und**

#### **NVONB.PKID.<jjjjmmtt>.KONS.csv: Datenfeld 11 "Zweck\_aktuell", Datenfeld 12 "Nutzung\_1", Datenfeld 13"Zweck\_geplant" und Datenfeld 14 "Nutzung\_2"**

Der Verwendungszweck ist immer anzugeben. Die Änderung des angegebenen Verwendungszwecks einer PK ist nur dann statthaft, wenn auch entsprechende vertragliche und technische Abstimmungen und Vereinbarungen mit den Vorleistungserbringern bzw. IC-Partnern erfolgt sind. Nur unter dieser Voraussetzung kann die Änderung auch netztechnische und abrechnungstechnische Auswirkung haben.

#### **d) NVONB.PKID.<jjjjmmtt>.AEND.csv: Datenfeld 15 "PK\_Netzbetreiber" und Datenfeld 16 "Netz\_ab" und**

**NVONB.PKID.<jjjjmmtt>.KONS.csv: Datenfeld 15 "PK\_NB\_aktuell", Datenfeld 16 "Netz\_1", Datenfeld 17 "PK\_NB\_geplant" und Datenfeld 18: "Netz\_2"**

Die Änderung des Netzbetreibers, in dessen Netz die PK eingerichtet ist, ist nur dann statthaft, wenn auch entsprechende vertragliche und technische Abstimmungen und Vereinbarungen mit den Vorleistungserbringern bzw. IC-Partnern erfolgt sind. Nur unter dieser Voraussetzung kann die Änderung auch netztechnische und abrechnungstechnische Auswirkung haben.

Unter Berücksichtigung des o.g. Punktes ist die Änderung des Netzbetreibers immer nur zum ersten Werktag eines neuen Quartals möglich. Die Information über die Änderung muss dabei mindestens 4 Wochen vorher über das Verzeichnis (NVONB.PKID.<jjjjmmtt>.AEND.csv) bekannt gegeben werden.

Die Neuschaltungen können, ebenfalls unter Berücksichtigung des o.g. Punktes, jederzeit erfolgen. Die Information über die Neuanschaltung muss dabei auch mindestens 4 Wochen vorher über das Verzeichnis (NVONB.PKID.<jjjjmmtt>.AEND.csv) bekannt gegeben werden.

Nach der Umstellung des Netzbetreibers, bei dem Netz die PK eingerichtet ist, wird beim abgebenden Netzbetreiber für diese PK **keine** Rufumsteuerung (RUZ) eingerichtet.

#### **e) NVONB.PKID.<jjjjmmtt>.AEND.csv: Datenfeld 17 "PDA\_Festnetz" und NVONB.PKID.<jjjjmmtt>.KONS.csv: Datenfeld 19 "PDA\_Festnetz"**

Das Feld dient der Kennzeichnung, ob das Unternehmen/der Zuteilungsnehmer am PDA – Verfahren für Rufnummern für ONB und NTR teilnimmt. Hinweise:

- Anbieter von Diensten mit Rufnummern für ONB und NTR müssen zwingend und regelmäßig im Sinne dieser Spezifikation am PDA-Verfahren teilnehmen (siehe auch [4.1](#page-7-0) und [5.5\)](#page-66-1)
- Mobilfunkanbieter bzw. Anbieter von Mehrwertdiensten nehmen i.d.R. nur lesend ("passiv") am Verfahren teil.

Hinweis: Welche Werte in diesem Feld eingetragen werden können sowie welche Werte in bestimmten Fallkonstellationen einzutragen sind, wird in Kapite[l11.3](#page-140-0) beschrieben. Die Übergangsregelungen bis zum Inkrafttreten dieser Spezifikation sind den Fallbeispielen zu entnehmen.

Alle Netzbetreiber und Diensteanbieter können auf Falschinformationen in der Referenzliste hinweisen und somit bilateral eine Korrektur anstoßen.

Änderungen an den Angaben zu eigenen PK bzw. HPK können der BNetzA per Mail unter folgender Mailadresse übermittelt werden: [referat-nummernverwaltung@bnetza.de](mailto:referat-nummernverwaltung@bnetza.de) .

## **6.4.2 Interne Portierungen**

**Empfehlung:** Bei einer internen Portierung sollte die Veröffentlichung der zweiten Meldung verzögert erfolgen, um den anderen PDA-Teilnehmern die Möglichkeit des Widerspruchs einzuräumen. Durch das verzögerte Veröffentlichen der L- und P-Meldung ist eine zusätzliche Sicherheit geben, um (Kunden-) Störungen zu vermeiden.

# **7 Austausch von Rufnummernblöcken (RNB)**

# 7.1 Allgemeines zum Austausch von RNB

Für die abgeleitete Zuteilung von Rufnummern an Endkunden werden den Anbietern von Telekommunikationsdiensten von der BNetzA Rufnummernblöcke (RNB) originär einer HPK zugeteilt.

Um die Zuteilung von RNB gegenüber allen anderen Netzbetreibern bekannt zu machen und insbesondere eine Erreichbarkeit der RNB bzw. der darin enthaltenen Rufnummern aus allen Netzen zu erreichen, ist es erforderlich, bei der Einrichtung von Rufnummernblöcken rechtzeitig allen Netzbetreibern die dazu notwendige Information in einer für die automatische Weiterverarbeitung geeigneten Form zur Verfügung zu stellen.

Der in diesem Kapitel der Spezifikation beschriebene Teil des Datenaustauschverfahrens über zugeteilte, übernommene und zurückgegebene RNB soll sicherstellen, dass eine Zuordnung von RNB zu den Eigentümern möglich ist und operative Routing-Maßnahmen in allen Netzen unter definierten Umständen ablaufen können.

Die Verantwortung für den Eintritt in den Prozess liegt beim Eigentümer- bzw. Rückgabe-TNB. Er nimmt diese Verantwortung wahr, indem er die Veröffentlichung der Information zu den RNB in der nachfolgend beschriebenen Weise durchführt. Bei der Übernahme von RNB hat der bisherige Eigentümer-TNB des RNB eine entsprechende Mitwirkungspflicht.
Der Bestand an vergebenen und freien RNB wird weiterhin von der BNetzA geführt (hoheitliche Aufgabe) und ist auf dem sftp-Server der Bundesnetzagentur abgelegt.

Dabei ist zu beachten, dass das Wirksamkeitsdatum der Zuteilung nicht nach dem Datum der Einrichtung im PDA liegt.

Die BNetzA hat die Größen der RNB wie folgt definiert:

- Zehner Rufnummernblock (zRNB)
- Hunderter Rufnummernblock (hRNB)
- Tausender Rufnummernblock (tRNB)

Zurzeit werden von der BNetzA als Grundgröße nur tRNB (xxx 000 bis xxx 999) zugeteilt. Im folgenden Text wird jedoch grundsätzlich der Begriff RNB verwendet und nur wenn die Notwendigkeit einer Differenzierung besteht, die konkrete Größe genannt.

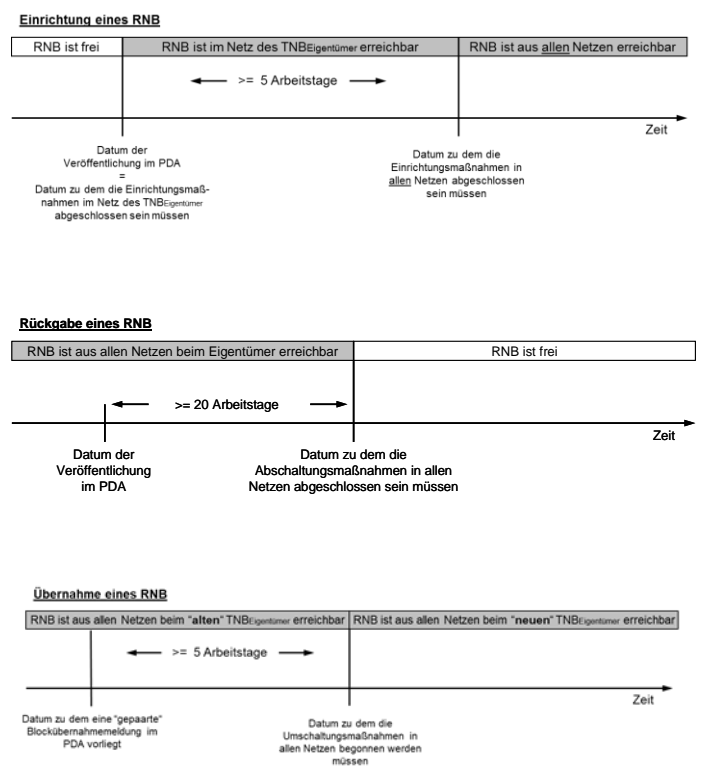

## **7.1.1 Zeitliche Abläufe**

### **7.1.2 Datenhaltung und -austausch von RNB-Dateien**

Die Dateien mit Informationen über RNB werden von dem Eigentümer- oder Rückgabe-TNB in den Home-Directories aller am Austauschverfahren teilnehmenden Netzbetreiber standardmäßig am Veröffentlichungstermin (Datum der Veröffentlichung) bereitgestellt. Es werden keine Leerdateien erstellt. Jede RNB-Datei enthält Datensätze, welche die Änderungen bzgl. der Eigentumsverhältnisse an RNB anzeigen. Jede RNB-Änderung wird genau einmal in einer RNB-Datei vom Eigentümer- bzw. Rückgabe-TNB auf diese Weise bekannt gegeben.

Die RNB-Datei wird mittels Filetransfer von anderen Netzbetreibern aus ihren Home-Directories beim Eigentümer- oder Rückgabe-TNB abgeholt. Der abholende Netzbetreiber ist verpflichtet, alle RNB-Dateien, die älter sind, als die zuletzt abgeholte, zu löschen.

Die Dauer der Bekanntgabe von RNB-Änderungen durch den Eigentümer- bzw. Rückgabe-TNB ist auf die RUZ beschränkt. Deshalb löscht der Eigentümer- bzw. Rückgabe-TNB alle RNB-Dateien in allen Home-Directories seines Servers, die älter als die RUZ sind und noch nicht vom abholenden TNB gelöscht wurden.

## **7.1.3 Einrichtung, Rückgabe und Übernahme von RNB**

### 7.1.3.1 Zuteilung und Nutzung von RNB bei mehreren PK

Die originäre Zuteilung von RNB durch die BNetzA erfolgt aus verwaltungstechnischen Gründen immer auf die Hauptportierungskennung HPK (gleichzusetzen mit der Betreiberkennung-Identifikation ). Die netztechnische Einrichtung der originär zugeteilten RNB ist jedoch unter jeder, dem Anbieter zugeteilten Portierungskennung (HPK oder PK) möglich. Dadurch kommt es vor, dass die netztechnische Einrichtung von RNB unter einer Portierungskennung im Portierungsdatenaustausch gemeldet wird, die nicht mit der Portierungskennung für die Zuteilung des RNB übereinstimmt.

*Hinweis: Die Jahresberichte und Halbjahresmeldungen für die BNetzA sind nur für die dem TNB zugeordneten Betreiberkennung-Identifikation (gleichzusetzen mit der Hauptportierungskennung) zu erstellen und nicht für jede Portierungskennung.*

## 7.1.3.2 Einrichtung zugeteilter RNB

Die Zuteilung von RNB erfolgt durch die BNetzA gegenüber den Antragsberechtigten.

Neu zugeteilte RNB werden vom originären Zuteilungsnehmer (Eigentümer-TNB) über das hier beschriebene Verfahren zum Austausch von Portierungsdaten zwischen Netzbetreibern zur Einrichtung veröffentlicht. Dabei kann die Einrichtung der RNB auf die HPK oder auf jede andere PK des Unternehmens erfolgen.

Die Veröffentlichung muss mindestens 5 Arbeitstage vor dem Einrichtungstermin erfolgen. Eine Zuteilung neuer RNB erfolgt durch die BNetzA immer über die Hauptportierungskennung (HPK). Es ist dem neuen Block-Eigner freigestellt, ob bei der Veröffentlichung der Einrichtung zugeteilter RNB die HPK oder eine weitere, gültige PK des Unternehmens verwendet wird.

Für die Einrichtung von neu zugeteilten RNB ist der nächtliche Portierungsdatenaustausch und die dort übergebene PK diejenige Information, die zur Einrichtung innerhalb der Netze zu verwenden ist. Die Daten auf dem BNetzA Server müssen zur generellen Überprüfung der PK herangezogen werden.

Jeder Netzbetreiber hat die Pflicht, die Informationen welche über das Datenaustauschverfahren veröffentlicht werden einzulesen und die notwendigen Maßnahmen für die Einrichtung der RNB vorzubereiten und am Einrichtungstermin zu aktivieren, damit die Erreichbarkeit der neu zugeteilten RNB aus jedem Netz gewährleistet ist.

Der originäre Zuteilungsnehmer schließt die Aktivierung des RNB 5 AT vor dem Einrichtungstermin ab.

Alle anderen Netzbetreiber schließen bis zum Einrichtungstermin um 12:00 Uhr die Aktivierung (Routing) ab.

*Hinweis: Die zur Einrichtung gemeldeten RNB müssen von den Carriern nicht auf Zulässigkeit gegen die RNB-Dateien der BNetzA geprüft werden. Aus diesem Grund sind Einrichtungsmeldungen ("E"- Meldungen) grundsätzlich immer gültig, können aber bei Bedarf durch Widersprüche und Rücknahmen korrigiert werden. Lediglich HPK-übergreifende RNB-Übernahmen sind gegen die Übernahmedatei der BNetzA zu prüfen.*

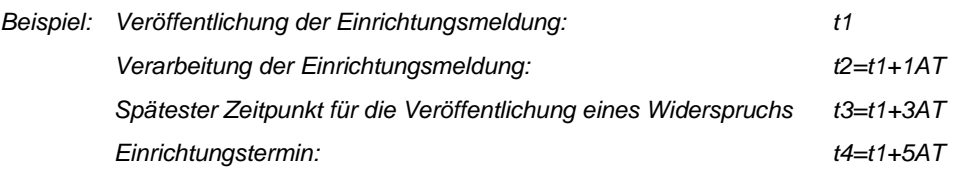

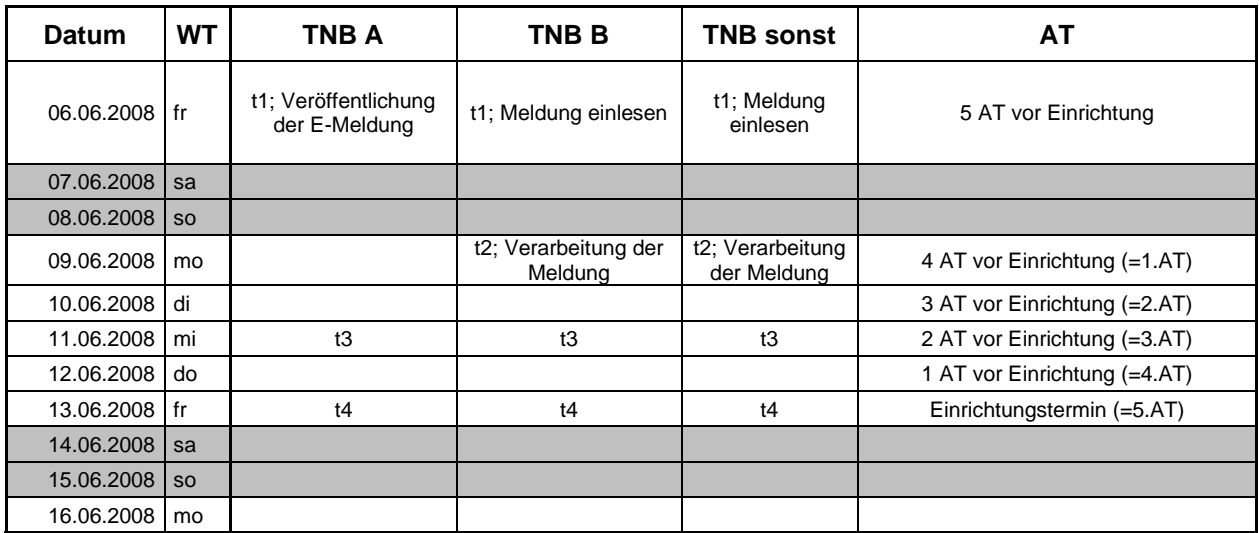

### 7.1.3.3 Rückgabe von RNB an die BNetzA

Die Rückgabe von RNB erfolgt durch den originären Zuteilungsnehmer an die BNetzA.

Zurück zugebende (freie) RNB werden vom originären Zuteilungsnehmer (Rückgabe-TNB) über das hier beschriebene Verfahren zum Austausch von Portierungsdaten zwischen Netzbetreibern zur Rückgabe veröffentlicht. Dabei ist "Portierungskennung des aufnehmenden Netzbetreibers" D000 und die "Portierungskennung des abgebenden Netzbetreibers" die HPK oder PK des Unternehmens, unter der der RNB vor der Rückgabe auch eingerichtet war. (Siehe Kapitel [7.2.3](#page-78-0) und [7.2.4\)](#page-79-0)

Die Veröffentlichung muss mindestens 20 AT vor dem Termin (Feldname = Einrichtungstermin) erfolgen. Jeder Netzbetreiber (TNB und VNB) hat die Pflicht, diese Information abzurufen und die notwendigen Maßnahmen für die Einrichtung der RNB als "nicht beschaltet" vorzubereiten und nach dem Einrichtungstermin zu aktivieren.

Der Rückgabe-TNB muss ab dem Rückgabedatum alle Anrufe zu den betroffenen RNB mit dem entsprechenden Auslösegrund (Signalisierung) auslösen. Der Rückgabe-TNB muss die Auslösung von Anrufen zu den zurückgegebenen RNB aufrechterhalten, bis der zurückgegebene RNB durch BNetzA erneut zugeteilt wird.

Ist der "Rückgabe-TNB" nicht mehr existent, müssen alle TNB die Anrufe zu den betroffenen RNB mit dem entsprechenden Auslösegrund (Signalisierung) auslösen.

Nach der erneuten Einrichtung eines zwischenzeitlich zurückgegebenen RNB wird wie unter "Einrichtung zugeteilter RNB" beschrieben verfahren.

### 7.1.3.4 Übernahme von RNB (allgemein)

Bei der Übernahme von RNB sind die aktuellen Regelungen der BNetzA zu den Ortsnetzrufnummern bzw. den NTR zu beachten [7], [8], [9].

Eine solche Übernahme von RNB stellt besondere Ansprüche an das Verfahren, weil es sich hierbei u.a. auch um RNB handelt aus denen bereits Rufnummern an Kunden vergeben wurden und deren Erreichbarkeit durch die Übernahme nicht beeinträchtigt werden darf. Aus diesem Grund ist das Verfahren mit größtmöglicher Sorgfalt anzuwenden.

Im Datenaustauschverfahren wird die Übernahme von RNB prinzipiell wie eine Portierung behandelt. Besonderheit ist, dass die Übernahme-Meldungen vor der Übernahme versendet werden und auch

bereits bestätigte Meldungen (ein gültiges Datensatzpaar ist bereits vorhanden) noch zurückgezogen werden können (siehe auch Kapitel [7.4.8\)](#page-94-0).

Um Störungen der Erreichbarkeit und unnötigen Aufwand zur Datenbereinigung zu vermeiden, ist es erforderlich dass sich die beteiligten Netzbetreiber darum bemühen, vor der Übernahme eine Datenkonsistenz herzustellen. Dies bedeutet, dass überprüft wird, ob bzgl. der portierten Rufnummern aus den zu übernehmenden RNB ein gleicher Datenstand vorhanden ist. Ggf. sind vor der Übernahme Portierungen aus der Vergangenheit nachzumelden.

Vor der Übernahme der RNB über das PDA-Verfahren muss der übernehmende Netzbetreiber dafür sorgen, dass die Voraussetzungen dafür, insbesondere die netztechnischen Voraussetzungen für die Aufnahme des Verkehrs, auch vorhanden sind.

Die Handhabung von portierten Rufnummern, die sich in den zu übernehmenden Blöcken befinden, ist in Kapitel [7.3.5](#page-83-0) näher spezifiziert.

Mit der Hilfe des hier beschriebenen Verfahrens sind auch "unternehmensinterne" Übernahmen von RNB möglich, um die zugeteilten Rufnummernblöcke z.B. in eine andere Technologie zu überführen. Dazu sind die in Kapitel 6 und 7.3 beschriebenen Regelungen anzuwenden.

#### 7.1.3.5 Hinweise zur "Rückgabe von freien und teilbelegten RNB an die BNetzA"

Durch Geschäftsaufgaben von TNB kommt es häufiger vor, dass freie und belegte Rufnummernblöcke an die BNetzA zurückgegeben werden. In vielen Fällen kann aber keine Rückgabe oder Übernahme der zugeteilten RNB über das PDA-Verfahren mehr prozessiert werden. Die BNetzA muss den Rückfall der freien und teilbelegten Rufnummernblöcke verwaltungstechnisch erfassen und abbilden. Weil die RNB Verwaltung der BNetzA und das PDA-Verfahren unabhängig voneinander sind und die BNetzA nicht am PDA-Verfahren teilnimmt, divergiert der Datenstand zwischen den beiden Verfahren.

#### **Eine Lösung für dieses Problem wird voraussichtlich im Rahmen einer kommenden Spezifikationsversion spezifiziert werden. Voraussetzung dafür ist ein entsprechendes Mandat des AKNN.**

Bis dahin stellen sich die Fälle wie folgt dar:

#### **Vorgehensweise bei der BNetzA**

#### - Zurückgegebene **freie** RNB

- o Werden von einem Anbieter ungenutzte RNB zurückgegeben, ist dies in Form einer Datei im Format nach Vfg. 25/2006 Anlage 3 (siehe Kennung \_R) vorzunehmen.
- o Die zurückgegebenen freien RNB werden aus der Liste der zugeteilten RNB (OZRNB) herausgenommen und einer separaten Liste (BGRNB) zur Verfügung gestellt und mit der "Sperrart" 2 versehen (siehe SES.NVONB.INTERNET).
- o Sollten in den RNB aus Sicht von einem TNB Belegungen festgestellt werden, ist die BNetzA unverzüglich zu informieren.
- o Nach einer Sperrfrist von ca. 6 Monaten können diese RNB in das Verzeichnis der freien RNB überführt (FRNB).
- o Bei Bedarf werden diese RNB dann erneut zugeteilt.

#### - Zurückgegebene **belegte** RNB

- o Werden von einem Anbieter genutzte RNB zurückgegeben, ist dies in Form einer Datei im Format nach Vfg. 25/2006 Anlage 4 (siehe Kennung \_I) vorzunehmen.
- o Ein teilbelegter zurückgegebener RNB wird in der Liste der zugeteilten RNB (OZRNB) auf die Kennung D999 gesetzt.
- o Wenn laut HJM der BNetzA der zurückgegebene RNB seid mind. 1,5 Jahren keine Schaltungsmeldungen mehr enthält, wird der RNB in die Liste der gesperrten RNB (BGRNB) überführt. Dabei wird ein Freigabedatum angegeben, das in der Regel 6 Monate in der Zukunft liegt.
- o Nach Ablauf der Sperrfrist, kann der RNB von der BNetzA neu vergeben werden und in die Liste der freien RNB (FRNB) überführt.
- o (TNB) Ab diesem Zeitpunkt, kann das Routing geändert werden.
- o Nach der Vergabe wird der RNB in die Liste der zugeteilten RNB (OZRNB) mit der Portierungskennung des neuen Zuteilungsnehmers eingetragen.
- o (TNB) Wird zu einem bereits mit einer Einrichtungsmeldung gemeldeten RNB erneut eine Einrichtungsmeldung veröffentlicht, wird in der Liste der zugeteilten RNB (OZRNB) nachgeprüft, ob das Wirksamkeitsdatum aktueller als das Datum der letzten Einrichtungsbzw. Übernahmemeldung zu diesem RNB im PDA ist. Ist das Datum für diesen RNB aktueller, ist die Einrichtung statthaft und das Routing kann entsprechend geändert werden.
- o (TNB) Existiert zu einem mit einer Einrichtungsmeldung gemeldeten RNB eine Belegung, ist der Einrichtung mit Code 25 zu widersprechen und die BNetzA entsprechend zu informieren (E-Mailadresse: [referat-nummernverwaltung@bnetza.de](mailto:referat-nummernverwaltung@bnetza.de)).
- o Sollen RNB mit der HPK D999 auf einen anderen Anbieter übertragen werden, kann das beantragt werden; dazu muss der aufnehmende Anbieter eine Datei mit den RNB, die übernommen werden sollen an die BNetzA senden, in einem Format welches auf dem SFTP-Server in den Schnittstellenbeschreibung unter "SES.NVONB.UEBERTRAGUNG" hinterlegt ist.
- o Nach Zustimmung der Übertragung durch die BNetzA werden die RNB von der HPK D999 auf die HPK des Anbieters übertragen.
- o Die Änderung der HPK von Dxxx auf D999 wird nicht als Übernahme in der "Übernahmedatei" (URNB) erfasst. Lediglich bei der Übernahme durch einen neuen TNB werden entsprechende Einträge in der Übernahmedatei erstellt (Dxxx->Dyyy).
- o Bei der Übertragung der RNB bleiben die ursprüngliche Stelligkeit zum Zeitpunkt der Zuteilung und das ursprüngliche Wirksamkeitsdatum erhalten.
- o Wird ein teilbelegter RNB frei, so kann dieser nach dem oben beschriebenen Verfahren (zurückgegebene freie RNB) behandelt werden.
- o Die HPK unter der die RNB zuvor zugeteilt wurden, wird von der BNetzA vorerst nicht an neue Anbieter vergeben.
- o Teilgenutzte RNB werden von der BNetzA nicht an andere TNB neu zugeteilt.

#### **Vorgehensweise im PDA-Verfahren**

- Zurückgegebene **freie** RNB
	- o Im PDA-Verfahren verbleiben die freien RNB auf der ursprünglichen PK, unter der diese ursprünglich im PDA gemeldet wurden.
	- o Werden RNB im PDA zur Einrichtung gemeldet, die vorher bereits unter einer anderen PK zur Einrichtung gemeldet wurde, sollte mit Hilfe der Informationen von der BNetzA (OZRNB) geprüft werden, ob die Einrichtung zulässig ist.
	- o Ist die Einrichtung zulässig, dann ist der RNB entsprechend einzurichten.
	- o Hierbei kann es zu Überschneidungen hinsichtlich der Stelligkeit der RNB kommen, die zu einer notwendigen Löschung und Neueinrichtung führen.
- Zurückgegebene **belegte** RNB mit Übernahme
	- o Im PDA-Verfahren verbleiben die belegten RNB auf der ursprünglichen PK, unter der diese ursprünglich im PDA gemeldet wurden.
	- o Werden RNB im PDA zur Übernahme gemeldet, die vorher bereits unter einer anderen PK zur Einrichtung gemeldet wurden, muss mit Hilfe der Informationen von der BNetzA (Übernahmedatei) geprüft werden, ob die Übernahme zulässig ist.
	- o Ist die Übernahme zulässig, dann ist der RNB entsprechend einzurichten.
- Zurückgegebene **belegte** RNB ohne Übernahme
- o Rückfälle von vormals portierten Rufnummern aus diesen Blöcken werden im PDA nicht mehr von dem TNB aufgenommen, weil der betroffene TNB das PDA-Verfahren nicht mehr bedient.
- o Stellt der zurückgebende TNB fest, dass der aufnehmende TNB keinen PDA mehr betreibt, sollte er in dem Verzeichnis (OZRNB) der BNetzA nachsehen, ob die betroffenen RNB von der BNetzA auf die HPK D999 gesetzt wurden.
- o Rückfälle von Rufnummern aus diesen RNB sind mit Singlemeldungen 6101 zu bestätigen.
	- *Hinweis: Dabei werden auch Rückportierungen mit L-Meldung und Korrekturcode 6100 akzeptiert. Dabei muss als TNBauf dann die PK verwendet werden, mit der die Einrichtung des RNB ursprünglich im PDA gemeldet wurde.*

# 7.2 Datensätze im RNB-Verfahren

#### **7.2.1 Name der RNB-Datei**

Der Name der RNB-Datei hat folgendes Format:

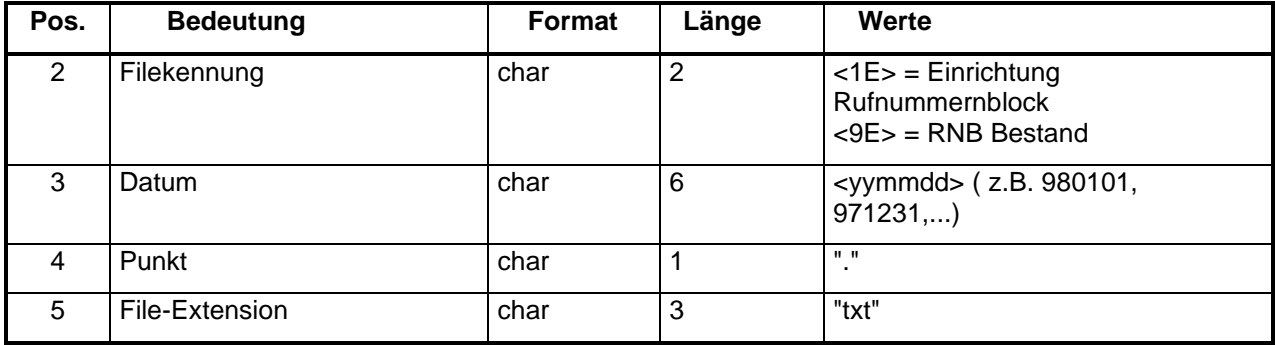

- für Dateinamen und Dateiinhalte werden Großbuchstaben und Ziffern, für Datei-Extensions Kleinbuchstaben verwendet.
- Feld "Datum" = Tag, an dem die Datei erstmalig abgeholt werden kann.
- Im Falle einer "Abfrage aller portierten Rufnummern (Kapitel [4.2.2.2\)](#page-10-0) ist immer eine Datei mit dem Namen 9E<yymmdd>.gz mit allen eingerichteten RNB bereitzustellen. Sind keine zugeteilten RNB vorhanden, ist eine leere Datei mit der Zeilenanzahl "1" zu erstellen.
- Weitere Regelungen zu den Dateien sind in Kapitel [5.5.3](#page-66-0) beschrieben.

### **7.2.2 Format der RNB-Datei**

Die RNB-Datei besteht aus zusammenhängenden Datensätzen. Zwei Datensatztypen sind erlaubt: RNB-Datensatz und Schluss-Datensatz. Der letzte Datensatz ist immer der Schlussdatensatz, der die Anzahl der Datensätze unter Einschluss des Schlussdatensatzes in dieser Datei angibt.

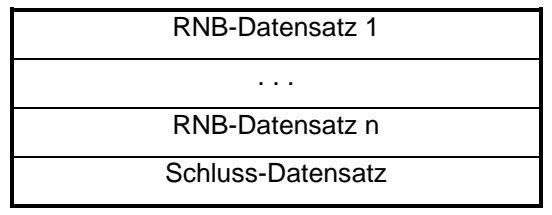

## **7.2.3 Format und Beschreibung des RNB-Datensatzes**

<span id="page-78-0"></span>Für jeden RNB muss ein Datensatz erzeugt werden. Ein RNB-Datensatz hat folgendes Format:

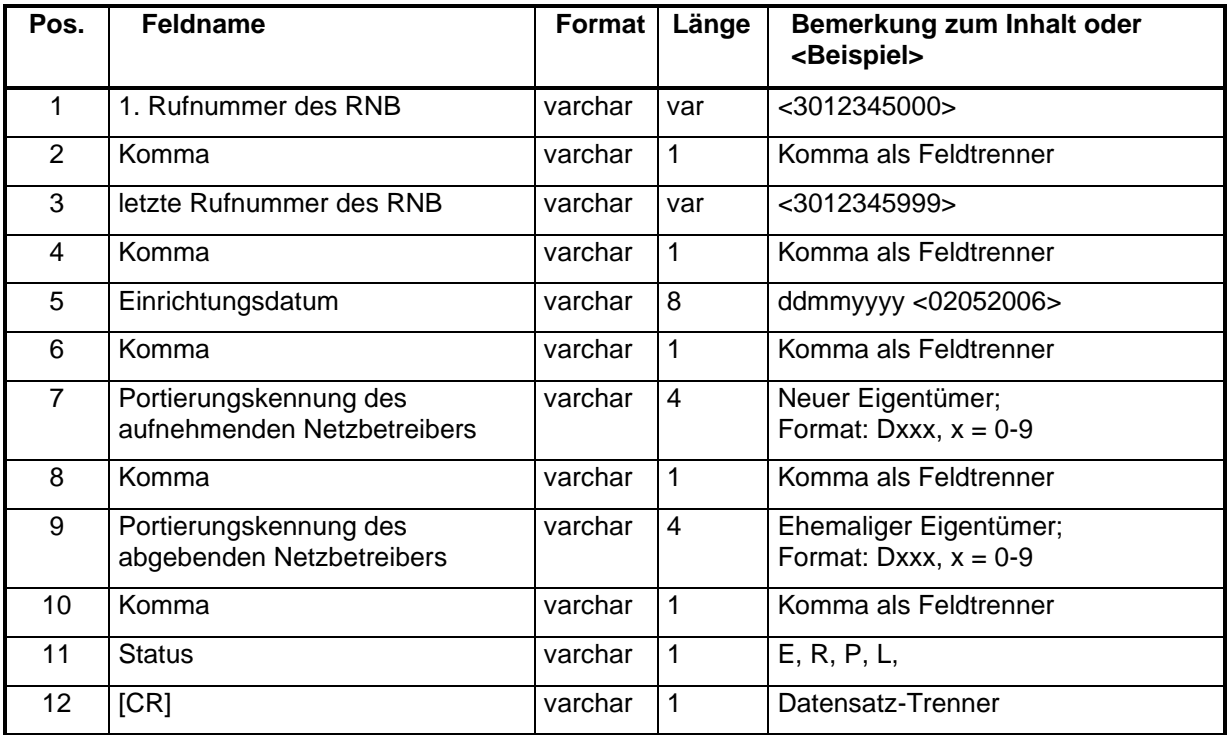

#### **Zeichenerklärung:**

- [E] = TNB lässt einen ihm von der BNetzA zugeteilten RNB in allen Netzen einrichten (der abgebende Netzbetreiber ist immer D000).
- [R] = TNB gibt einen freien, ihm vorher von der BNetzA zugeteilten RNB an die BNetzA zurück (der aufnehmende Netzbetreiber ist immer D000).
- [P] = TNB übernimmt mit Genehmigung der BNetzA den RNB und wird neuer Eigentümer des RNB.
- [L] = TNB übergibt mit Genehmigung der BNetzA den RNB an einen neuen Eigentümer.

<span id="page-79-0"></span>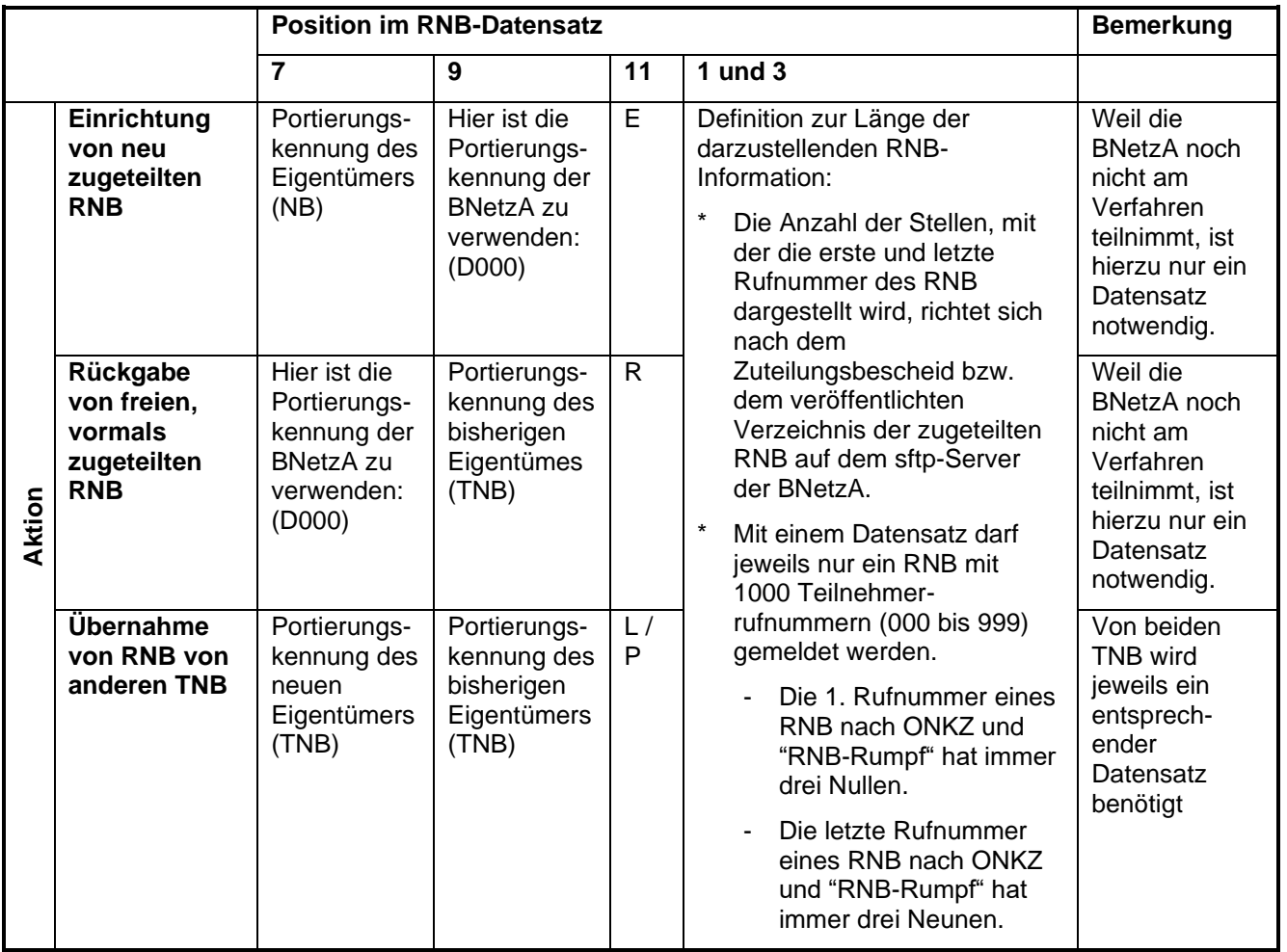

## **7.2.4 Inhalt der Datenfelder**

Hinweise:

- Für die Einrichtung und die Rückgabe von RNB ist nur ein Datensatz notwendig.
- Historische Daten, die seinerzeit als mehrfaches von 1000er RNB (tRNB) veröffentlicht wurden, müssen Datenbankintern auf 1000er RNB (tRNB) heruntergebrochen werden!

## **7.2.5 Format und Beschreibung des Schlussdatensatzes**

Zur Kontrolle der Vollständigkeit der RNB-Übernahme-Datei wird am Ende ein Schluss-Datensatz angehängt, der die Anzahl aller Datensätze inklusive des Schluss-Datensatzes der RNB-Übernahme-Datei enthält.

Der Schluss-Datensatz hat folgendes Format (eventuell folgende Daten nach dem letzten Datensatztrenner werden ignoriert):

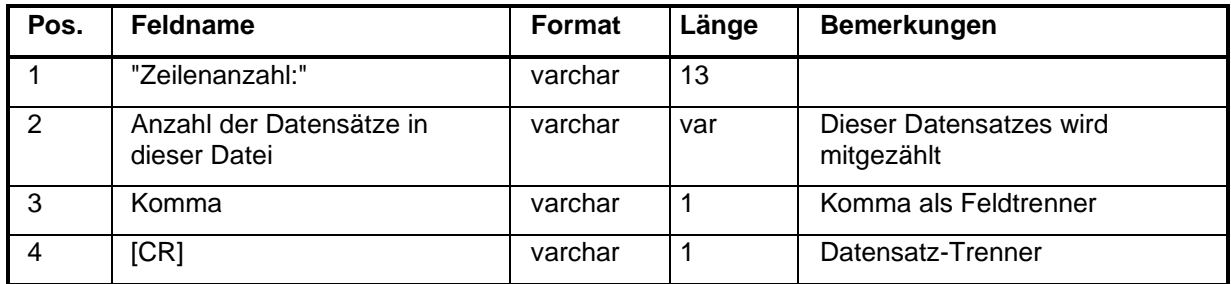

Beispiel für eine RNB-Übernahme-Datei:

Dateiname: 1E070224.txt

Inhalt: 3012345000,3012345999,31032007,D009,D005,P[CR] 3012346000,3012346999,31032007,D009,D005,P[CR] 3012347000,3012347999,31032007,D009,D000,E[CR] 3012348000,3012348999,31032007,D000,D009,R[CR] Zeilenanzahl:5,[CR]

# 7.3 Übernahme von RNB

Insbesondere durch die Zusammenschlüsse von Telekommunikationsunternehmen kommt es zur Notwendigkeit der Übernahme von RNB. Für die Übernahme der RNB ist in bestimmten Fällen (siehe Fallkonstellationen aus Kapitel [7.3.3\)](#page-81-0) die Zustimmung der BNetzA erforderlich.

In diesem Abschnitt werden die im Zusammenhang mit RNB- Übernahmen notwendigen Aktionen und Szenarien im Rahmen des Datenaustauschverfahrens beschrieben.

#### **7.3.1** Regelungen der BNetzA zur Übernahme von RNB

#### **1. Innerhalb der HPK / PK Zuordnung können RNB in allen Richtungen (HPK zu PK oder PK zu HPK oder PK zu PK) transferiert werden.**

Die Zuordnung eines Rufnummernblocks (RNB) zu einem Zuteilungsnehmer darf nur durch die Bundesnetzagentur geändert werden. Über die "Grenzen" eines Unternehmens hinaus, d.h. zu einer dem Unternehmen nicht zugeteilten PK dürfen ohne Genehmigung der Bundesnetzagentur Rufnummern nicht transferiert werden. Innerhalb der HPK und PK eines Unternehmens dürfen RNB ohne Genehmigung der Bundesnetzagentur transferiert werden. Die Richtung (HPK zu PK oder PK zu HPK oder PK zu PK) ist hierbei unbeachtlich, d.h. innerhalb dieser Grenze können RNB in alle Richtungen transferiert werden.

#### **2. Wenn RNB von einer HPK oder PK eines Unternehmens von einem anderen Unternehmen mit einer anderen HPK oder PK übernommen werden sollen, so ist dieses eine Rechtsnachfolge und muss über die Bundesnetzagentur genehmigt werden.**

Die Übernahme von RNB, PK oder HPK von einem Unternehmen durch ein anderes Unternehmen, ist nur bei einer Rechtsnachfolge möglich und muss von der Bundesnetzagentur gemäß § 4 Absatz 6 TNV genehmigt werden. (Siehe Kapitel [6.1\)](#page-69-0)

#### **3. Die Übernahmedatei wird auch weiterhin von der Bundesnetzagentur bereitgestellt für den Transfer einzelner RNB zwischen unterschiedlichen Unternehmen mit verschiedenen HPK. (siehe Kapitel [7.3.4\)](#page-82-0)**

Übertragungen von einem Teil der RNB eines Unternehmens, die der HPK des Unternehmens zugeordnet sind und künftig auf die HPK eines anderen Unternehmens übertragen werden sollen, werden nach Zustimmung der Übertragung durch die Bundesnetzagentur in das Verzeichnis "RNB.UEBERNAHME" eingetragen. Das Verzeichnis "RNB.UEBERNAHME.HISTORIE" wird auf der Grundlage der neuen Spezifikation 15.0.0 entfallen.

#### **7.3.2 Übernahme von RNB bei der Nutzung von mehreren PK**

Einem Anbieter von Telekommunikationsdienstleistungen ist es freigestellt, einen zugeteilten RNB unter seiner Hauptportierungskennung (HPK) oder einer seiner zusätzlichen Portierungskennungen (PK) zu veröffentlichen.

Welche PK mit welcher HPK verknüpft ist und somit für die Einrichtung von zugeteilten RNB verwendet werden darf, kann den Verzeichnissen der BNetzA

#### **NVONB.PKID.<jjjjmmtt>.KONS.csv und NVONB.PKID.<jjjjmmtt>.AEND.csv**

(auf dem sftp-Server der Bundesnetzagentur) sowie der jeweiligen Infodatei 4I<yymmdd> des Anbieters/TNB entnommen werden.

## **7.3.3 Fallkonstellationen von RNB-Übernahmen**

<span id="page-81-0"></span>Mögliche Fallkonstellationen sind:

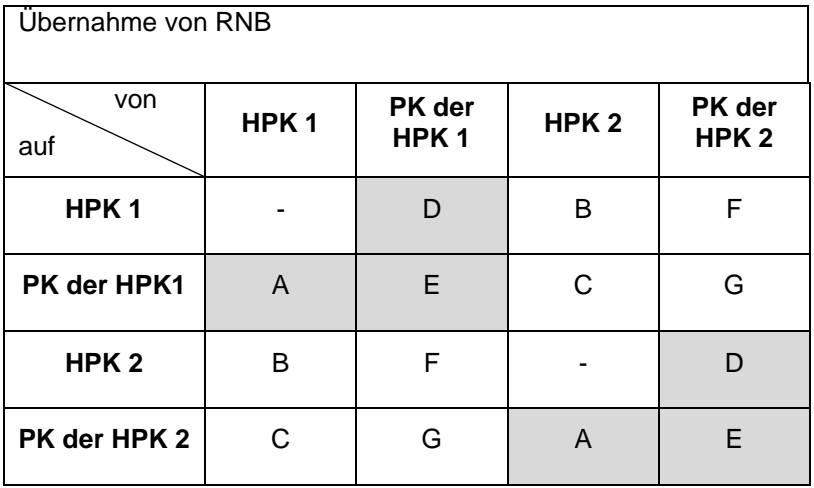

Um die unterschiedlichen Fallkonstellationen zu verdeutlichen, werden sie anhand von Beispielen erläutert. Die folgenden Beispiele zur RNB-Übernahme beziehen sich dabei auf diese Tabelle:

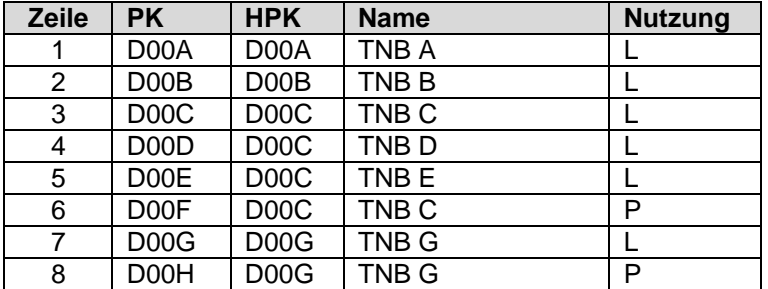

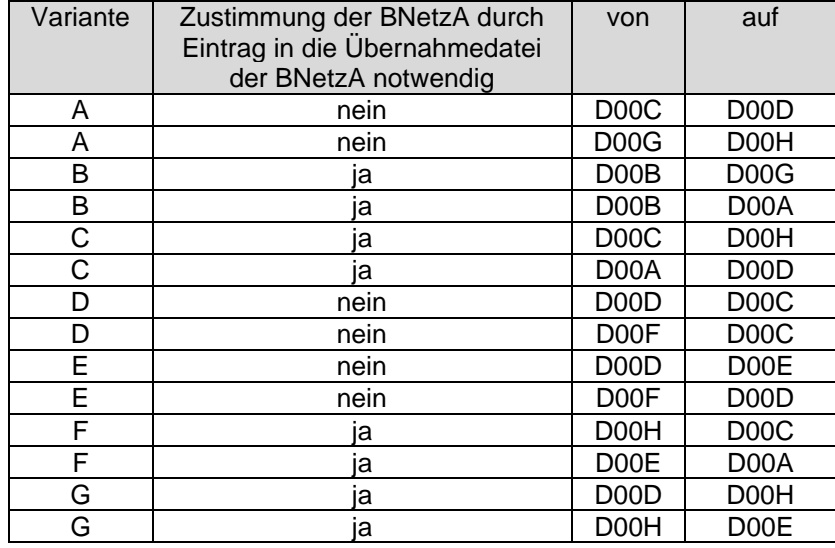

Anwendungsfälle von RNB-Übernahmen:

## **7.3.4 RNB- Übernahme- Datei der BNetzA**

<span id="page-82-0"></span>Die RNB- Übernahme- Datei der BNetzA ist in der Schnittstellenbeschreibung "Schnittstellen\_NVONB\_SES\_Internet.pdf" beschrieben. Die Beschreibung ist auf dem sftp-Server der BNetzA (siehe Kapitel [6.2\)](#page-69-1) und auf der Internetseite der BNetzA [\(http://www.bundesnetzagentur.de\)](http://www.bundesnetzagentur.de/) abgelegt.

Die Daten in der RNB-Übernahme-Datei werden fortgeschrieben, d.h. die Einträge bleiben solange in der Liste erhalten, bis eine Abschlussmeldung an die BNetzA die technische Realisierung dokumentiert.

RNB-Übernahmen, die sich auf die Fallkonstellation B, C, F oder G beziehen, sind gegen die RNB-Übernahme-Datei zu prüfen. Sind sie nicht in der Liste enthalten, sind die Meldungen zu verwerfen.

Die aktuelle Datei bekommt jeweils einen neuen Dateinamen mit Tagesdatum.

*Hinweis: Diejenigen TNB die Blockübernahmen zwischen zwei PK, die zu unterschiedlichen HPK gehören, initiieren möchten, haben sicherzustellen, dass die Übernahme vorher bereits in der NVONB\_URNB -Datei der BNetzA veröffentlicht wurde.*

# <span id="page-83-0"></span>**7.3.5 Übernahmeszenario für RNB** 7.3.5.1 Prinzipdarstellung Übernahmeszenario für RNB

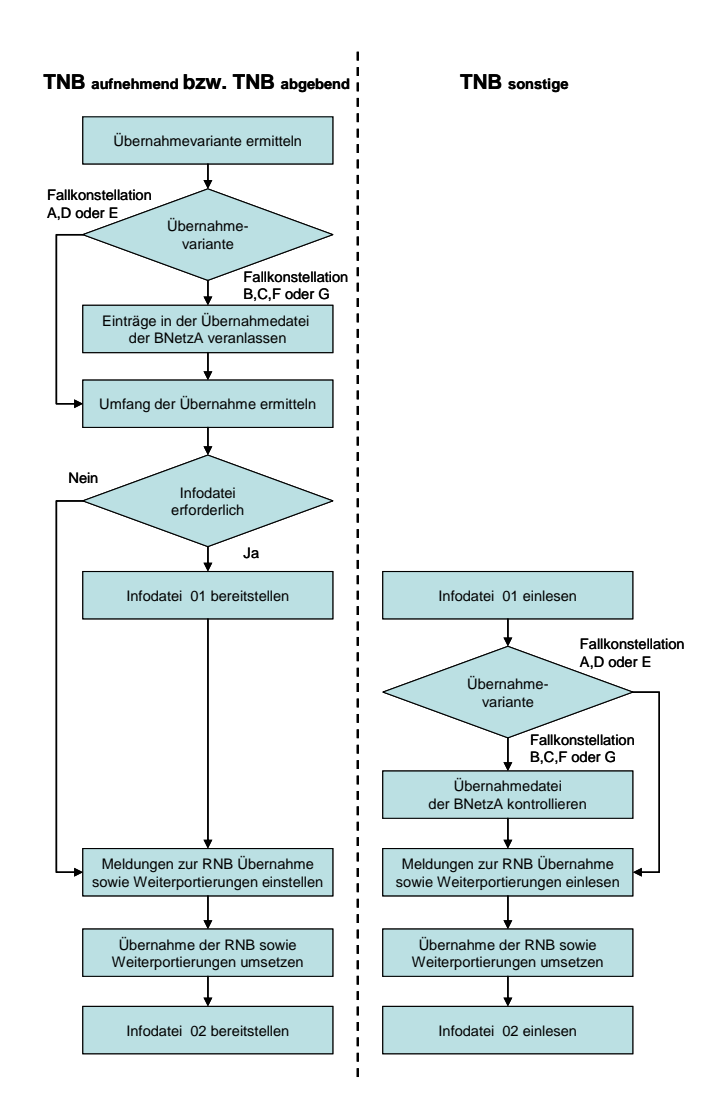

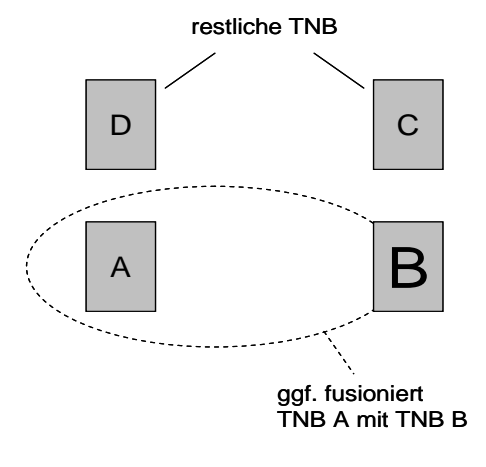

- 1. TNB B übernimmt RNB von TNB A
- 2. TNB C und TNB D sind nicht direkt betroffene TNB (restliche TNB)
- 3. Ankündigung der RNB-Übernahme mit Info-Datei (siehe Kapitel [10](#page-105-0)); Bereitstellung im PDA spätestens 20 AT vor Beginn der RNB-Übernahme. (siehe Kapitel [8.2\)](#page-101-0)
- 4. TNB B übernimmt (bei einer vollständigen Fusion, alle) RNB von TNB A
- 5. Von TNB A importierten Rufnummern (Bei einer vollständigen Fusion alle) werden zu TNB B portiert (kann ggf. auch vor Punkt 4 erfolgen)
- 6. (Bei einer vollständigen Fusion entfällt nach der Übernahme die Kennung von TNB A)
- 7. Abschluss der der RNB-Übernahme mit Info-Datei; Bereitstellung im PDA spätestens 20 AT nach Abschluss RNB- Übernahme. (siehe Kapitel [8.2\)](#page-101-0)

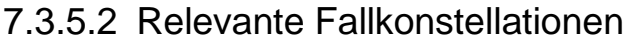

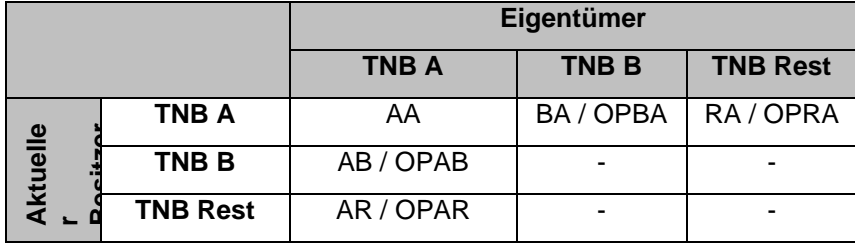

#### **Beschreibung der Fallkonstellationen:**

- AA: Rufnummer ist aus einem RNB des TNB A und nicht portiert. *(Bemerkung: Status ist vor und nach der Fusion "nicht portiert")*
- AB: Rufnummer ist aus einem RNB des TNB A und ist zu TNB B portiert. *(Bemerkung: Status der Rufnummern ändert sich von "portiert" auf "nicht portiert". Für nicht direkt beteiligte TNB ist somit die "Blockinformation" wieder maßgeblich)*
- AR: Rufnummer ist aus einem RNB des TNB A und ist zu einem sonstigen TNB portiert. *(Bemerkung: Keine Änderung. Ein Rückfall erfolgt nach der Fusion zum TNB B.)*
- BA: Rufnummer ist aus einem RNB des TNB B und ist zu TNB A portiert. *(Bemerkung: nur bei Fusion; Status der Rufnummern ändert sich von "portiert" auf "nicht portiert". Für nicht direkt beteiligte TNB ist somit die "Blockinformation" wieder maßgeblich)*
- RA: Rufnummer ist aus einem RNB eines sonstigen TNB und ist zu TNB A portiert. *(Bemerkung: nur bei Fusion; aktueller TNB ändert sich; (Weiterportierung))*
- OPAB: Rufnummer ist aus einem RNB des TNB A und soll zu TNB B portiert werden. *(Bemerkung: Status ist vor und nach der Fusion "nicht portiert"; die offene Portierung wird nicht umgesetzt. Für nicht direkt beteiligte TNB ist die "Blockinformation "des TNB B jetzt maßgeblich.*
- OPAR: Rufnummer ist aus einem RNB des TNB A und soll zu einem sonstigen TNB portiert werden. *(Bemerkung: Status ist vor der Fusion "nicht portiert; die offene Portierung wird nicht umgesetzt. Meldungen zu dieser unbestätigten Portierung werden nur noch von TNB B und dem betroffenen sonstigen TNB akzeptiert.)*
- OPBA: Rufnummer ist aus einem RNB des TNB B und soll zu TNB A portiert werden. *(Bemerkung: Status ist vor nach der Fusion" nicht portiert"; die offene Portierung wird nicht umgesetzt.*
- OPRA: Rufnummer ist aus einem RNB eines sonstigen TNB und soll zu TNB A portiert werden. *(Bemerkung: Status ist vor der Fusion "nicht portiert; die offene Portierung wird nicht umgesetzt. Meldungen zu dieser unbestätigten Portierung werden nur noch von TNB B und dem betroffenen sonstigen TNB akzeptiert.)*

| Fall        | <b>Aktion im PDA</b>                                                    | <b>Bemerkung</b>                                                             | <b>Aktion (interne Datenbank)</b>                                                                                        |
|-------------|-------------------------------------------------------------------------|------------------------------------------------------------------------------|----------------------------------------------------------------------------------------------------|
| AA          | Blockübernahmemeldung<br>von TNB A und TNB B                            | Keine weiteren<br>Portierungsmeldungen im<br>PDA erforderlich.               | Eigentümeränderung von TNB A -><br>TNB B für die übermittelten<br>Rufnummernblöcke                                       |
| AB          | Blockübernahmemeldung<br>von TNB A und TNB B                            | Keine weiteren<br>Portierungsmeldungen im<br>PDA erforderlich.               | Eigentümeränderung von TNB A -><br>TNB B für die übermittelten<br>Rufnummernblöcke                                       |
|             |                                                                         |                                                                              | Besitzer von TNB A auf TNB B<br>ändern für alle bereits<br>veröffentlichten Portierungen aus<br>diesen Rufnummernblöcken |
|             |                                                                         |                                                                              | Gespeicherte Datensätze für<br>Portierungen zwischen TNB A und<br>TNB B können ggf. entfallen                            |
| AR          | Blockübernahmemeldung<br>von TNB A und TNB B                            | Keine weiteren<br>Portierungsmeldungen im<br>PDA erforderlich                | Eigentümeränderung von TNB A -><br>TNB B für die übermittelten<br>Rufnummernblöcke                                       |
|             |                                                                         |                                                                              | Besitzer bleibt<br><b>TNB Rest</b>                                                                                       |
| BA          | Portierungsmeldungen<br>von TNB A und TNB B                             | Portierungsmeldungen im<br>PDA erforderlich; Keine<br>Blockübernahmemeldung! | Portierung von TNB A nach TNB B                                                                                          |
| <b>RA</b>   | Portierungsmeldungen<br>von TNB A und TNB B                             | Portierungsmeldungen im<br>PDA erforderlich; Keine<br>Blockübernahmemeldung! | Portierung von TNB A nach TNB B                                                                                          |
| <b>OPAB</b> | Blockübernahmemeldung<br>von TNB A und TNB                              |                                                                              | Eigentümeränderung von TNB A -><br>TNB B für die übermittelten                                                           |
|             | Rücknahme der offenen<br>Portierungsmeldungen<br>durch TNB A bzw. TNB B |                                                                              | Rufnummernblöcke                                                                                                    |
| <b>OPAR</b> | Portierungsmeldungen<br>von TNB B und TNB Rest                          | Portierungsmeldungen im<br>PDA erforderlich; Keine<br>Blockübernahmemeldung! | Portierung von TNB B nach<br><b>TNB Rest</b>                                                                             |
| <b>OPBA</b> | Rücknahme der offenen<br>Portierungsmeldungen<br>durch TNB A bzw. TNB B | $\blacksquare$                                                               | $\blacksquare$                                                                                                    |
| <b>OPRA</b> | Portierungsmeldungen<br>von TNB B und TNB Rest                          | Portierungsmeldungen im<br>PDA erforderlich; Keine<br>Blockübernahmemeldung! | Portierung von TNB Rest nach<br>TNB <sub>B</sub>                                                                         |

7.3.5.3 Übersicht der Aktionen

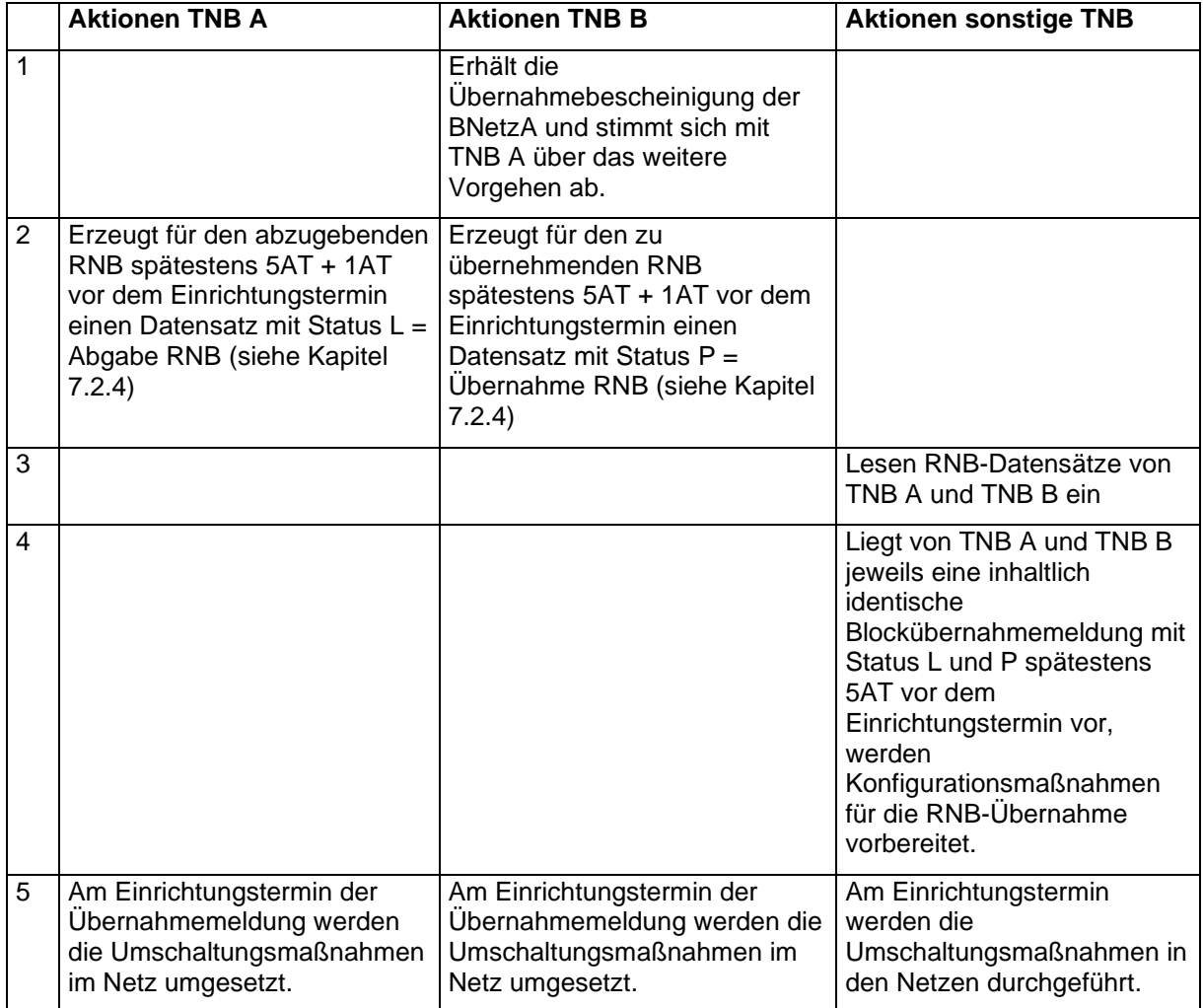

# 7.3.5.4 Beschreibung des RNB-Übernahme Szenarios

## **7.3.6 Randbedingungen und Fristen bei RNB-Übernahmen**

### **7.3.6.1** Definition der Randbedingungen

- Eine RNB-Übernahme muss spätestens 4 AT vor dem RNB-Einrichtungsdatum (siehe Kapite[l 7.3.6.3\)](#page-88-0) gepaart sein.
- Eine RNB-Übernahmemeldung, bei der das RNB-Einrichtungsdatum nicht mindestens 5 AT nach dem Veröffentlichungstermin liegt, wird ignoriert.
- Wenn von zwei Netzbetreibern fristgerecht Datensätze zur RNB-Übernahme vorliegen, jedoch eine RNB-Übernahme nicht in der Liste der BNetzA enthalten ist, sind die Meldungen ungültig und werden verworfen.
- Ein RNB-Übernahmepaar kann bis spätestens 2 AT vor dem RNB-Einrichtungsdatum durch Rücknahme oder Widerspruch aufgebrochen werden. Dabei reicht bereits die Rücknahme einer dieser beiden Meldungen aus. In diesem Fall verfallen beide Datensätze des Paars automatisch.
- Eine ungepaarte RNB-Übernahmemeldung verfällt automatisch 4 Arbeitstage vor dem angegebenen RNB-Einrichtungsdatum.
- Soll eine neue RNB-Übernahmemeldung mehr als 20 AT vor dem ursprünglichen RNB-Einrichtungsdatum veröffentlicht werden, so muss die ursprüngliche RNB-Übernahmemeldung zuvor durch eine Korrektur zurückgenommen werden. Dies darf am gleichen Tag erfolgen.
- Korrekturmeldungen zu ungepaarten RNB-Übernahme-Datensätzen werden ignoriert, wenn sie innerhalb von 5 Arbeitstagen vor dem Einrichtungsdatum oder später erfolgen, da der ursprüngliche Datensatz inzwischen verfallen/gelöscht ist.

#### 7.3.6.2 Definition der Zeitpunkte für die Meldungen

#### **Beispiel: TNB B übernimmt RNB von TNB A, Übernahmetermin ist der 16.06.2008.**

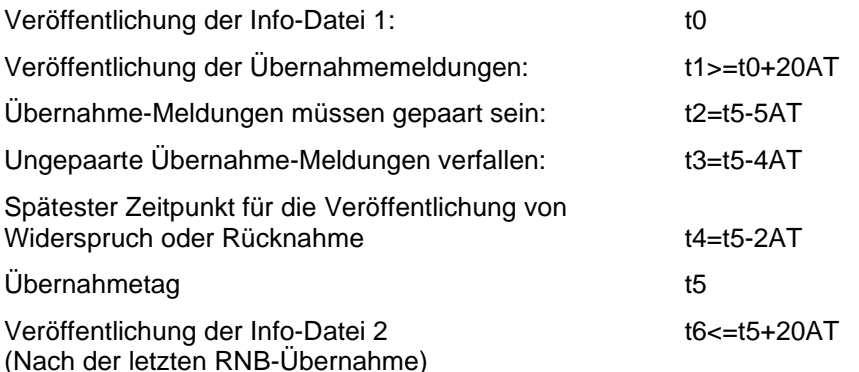

# 7.3.6.3 Fristenregelung

<span id="page-88-0"></span>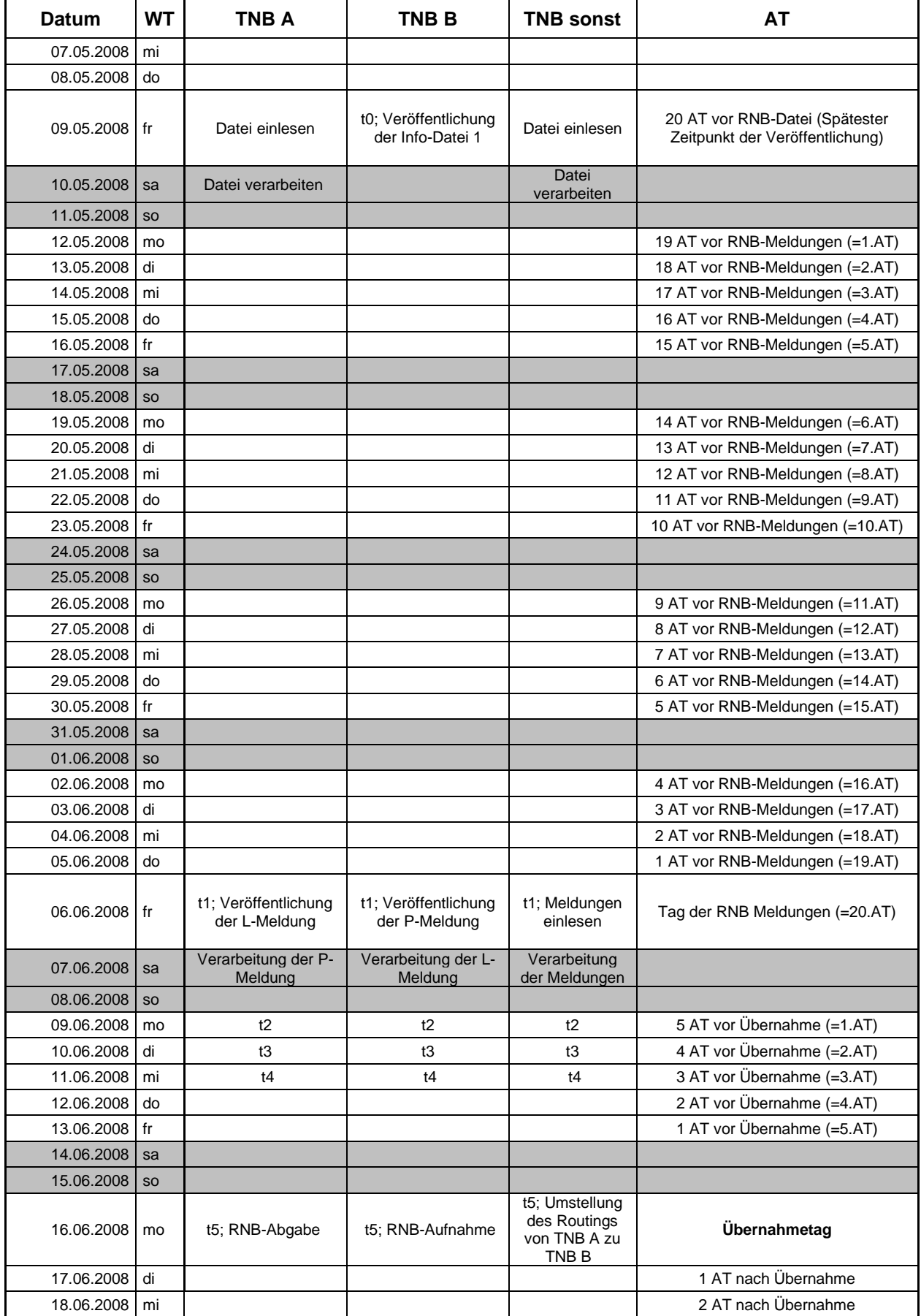

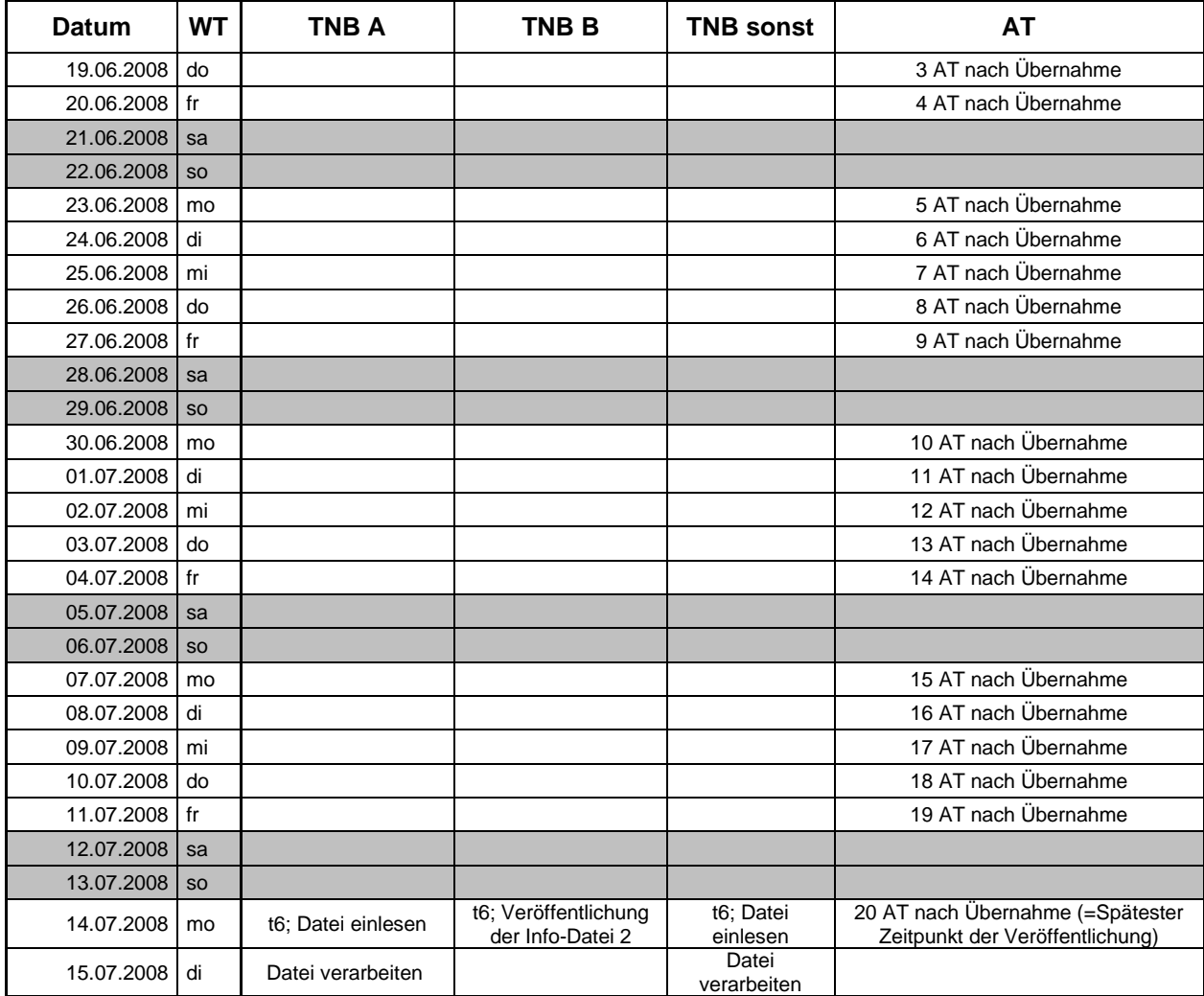

## 7.3.6.4 Definition der Zeitpunkte für die Umstellung im Netz

Die Termine für RNB-Übernahmen sollten immer an Arbeitstagen liegen (z.B. um im Falle von Problemen die zeitnahe Entstörung zu ermöglichen). Die Umsetzung dieser RNB-Übernahmen beginnt dann an dem im PDA angegebenen Datum (i.d.R. an Arbeitstagen) um 0:00 Uhr.

Regelungen zur Entstörung sind nicht Bestandteil dieser Spezifikation, sondern sind in den jeweiligen Zusammenschaltungsvereinbarungen zwischen den Netzbetreibern geregelt.

# 7.4 Korrekturverfahren für RNB-Dateien

Aufgrund der sehr aufwändigen Einrichtung von RNB in den Netzen ist jeder TNB dazu verpflichtet, größtmögliche Sorgfalt bei der Erstellung der RNB-Dateien walten zu lassen, um mögliche Fehler zu minimieren.

Erfüllt ein RNB-Datensatz nicht die definierten Fristen zwischen Veröffentlichung und Gültigkeitstermin, ist das ein Fehlerfall, da ein koordiniertes Vorgehen am Einrichtungsdatum nicht mehr sichergestellt werden kann. Das gleiche gilt sinngemäß falls die Portierungskennung in den Datensätzen nicht übereinstimmen oder eine Rückgabe zu einem TNB erfolgt dessen Kennung ungleich D000 ist sowie bei allen anderen denkbaren Fehlerkonstellationen. In diesen Fehlerfällen ist der Fehler verursachende TNB in der Verantwortung den Fehler im Rahmen des Korrekturverfahrens für RNB schnellstmöglich zu korrigieren.

#### **7.4.1 Zweck des Korrekturverfahrens für RNB-Dateien**

Das Korrekturverfahren dient folgenden Zwecken:

- 1. Rücknahme von (falschen bzw. irrtümlich veröffentlichten) Datensätzen zu RNB
- 2. Generierung von zusätzlichen Datensätzen bei ausbleibenden Meldungen im Zusammenhang mit der Übernahme von RNB (Single-Meldung)
- 3. Widerspruch bei nicht berechtigten oder falschen Datensätzen zu RNB

### **7.4.2 Prinzip des Korrekturverfahrens für RNB-Dateien**

Bei dem Korrekturverfahren für RNB gilt bei der RNB-Übernahme das gleiche Prinzip wie bei dem Korrekturverfahren im Zusammenhang mit Portierungen. Das heißt, es müssen auch bei der Übernahme von RNB letztlich zwei inhaltlich gleich lautende Meldungen, eine P- und eine L-Meldung, vorliegen.

Für die Einrichtung und die Rückgabe von RNB ist nur ein Datensatz notwendig (siehe Kapitel [7.2.4\)](#page-79-0).

Damit die möglichen Fallkonstellationen und somit die Komplexität des Korrekturverfahrens für RNB-Dateien nicht zu groß wird, wurden die Korrekturmöglichkeiten auf Rücknahme, Singlemeldung und Widerspruch begrenzt.

### **7.4.3 Name der RNB-Korrekturdatei**

Dateinamen für RNB-Korrekturdateien haben folgendes Format:

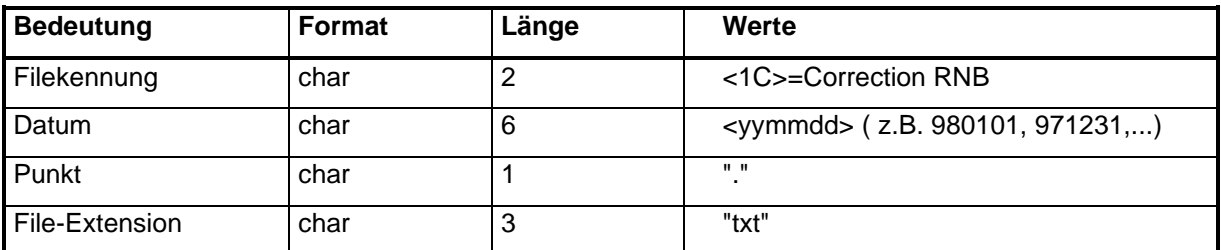

- Es ist nur eine RNB-Korrekturdatei pro Tag möglich.
- Für Dateinamen werden Großbuchstaben, für Datei-Extensions Kleinbuchstaben verwendet.
- Feld "Datum" = Tag, an dem die Datei erstmalig abgeholt werden kann.
- Weitere Regelungen zu den Dateien sind in Kapitel [5.5.3](#page-66-0) beschrieben.

#### **7.4.4 Zuständigkeit beim Korrekturverfahren für RNB-Dateien**

Die Veröffentlichung einer RNB-Korrekturdateien (C-Datei) erfolgt ausschließlich durch den fehlerverursachenden bzw. betroffenen Netzbetreiber (TNB abgebend oder TNB aufnehmend oder Eigentümer-TNB),

Zur Korrektur von Fehlern in RNB-Datensätzen hat der Eigentümer-, Rückgabe- bzw. Übernahme- oder Abgabe-TNB eine **RNB-Korrektur-Datei** (C-Datei) in alle Home-Directories seines Servers zu legen. Die RNB-Korrekturdatei wird nach dem Abholen vom abholenden TNB gelöscht. Nach Ablauf der RUZ noch nicht gelöschte RNB-Fehlerdateien werden vom Eigentümer- bzw. Rückgabe-TNB gelöscht.

Die C-Datei ist so gestaltet, dass hier der betroffene TNB einen fehlerhafte Datensatz zurücknehmen, einem Datensatz eines anderen TNB widersprechen oder eine Singlemeldung veröffentlichen kann.

Zu einem Einrichtungs-, Rückgabe- oder Übernahmedatensatz darf nur vom aktuellen Eigentümer-TNB oder dem zukünftigen Eigentümer-TNB eine Widerspruchsmeldung (Code 25) veröffentlicht werden.

Eine RNB-Korrekturdatei darf frühestens einen Tag nach der Veröffentlichung des betroffenen (fehlerhaften) Datensatzes veröffentlicht werden.

Bei ausbleibenden Meldungen ist wie unter Kapitel [7.5](#page-96-0) beschrieben zu verfahren.

#### **7.4.5 Format der RNB-Korrekturdatei**

Die C-Datei besteht aus zusammenhängenden Datensätzen. Zwei Datensatztypen sind erlaubt: Ursprungs- und Korrekturdatensatz (zusammen ein Datensatz) und Schlussdatensatz. Der letzte Datensatz ist immer der Schlussdatensatz, der die Anzahl der Datensätze unter Einschluss des Schlussdatensatzes in dieser Datei angibt.

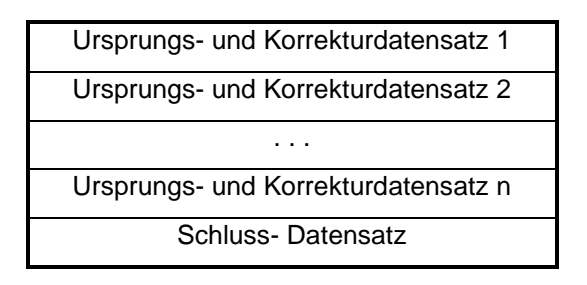

# **7.4.6 Beschreibung der RNB-Korrekturdatensätze**

Die Korrekturdatensätze bestehen aus dem ursprünglichen, fehlerhaften Datensatz, dem die Kennzeichnung "U" vorangestellt wird und dem Korrekturdatensatz, dem die Kennzeichnung "K" vorangestellt wird:

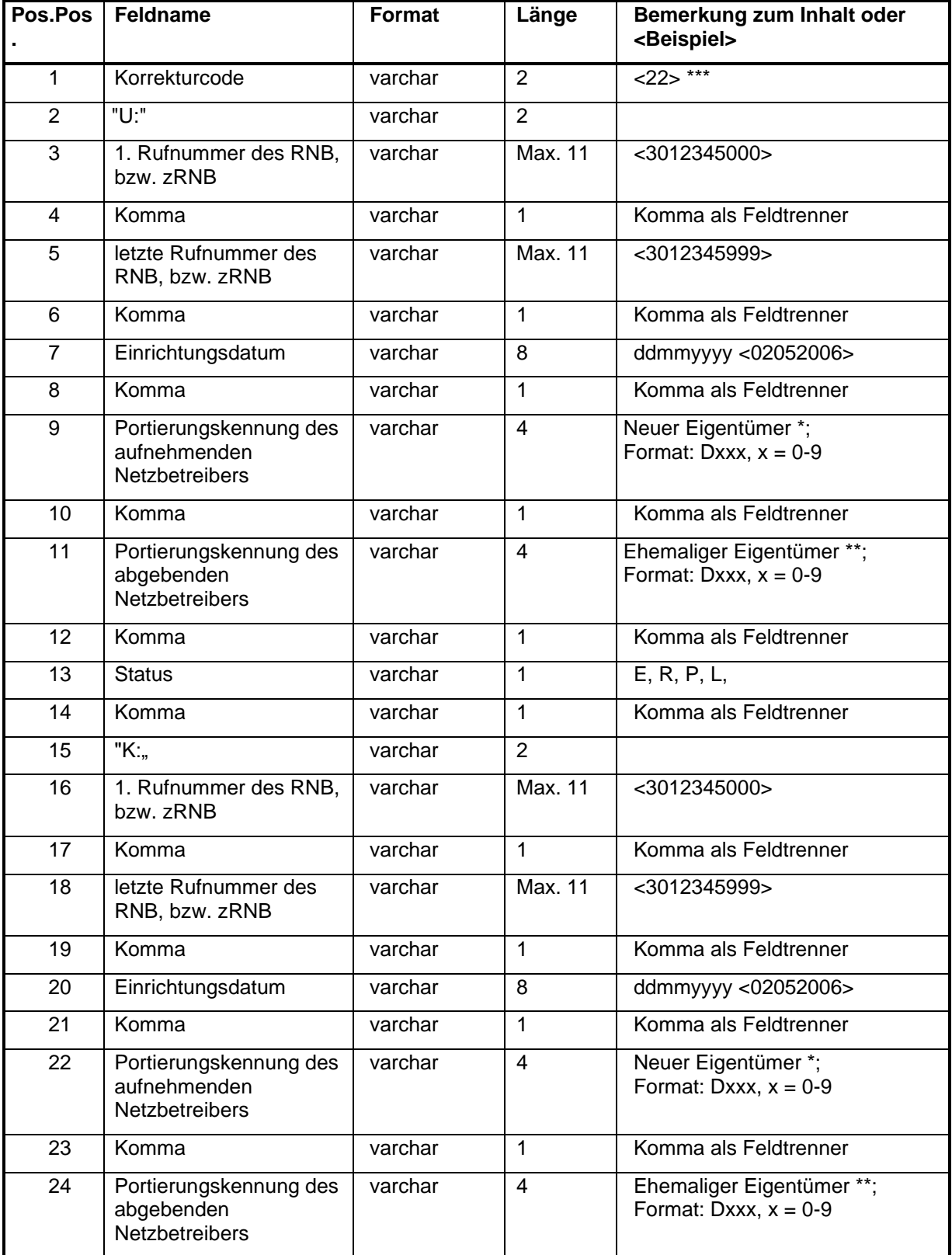

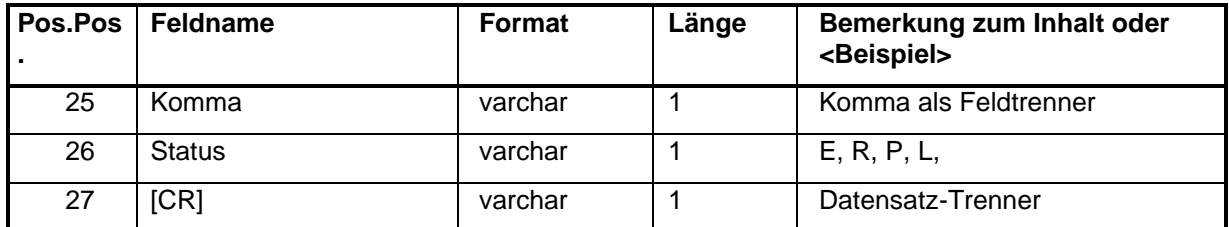

\*) Bei der Rückgabe von freien, vormals zugeteilten RNB an die BNetzA ist die Portierungskennung der BNetzA D000 zu verwenden.

\*\*) Bei der Einrichtung neu zugeteilten RNB ist die Portierungskennung der BNetzA D000 zu verwenden.

\*\*\*) Die Liste der gültigen Korrekturcodes ist in Kapitel [7.4.8](#page-94-0) spezifiziert

## **7.4.7 Format und Beschreibung des Schlussdatensatzes**

Zur Kontrolle der Vollständigkeit der C-Datei wird am Ende ein Schlussdatensatz angehängt, der die Anzahl aller Datensätze inklusive des Schlussdatensatzes der C-Datei enthält.

Der Schlussdatensatz hat folgendes Format (eventuell folgende Daten werden ignoriert):

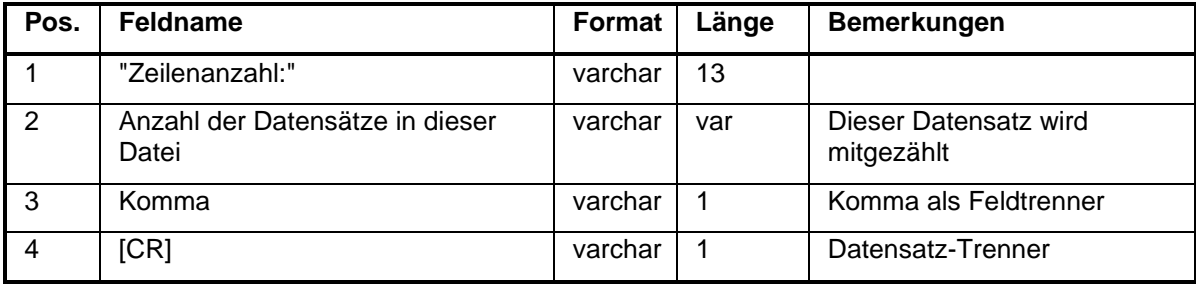

Beispiel für eine C-Datei:

Dateiname: 1C060201.txt

Beispiele für den Inhalt:

25U:3012345000,3012345999,30022006,D009,D000,E,K:,,12022003,D001,,[CR] Zeilenanzahl:2,[CR]

oder

60U:,,,,,,K:3012345000,3012345999,30022006,D001,D009,L[CR] Zeilenanzahl:2,[CR]

oder

20U:3012345000,3012345999,30022006,D001,D009,P,K:,,,,,[CR] Zeilenanzahl:2,[CR]

## **7.4.8 Korrektur-Codes im RNB-Korrekturverfahren**

<span id="page-94-0"></span>Zur Unterstützung der Korrektur stellt der meldende TNB einen zweistelligen Korrekturcode ein. Korrektur-Codeliste:

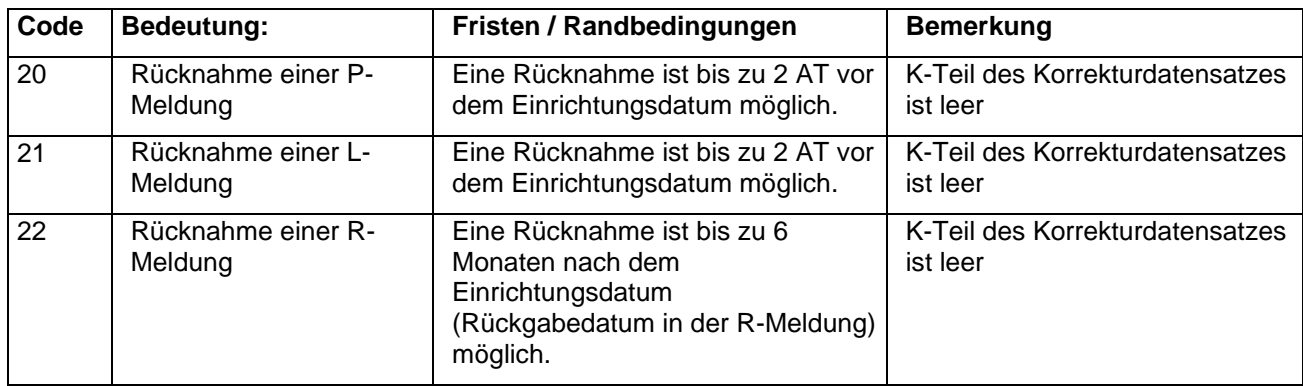

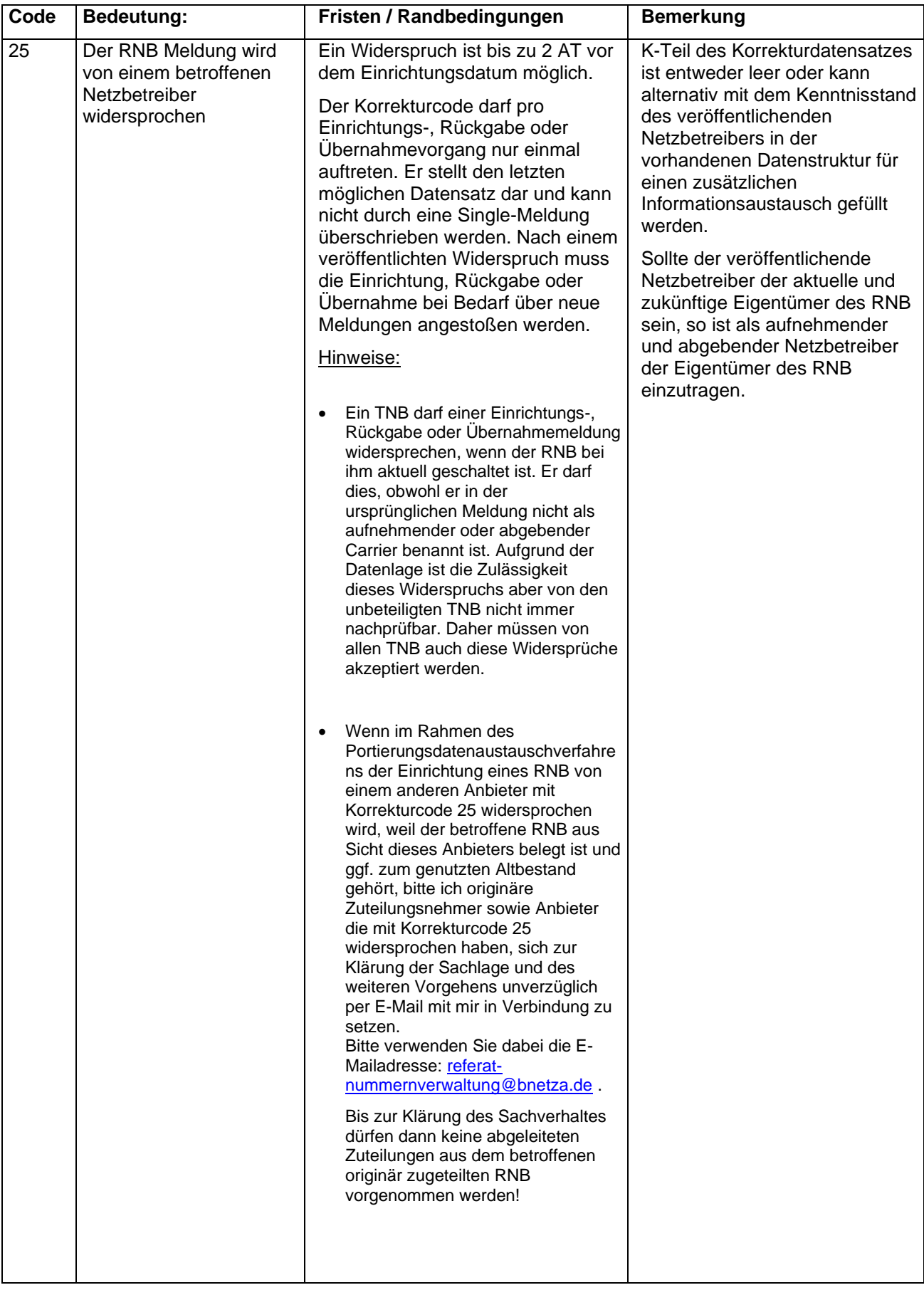

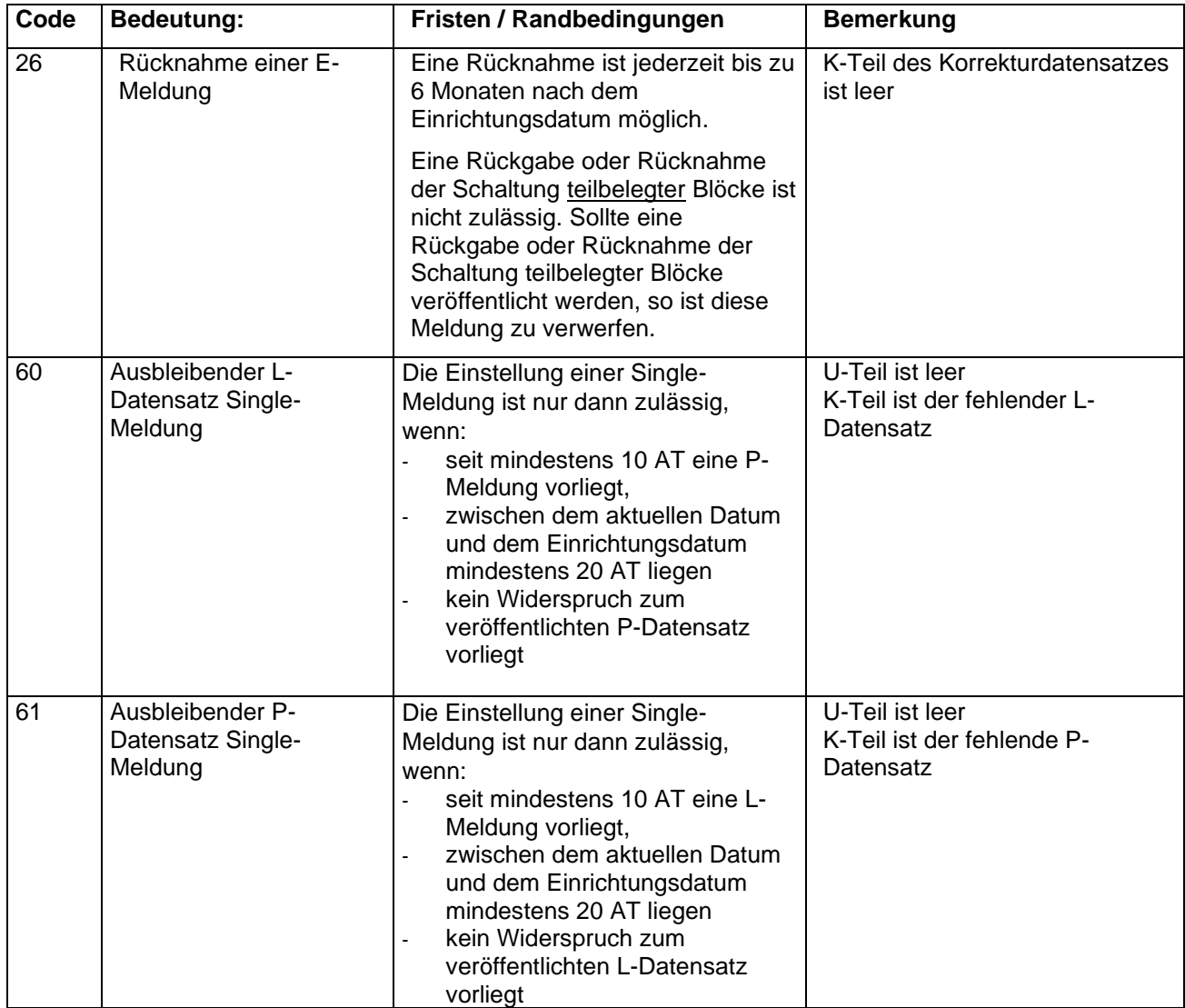

## **7.4.9 Korrektur von RNB-Korrekturmeldungen**

Korrekturmeldungen zu RNB-Korrekturmeldungen sind nicht zulässig.

# <span id="page-96-0"></span>7.5 Ausbleibende RNB-Meldungen

## **7.5.1 Fristen bei ausbleibenden RNB-Meldungen**

Bei der Übernahme von RNB werden immer zwei Meldungen im Datenaustauschverfahren benötigt. Hier können ausbleibende Meldungen u.a. zu Problemen mit den festgelegten Fristen führen.

### 7.5.1.1 Definition der Zeitpunkte

#### **Beispiel: TNB B übernimmt RNB von TNB A, Übernahmetermin ist der 16.06.2008.**

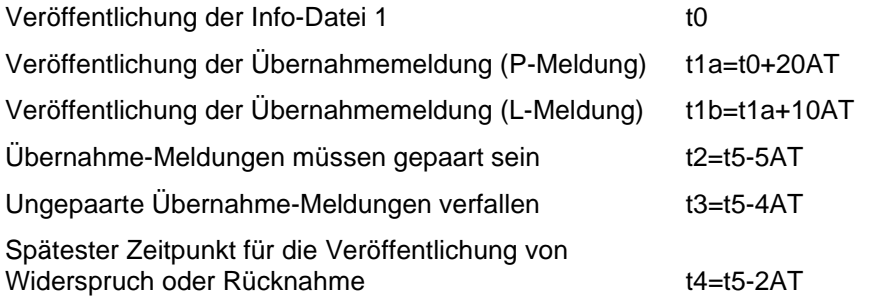

Übernahmetag t5

Veröffentlichung der Info-Datei 2 t6<=t5+20AT (nach der letzten RNB-Übernahme)

# 7.5.1.2 Fristenregelung

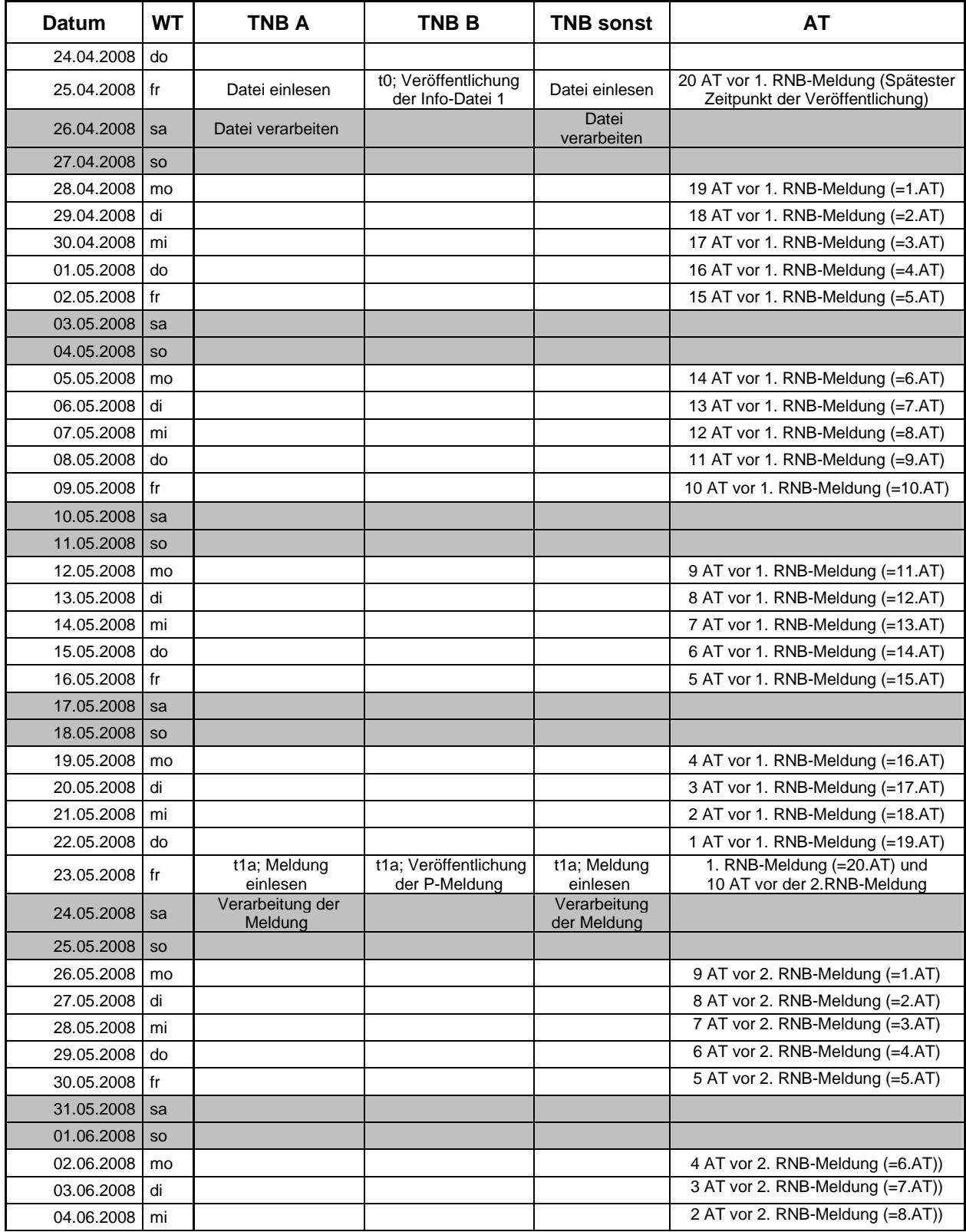

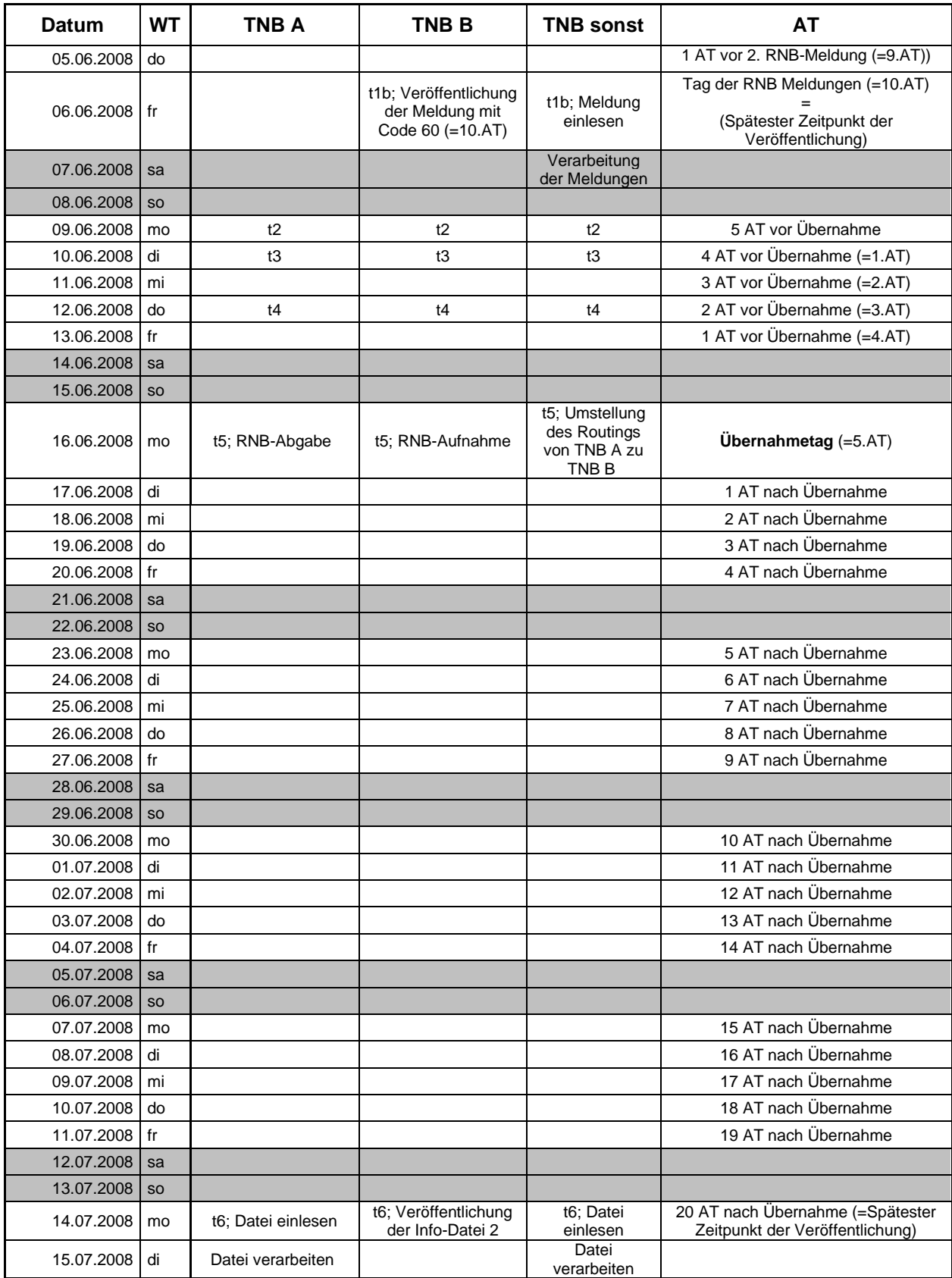

## **7.5.2 Ursachen für ausbleibende RNB-Meldungen**

Das Ausbleiben von Meldungen kann verschiedene Gründe haben:

#### • **Einstellung des Geschäftsbetriebes**

Hat ein NB seinen Geschäftsbetrieb eingestellt, stellt dieser auch keine Meldungen mehr für die Übernahme bzw. Abgabe von zugeteilten RNB ein.

#### • **Unvermögen / Fehlen vereinzelter L-Meldungen**

Ursache hierfür können interne Ablaufprobleme bei den an der Fusion beteiligten TNB sein.

Alle fehlenden Meldungen haben Auswirkungen auf alle beteiligten Netzbetreiber. Um diese Auswirkungen zu minimieren und in einen geregelten Ablauf zu lenken, ist wie im Folgenden beschrieben vorzugehen.

## **7.5.3 RNB-Übernahme Szenarien mit Korrekturverfahren**

Stellt ein TNB B fest, dass zu seiner RNB-Übernahme die zugehörige Meldung des anderen beteiligten TNB A fehlt, ist TNB B berechtigt, diesen Vorgang einseitig als gültig allen anderen TNB mitzuteilen.

Dazu wird die Single-Meldung des Korrekturverfahrens verwendet. Es sind folgende Abläufe zu beachten.

#### <span id="page-99-0"></span>7.5.3.1 TNB A stellt keine L- Meldung ein

#### restliche TNB

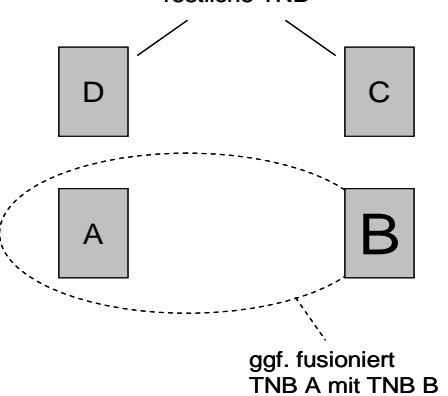

- 1. TNB B übernimmt RNB von TNB A
- 2. TNB C und TNB D sind nicht direkt betroffene TNB (restliche TNB)
- 3. Ankündigung der RNB-Übernahme mit Info-Datei; Bereitstellung im PDA spätestens 20 AT vor Beginn der RNB-Übernahme. (siehe Kapitel [8.2\)](#page-101-0)
- 4. TNB B übernimmt (bei einer vollständigen Fusion, alle) RNB von TNB A
- 5. Von TNB A importierten Rufnummern (Bei einer vollständigen Fusion alle) werden zu TNB B portiert (kann ggf. auch vor Punkt 4 erfolgen)
- 6. (Bei einer vollständigen Fusion entfällt nach der Übernahme die Kennung von TNB A)
- 7. Abschluss der der RNB-Übernahme mit Info-Datei; Bereitstellung im PDA spätestens 20 AT nach Abschluss RNB- Übernahme. (siehe Kapite[l 8.2\)](#page-101-0)

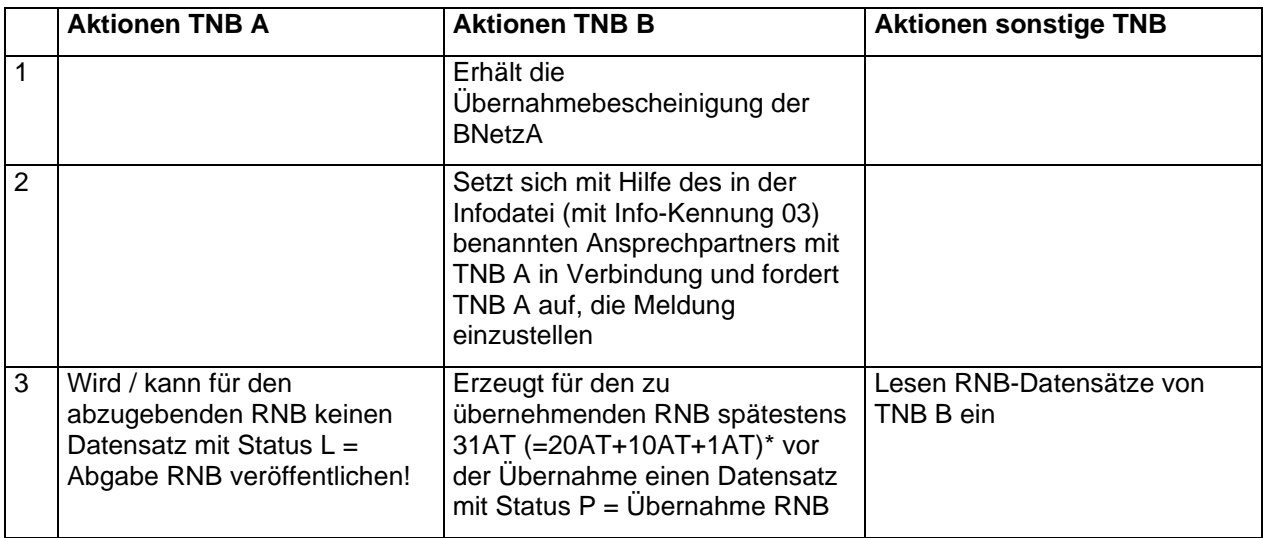

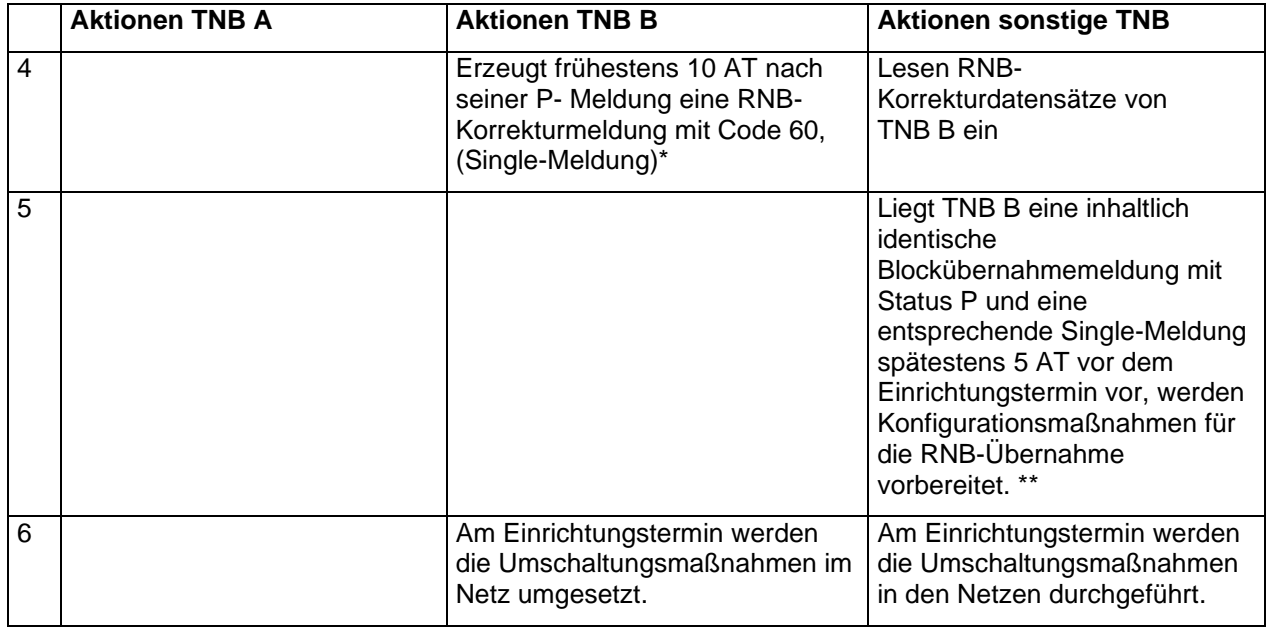

\*) Achtung, hierbei ist die Einhaltung der Fristen genau zu beachten!

\*\*) Um technisch einen Missbrauch der Single-Meldung zu verhindern, muss die Single-Meldung bei den sonstigen TNB folgende Prüfung durchlaufen:

- 1. Liegt bereits seit mindestens 10 AT eine P- Meldung vor?
- 2. Ist der veröffentlichende TNB der Single-Meldung gleich dem veröffentlichen TNB der P-Meldung?
- 3. Liegt zwischen dem aktuellen Datum und dem Einrichtungsdatum mindestens 20 AT ?
- 4. Liegt keine Widerspruchsmeldung des aktuellen Eigentümer TNB (Code 25) vor?

Sind diese Prüfungen erfolgreich wird die Single-Meldung wie die fehlende Meldung des anderen TNB gedeutet und in den normalen Prozess eingearbeitet, ansonsten wird der Datensatz verworfen.

### 7.5.3.2 TNB B stellt keine P- Meldung ein

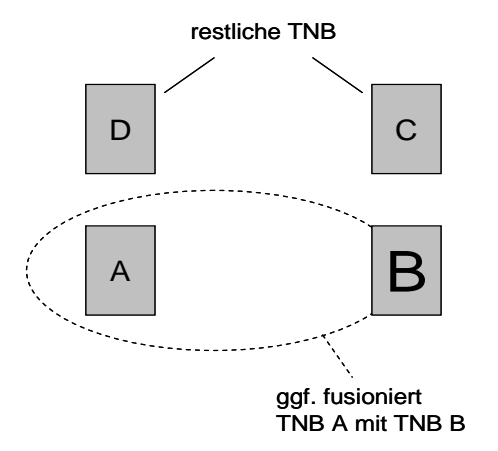

- 1. TNB B übernimmt RNB von TNB A
- 2. TNB C und TNB D sind nicht direkt betroffene TNB (restliche TNB)
- 3. Ankündigung der RNB-Übernahme mit Info-Datei; Bereitstellung im PDA spätestens 20 AT vor Beginn der RNB-Übernahme. (siehe Kapitel [8.2\)](#page-101-0)
- 4. TNB B übernimmt (bei einer vollständigen Fusion, alle) RNB von TNB A
- 5. Von TNB A importierten Rufnummern (Bei einer vollständigen Fusion alle) werden zu TNB B portiert (kann ggf. auch vor Punkt 4 erfolgen)
- 6. (Bei einer vollständigen Fusion entfällt nach der Übernahme die Kennung von TNB A)
- 7. Abschluss der der RNB-Übernahme mit Info-Datei; Bereitstellung im PDA spätestens 20 AT nach Abschluss RNB- Übernahme. (siehe Kapite[l 8.2\)](#page-101-0)

Nur ein theoretischer Fall, der jedoch grundsätzlich analog dem in Kapitel [7.5.3.1](#page-99-0) beschriebenen Fall behandelt werden kann.

# **8 Fusionen, Übernahmen und sonstige Rechtsnachfolgen**

Es gibt vielfältige Ausprägungen von Unternehmenszusammenschlüssen und –trennungen und technisch bedingte unternehmensinterne Migrationen (z.B. Technologietransfer von PSTN zum NGN), die eine Übernahme großer Mengen von RNB sowie eine Portierung großer Mengen von Rufnummern und bereichen erfordern. Dabei werden einzelne oder sämtliche RNB übernommen sowie vormals importierten Rufnummern und/oder Einzelrufnummern aus zugeteilten RNB weiterportiert.

Eine Variante eines Unternehmenszusammenschlusses ist z.B. die klassische Fusion. Bei einer Fusion zweier Netzbetreiber werden die RNB und die importierten Rufnummern auf eine Portierungskennung übernommen und eine Kennung der beteiligten Netzbetreiber aufgegeben.

Die in diesem Kapitel beschriebenen Regelungen gelten sinngemäß für alle Arten von Migrationen, Fusionen, Übernahmen und sonstige Rechtsnachfolgen.

# 8.1 Mengen bei RNB-Übernahmen und Migrationsmeldungen

Bei unternehmensexternen und -internen Übernahmen von RNB ist die Anzahl der maximal zu übernehmenden RNB auf 100 pro Tag über alle TNB zu beschränken. Die Umsetzung von Fusionen und größeren unternehmensinternen RNB-Übernahmen im PDA sind daher im Multicarrierumfeld terminlich abzustimmen.

Aufgrund von unternehmensexternen und -internen Kundenmigrationen dürfen nicht mehr als 25.000 Portierungsmeldungen pro TNB pro Tag, zusätzlich zu den veröffentlichenden Portierungsmeldungen aus dem laufenden Geschäft, veröffentlicht werden.

*Erläuterung: Zusätzlich zum "normalen" Portierungsmeldungsaufkommen können zum Zwecke der Migration 25.000 L-Meldungen von D00X und 25.000 P-Meldungen von D00Y erfolgen.*

Ausnahme: In den ON mit 2-stelligen ONKz sind jeweils nur 5000 DS pro TNB pro Tag pro ON möglich!

*Erläuterung: Beispielsweise sind für die ONKz 030 jeweils 5000 L-Meldungen von D00X und 5000 P-Meldungen von D00Y pro Tag möglich, zeitgleich sind auch 5000 L-Meldungen von D00X und 5000 P-Meldungen von D00Y für die ONKz 040 möglich. Zusätzlich kann noch mit Meldungen aus 3-5 stelligen ONKz bis zur maximalen Menge aufgefüllt werden.* 

Um die Lastverteilung zu optimieren sollten grundsätzlich nicht mehr als 5000 DS/Rufnummern pro ON und Tag enthalten sein.

Möchten mehrere TNB zeitgleich große Mengen Rufnummern migrieren, ist dies nur nach vorheriger Absprache zwischen den am PDA-Verfahren teilnehmenden TNB möglich!

In Absprache mit allen aktiven Teilnehmern am PDA-Verfahren kann diese Menge auf maximal 100.000 Rufnummern pro Tag über alle TNB erhöht werden. Dazu muss die Zustimmung der am PDA teilnehmenden TNB eingeholt werden. Die Zustimmung ist bei den Adressaten aus der 3i Datei (01=fachlich und 02=fachlich detailliert) einzuholen. Zusätzlich ist noch die Zustimmung der aktiven Teilnehmer aus der "Ansprechpartnerliste" der BNetzA (NVONB.INTERNET.jjjjmmtt.ASP) einzuholen.

*Hinweis: Eine Aktualisierung der Ansprechpartner kann formlos über die Mailadresse [referat-nummernverwaltung@bnetza.de](mailto:referat-nummernverwaltung@bnetza.de) erfolgen.*

Die Zustimmung gilt als erteilt, wenn nicht innerhalb einer Frist von 4 Wochen nach der Anfrage widersprochen wird. Im Sinne eines kooperativen Umgangs miteinander, sollte eine Ablehnung begründet sein.

# 8.2 Ankündigung von RNB-Übernahmen und Migrationen (I-Datei)

Bei umfangreichen unternehmensexternen und -internen RNB-Übernahmen oder unternehmensexternen und -internen Kundenmigrationen sind die TNB über eine entsprechende I-Datei zu informieren.

<span id="page-101-0"></span>• Bei unternehmensexternen und -internen RNB Übernahmen, bei denen mehr als 100 RNB innerhalb eines halben Jahres übernommen werden, sind die TNB über eine entsprechende I-Datei mit der Infokennung 01 zu informieren. Über den Abschluss einer solchen Maßnahme sind die TNB mit einer I-Datei mit der Infokennung 02 zu informieren.

- Bei unternehmensexternen und -internen Kundenmigrationen bei denen mehr als 200.000 Datensätze pro beteiligtem TNB innerhalb eines halben Jahres portiert werden, sind die TNB über eine entsprechende I-Datei mit der Infokennung 01 zu informieren. Über den Abschluss einer solchen Maßnahme sind die TNB mit einer I-Datei mit der Infokennung 02 zu informieren.
- Bei unternehmensexternen und -internen RNB-Übernahmen mit dem Ziel des Wegfalls einer PK sind die TNB über eine entsprechende I-Datei mit der Infokennung 01 zu informieren. Über den Abschluss einer solchen Maßnahme sind die TNB mit einer I-Datei mit der Infokennung 02 zu informieren.
- *Hinweis: Bei den TNB wird die Verarbeitung der RNB-Übernahmen sehr unterschiedlich gehandhabt. Um die störungsfreie Übernahme von RNBs zu erreichen, ist es sinnvoll immer eine entsprechende Infodatei innerhalb der spezifizierten Fristen bereitzustellen. Fehlende Infodateien, inhaltliche Fehler oder die Nichteinhaltung der Fristen führen aber nicht zur Ablehnung der RNB-Übernahme.*

# **9 Portierungskennungsabschaltemeldung**

Bevor eine PK an die BNetzA zurückgegeben wird, müssen zuvor alle RNB bzw. Rufnummern von dieser PK zu anderen PK migriert bzw. portiert sein. Auch wenn aus Sicht des PKI dann alle Rufnummern migriert bzw. portiert wurden, bleiben in den Datenbanken vieler TNB häufig noch Rufnummern übrig, die aus Sicht dieser TNB trotzdem noch auf die zurückzugebende PK eingerichtet sind. Um für diese Fälle einen definierten Abschluss in den Datenbanken aller TNB zu erhalten, ohne in die Einzelfallklärung zu müssen, wird vom PKI nach der Bereinigung und vor der Rückgabe an die BNetzA eine Portierungskennungsabschaltemeldung versendet.

## 9.1 Name der PK-Abschalte-Datei

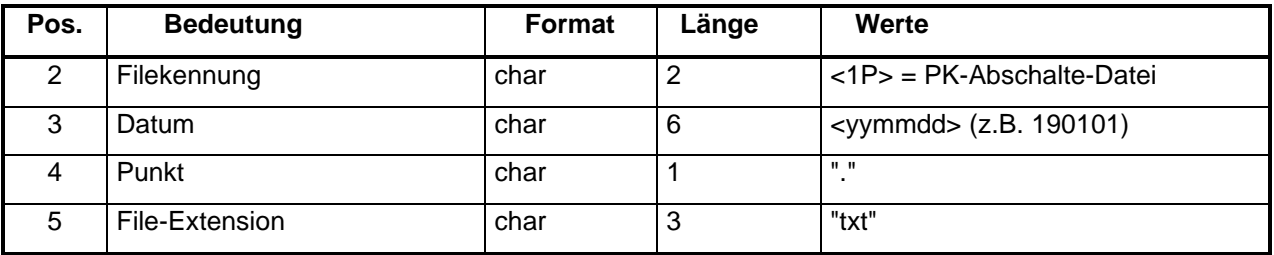

Der Name der PK-Abschalte-Datei hat folgendes Format:

- für Dateinamen und Dateiinhalte werden Großbuchstaben und Ziffern, für Datei-Extensions Kleinbuchstaben verwendet.
- Feld "Datum" = Tag der Bereitstellung zur Abholung
- Weitere Regelungen zu den Dateien sind in Kapitel [5.5.3](#page-66-0) beschrieben.

# 9.2 Format der PK-Abschalte-Datei

Die PK-Abschalte-Datei besteht aus zusammenhängenden Datensätzen. Zwei Datensatztypen sind erlaubt: PK-Abschalte-Datensatz und Schluss-Datensatz. Der letzte Datensatz ist immer der Schlussdatensatz, der die Anzahl der Datensätze unter Einschluss des Schlussdatensatzes in dieser Datei angibt.

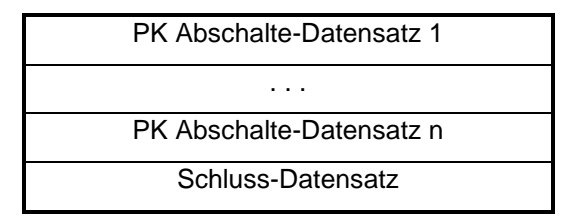

# 9.3 Struktur und Inhalte der PK-Abschaltemeldung

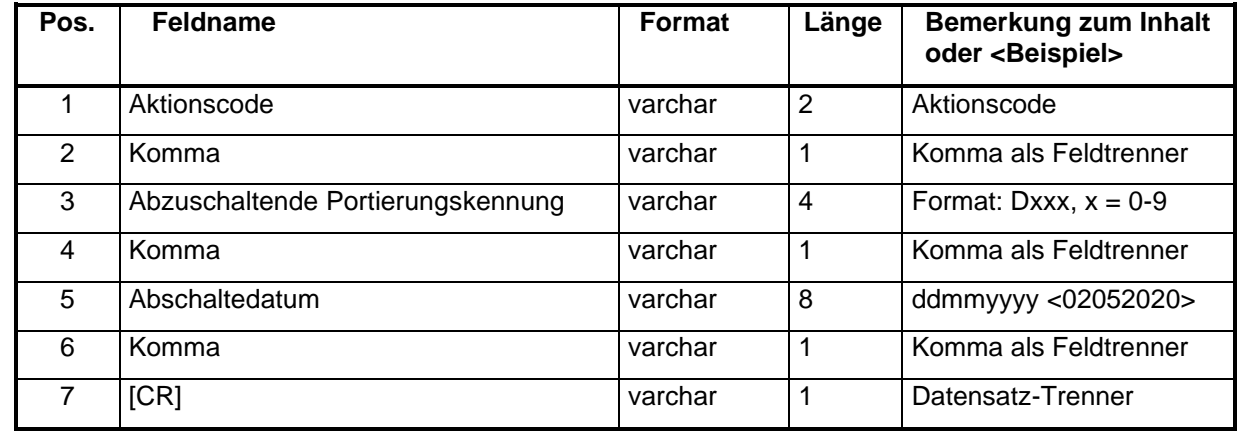

Die Portierungskennungsabschaltemeldung hat folgende Inhalte und Struktur:

# 9.4 Aktionscodes der PK-Abschaltemeldung

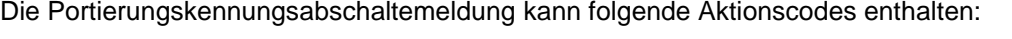

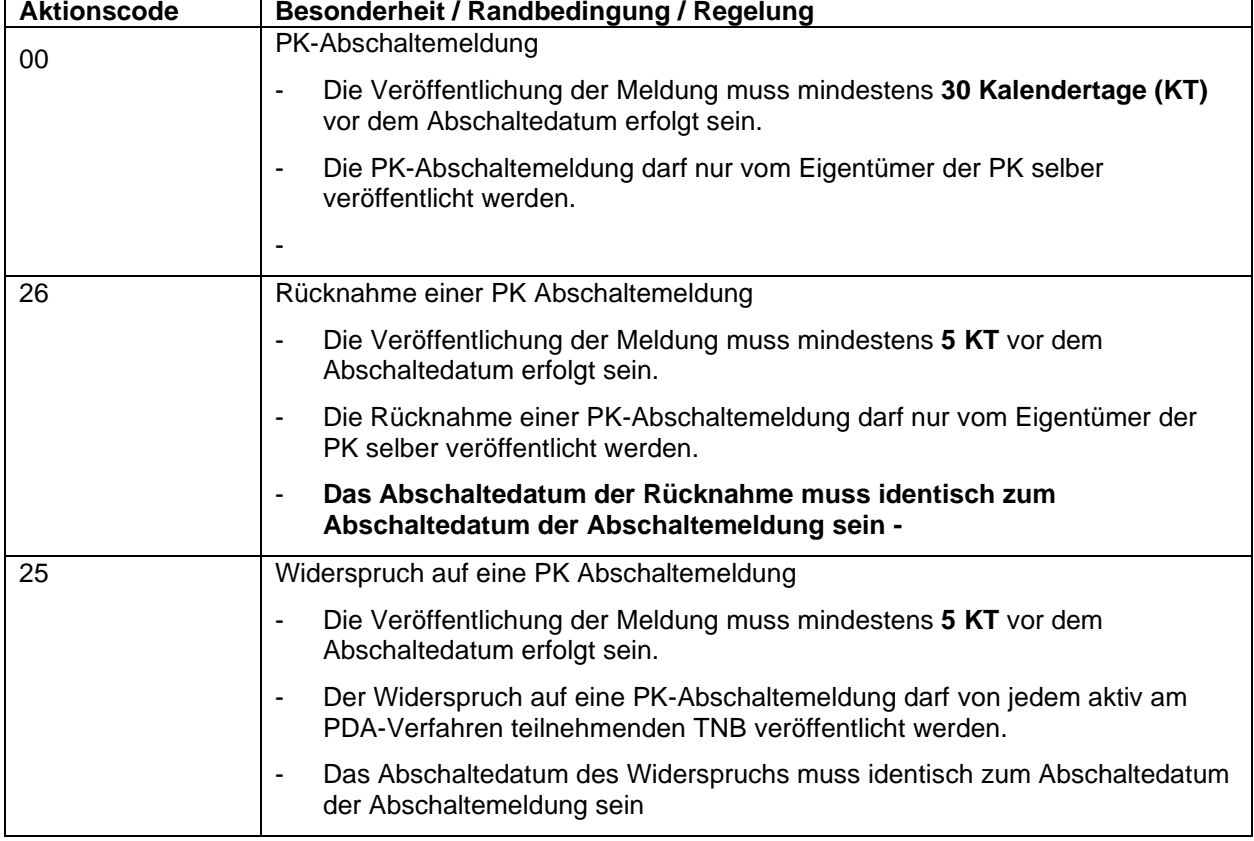

# 9.5 Format und Beschreibung des Schlussdatensatzes

Zur Kontrolle der Vollständigkeit der PK-Abschalte-Datei wird am Ende ein Schluss-Datensatz angehängt, der die Anzahl aller Datensätze inklusive des Schluss-Datensatzes der PK-Abschalte-Datei enthält.

Der Schluss-Datensatz hat folgendes Format (eventuell folgende Daten nach dem letzten Datensatztrenner werden ignoriert):

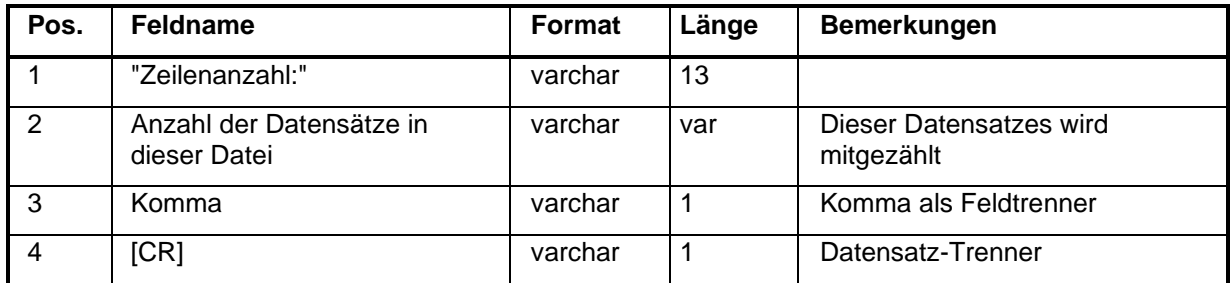

Beispiele für eine PK-Abschalte-Datei:

Dateiname: 1P200301.txt

Inhalt: 00,D876,02052020,[CR] Zeilenanzahl:2,[CR] oder 26, D876,02052020,[CR] 00,D876,03062020,[CR] Zeilenanzahl:3,[CR]

# 9.6 Business Rules für PK-Abschaltemeldung

Die Portierungskennungsabschaltemeldung wird zum Abschluss einer vorangegangenen Bereinigungsaktion durch den PKI veröffentlicht.

Die Portierungskennungsabschaltemeldung muss vor der Rückgabe der PK an die BNetzA veröffentlicht werden. Dabei gilt:

- Syntaktisch falsche Meldungen werden verworfen.
- Nicht fristgerecht veröffentliche Meldungen werden verworfen.

Die Portierungskennungsabschaltemeldung hat zur Folge, dass

- die Rufnummern, welche in den Systemen von TNB noch auf die abzuschaltende PK verweisen, zum Abschaltedatum auf den Blockeigentümer zurückgesetzt werden.
- das Routing zu diesen Rufnummern von den TNB auf den Blockeigentümer eingerichtet wird.
- die auf diese Art zurückgesetzten Rufnummern vom Blockeigentümer
	- für mind. 180 KT nicht neu vergeben werden
	- − bei Bedarf über das PDA-Verfahren dem aktuellen Besitzer des rechtmäßigen Nutzers (Endkunde) bereitgestellt wird.

Der Portierungskennungsabschaltemeldung kann widersprochen werden. Ebenso kann die Portierungskennungsabschaltemeldung zurückgenommen werden. Dies hat zur Folge, dass

- die PK aktiv bleibt und
- die zugehörige Abschaltemeldung ungültig wird.

Hinweis: Die aufgrund der Abschaltemeldung bereits manuell durch Anwender initiieren Datenbereinigungen im PDA bleiben bestehen.

Ergänzend dazu gilt:

- Eine neue Abschaltemeldung, welche innerhalb der 25 Tage zwischen der Abschaltemeldung und dem spätesten Zeitpunkt der Veröffentlichung einer Rücknahmemeldung veröffentlicht wird, ist wie eine Rücknahme und neu eingestellte Abschaltemeldung zu behandeln.
- Werden Abschaltemeldungen mit weniger Vorlauf als 30 Kalendertage veröffentlicht, werden diese verworfen.

# <span id="page-105-0"></span>**10 Beschreibung der Info-Dateien**

Um andere Netzbetreiber über die genutzten Portierungskennungen, die Ansprechpartner im Zusammenhang mit dem Portierungsdatenaustausch sowie über bestimmte anstehende Ereignisse zu informieren, muss ein Netzbetreiber eine Info-Datei bereitstellen. Wer die Infodatei bereitstellen muss, wann dies erfolgen muss und welche Parameter über die Info-Datei mitgeteilt werden müssen, wird in den folgenden Kapiteln beschrieben. Name der Info-Datei

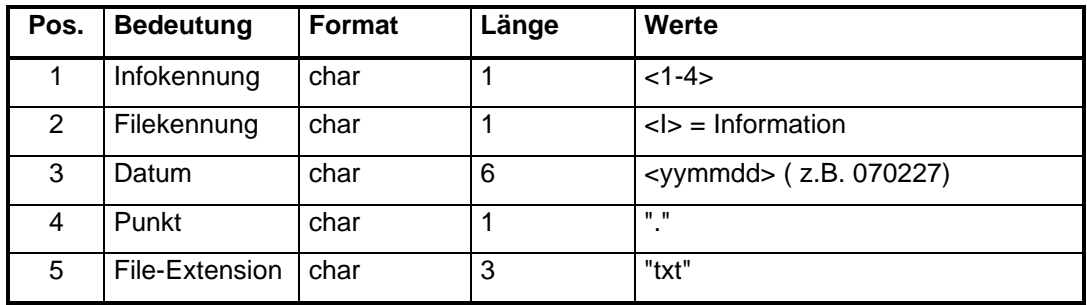

Der Name der Info-Datei hat folgendes Format:

- Für Dateinamen und Dateiinhalte werden Großbuchstaben und Ziffern, für Datei-Extensions Kleinbuchstaben verwendet.
- Feld "Datum" = Tag der Bereitstellung zur Abholung
- Bei den Info-Dateien ist die Ziffer in dem Dateinamen (Infokennung) signifikant für den Inhalt der Datei.

## 10.1 Format der Info- Datei

Die Info-Datei besteht aus zusammenhängenden Datensätzen. Zwei Datensatztypen sind erlaubt: Info-Datensatz und Schluss-Datensatz. Der letzte Datensatz ist immer der Schluss-Datensatz, der die Anzahl der Datensätze unter Einschluss des Schlussdatensatzes in dieser Datei angibt.

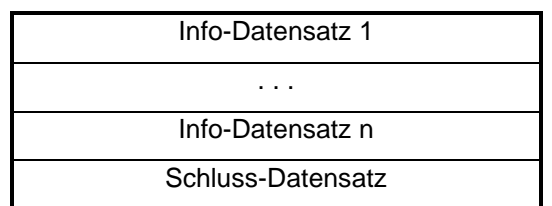

# 10.2 Format und Beschreibung des Info-Datensatzes

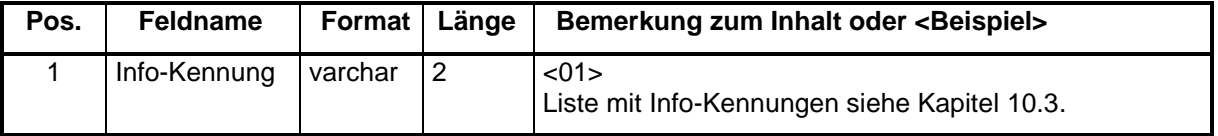

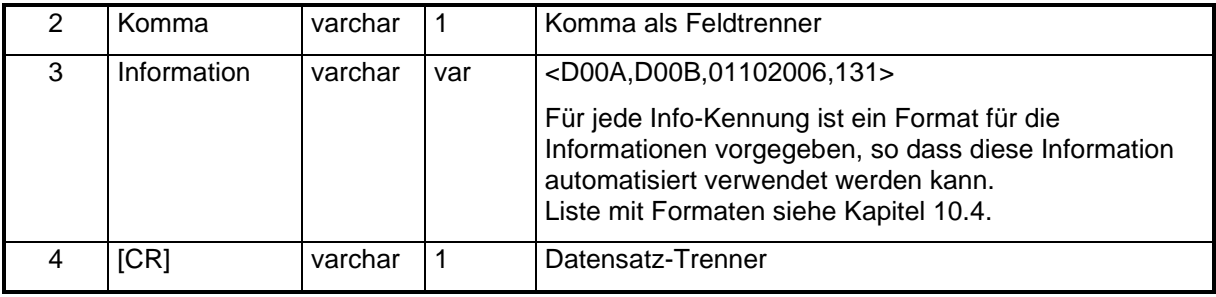

# <span id="page-106-0"></span>10.3 Info-Kennungen

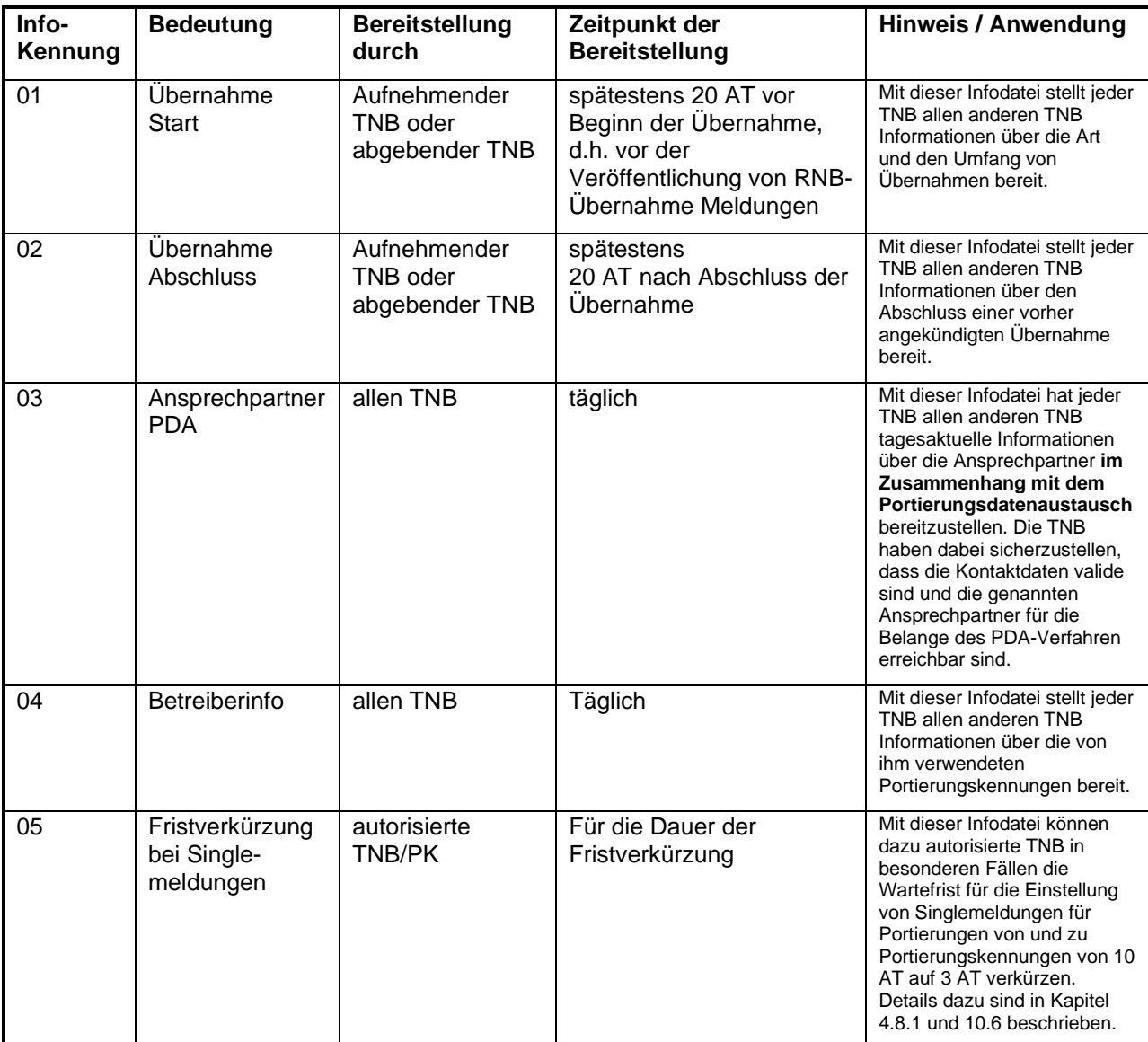

In einer Infodatei befindet sich immer nur ein Infotyp!

# <span id="page-107-0"></span>10.4 Inhalt der Datenfelder

### **10.4.1 Info-Kennung 01**

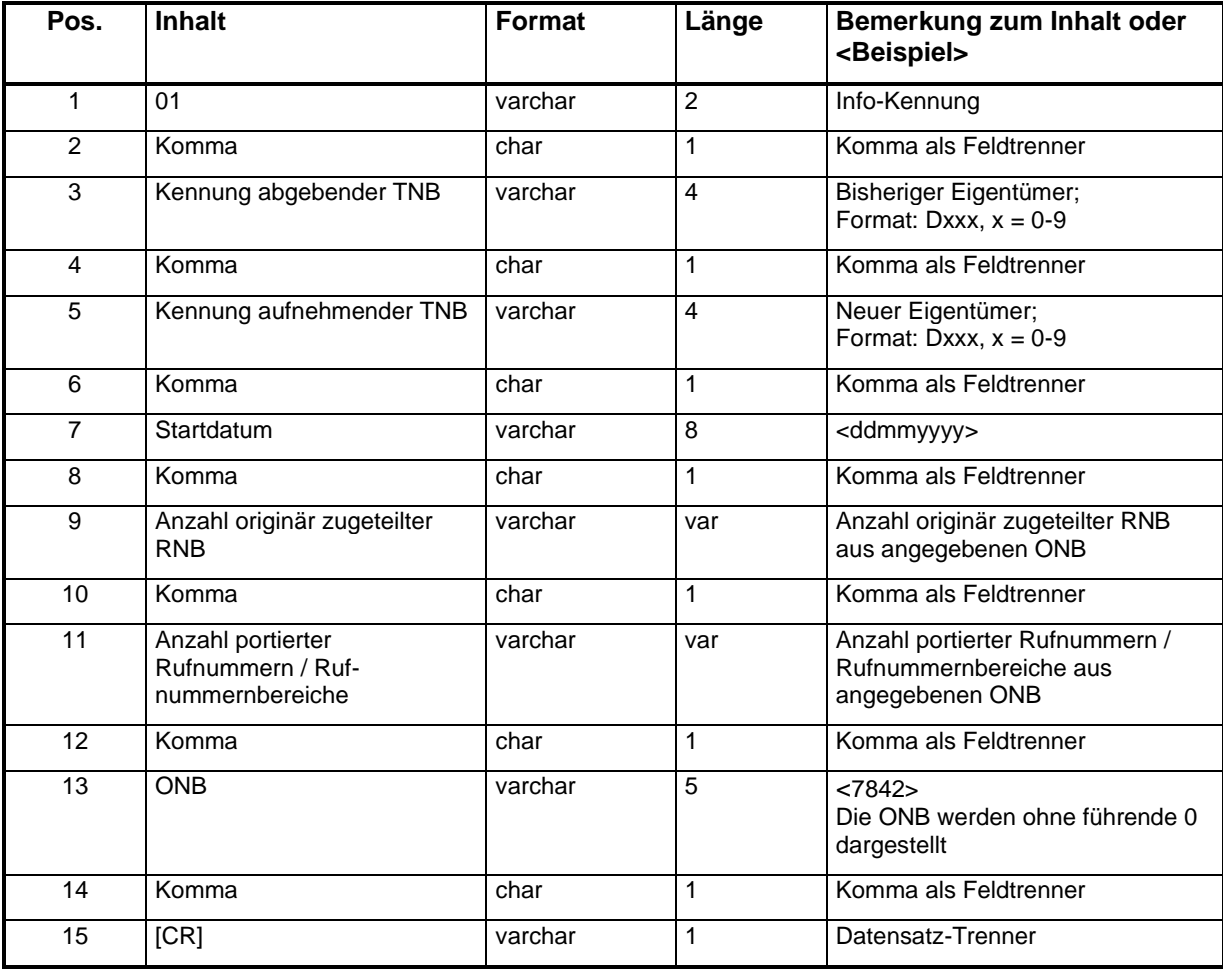

#### **Beispiel:**

Dateiname: 1I060725.txt

Inhalt: 01, D00A, D00B,01102006,131,18125,69,[CR] 01, D00A, D00B,01102006,21,10000,711,[CR] 01, D00A, D00B,01102006,95,7000,712,[CR] Zeilenanzahl:4,[CR]

*Hinweis: Pro ONB ist ein Datensatz mit Info-Kennung 01 zu erzeugen!*
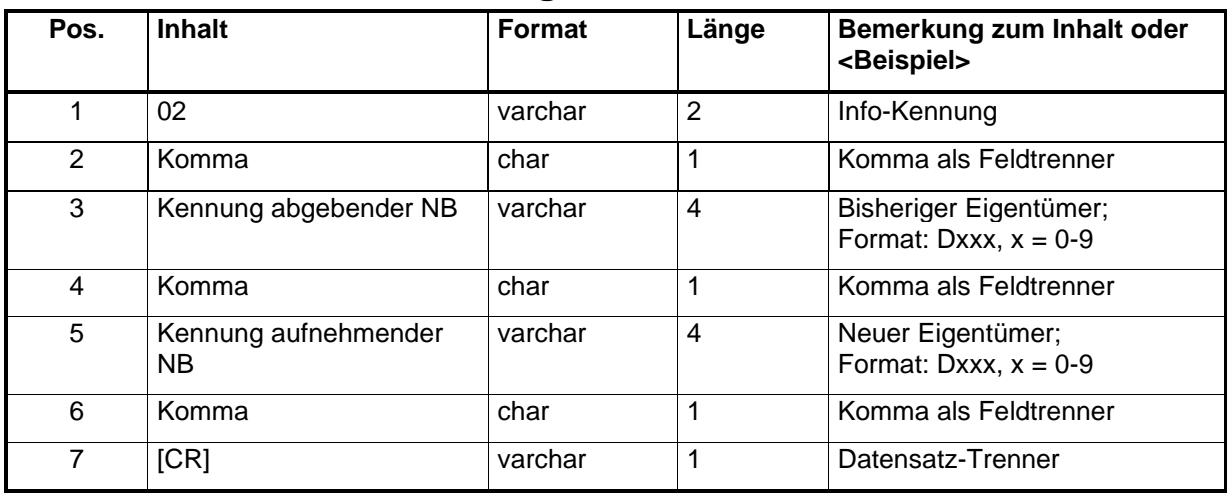

# **10.4.2 Info-Kennung 02**

## **Beispiel:**

Dateiname: 2I071025.txt Inhalt: 02, D00A, D00B,[CR] Zeilenanzahl:2,[CR]

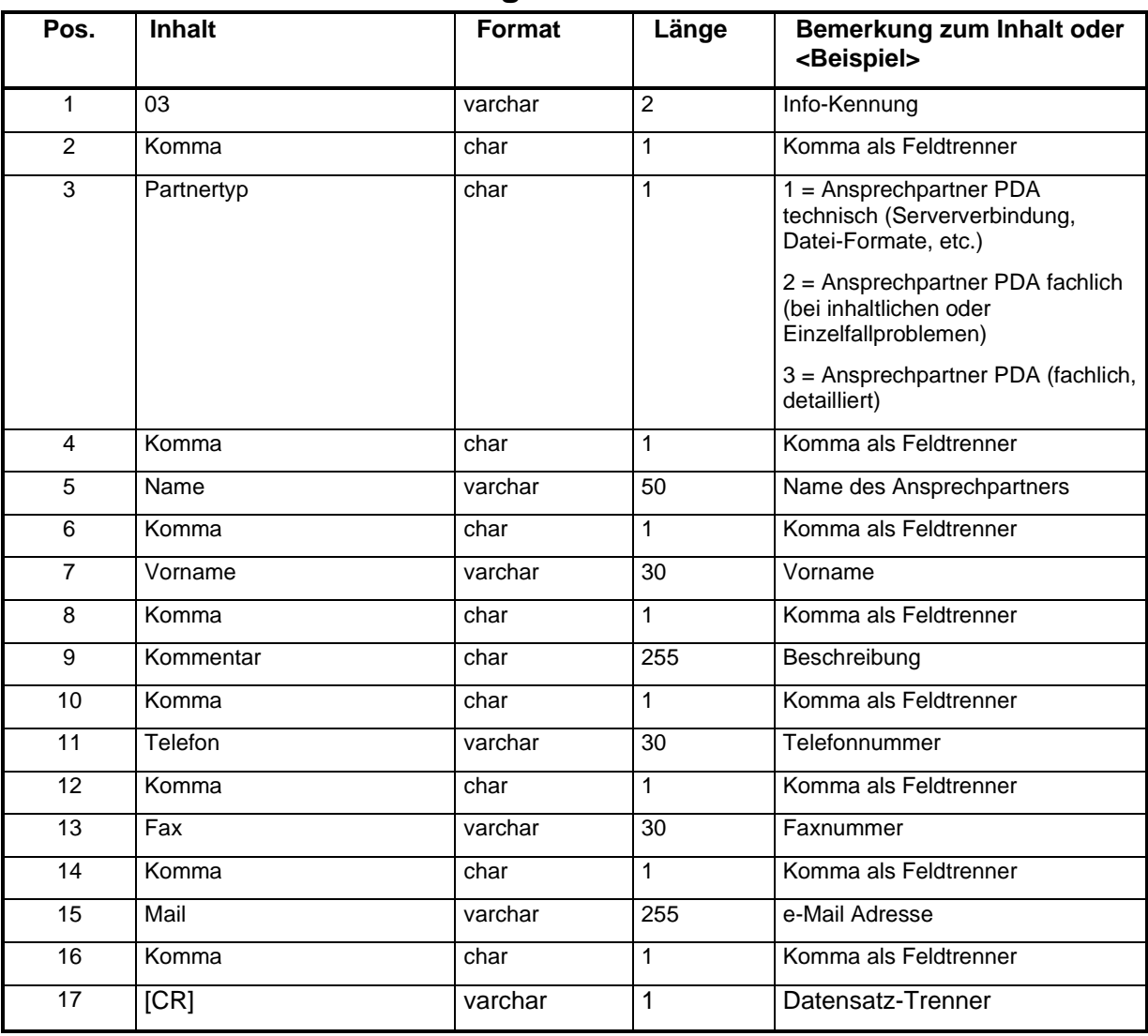

# **10.4.3 Info-Kennung 03**

### **Beispiel:**

Dateiname: 3I091002.txt

Inhalt: 03,1,Müller,Hans,,0211/56868-101, 0211/56868-401,hans.mueller@carrierA.de,[CR] 03,1,Meier,Fritz,,0211/56868-102, 0211/56868-401,fritz.meier@carrierA.de,[CR] 03,2,Portierungen, 0211/56868-200,Sammelaccount,,,portierungsteam@carrierA.de,[CR] 03,3,Eingangstor Köln,,alle Vorwahlen mit 2,,,port-koeln@carrierA.de,[CR] 03,3,Eingangstor Berlin,,alle Vorwahlen mit 3,,,port-berlin@carrierA.de,[CR] 03,3,Eingangstor Hamburg,,alle Vorwahlen mit 4,,,port-hamburg@carrierA.de,[CR] Zeilenanzahl:7,[CR]

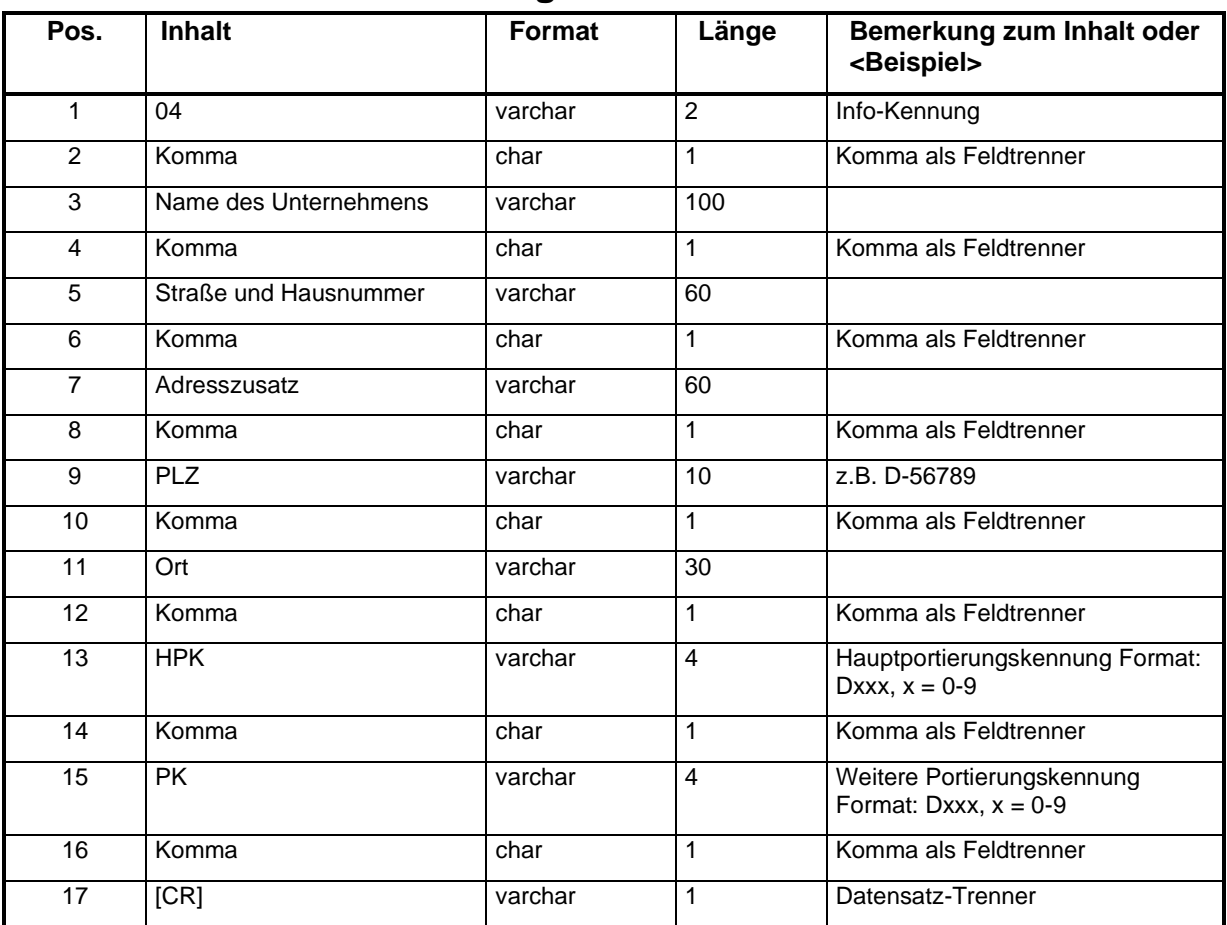

# **10.4.4 Info-Kennung 04**

### **Beispiel: D00A ist die HPK von CarrierA; D00B und D00C sind weitere PK des CarrierA**

Datei von CarrierA für die HPK D00A:

Dateiname: 4I100225.txt

Inhalt: 04,carrierA,Musterweg 3,,13133, Musterhausen,D00A,D00A,[CR] 04,carrierA,Musterweg 3,,13133, Musterhausen,D00A,D00B,[CR] 04,carrierA,Musterweg 3,,13133, Musterhausen,D00A,D00C,[CR] Zeilenanzahl:4,[CR]

Datei von CarrierA für die PK D00B:

Dateiname: 4I100225.txt

Inhalt: 04,carrierA,Musterweg 3,,13133, Musterhausen,D00A,D00B,[CR] Zeilenanzahl:2,[CR]

Datei von CarrierA für die PK D00C:

Dateiname: 4I100225.txt

Inhalt: 04,carrierA,Musterweg 3,,13133, Musterhausen,D00A,D00C,[CR] Zeilenanzahl:2,[CR]

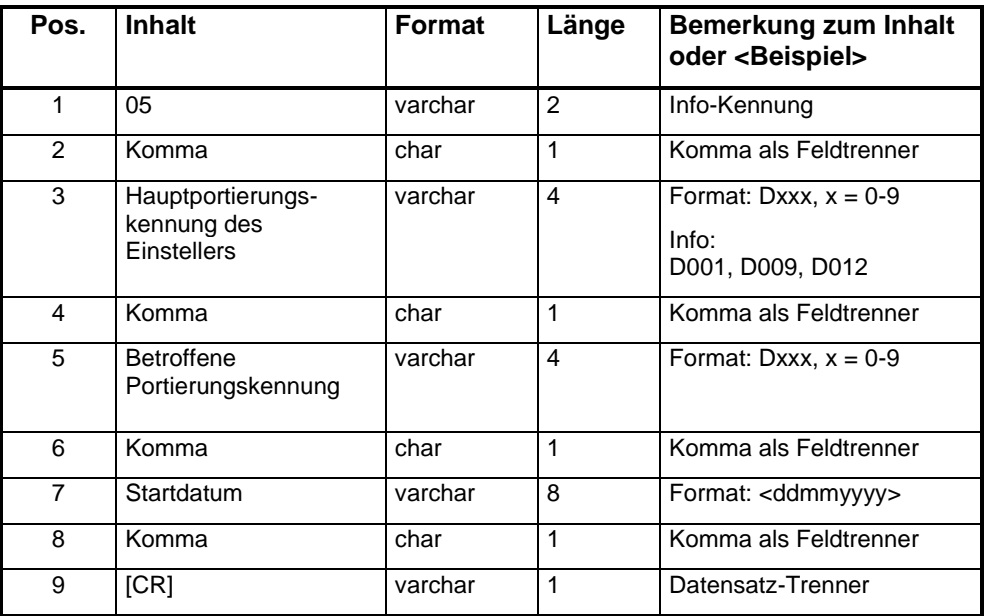

# **10.4.1 Info-Kennung 05**

## **Beispiel:**

Dateiname: 5I220825.txt

Inhalt: 05, D001, D00B,26082022,[CR] 05, D001, D00C,26082022,[CR] Zeilenanzahl:3,[CR]

# 10.5 Format und Beschreibung des Schlussdatensatzes

Zur Kontrolle der Vollständigkeit der Info-Dateien wird jeweils am Ende ein Schluss-Datensatz angehängt, der die Anzahl aller Datensätze inklusive des Schluss-Datensatzes der Info-Datei enthält.

| Pos.           | <b>Feldname</b>                          | <b>Format</b> | Länge | <b>Bemerkungen</b>                 |
|----------------|------------------------------------------|---------------|-------|------------------------------------|
|                | "Zeilenanzahl:"                          | varchar       | 13    |                                    |
| $\overline{2}$ | Anzahl der Datensätze in<br>dieser Datei | varchar       | var   | Dieser Datensatzes wird mitgezählt |
| -3             | Komma                                    | varchar       |       | Komma als Feldtrenner              |
|                | [CR]                                     | varchar       |       | Datensatz-Trenner                  |

Der Schluss-Datensatz hat folgendes Format (eventuell folgende Daten werden ignoriert):

# 10.6 Business Rules für Infodateien

# **10.6.1 Allgemeine Business Rules für Infodateien**

Für die Infodateien gelten folgende Regelungen:

- **1.** Es darf täglich nur eine Info-Datei mit der gleichen Infokennung bereitgestellt werden.
- **2.** In einer Infodatei befindet sich immer nur ein Infotyp.

# **10.6.2 Spezielle Business Rules für Infodateien**

Für die Infodateien mit den jeweiligen Infokennungen gelten über die Allgemeinen Business Rules hinaus die folgenden Regelungen:

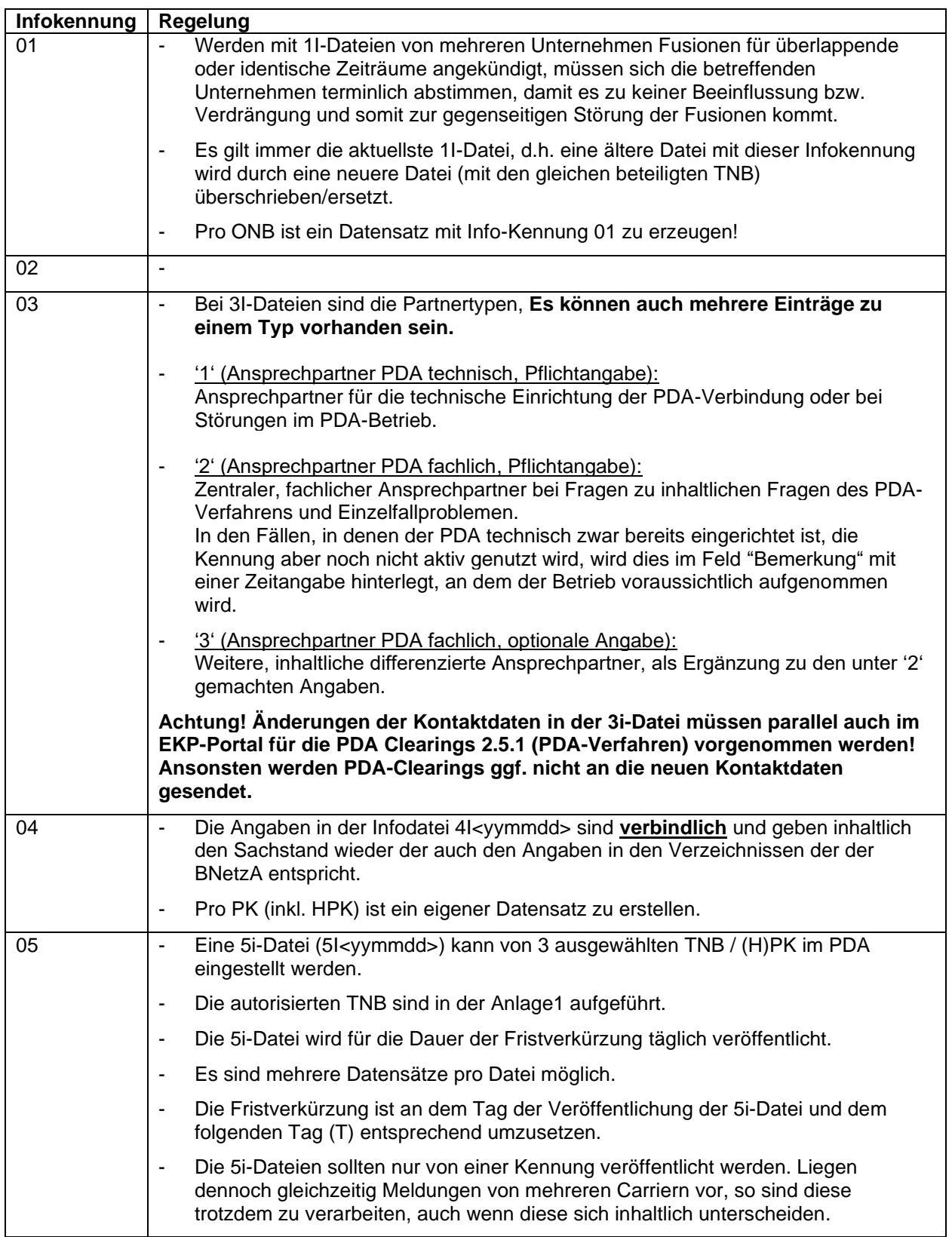

Sollten Pflichtangaben fehlerhaft sein oder fehlen, sollte der betroffene PKI bzw. dessen Dienstleister darüber informiert werden. Sollte dies nicht erfolgreich sein, ist die BNetzA unter der Mailadresse [referat](mailto:referat-nummernverwaltung@bnetza.de)[nummernverwaltung@bnetza.de](mailto:referat-nummernverwaltung@bnetza.de) zu informieren.

# **11 Anwendung des Verfahrens**

# 11.1 Im Zusammenhang mit Portierungen

# **11.1.1 Regeldatensätze bei Portierungen**

11.1.1.1 Portierung von NB D00A zu NB D00B hier: Regeldatensätze

# **Einzelanschluss, einzelne RN (Erstportierung, Weiterportierung, Kündigung)**

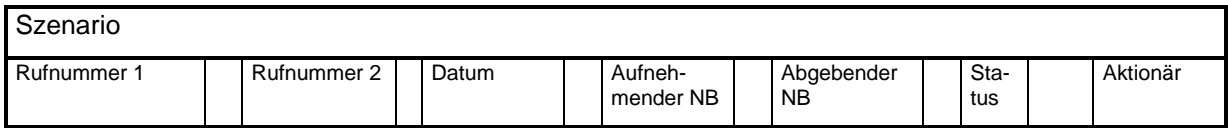

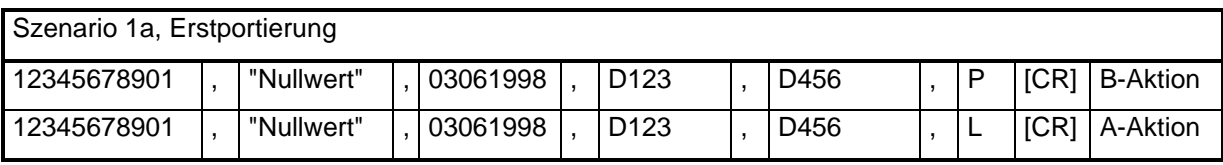

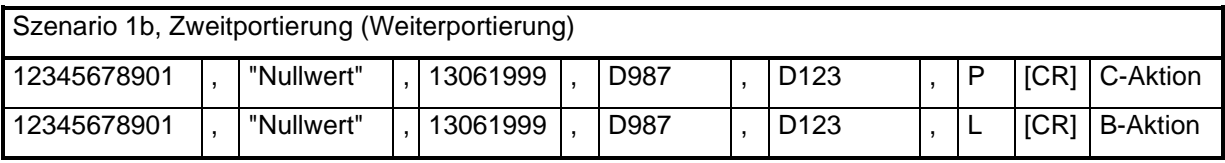

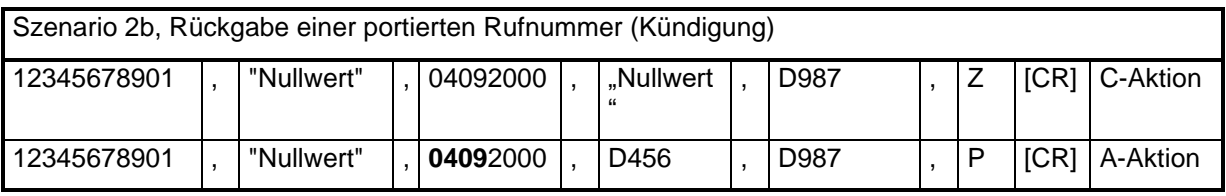

Der Z-Datensatz enthält dabei als Portierungsdatum das Datum der Kündigung.

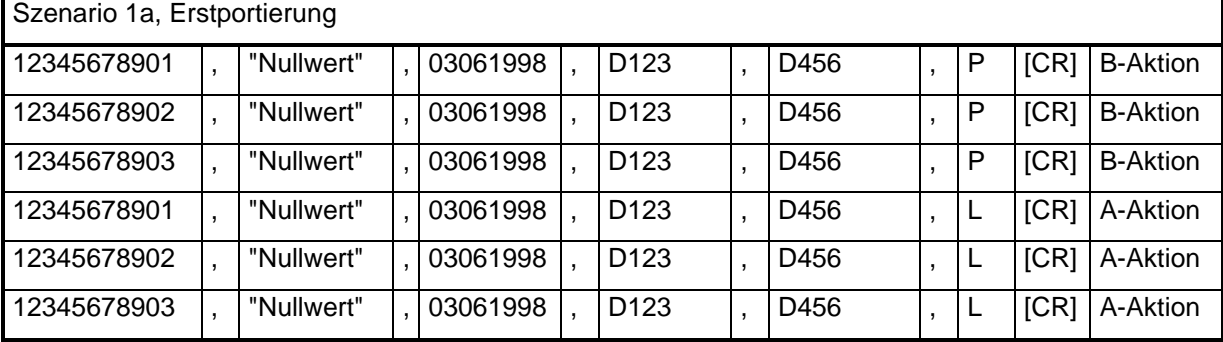

# **ISDN-Anschluss mit drei Rufnummern (Erstportierung, Weiterportierung, Re-Import)**

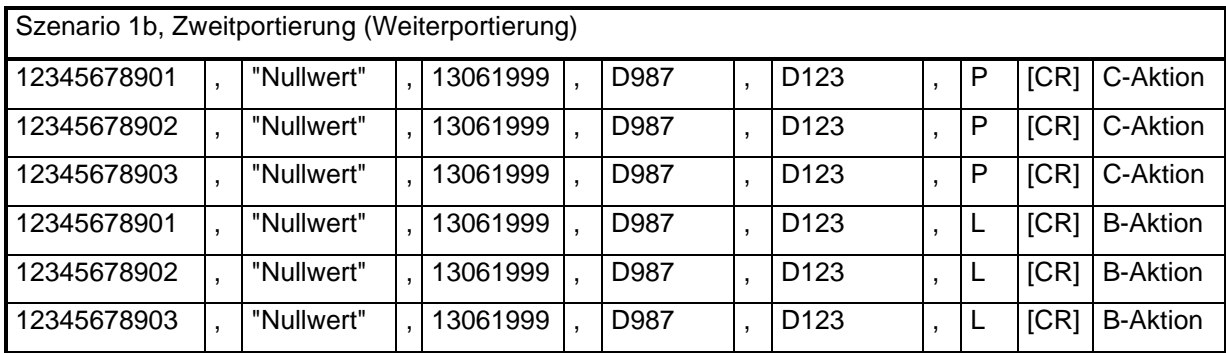

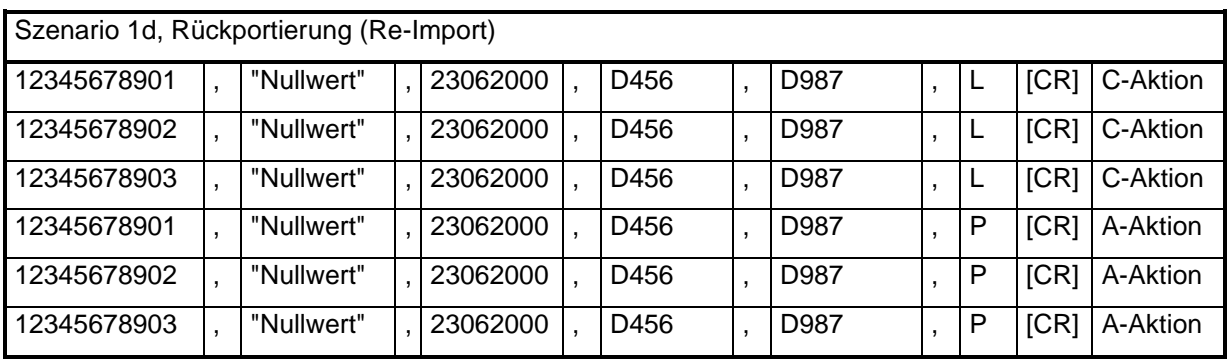

### **Anlagenanschluss, mit 60 Endeinrichtungsnummern (Erstportierung, Weiterportierung, Kündigung)**

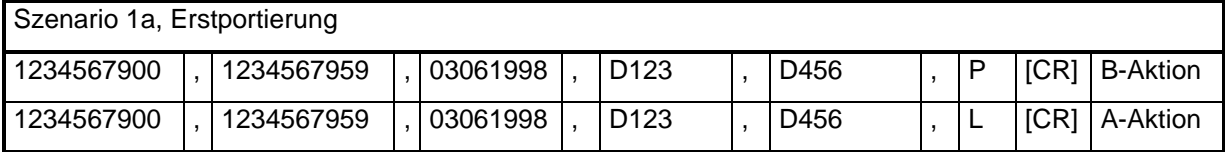

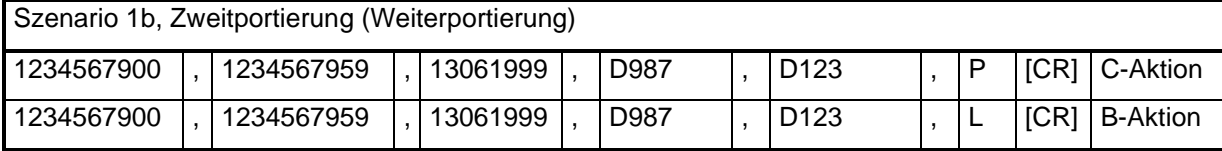

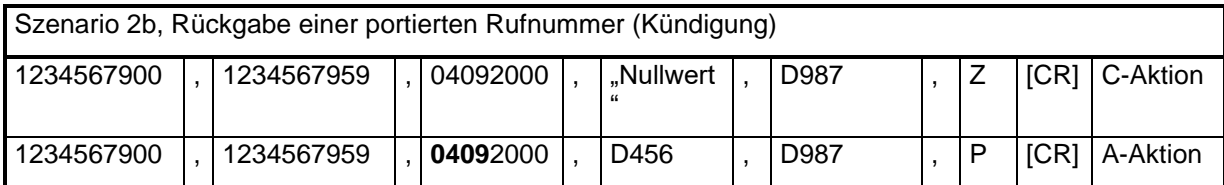

### **Anlagenanschluss, mit 600 Endeinrichtungsnummern (Erstportierung, Re-Import)**

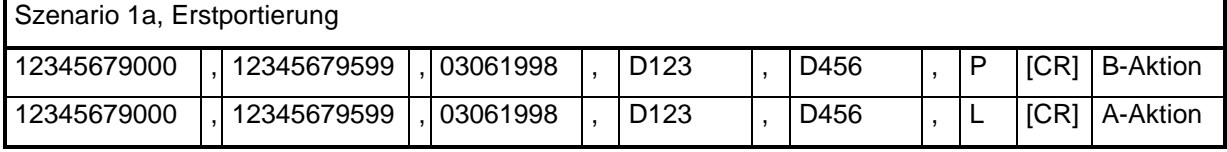

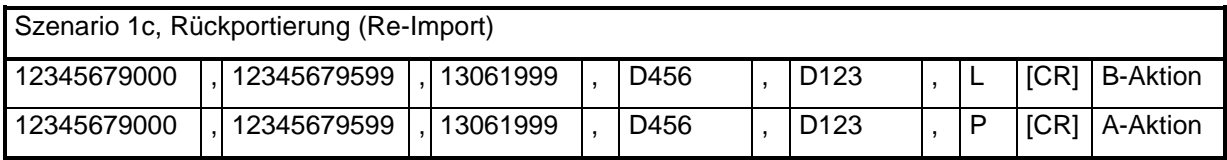

# 11.1.1.2 Portierung von NB D00A zu NB D00B

# hier: Anwendung der Business Rules bei Portierungen

### **Ausgangssituation: Rufnummer ist bei D00A (D00A ist entweder Eigentümer oder validierter Besitzer!)**

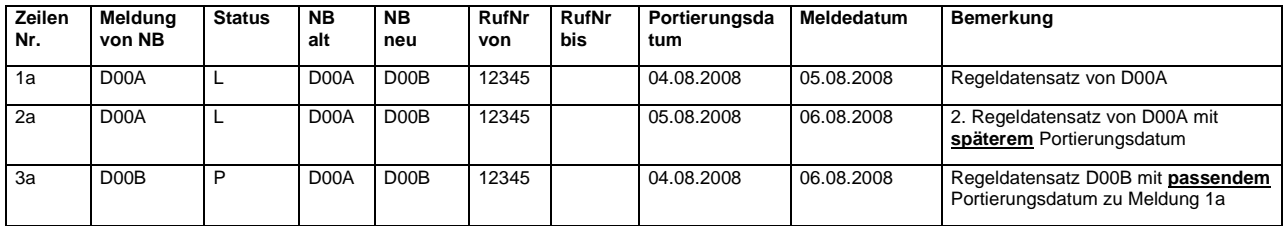

### **Verarbeitung der Daten bei D00C**

Fall 1, D00C ließt Datensatz 2a vor 3a ein

- $\Rightarrow$  1a wird am 05.08.2008 eingelesen, keine weitere Aktion.
- ⇒ 2a wird am 06.08.2008 eingelesen, Portierungsdatum abweichend, keine weitere Aktion.
- 3a wird am 06.08.2008 eingelesen, Portierung wird mit 1a **validiert**, **2a bleibt im System**, da Portierungsdatum von 2a nach letzter validierter Portierung

Fall 2, D00C ließt Datensatz 3a vor 2a ein

- $\Rightarrow$  1a wird am 05.08.2008 eingelesen, keine weitere Aktion.
- ⇒ 3a wird am 06.08.2008 eingelesen, Portierung wird mit 1a validiert.
- 2a wird am 06.08.2008 eingelesen, keine weitere Aktion. **2a bleibt im System**, da Portierungsdatum von 2a nach letzter validierter Portierung

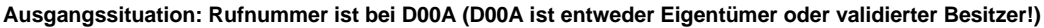

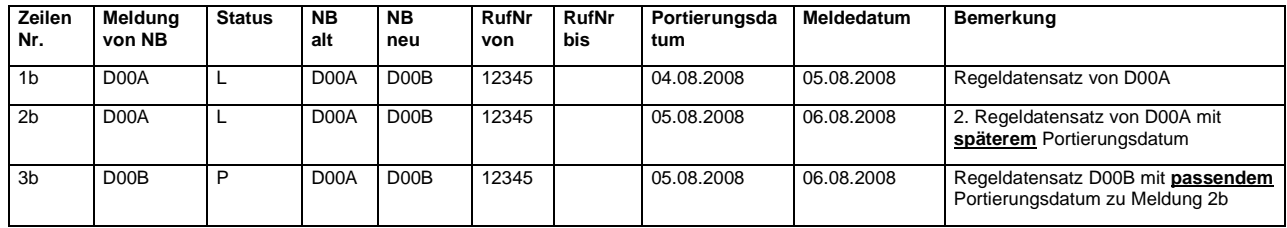

#### **Verarbeitung der Daten bei D00C**

Fall 1, D00C ließt Datensatz 2b vor 3b ein

- $\Rightarrow$  1b wird am 05.08.2008 eingelesen, keine weitere Aktion.
- $\Rightarrow$  2b wird am 06.08.2008 eingelesen, Portierungsdatum abweichend, keine weitere Aktion.
- 3b wird am 06.08.2008 eingelesen, Portierung wird mit 2b **validiert**, **1b wird verworfen**, da Portierungsdatum von 1b vor letzter validierter Portierung liegt.

#### Fall 2, D00C ließt Datensatz 3b vor 2b ein

- $\Rightarrow$  1b wird am 05.08.2008 eingelesen, keine weitere Aktion.
- $\Rightarrow$  3b wird am 06.08.2008 eingelesen, Portierungsdatum abweichend, keine weitere Aktion.
- 2b wird am 06.08.2008 eingelesen, Portierung wird mit 3b **validiert**, **1b wird verworfen**, da Portierungsdatum von 1b vor letzter validierter Portierung liegt.

# 11.1.1.3 Portierung von NB D00A zu NB D00B

# hier: Portierung, Rückportierung und Neuvergabe

#### **Ausgangssituation: Rufnummer ist bei D00A (D00A ist entweder Eigentümer oder validierter Besitzer!)**

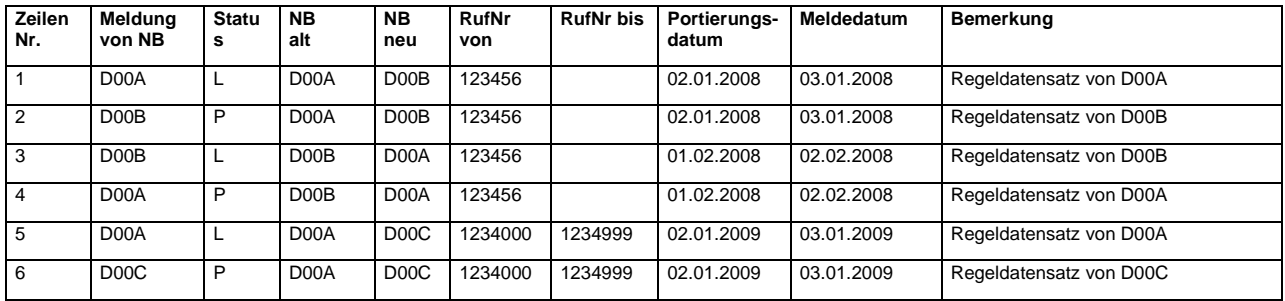

D00A portiert eine Einzelrufnummer zu D00B. Später wird diese Rufnummer zu D00A zurückportiert. Anschließend wird die Rufnummer beim originären Zuteilungsnehmer (D00A) frei. Der originäre Zuteilungsnehmer (D00A) teilt danach einem anderen Kunden einen Rufnummernblock zu, der auch die o.g. Einzelrufnummer enthält. Später wird der Rufnummernblock von D00A zu D00C portiert.

### 11.1.1.4 Rückfall von NB D00A zu NB D00B

**Ausgangssituation: Rufnummer ist bei D00A. D00A ist validierter Besitzer und nicht Eigentümer der Rufnummer. Rufnummer wird nach 65 AT frei. D00A lässt die Rufnummer zurückfallen. Portierungsdatum im Z-Datensatz ist das Veröffentlichungsdatum minus mindestens ein Kalendertag.** 

#### Beispiel 1:

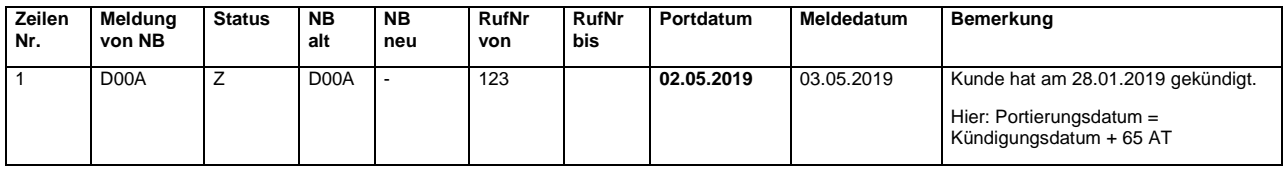

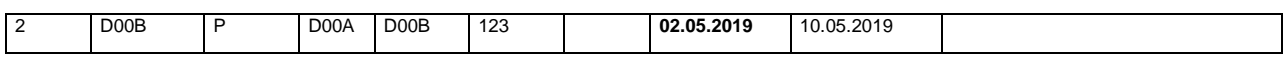

Beispiel 2:

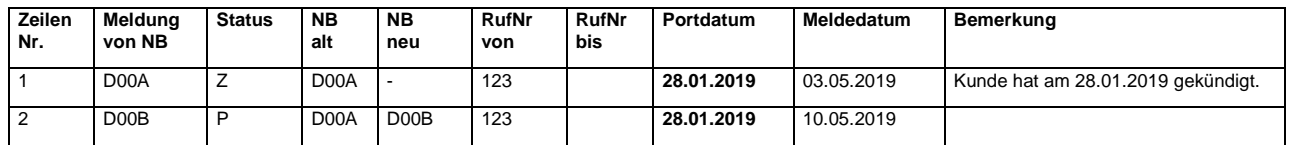

Wurde ein Rückfall von freien Rufnummern irrtümlich gemeldet und dieser Rückfall bereits durch eine P-Meldung des originären Zuteilungsnehmers bestätigt, kann diese nur über die Veröffentlichung neuer Regeldatensätze von beiden Beteiligten wieder geändert werden. Dazu ist es unerlässlich, dass sich der Verursacher direkt mit dem Eigentümer (originärer Zuteilungsnehmer) der Rufnummer in Verbindung setzt, weil der Fehler aber auch beiden bekannt sein muss. Wenn der Melder des irrtümlichen Rückfalls ohne Rücksprache einfach nur eine neue P-Meldung veröffentlicht, sind bei nicht taggleicher Fehlerbearbeitung Doppelvergaben grundsätzlich nicht auszuschließen!

# **11.1.2 Korrekturverfahren bei Portierungen**

# 11.1.2.1 Portierung von NB D00A zu NB D00B hier: Portierungsmeldung für MSN fehlt

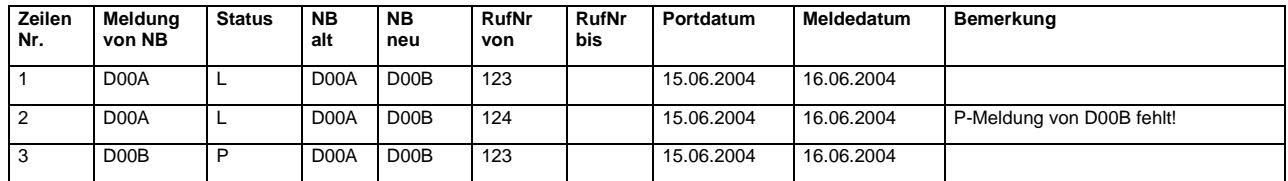

### **Korrekturmöglichkeit ausgehend von NB D00A**

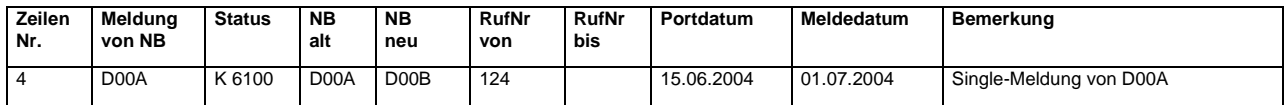

### **Korrekturmöglichkeit ausgehend von NB D00B**

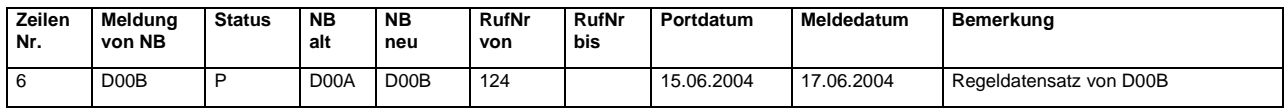

## 11.1.2.2 Portierung von NB D00A zu NB D00B hier: Portierungsmeldung für MSN die aber nicht portiert ist

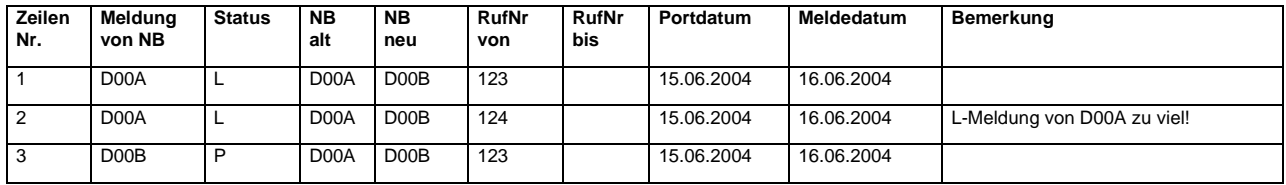

### **Korrekturmöglichkeit ausgehend von NB D00A**

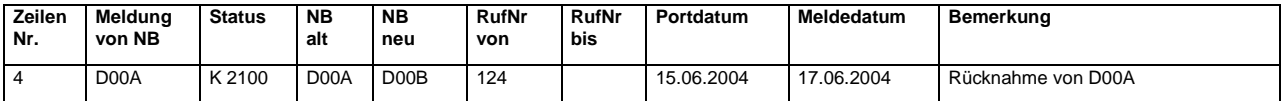

### **Korrekturmöglichkeit ausgehend von NB D00B**

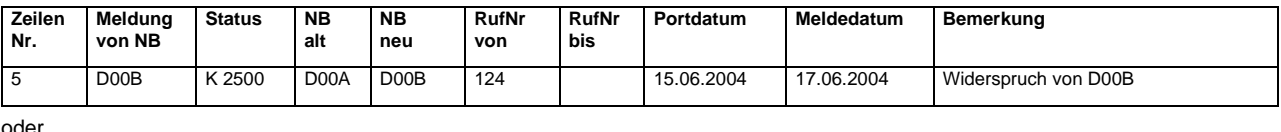

oder

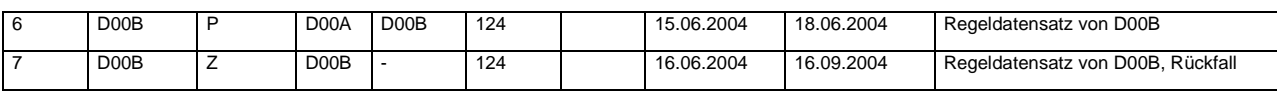

# 11.1.2.3 Portierung von NB D00A zu NB D00B; hier: Es liegt keine Portierung vor

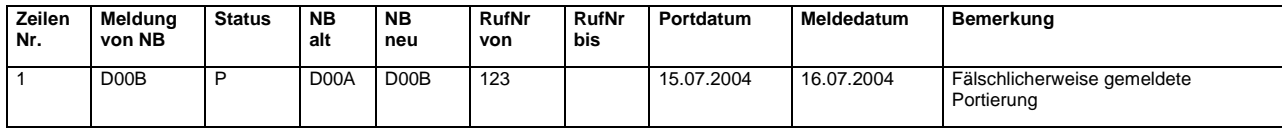

### **Korrekturmöglichkeit ausgehend von NB D00A**

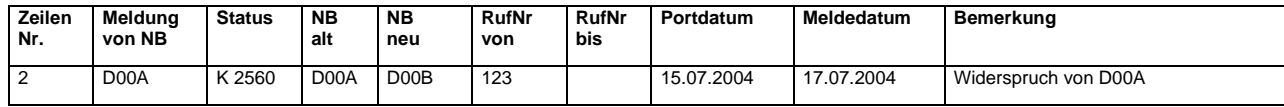

### **Korrekturmöglichkeit ausgehend von NB D00B**

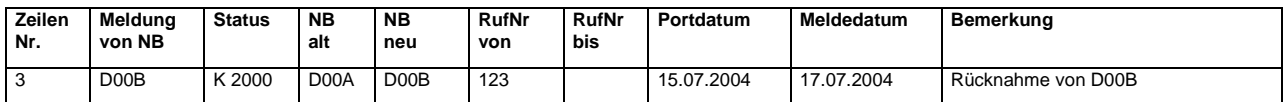

## 11.1.2.4 Portierung von NB D00A zu NB D00B; hier: Falsches Portierungsdatum (1)

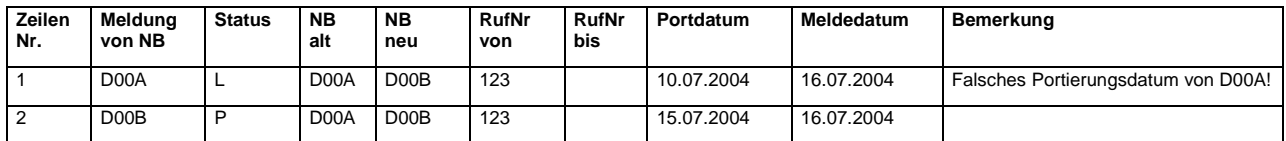

### **Korrekturmöglichkeit ausgehend von NB D00A**

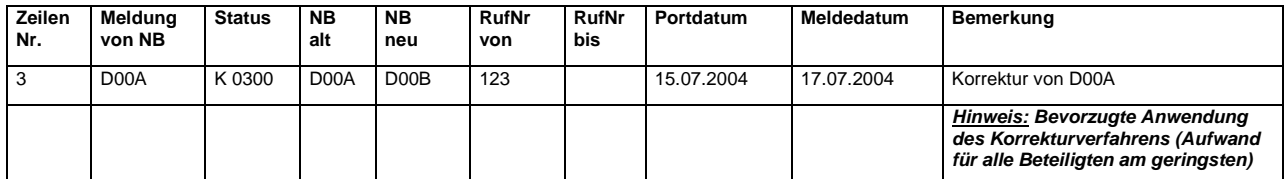

oder

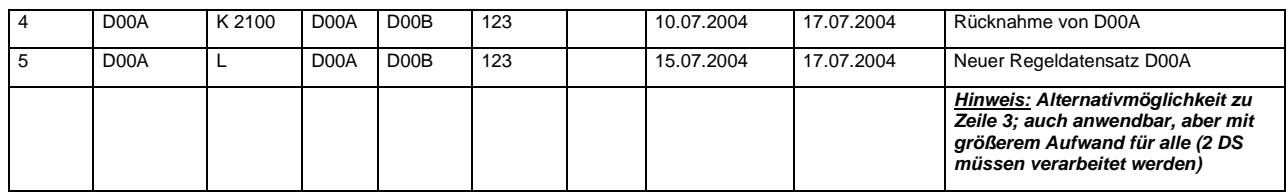

### **Korrekturmöglichkeit ausgehend von NB D00B**

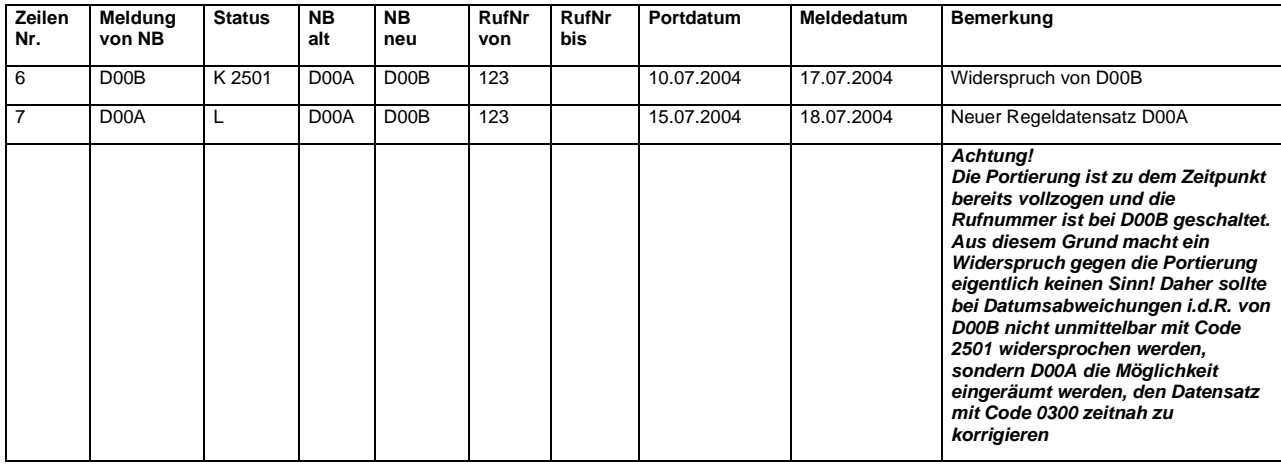

## 11.1.2.5 Portierung von NB D00A zu NB D00B; hier: Falsches Portierungsdatum (2) bzw. verfrühte Portierungsmeldung

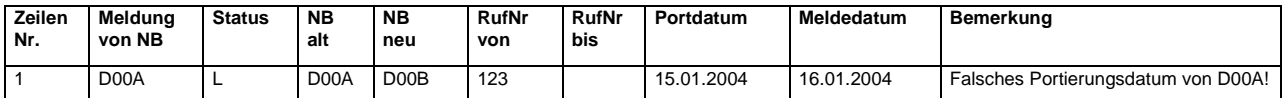

### **Korrekturmöglichkeit ausgehend von NB D00A**

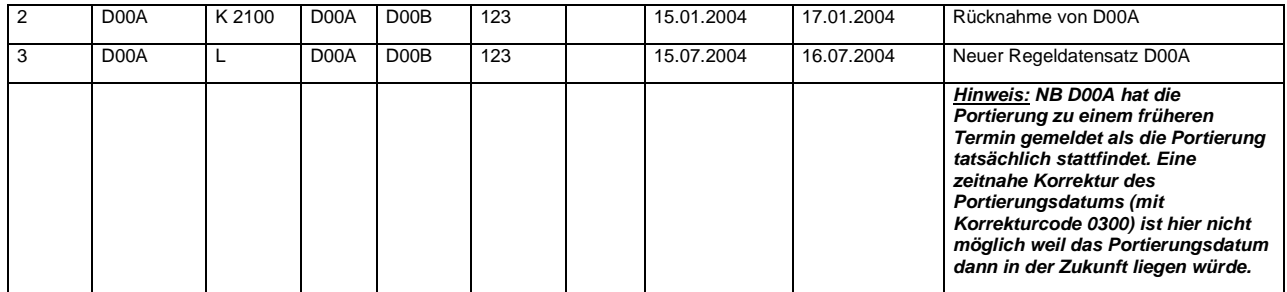

### **Falsche Anwendung des Korrekturverfahrens von NB D00A**

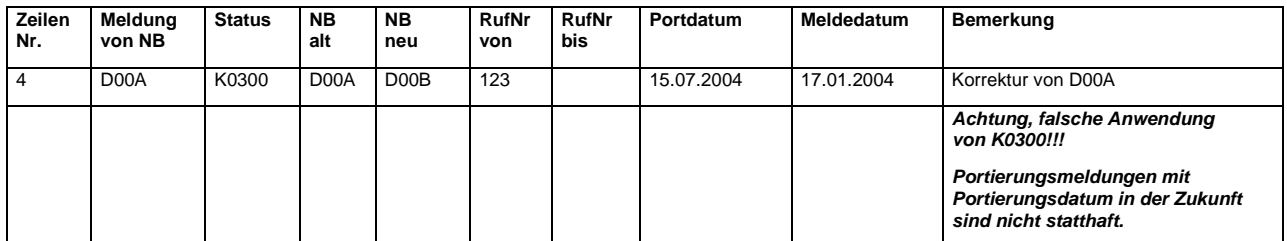

### **Korrekturmöglichkeit ausgehend von NB D00B**

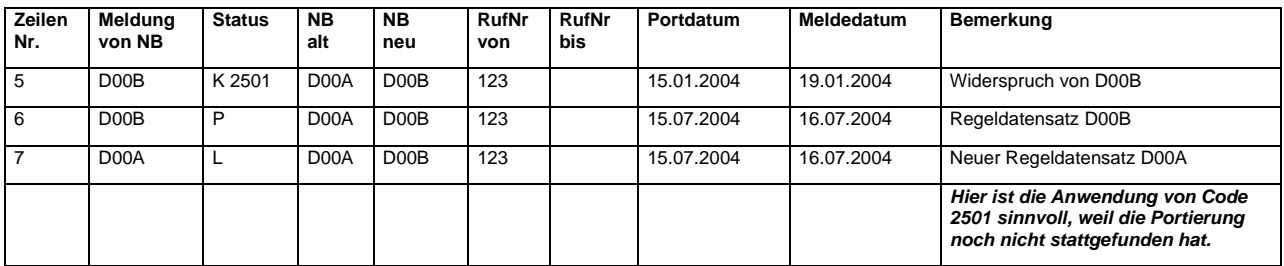

# 11.1.2.6 Portierung von NB D00A zu NB D00B hier: Abweichendes Rufnummernvolumen

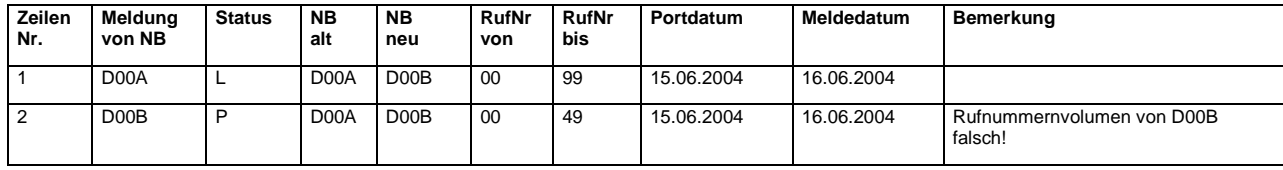

### **Korrekturmöglichkeit ausgehend von NB D00A**

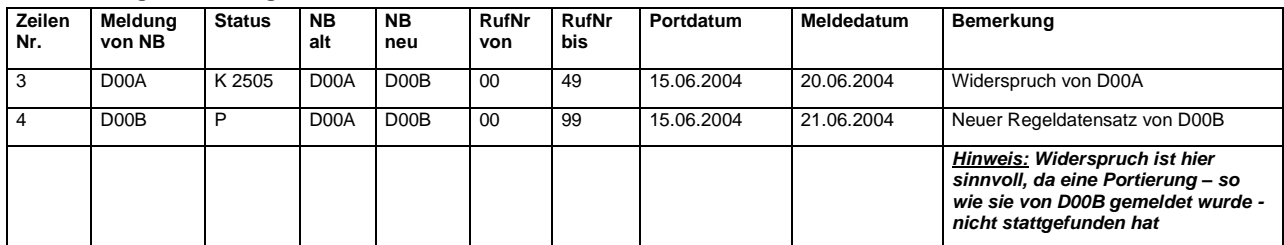

oder

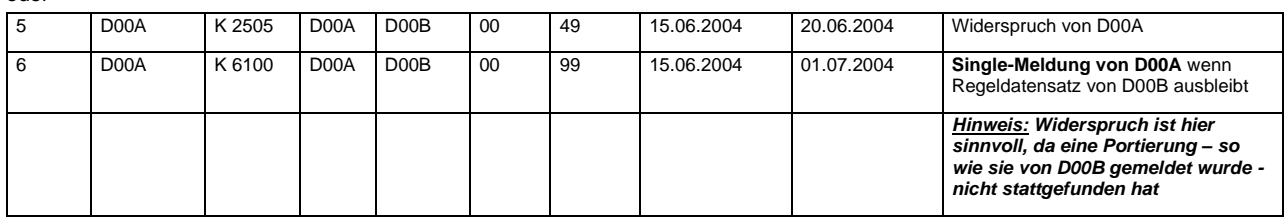

### **Korrekturmöglichkeit ausgehend von NB D00B**

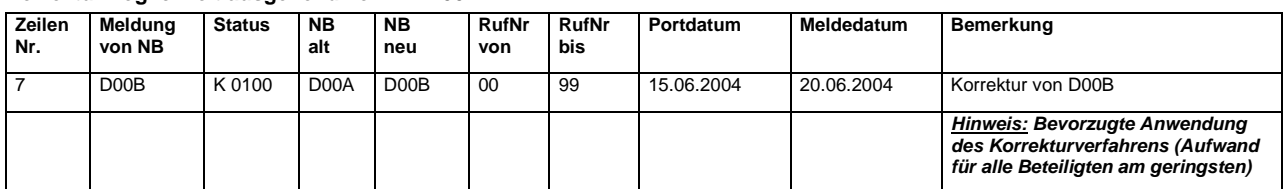

oder

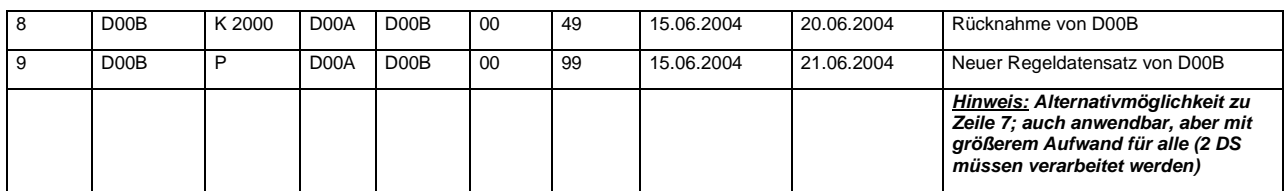

# 11.1.2.7 Portierung von NB D00A zu NB D00B hier: Aufeinanderfolgende MSN werden als Rufnummernblock gemeldet

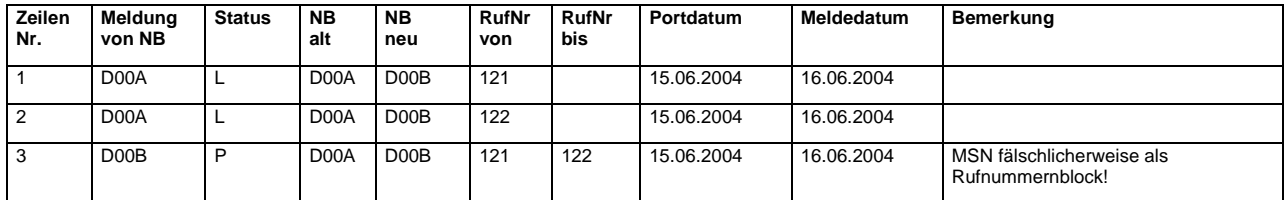

### **Korrekturmöglichkeit ausgehend von NB D00A**

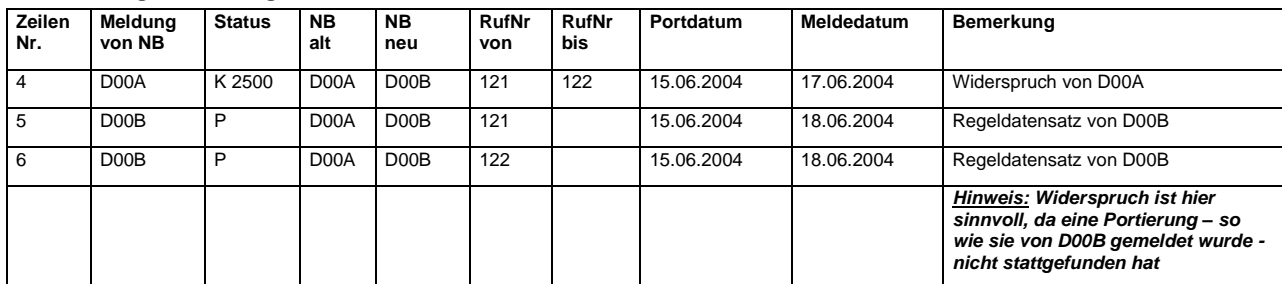

oder

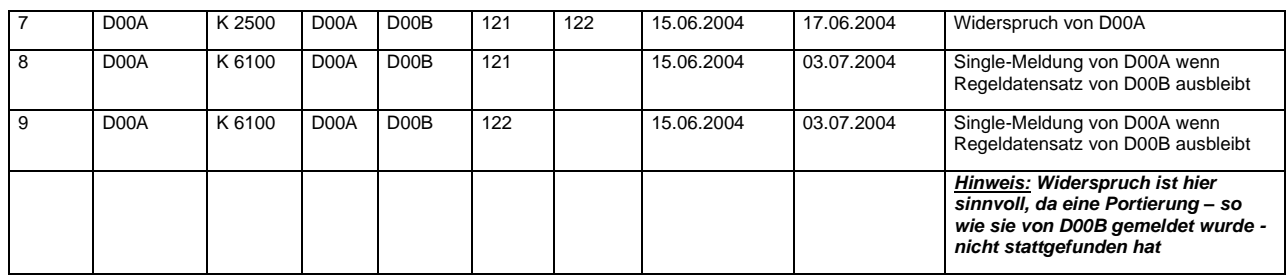

### **Korrekturmöglichkeit ausgehend von NB D00B**

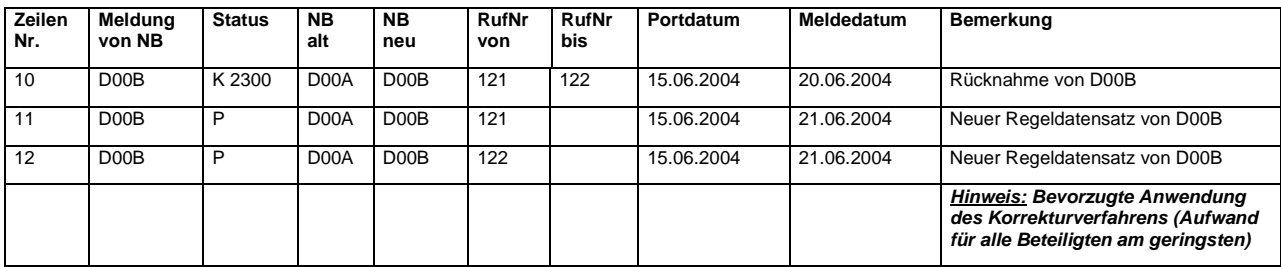

oder

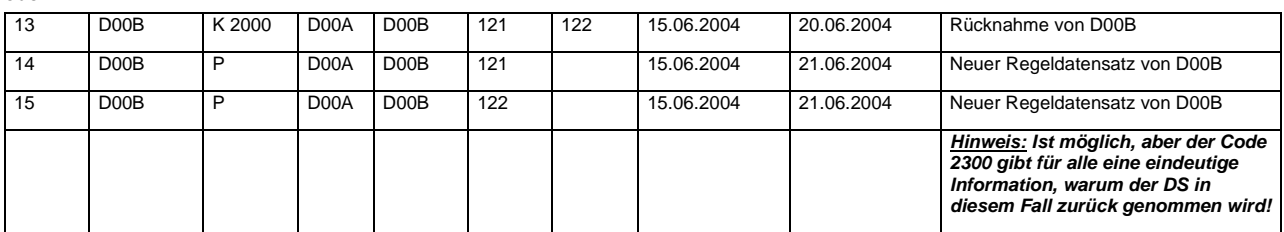

# 11.1.2.8 Portierung von NB D00A zu NB D00B hier: Einzelnummer statt Rufnummer mit Block

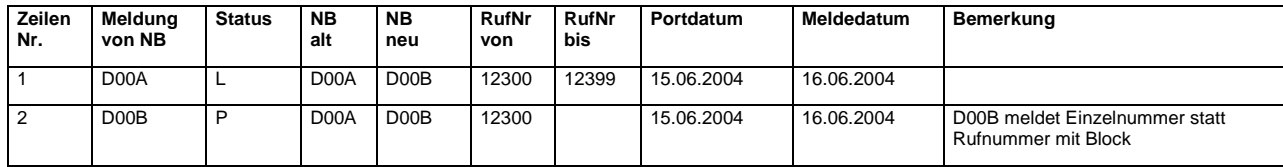

### **Korrekturmöglichkeit ausgehend von NB D00A**

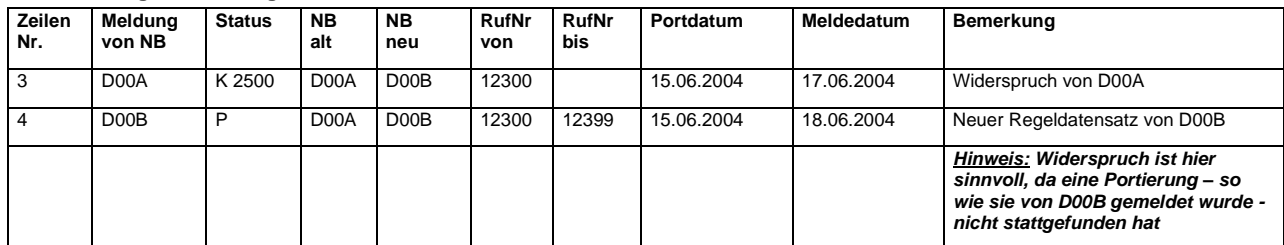

oder

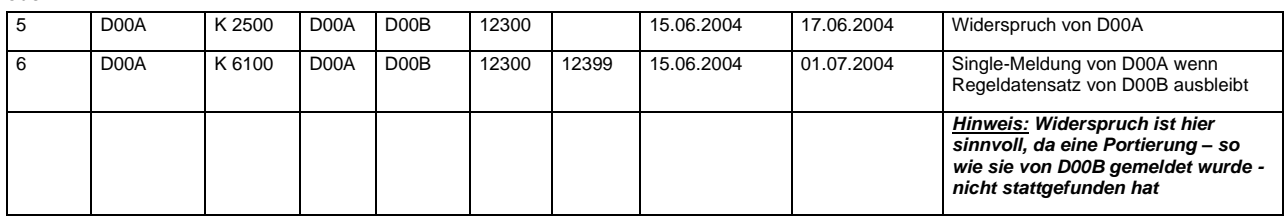

### **Korrekturmöglichkeit ausgehend von NB D00B**

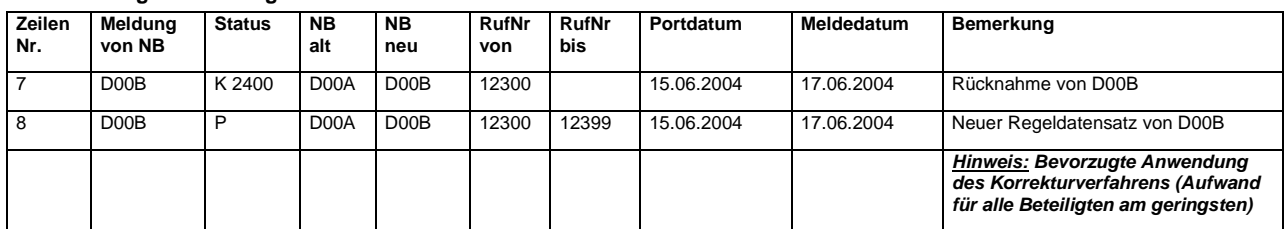

#### oder

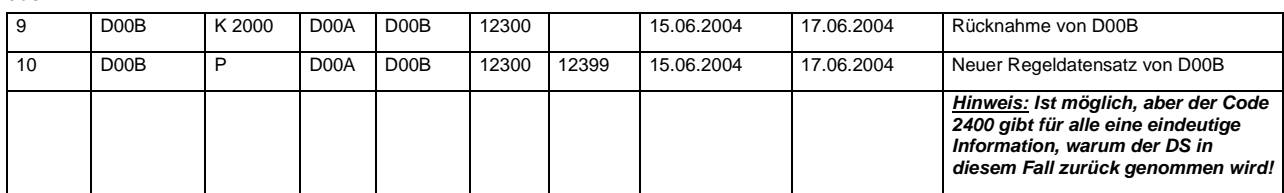

### **Falsche Anwendung des Korrekturverfahrens von NB D00B**

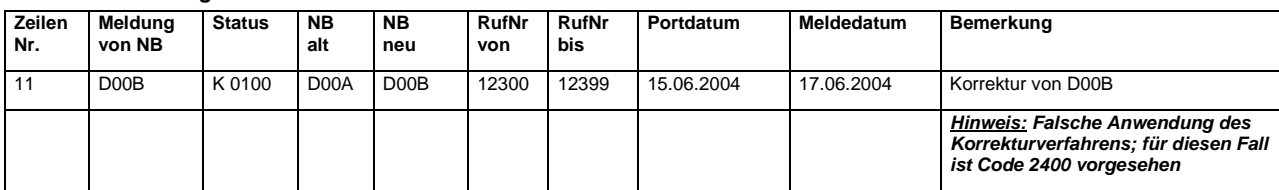

# 11.1.2.9 Rückfall von NB D00A zu NB D00B hier: Irrtümlicher Rückfall

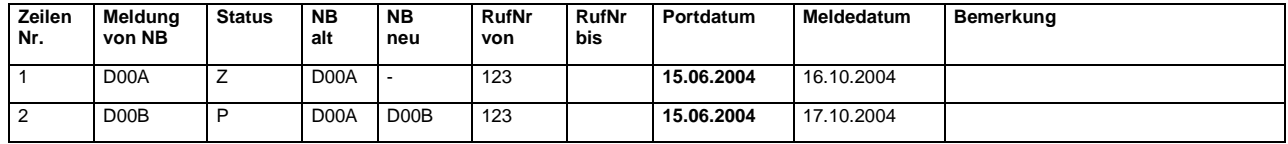

Wurde ein Rückfall von freien Rufnummern irrtümlich gemeldet und dieser Rückfall bereits durch eine P-Meldung des originären Zuteilungsnehmers bestätigt, kann diese nur über die Veröffentlichung neuer Regeldatensätze von beiden Beteiligten wieder geändert werden. Dazu ist es unerlässlich, dass sich der Verursacher direkt mit dem Eigentümer (originärer Zuteilungsnehmer) der Rufnummer in Verbindung setzt, weil der Fehler aber auch beiden bekannt sein muss. Wenn der Melder des irrtümlichen Rückfalls ohne Rücksprache einfach nur eine neue P-Meldung veröffentlicht, sind bei nicht taggleicher Fehlerbearbeitung Doppelvergaben grundsätzlich nicht auszuschließen!

### **Korrekturmöglichkeit ausgehend von NB D00A und NB D00B**

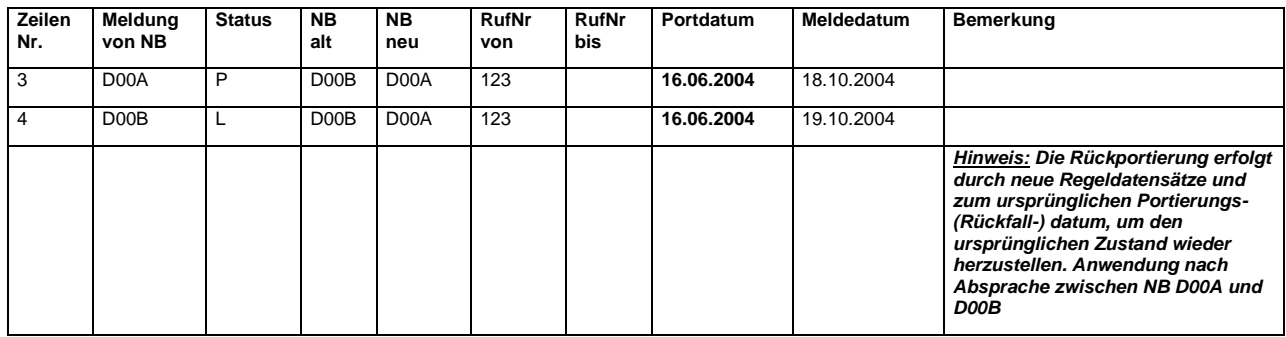

## 11.1.2.10 Portierung von NB D00A zu NB D00B hier: Rufnummer wurde fälschlicherweise zu NB D00C portiert

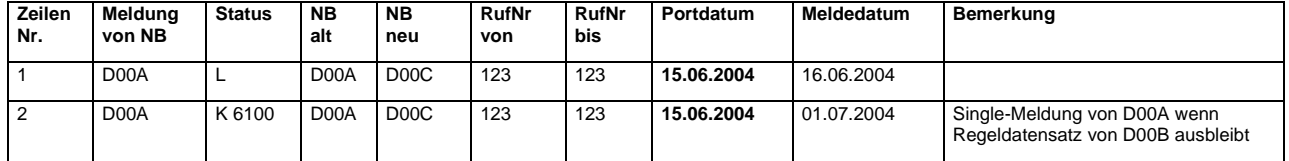

Eine Rufnummer wurde zu einem falschen NB portiert. Diese Rufnummer kann nur über die Veröffentlichung neuer Regeldatensätze und ggf. Korrekturdatensätze zum tatsächlichen NB D00B portiert werden. Es gibt mehrere Meldungsvarianten, mit der dies umgesetzt werden kann. Die beste Lösung zur Korrektur ist die Weiterportierung von NB D00C und NB D00B. Dabei müssen die Folgemeldungen ebenfalls mit Portdatum **15.06.2004** erfolgen, damit die Meldungen die korrekte Sachlage wiedergeben und nicht verworfen werden.

### **Sinnvollste Korrekturmöglichkeit:**

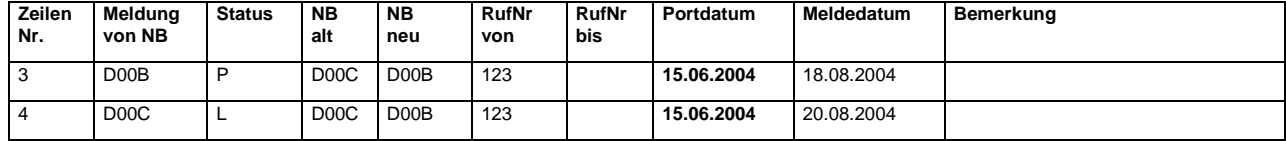

### **Weitere Korrekturmöglichkeiten:**

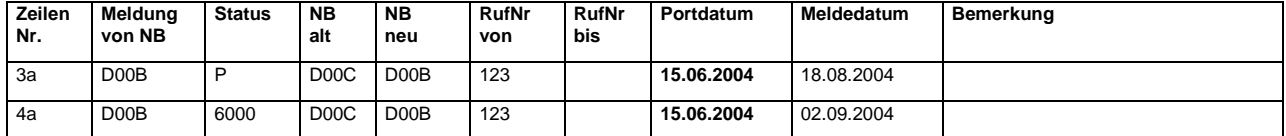

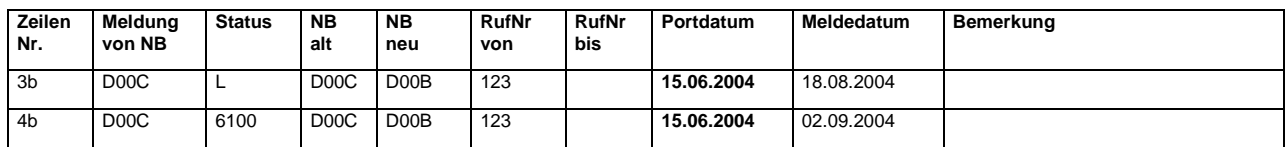

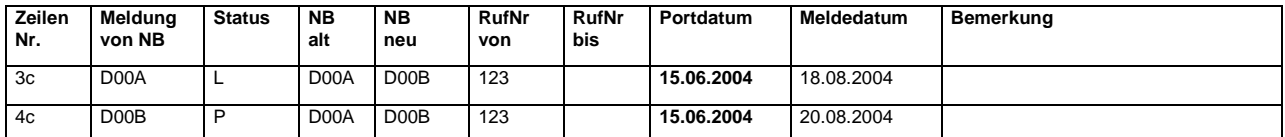

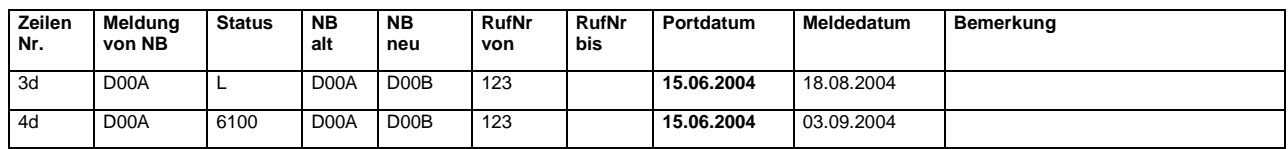

# **11.1.3 Korrekturverfahren bei Anpassung von Rufnummernvolumen**

# 11.1.3.1 Aufteilung von Rufnummernbereichen

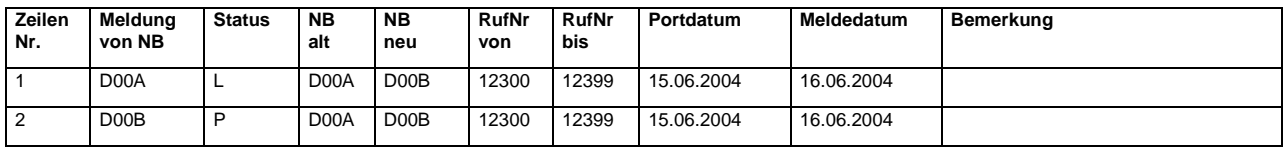

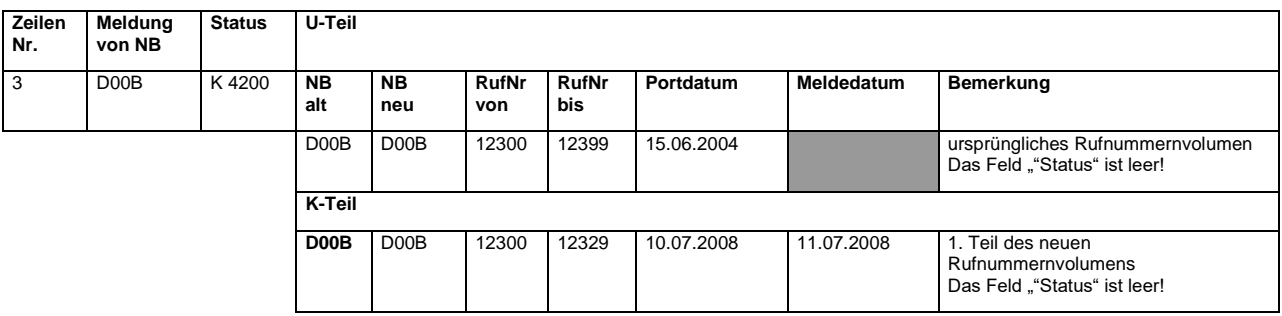

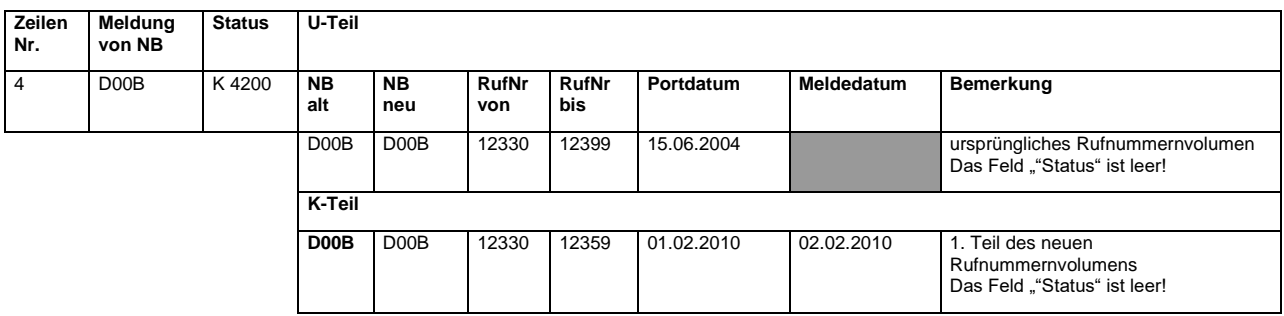

# 11.1.3.2 Korrektur fehlerhafter Aufteilungen von Rufnummernbereichen

Soll eine Meldung mit Korrekturcode 4200 ersetzt werden, muss diese zunächst am Folgetag mit einem Korrekturcode 24X0 zurückgenommen und am darauf folgenden Tag eine neue Meldung mit Korrekturcode 4X00 eingestellt werden

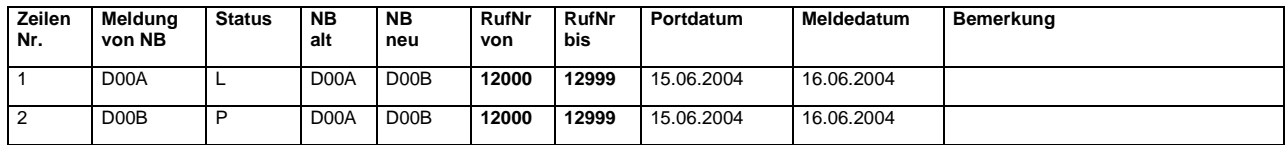

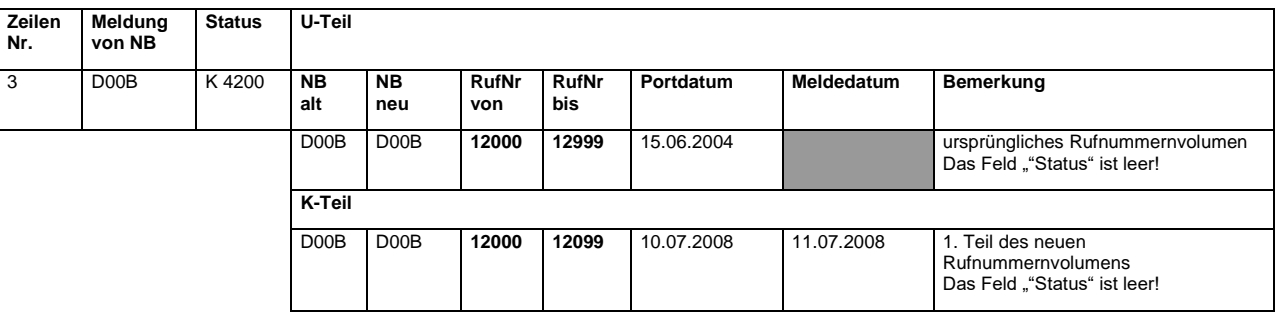

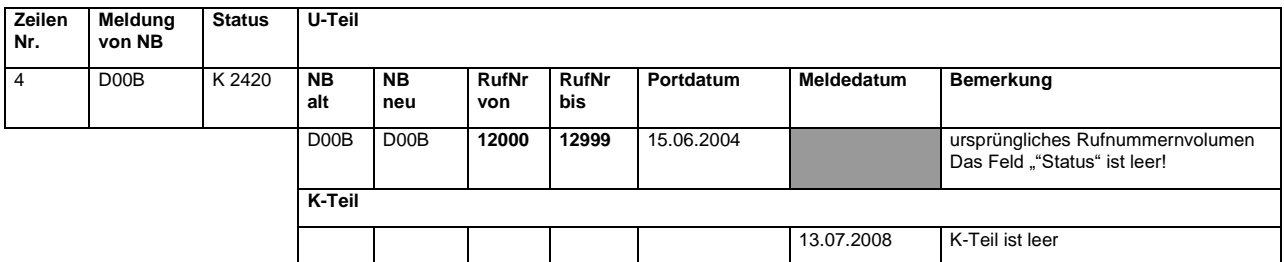

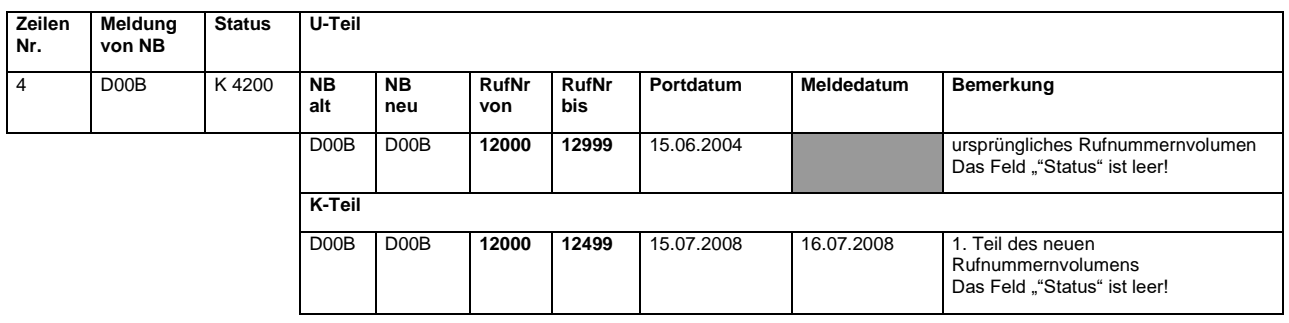

## 11.1.3.3 Zusammenführung von Rufnummernbereichen

Voraussetzung für diese Zusammenführung ist, dass die zusammen zu führenden Bereiche jeweils den gleichen Eigentümer und Besitzer haben! (siehe Kapitel[: 4.7.11.2\)](#page-45-0)

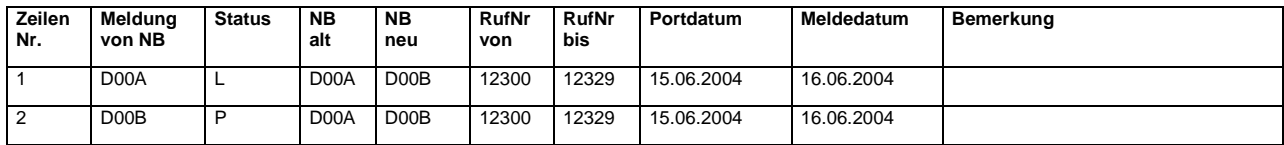

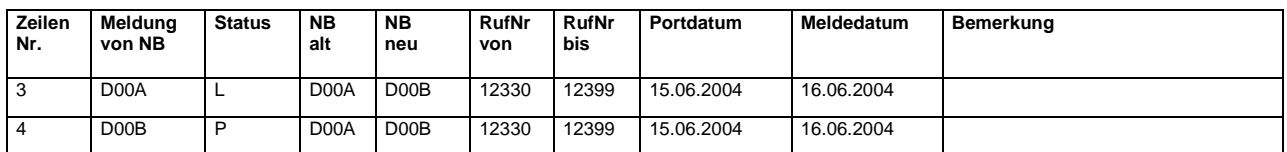

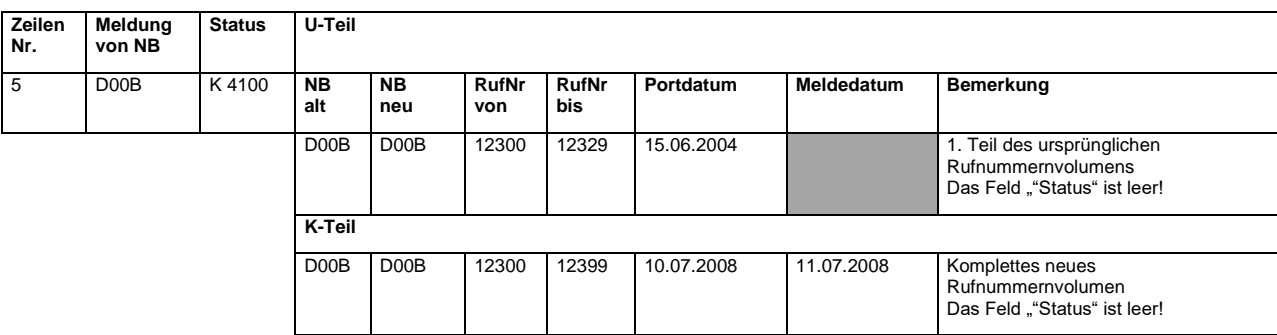

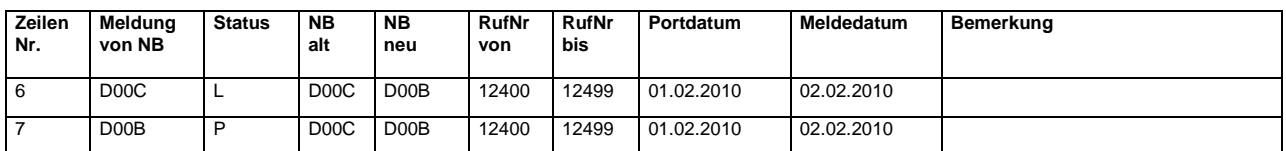

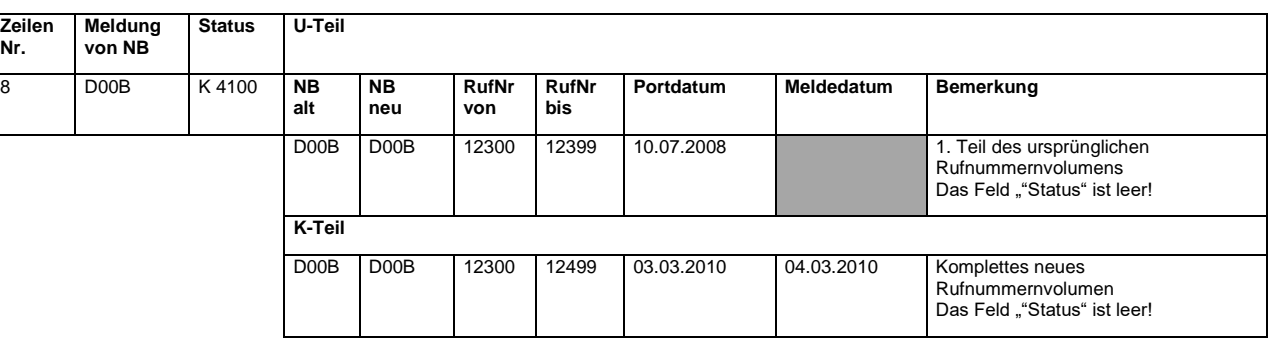

## 11.1.3.4 Umgang mit RUZ bei Zusammenführung von Rufnummernbereichen

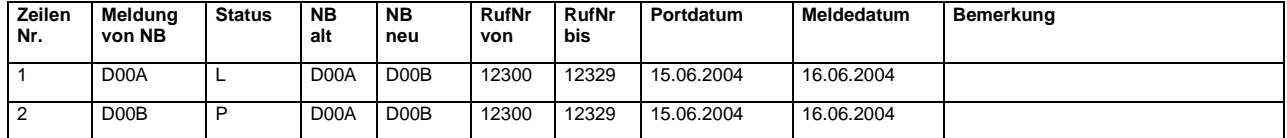

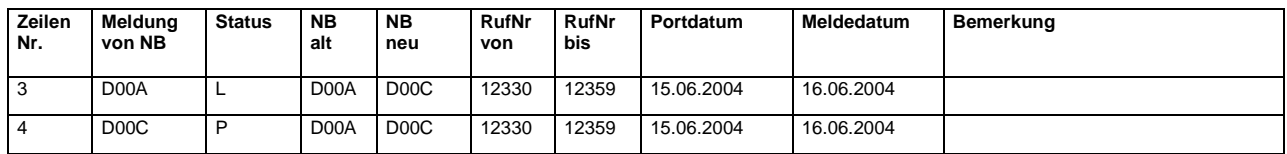

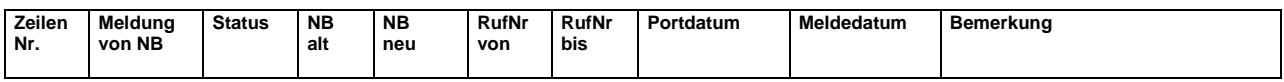

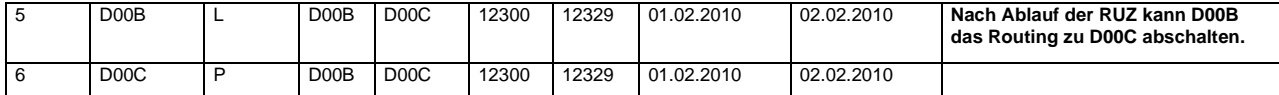

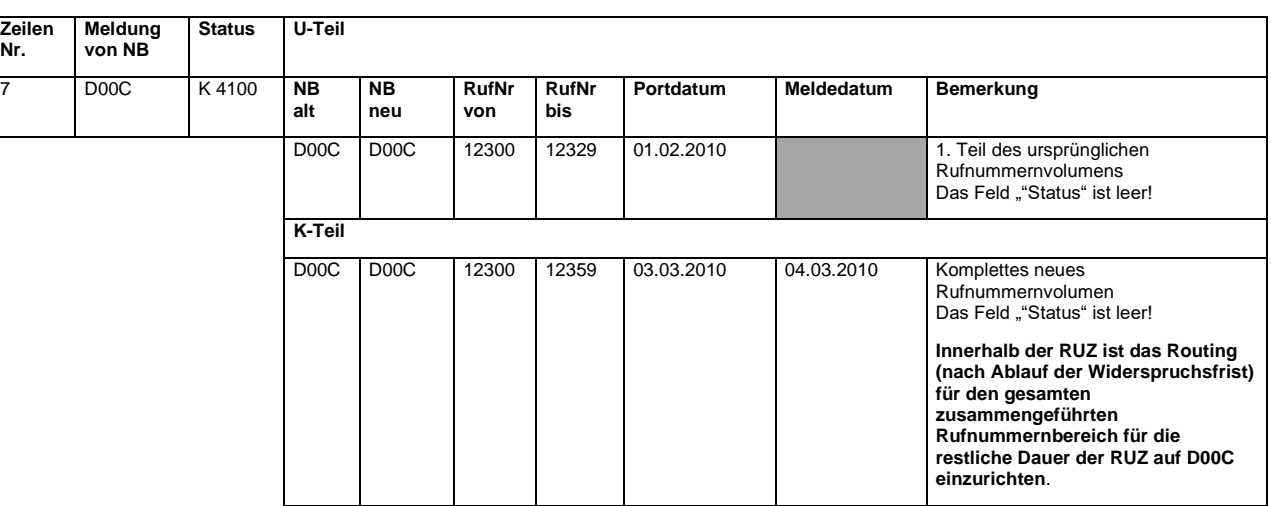

# 11.1.3.5 Umwandlung von Rufnummernbereich in MSN

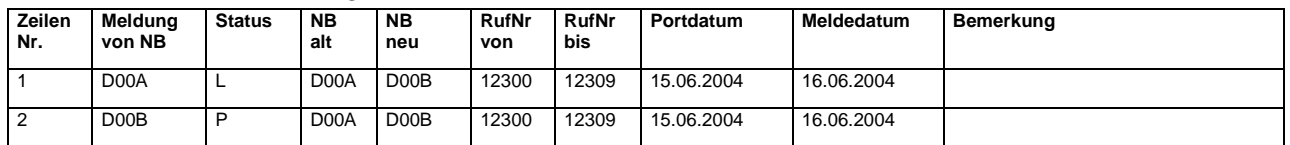

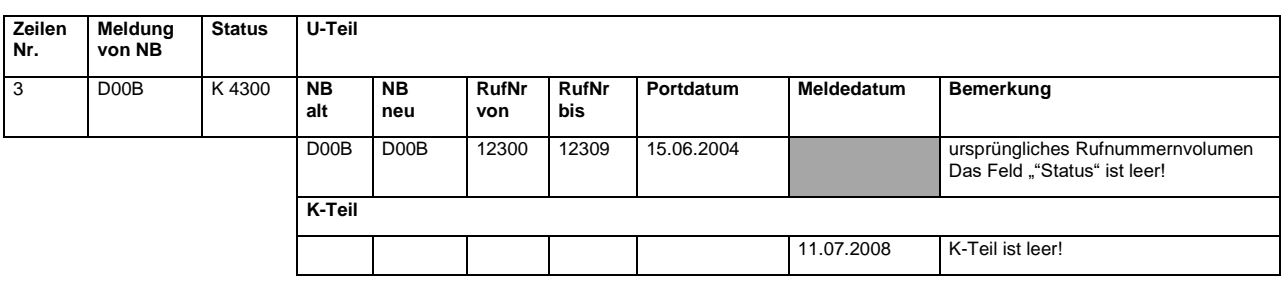

## 11.1.3.6 Umwandlung von MSN in Rufnummernbereich

D00A hat zuvor alle 10 betroffenen Rufnummern einzeln importiert.

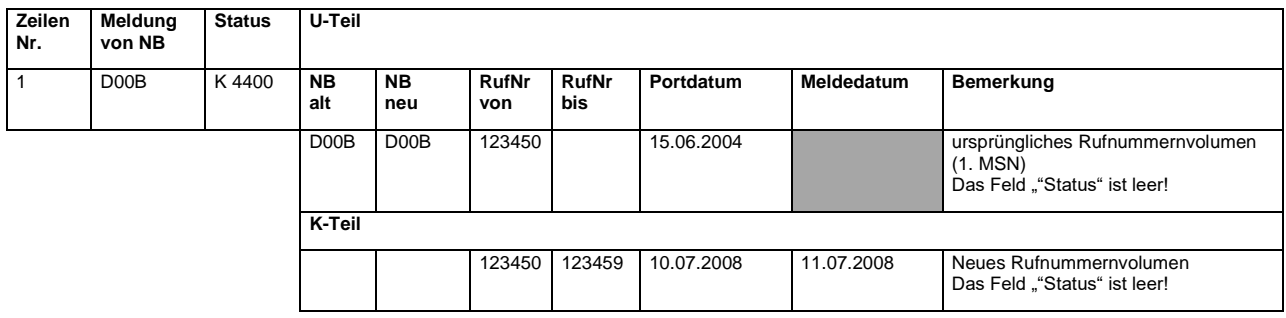

# 11.1.3.7 Erweiterung von Rufnummernbereichen im Altbestand

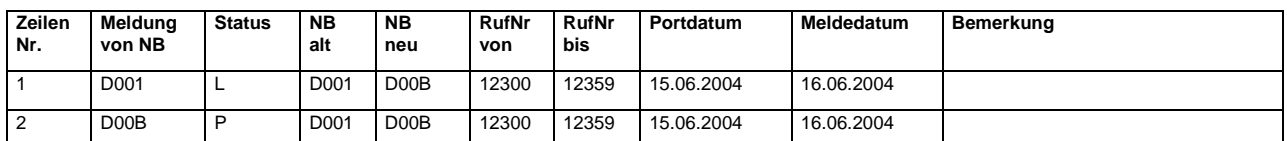

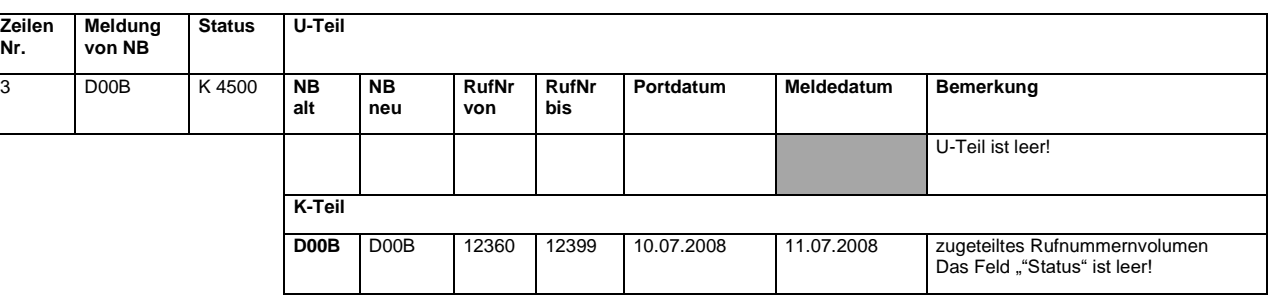

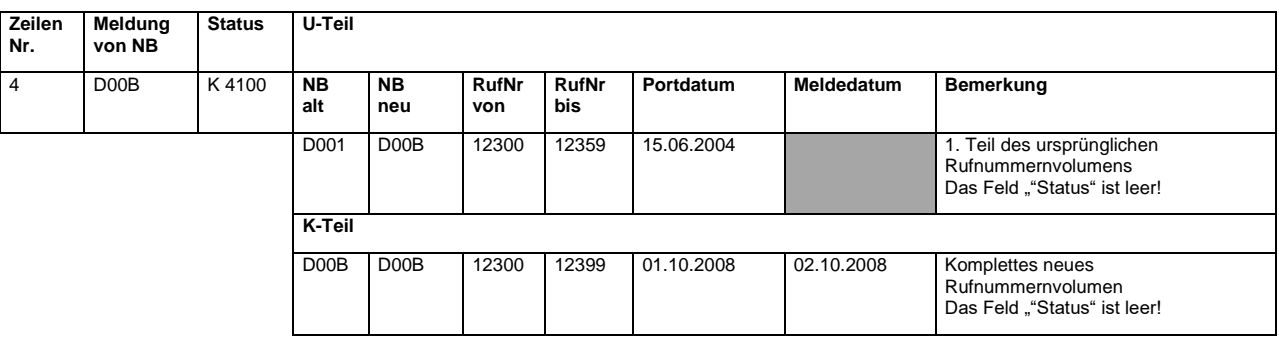

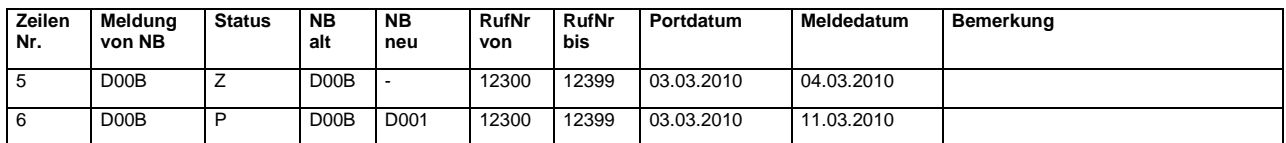

# 11.1.3.8 Erreichbarkeit von Abfragestellen

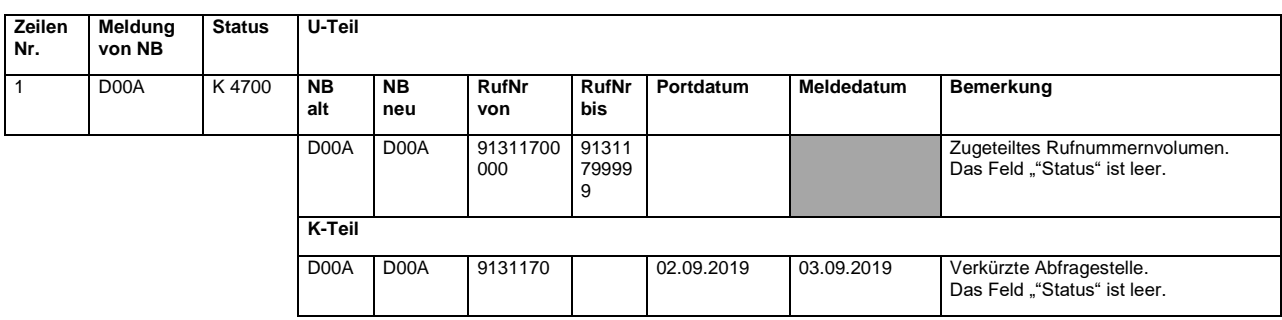

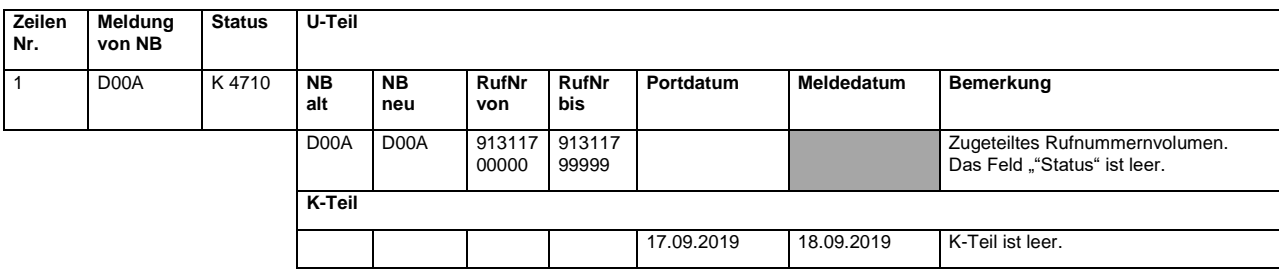

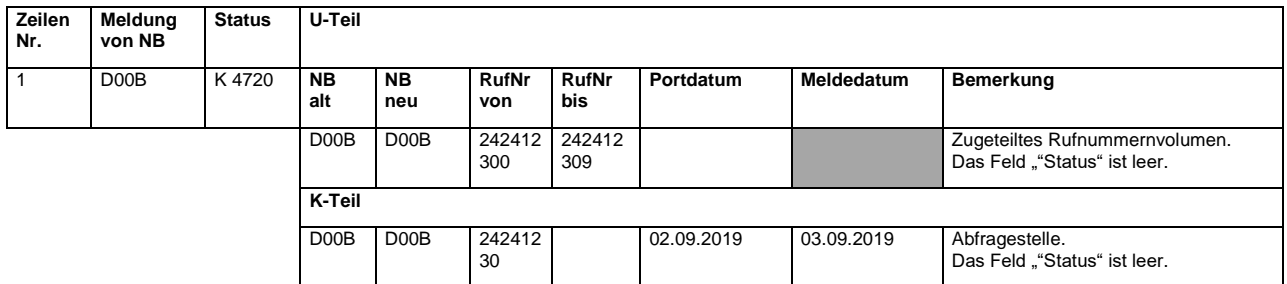

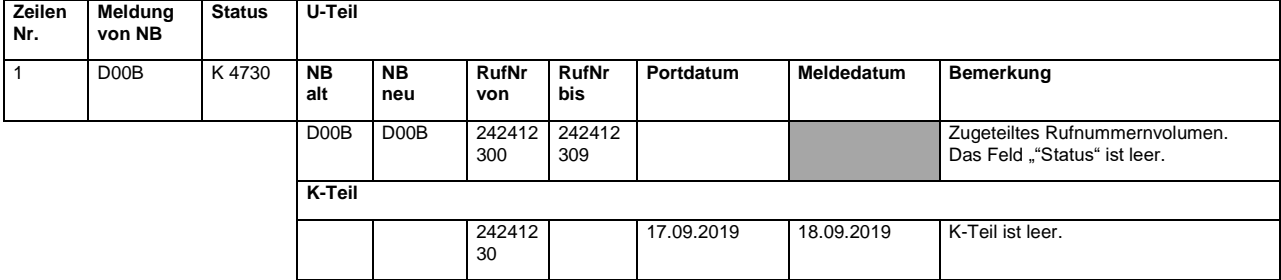

# 11.1.3.9 Korrektur fehlerhafter Portierungen mit Korrekturcode 3000

### Ausgangszustand

RNB=681/2101000-2101999; Eigentümer=D00A

### Einzelportierungen aus diesem RNB

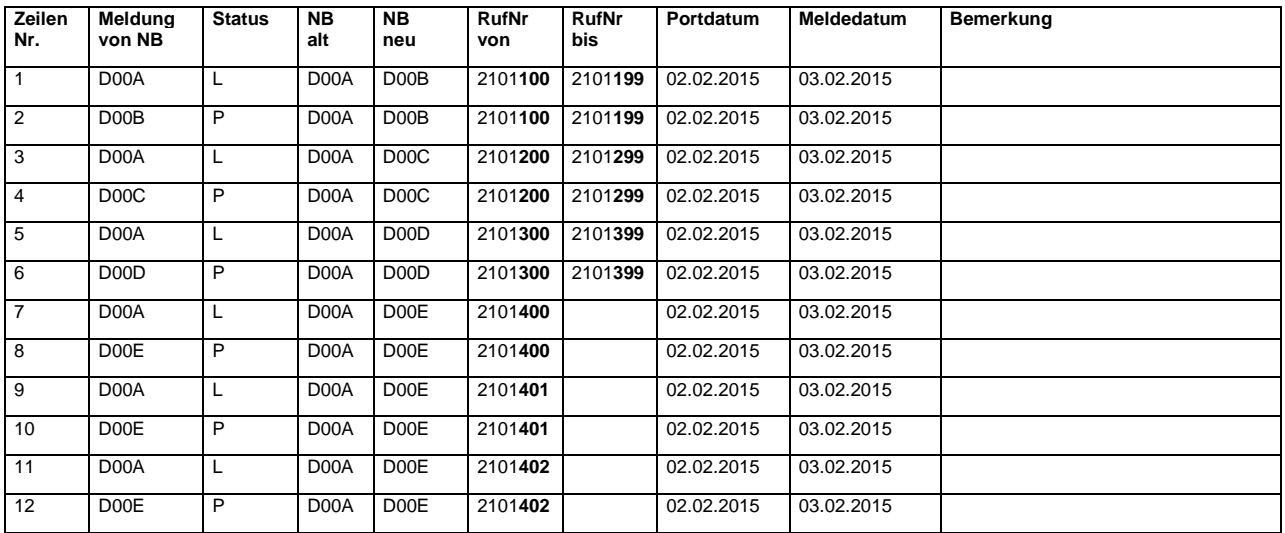

### Zustand in der Dantenbank vor der Falsch-Meldung

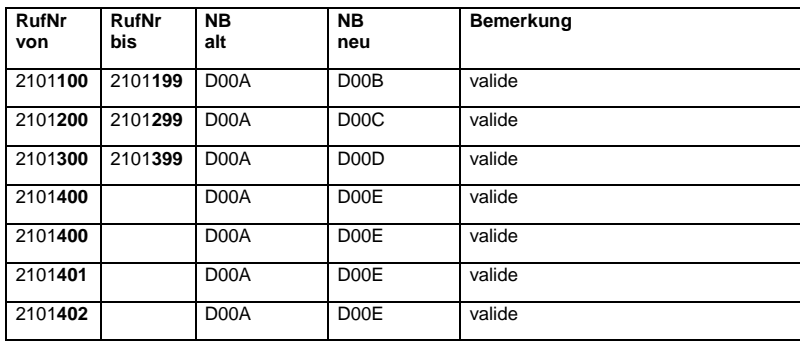

Falsch-Meldung der TNB D00B und D00F

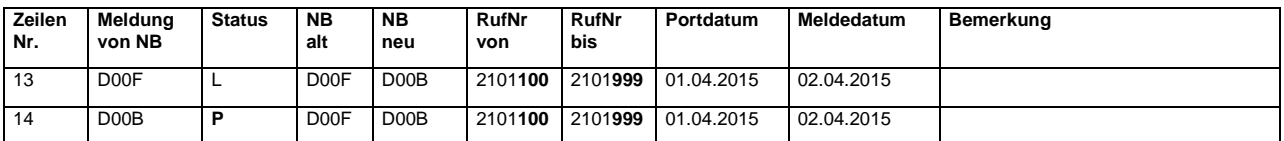

### Neuer (falscher) Zustand

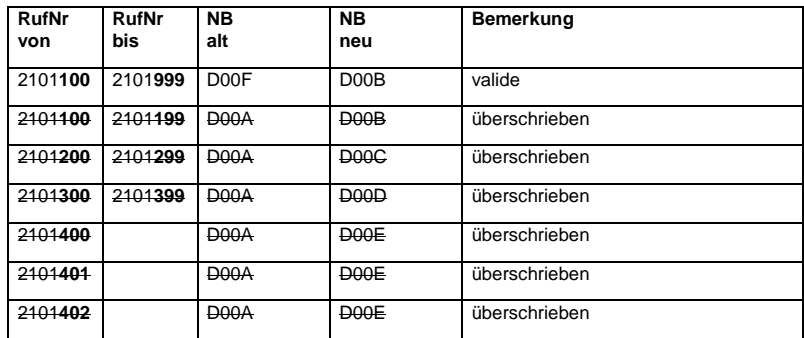

### Korrektur mit Korrekturcode 3000

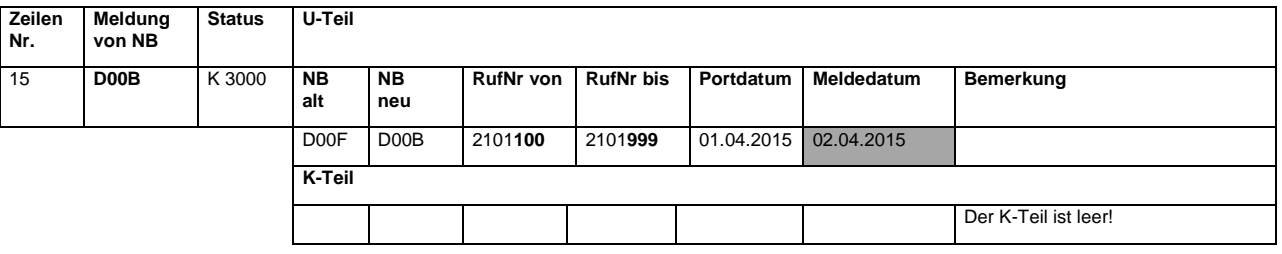

## Neuer (korrigierter) Zustand

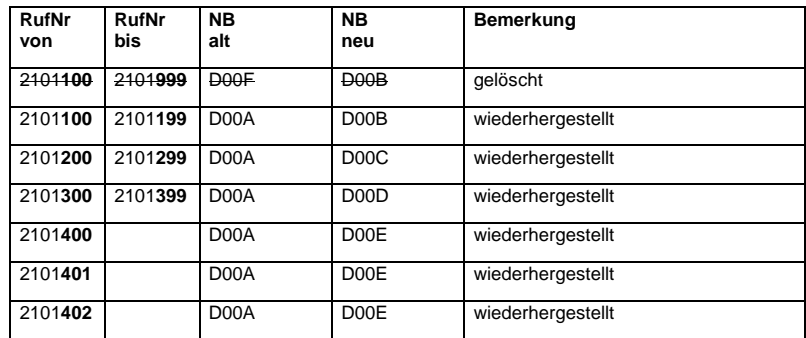

# 11.1.3.10 Korrektur fehlerhafter Portierung mit Korrekturcode 3025 **Ausgangszustand**

RNB=681/2101000-2101999; Eigentümer=D00A

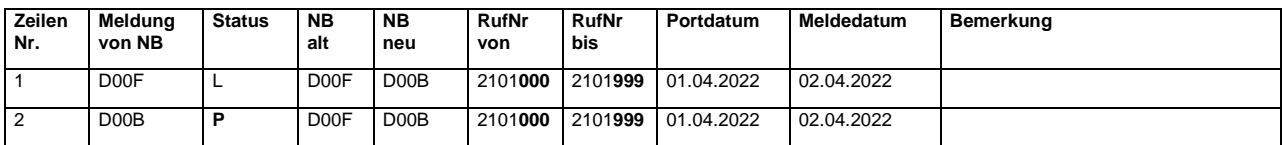

### Korrektur mit Korrekturcode 3025

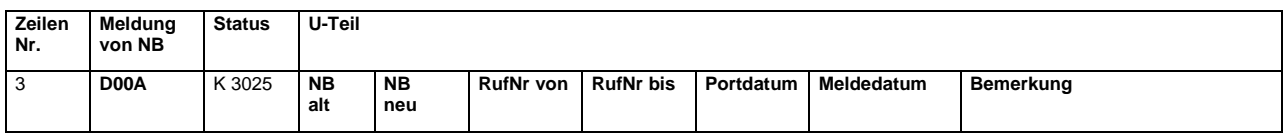

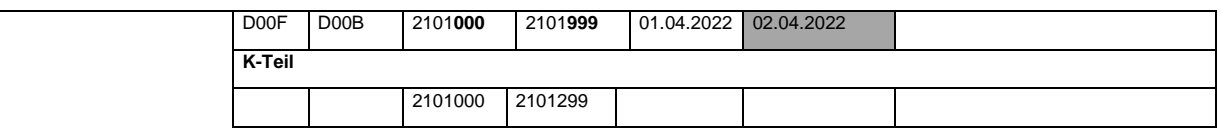

# **11.1.4 Im Zusammenhang mit den neuen Business-Rules**

## **Ausgangssituation: Rufnummer ist bei D00A, d.h. D00A ist entweder Eigentümer oder validierter Besitzer!**

11.1.4.1 Zwei L-Meldungen von D00A mit unterschiedlichem P-Datum, eine Meldung bleibt

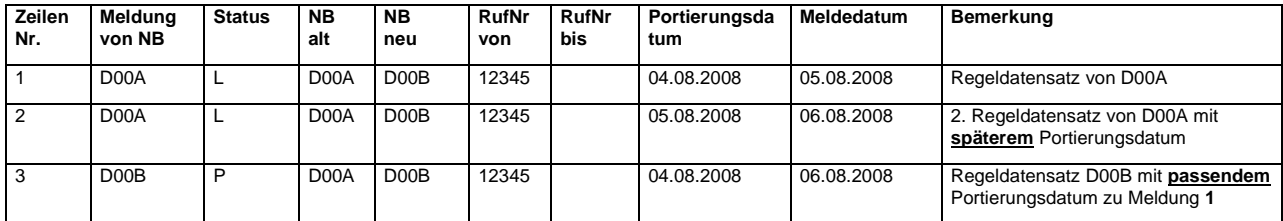

#### **Verarbeitung der Daten bei D00X**

- $\Rightarrow$  1 wird am 05.08.2008 eingelesen, keine weitere Aktion.
- 2 und 3 wird am 06.08.2008 eingelesen, Meldung 1 wird mit 3 **validiert** (Verarbeitung P vor L), Meldung **2 bleibt im System**, da Portierungsdatum von 2 nach letzter validierter Portierung

### 11.1.4.2 Zwei L-Meldungen von D00A mit unterschiedlichem P-Datum, eine Meldung wird verworfen

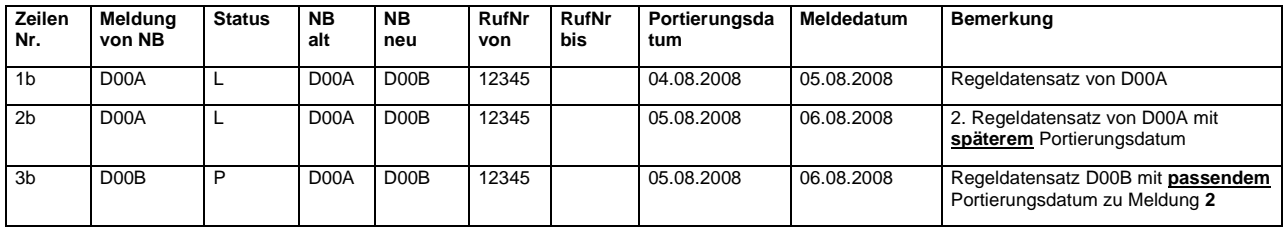

#### **Verarbeitung der Daten bei D00X**

 $\Rightarrow$  1b wird am 05.08.2008 eingelesen, keine weitere Aktion.

 2b und 3b wird am 06.08.2008 eingelesen, Meldung 2b wird mit 3b **validiert**, Meldung **1b wird verworfen**, da Portierungsdatum von 1b vor letzter validierter Portierung liegt.

### 11.1.4.3 Code 25XX Meldungen werden vor Code 61XX Meldungen verarbeitet

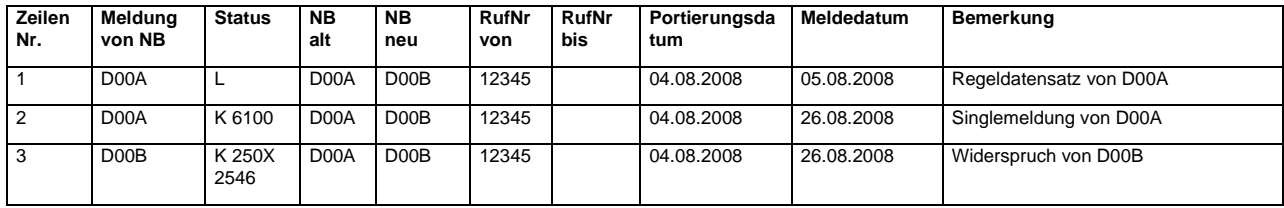

### **Verarbeitung der Daten bei D00X**

- 1 wird am 05.08.2008 eingelesen, keine weitere Aktion.
- ⇒ 2 und 3 wird am 26.08.2008 eingelesen, Meldung 1 wird mit 3 widersprochen (Verarbeitung K25XX vor K61XX), Meldung **2 wird verworfen**

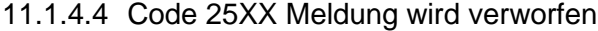

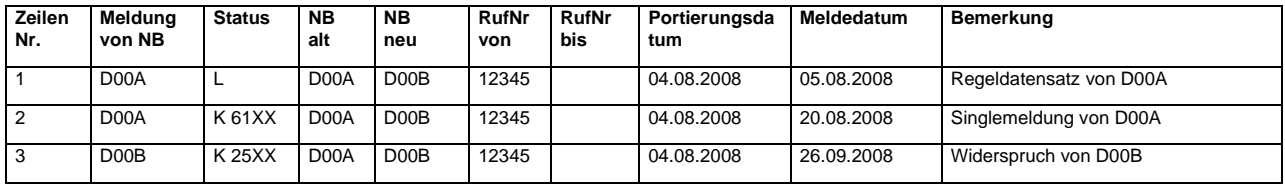

**Verarbeitung der Daten bei D00X**

- $\Rightarrow$  1 wird am 05.08.2008 eingelesen, keine weitere Aktion.
- 2 wird am 20.08.2008 eingelesen, Meldung 1 wird mit 2 **validiert**
- 3 wird am 26.09.2008 eingelesen und **wird verworfen**, da die Meldung auf die sich die Widerspruchsmeldung 3 bezieht bereits validiert ist

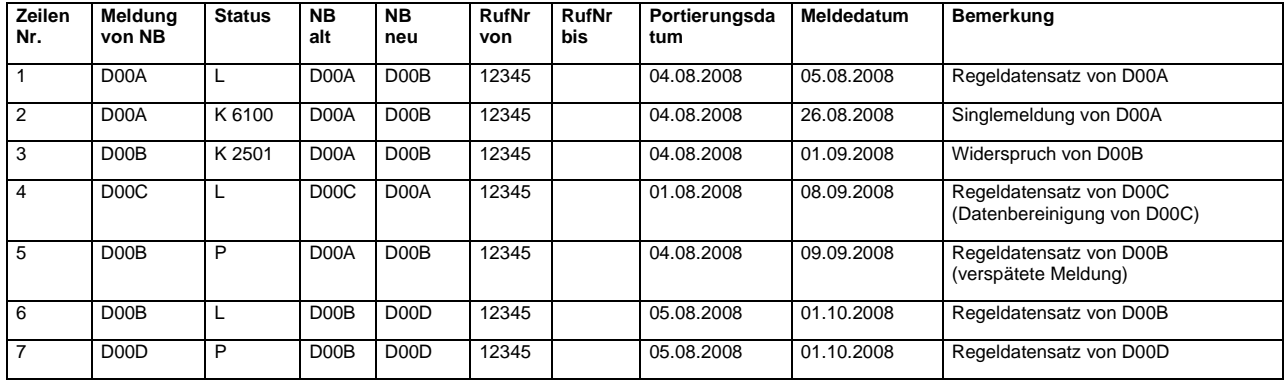

### 11.1.4.5 Verknüpfung mehrerer Business-Rules

#### **Verarbeitung der Daten bei D00X**

- $\Rightarrow$  1 wird am 05.08.2008 eingelesen, keine weitere Aktion
- 2 wird am 26.08.2008 eingelesen, Meldung 1 wird mit 2 **validiert**
- 3 wird am 01.09.2008 eingelesen und **wird verworfen**, da die Meldung auf die sich die Meldung 3 bezieht bereits validiert ist
- 4 wird am 01.09.2008 eingelesen und **wird verworfen**, da Portierungsdatum von 4 vor letzter validierter Portierung liegt
- 5 wird am 09.09.2008 eingelesen, **wird verworfen** weil der gleiche Sachstand gemeldet wird.6 und 7 wird am 01.10.2008 eingelesen, Meldung 6 wird mit 7 **validiert.** .

### 11.1.4.6 Verfall von unvalidierten Portierungsmeldungen

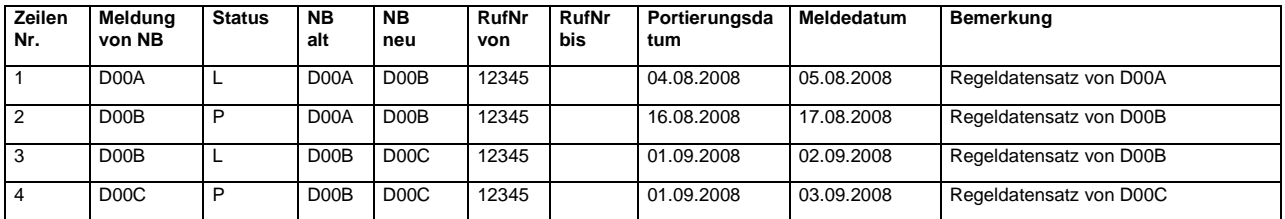

#### **Verarbeitung der Daten bei D00X**

- 1 wird am 05.08.2008 eingelesen, Meldung 1 **bleibt im System**, keine weitere Aktion
- 2 wird am 17.08.2008 eingelesen, Portierungsdatum abweichend, Meldung **2 bleibt im System**, keine weitere Aktion
- 3 wird am 02.09.2008 eingelesen, Meldung 3 **bleibt im System**, keine weitere Aktion
- 4 wird am 03.09.2008 eingelesen, Meldung 4 wird mit 3 **validiert**, Meldung **1 und 2 wird verworfen**, da Portierungsdatum jetzt vor letzter validierter Portierung liegt.

### 11.1.4.7 Korrekturmeldungen werden vor Regelmeldungen verarbeitet (hier Korrekturcode 25XX vor P-Meldung)

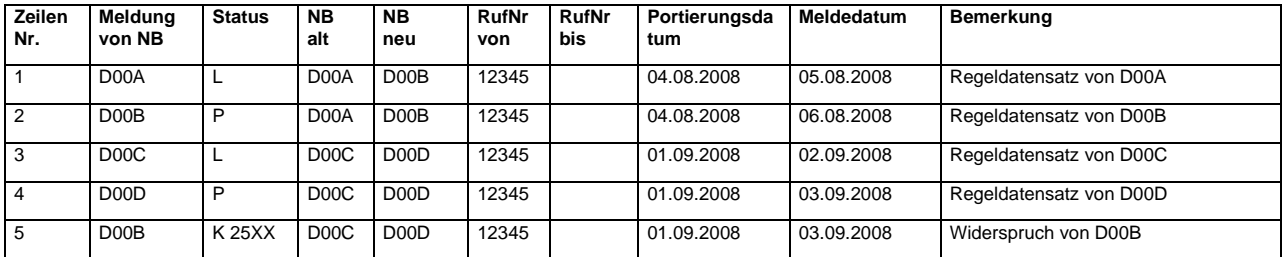

#### **Verarbeitung der Daten bei D00X**

- 1 wird am 05.08.2008 eingelesen, Meldung 1 **bleibt im System**, keine weitere Aktion
- 2 wird am 06.08.2008 eingelesen, Meldung 1 wird mit 2 **validiert**
- 3 wird am 02.09.2008 eingelesen, Meldung 3 **bleibt im System**, keine weitere Aktion

 4 und 5 werden am 03.09.2008 eingelesen, Meldung 3 wird mit 5 **widersprochen** (Verarbeitung K25 vor P), Meldung **4 bleibt im System**

### 11.1.4.8 Korrekturmeldungen werden vor Regelmeldungen verarbeitet (hier Korrekturcode 22XX vor P-Meldung)

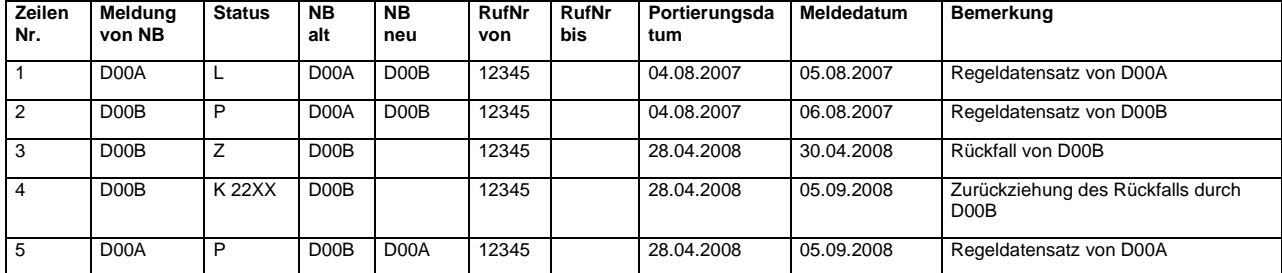

### **Verarbeitung der Daten bei D00X**

- ⇒ 1 wird am 05.08.2007 eingelesen, keine weitere Aktion
- 2 wird am 06.08.2007 eingelesen, Meldung 1 wird mit 2 **validiert**.
- ⇒ 3 wird am 30.04.2008 eingelesen, keine weitere Aktion
- 4 und 5 werden am 05.09.2008 eingelesen, Meldung 3 wird mit 4 **zurückgezogen** (Verarbeitung K 22 vor P), Meldung **4 bleibt im System**

### 11.1.4.9 Code 25XX Meldung wird verworfen

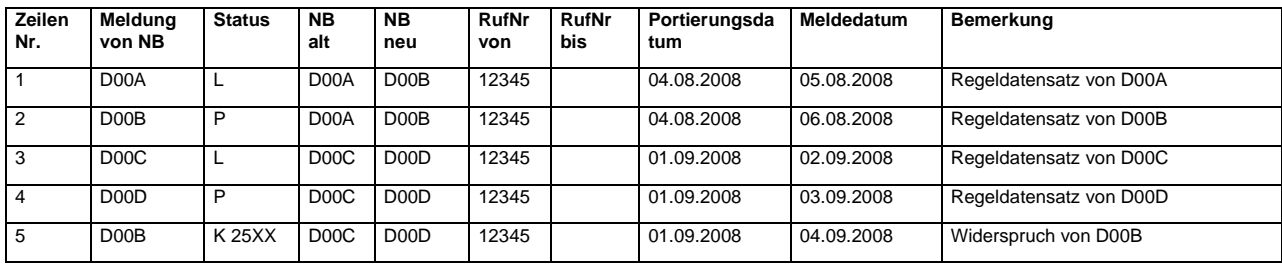

### **Verarbeitung der Daten bei D00X**

- 1 wird am 05.08.2008 eingelesen, Meldung 1 **bleibt im System**, keine weitere Aktion
- 2 wird am 06.08.2008 eingelesen, Meldung 1 wird mit 2 **validiert**
- 3 wird am 02.09.2008 eingelesen, Meldung 3 **bleibt im System**, keine weitere Aktion
- 4 wird am 03.09.2008 eingelesen, Meldung 3 wird mit 4 **validiert**
- 5 wird am 04.09.2008 eingelesen und **wird verworfen**, da die Meldung auf die sich die Meldung 5 bezieht bereits validiert ist.

## 11.1.4.10 Nachträglich gemeldete Regelmeldungen auf einen bereits mit einer Singlemeldung validierten Zustand, werden ignoriert.

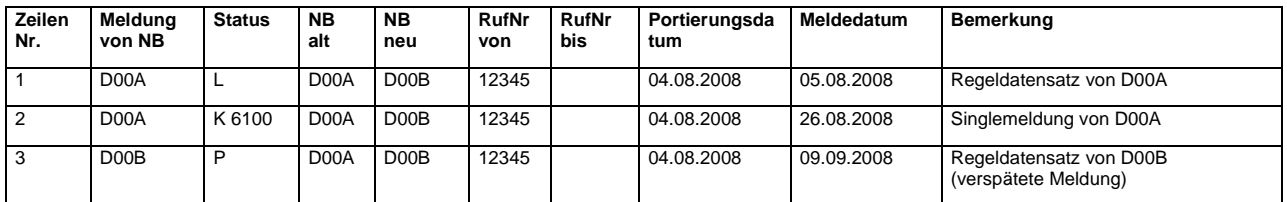

#### **Verarbeitung der Daten bei D00X**

- $\Rightarrow$  1 wird am 05.08.2008 eingelesen, keine weitere Aktion
- 2 wird am 26.08.2008 eingelesen, Meldung 1 wird mit 2 **validiert**
- 3 wird am 09.09.2008 eingelesen und **wird verworfen**, weil die Meldung dem bereits validierten Zustand entspricht

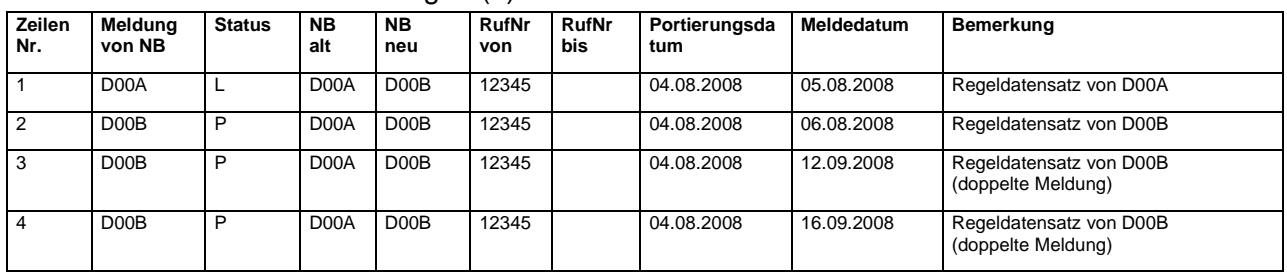

### 11.1.4.11 Mehrfachmeldungen (1)

### **Verarbeitung der Daten bei D00X**

- $\Rightarrow$  1 wird am 05.08.2008 eingelesen, keine weitere Aktion
- 2 wird am 06.08.2008 eingelesen, Meldung 1 wird mit 2 **validiert**
- 3 wird am 12.09.2008 eingelesen und **wird verworfen**, weil die Meldung dem bereits validierten Zustand entspricht.
- 4 wird am 16.09.2008 eingelesen und **wird verworfen**, weil die Meldung dem bereits validierten Zustand entspricht.

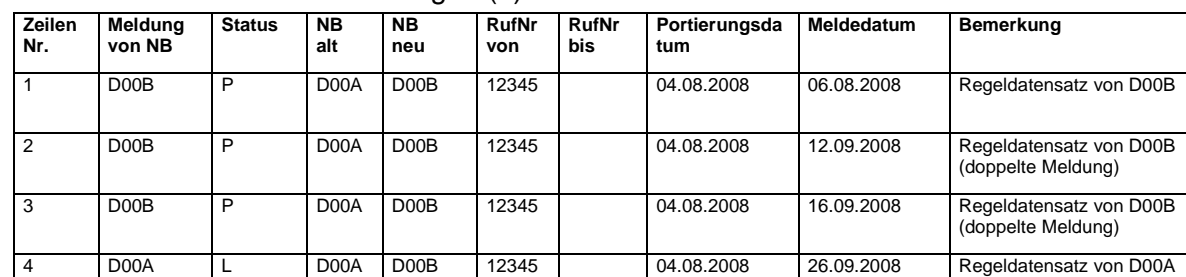

### 11.1.4.12 Mehrfachmeldungen (2)

### **Verarbeitung der Daten bei D00X**

- ⇒ 1 wird am 06.08.2008 eingelesen, keine weitere Aktion
- 2 wird am 12.09.2008 eingelesen und **wird verworfen**, weil die Meldung gleich der Meldung vom 06.08.2008 ist.
- 3 wird am 16.09.2008 eingelesen und **wird verworfen**, weil die Meldung gleich der Meldung vom 06.08.2008 ist.
- 4 wird am 26.09.2008 eingelesen, Meldung 1 wird mit 4 **validiert**

### 11.1.4.13 Frist für Singlemeldung bei vorhandener Korrekturmeldung

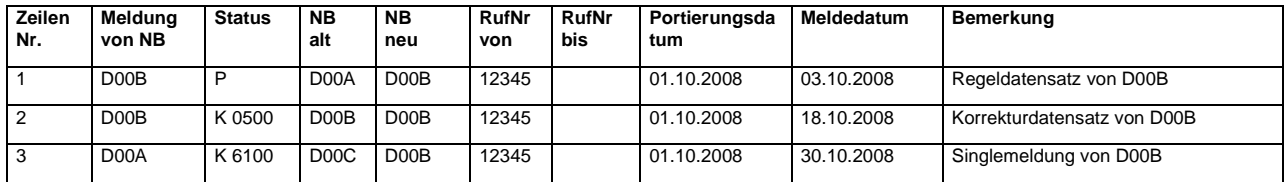

### **Verarbeitung der Daten bei D00X**

- 1 wird am 03.10.2008 eingelesen, keine weitere Aktion
- 2 wird am 18.10.2008 eingelesen Meldung 1 wird verworfen, Meldung 2 **bleibt im System**, keine weitere Aktion.
- 3 wird am 30.10.2008 eingelesen und **wird verworfen**, weil die Frist für Singlemeldung nicht eingehalten wurde.

# 11.2 Im Zusammenhang mit RNB

# **11.2.1 Regeldatensätze bei RNB**

Annahmen: Unvollständige Meldungen verfallen 20AT vor dem Schaltungs- bzw. Übernahmedatum. D.h. auch Paare, die zu spät veröffentlicht werden, verfallen, da diese Meldungen beim Einspielen verfallen.

Voraussetzung: BNetzA hat den RNB zugeteilt bzw. die Übernahme genehmigt.

### 11.2.1.1 Einrichtung eines neuen RNB bei D00A

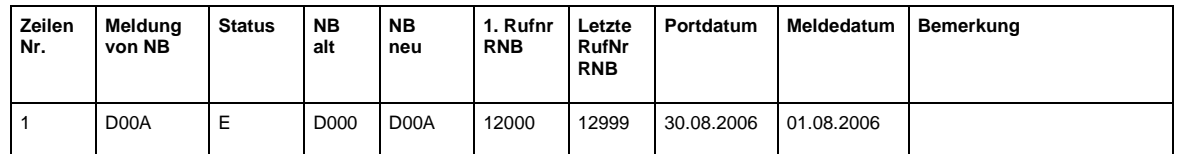

## 11.2.1.2 Rückgabe eines RNB von D00A

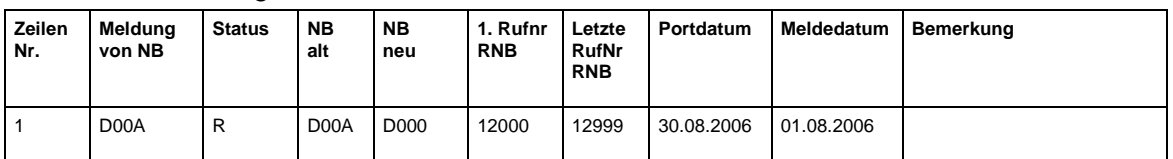

# 11.2.1.3 RNB Übernahme von D00A zu D00B

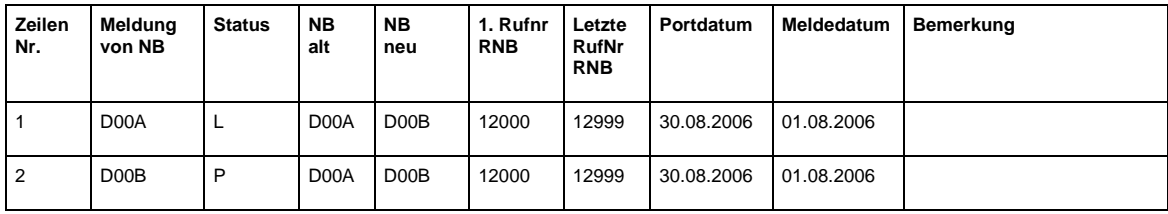

# **11.2.2 Korrekturverfahren bei RNB**

# 11.2.2.1 RNB Übernahme von D00A zu D00B verspätet ohne 20 AT -> Korrektur

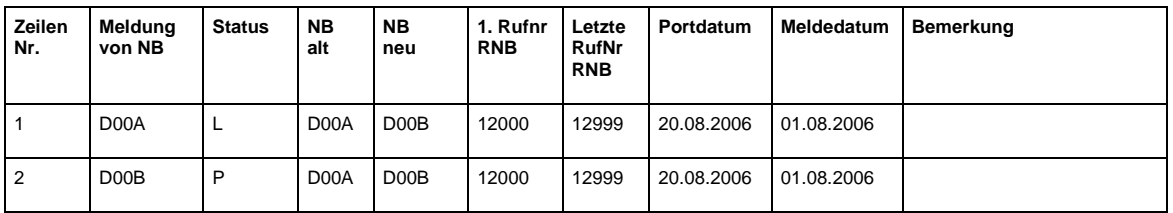

Die Meldungen halten die 20 AT Vorlauf nicht ein. Die Meldung verfallen sofort und es müssen neue Meldungen mit 20AT Vorlauf generiert werden.

### 11.2.2.2 RNB Übernahme von D00A zu D00B mit Single Meldung

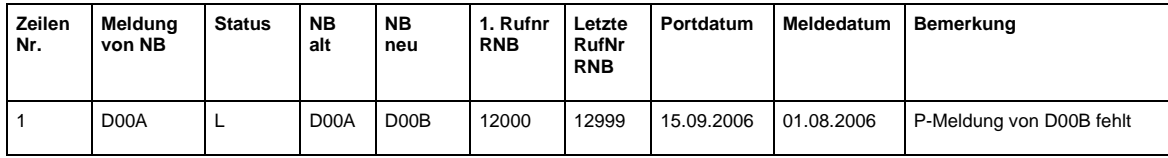

### **Single Meldung von D00A erst nach 10 AT möglich**

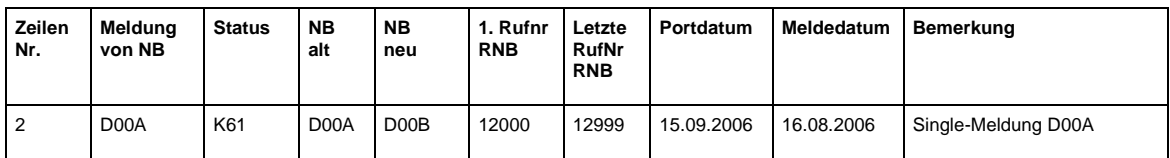

# 11.2.2.3 RNB Übernahme von D00A zu D00B mit Korrekturmeldung unterschiedliche RNB

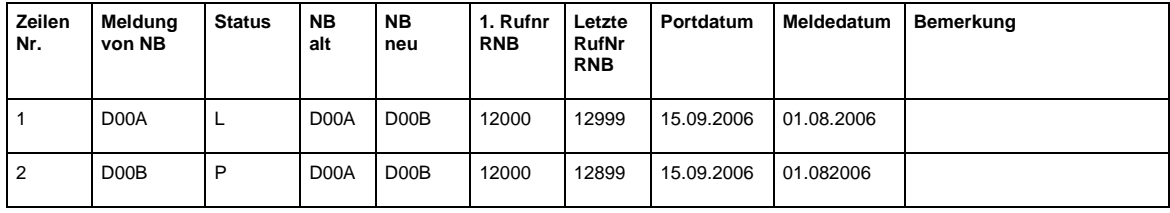

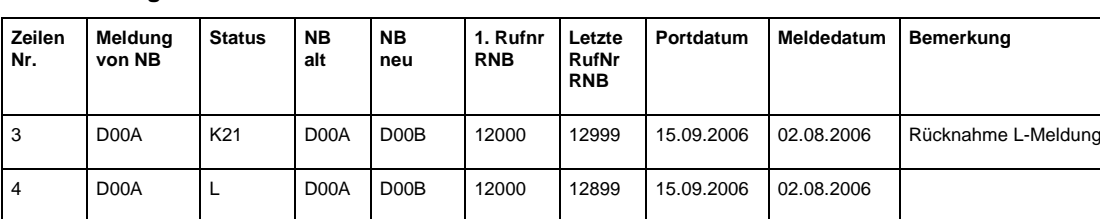

### **Korrekturmöglichkeit von D00A**

### **Korrekturmöglichkeit von D00B**

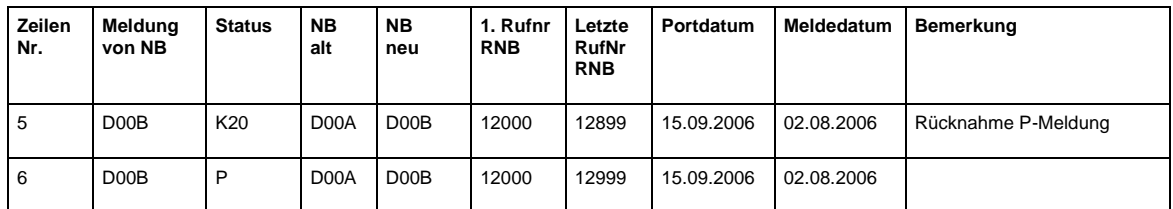

## 11.2.2.4 RNB Übernahme von D00A zu D00B mit Widerspruch bis 2AT vor dem Termin

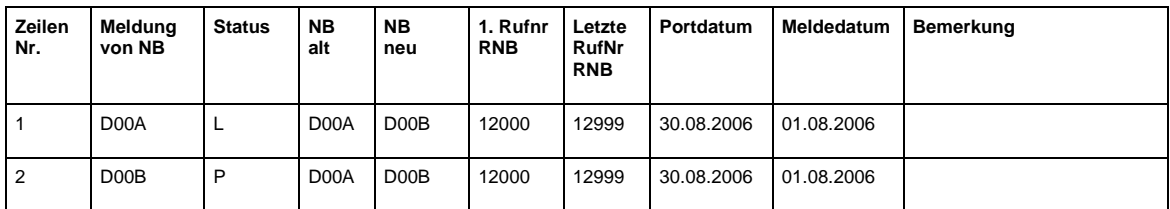

### **Widerspruch durch D00A bis 2 AT vor dem Übernahmedatum**

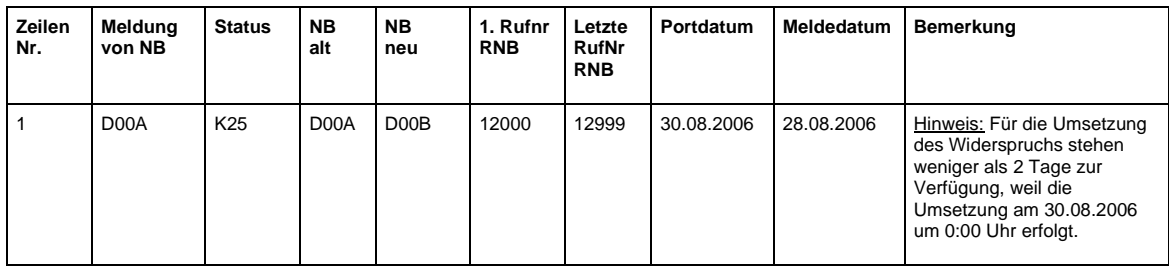

### **Widerspruch durch D00B bis 2 AT vor dem Übernahmedatum**

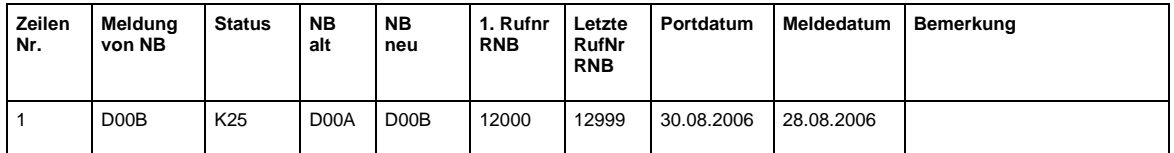

**Durch einen Widerspruch sowie durch die Rücknahme einer Meldung wird das Paar aufgebrochen. Wenn innerhalb von 20AT vor dem Übernahmedatum das Paar aufgebrochen wird, verfallen die Meldungen automatisch.**

# 11.3 Im Zusammenhang mit Verzeichnissen der BNetzA

In den folgenden Beispielfällen ist beschrieben, welche Kennzeichnung in den Verzeichnissen NVONB.PKID.<jjjjmmtt>.AEND.csv (Datenfeld 17 "PDA\_Festnetz") und NVONB.PKID.<jjjjmmtt>.KONS.csv (Datenfeld 19 "PDA\_Festnetz") eingetragen werden muss.

Werte, die bis zum Inkrafttreten dieser Spezifikation möglich sind:\*

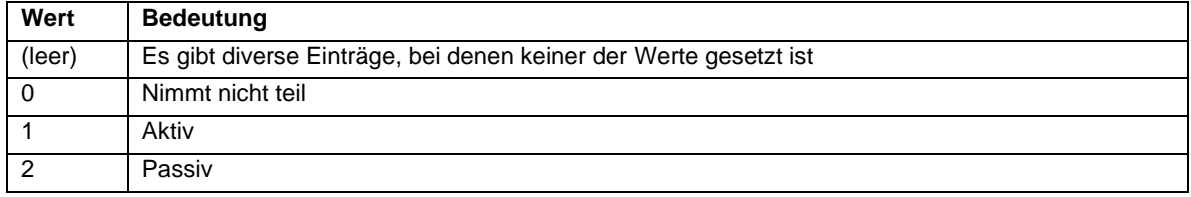

Werte, die ab dem Inkrafttreten dieser Spezifikation möglich sind:\*\*

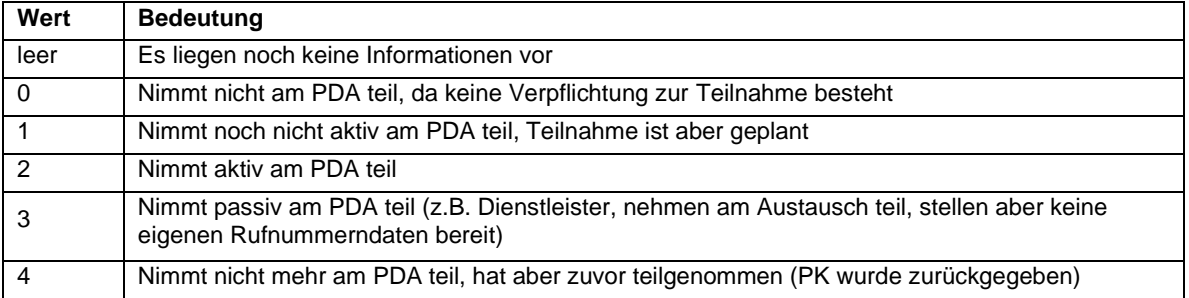

### Beschreibung einzelner Fallkonstellationen vor und nach dem Inkrafttreten dieser Spezifikation:

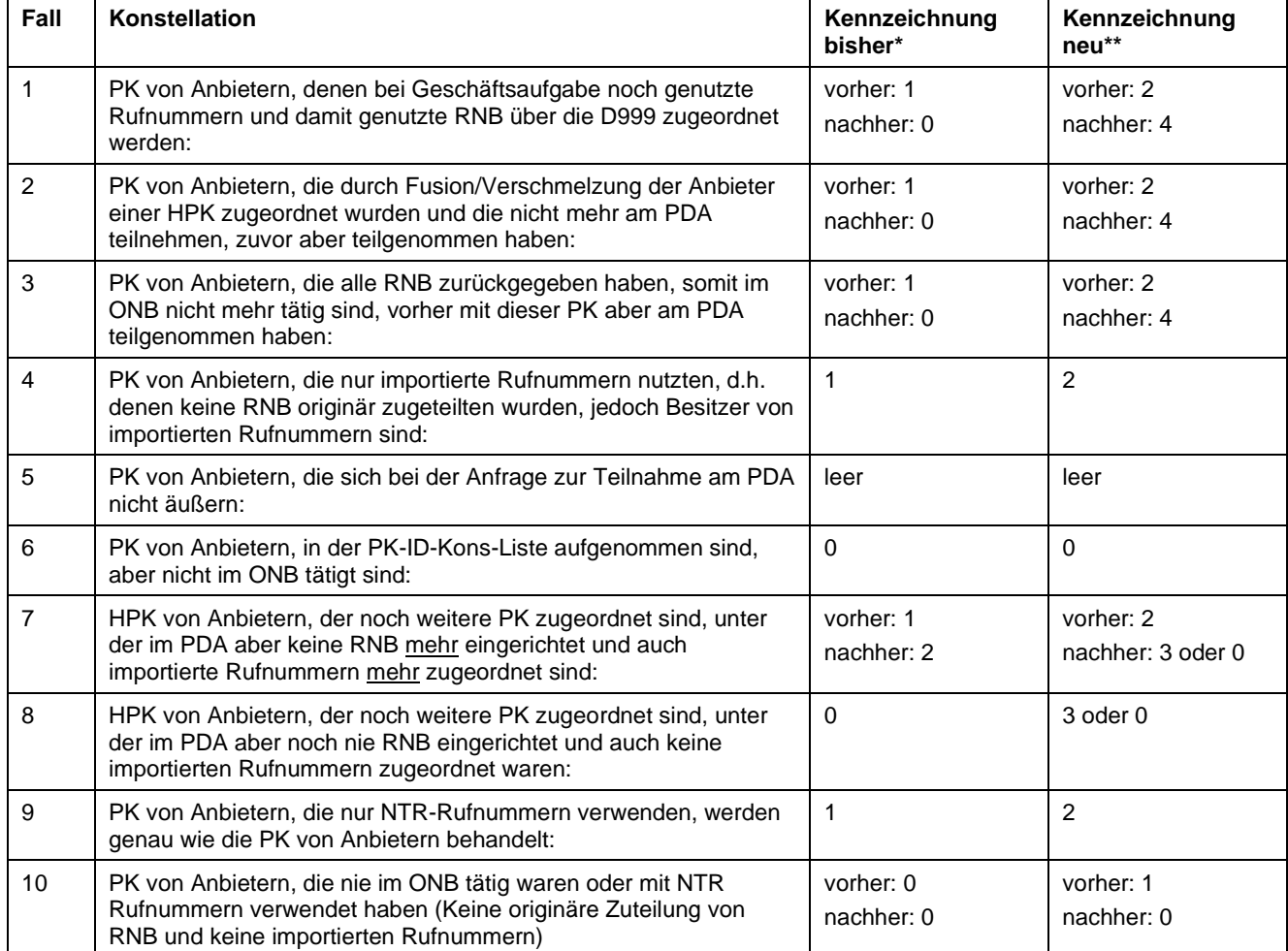

# **12 Änderungsübersicht / Historie**

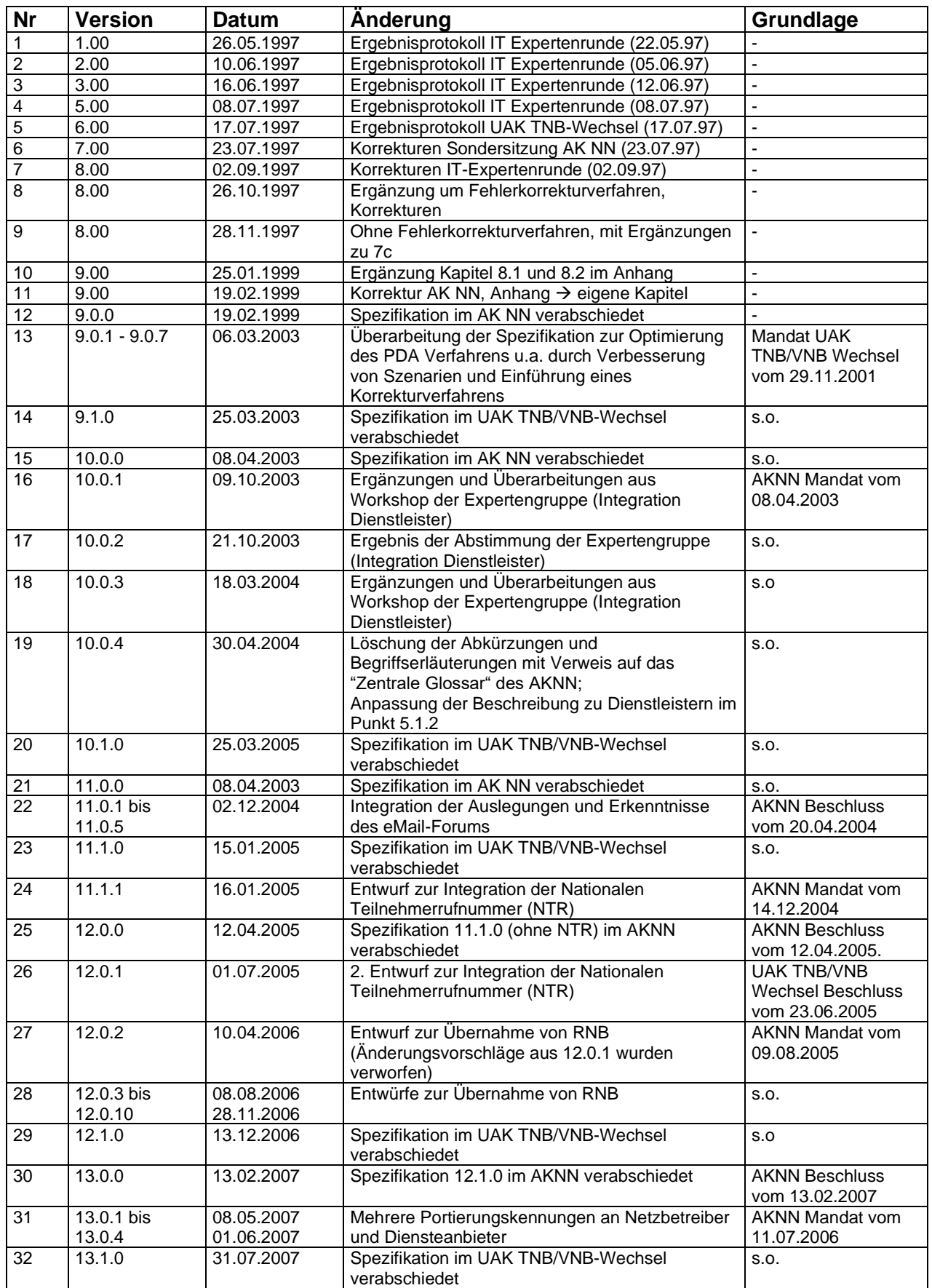

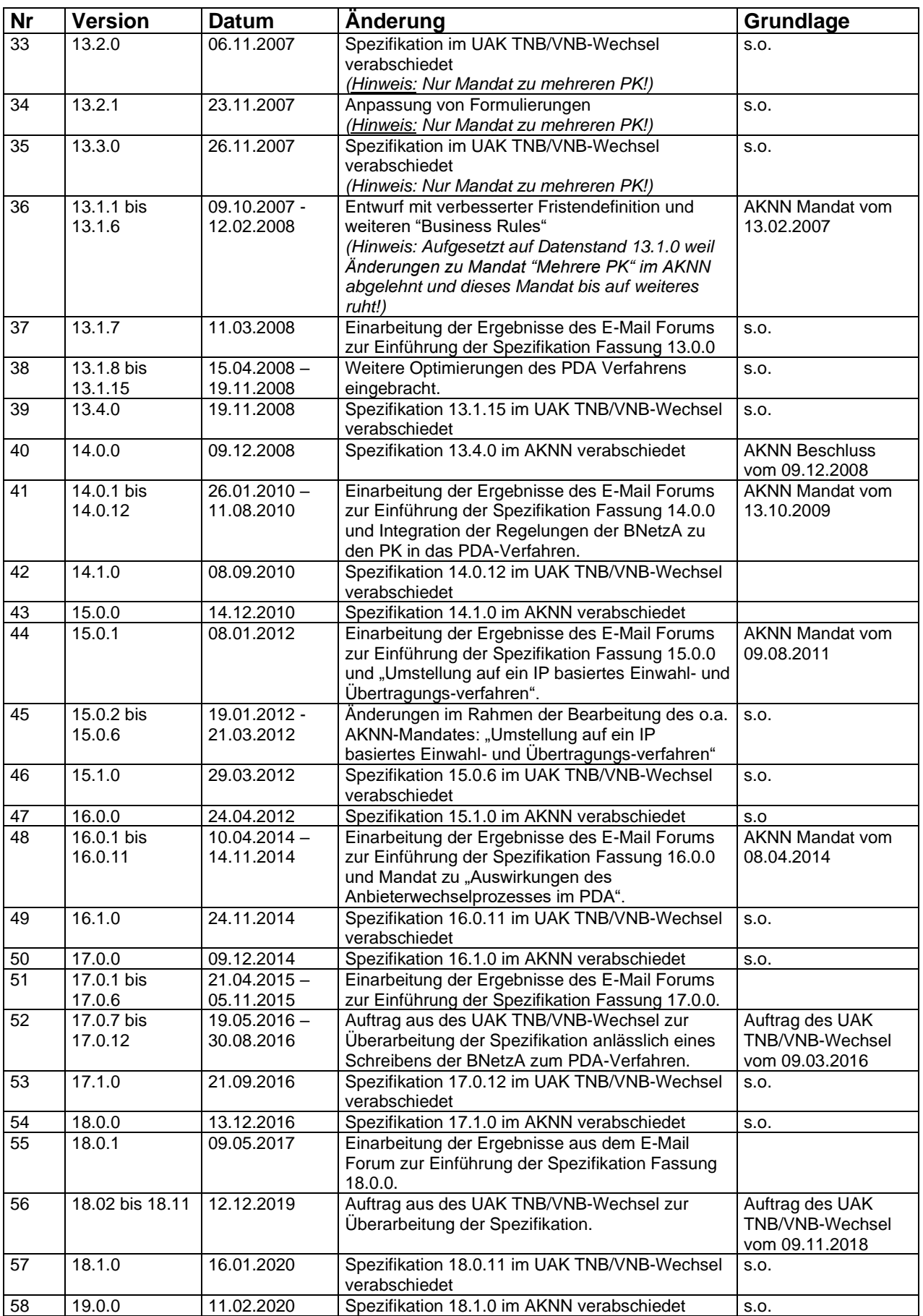

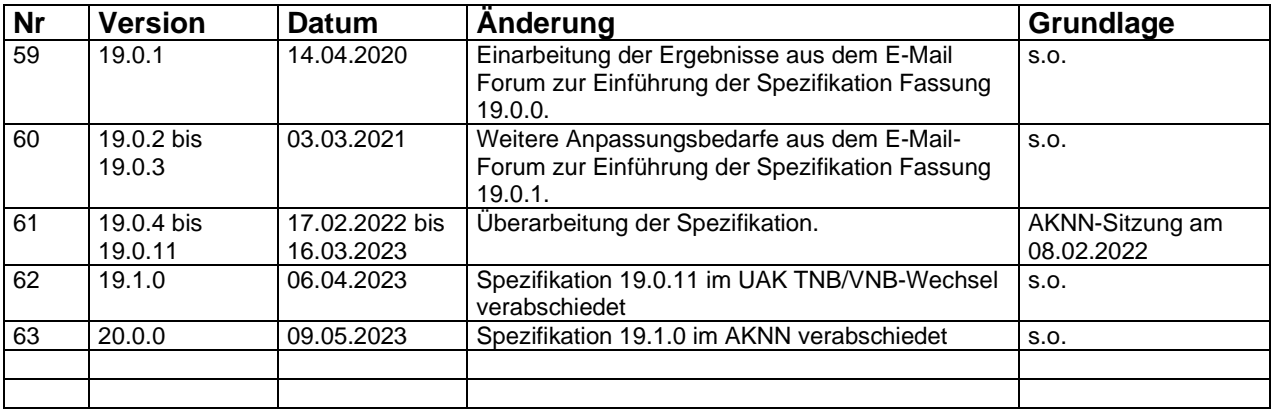
## **Anlage 1 zur Spezifikation**

**Diese Anlage beinhaltet informelle Ausführungen, die nicht Gegenstand der Verfügung der Bundesnetzagentur zur Anwendung dieser Spezifikation sind.**

## Höhere Gewalt oder massives IT-Problem (z.B.: Hackerangriff)

Ist ein TNB aufgrund höherer Gewalt oder eines massiven IT-Problems (z.B.: Hackerangriff) handlungsunfähig, kann die Wartefrist für die Einstellung von Singlemeldungen für Rufnummernportierungen von und zu diesem TNB von 10 AT auf 3 AT verkürzt werden. Ziel ist es, für eine Übergangszeit die Erreichbarkeit von betroffenen Rufnummern möglichst schnell herzustellen, wenn einer der an dem Anbieterwechsel beteiligten TNB selbst keine Meldungen mehr im PDA einstellen kann.

Initiiert wird ein solche Fristverkürzung durch eine 5i-Datei.

Die Voraussetzungen für die Fristverkürzung werden an anderer Stelle geprüft.

**Zur Erstellung von 5i-Dateien sind die TNB mit folgenden (Haupt-) Portierungskennungen berechtigt:**

- **D001**
- **D009**
- **D012**

Die Einstellung der 5i-Datei für die betroffene Portierungskennung(en) erfolgt nach vorheriger Absprache mit dem betroffenen Anbieter / TNB.

Die Information über die betroffene Portierungskennung(en) muss am Tag x bis 15:00 Uhr bei dem TNB vorliegen, der die 5i Datei einstellen soll, damit die Einstellung der 5i-Datei am Tag x+1 erfolgen kann.

Die Absprache erfolgt im Rahmen eines "Notfallprozesses" beim Arbeitskreis Schnittstellen und Prozesse. Dieser kommt zur aufgrund einer "Störungsmeldung" an den Arbeitskreis zur Anwendung.

Initiiert wird diese "Störungsmeldung", wenn eine alternative Kommunikation zu Geschäftspartnern nicht mehr möglich ist über ein Webformular des [Arbeitskreis Schnittstellen und Prozesse.](https://ak-spri.de/infokontakt/stoerungsmeldung/)

Das Web-Formular (Störungsmeldung) wird an die Sprecher des AK S&P versandt. Diese informieren nach Rücksprache mit dem Absender der Störungsmeldung einen abgestimmten Verteiler, um eine einheitliche Vorgehensweise mit dem betroffenen Haus abzustimmen.